Prime Computer, Inc. Reference Guide FDR3056-101B

## **COBOL**

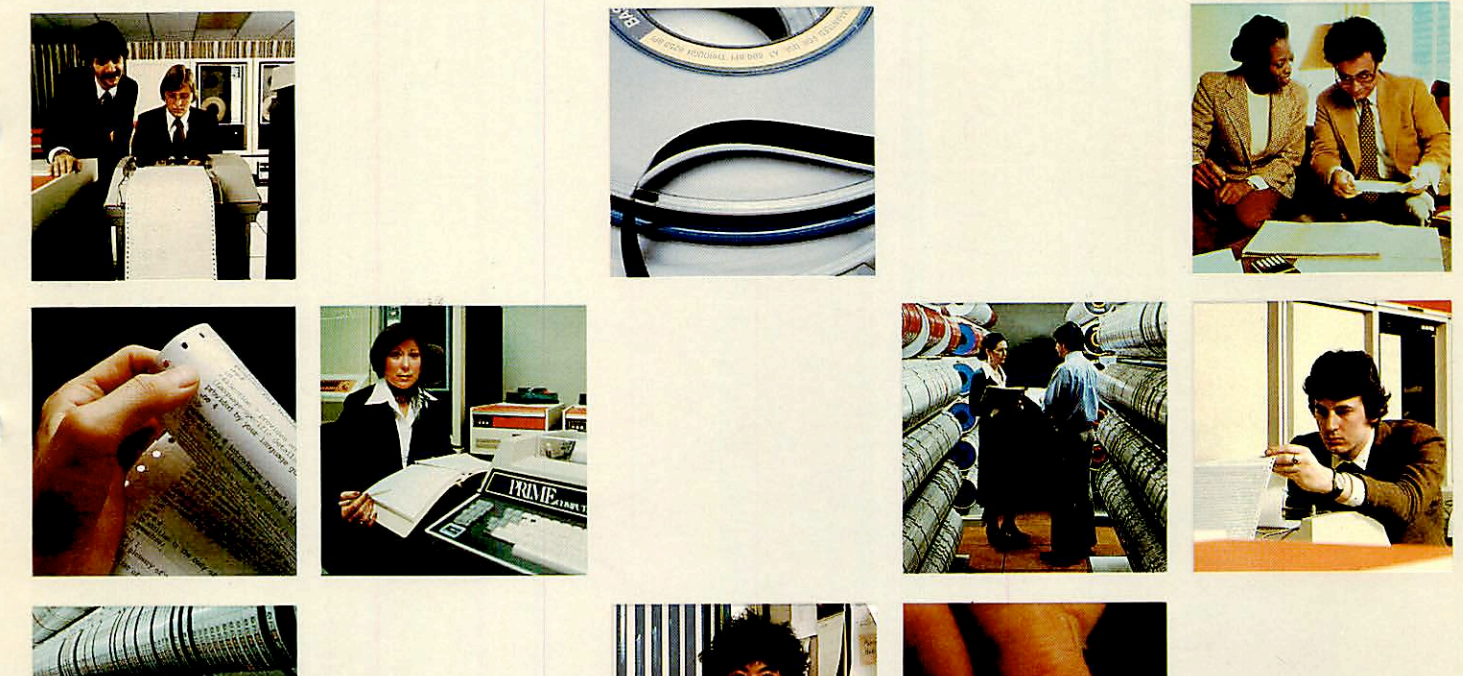

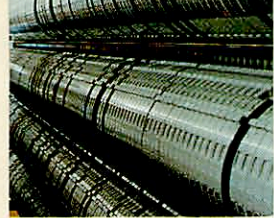

r

r

r

r

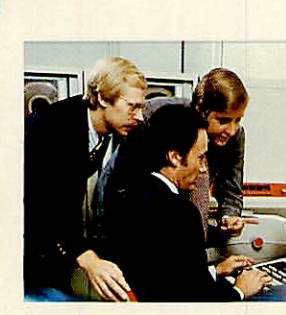

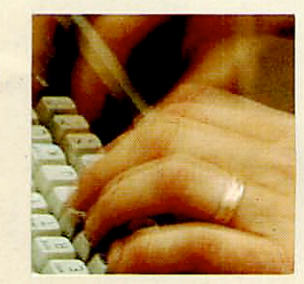

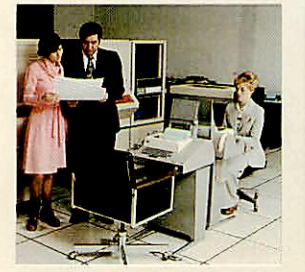

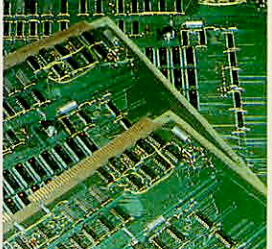

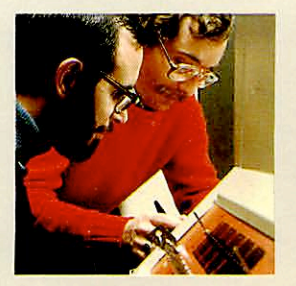

## Update Package

### COR3056-002

### for

## COBOL Reference Guide, FDR3056 July 1982

This Update Package, COR3056-002. is Update 2 for the January 1980 Edition of the COBOL Reference Guide, FDR3056. This package contains 13 pages. A list of effective pages appears on the back of this page.

These pages update this book to Master Disk Revision 19.0. All pages with changes are dated July 1982 at the bottom.

Changes made to the text since the last printing are identified by vertical bars in the mar gin. Bars with numbers indicate technical changes for a specific revision. Those without numbers indicate rewrites for clarification or additional information. (Revision 18.3 update pages are available in a separate package, COR3056-001.)

Copyright © 1982 by Prime Computer, Incorporated Technical Publications Department 500 Old Connecticut Path Framingham, MA 01701

The information contained on these update pages is subject to change without notice and should not be construed as a commitment by Prime Computer Corporation. Prime Computer Corporation assumes no responsibility for any errors that may appear in this package.

PRIME and PRIMOS are registered trademarks of Prime Computer. PRIMENET, RINGNET, and THE PROGRAMMER'S COMPANION are trademarks of Prime Computer, Inc.

All correspondence on suggested changes to this document should be addressed to:

Anne Ladd Technical Publications Department Prime Computer, Inc. 500 Old Connecticut Path Framingham, MA 01701

-

#### Update Package, COR3056-002

(Pages with changes, enclosed with this package, are shown in rust.)

Effective Pages for the COBOL Reference Guide as of Revision 19.0

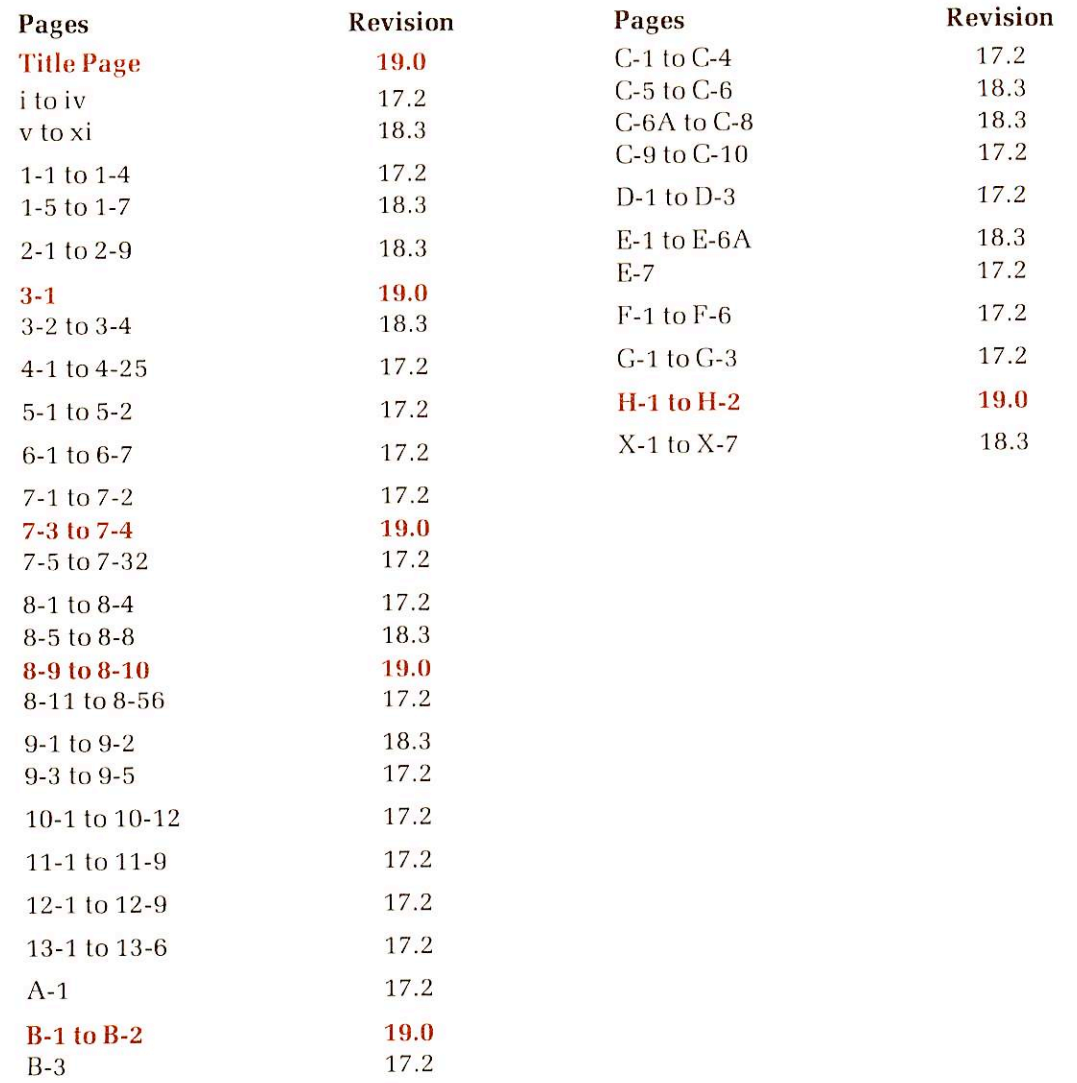

## AIDUS Change sheet package

This is your AIDUS change sheet package for FDR3056, The COBOL Reference Guide. It contains replacement pages to update your book to Master Disk Revision 18 and 18.3.

Two types of changes are indicated on these change pages: changes specific to Revision 18, and other changes (errors fixed, information missing at Revision 17 or earlier, or editorial changes). Both are shown by a simple bar in the mar gin.All pages with changes of either type are now dated 1 September 1981 in the folio line.

Change Sheet Package Number: COR 3056-001 Date: September 1981 Revision Number: 18 and 18.3 Number of Pages Enclosed: 51 Pages with Changes: 50

" ■

-

List of pages enclosed (pages with changes are underlined):  $\underline{v}$ ,  $\underline{vi}$ ,  $\underline{vii}$ ,  $ix$ ,  $\underline{xi}$ ,  $\underline{1-5}$ ,  $\underline{1-6}$ , 1-7, 2-1 through 2-9, 5-1 through 5-4, 8-5 through 8-8, 9-1, 9-2, B-l, B-2, C-5 through C-8, E-1 throughE-6A, X-l through X-7

Copyright © 1982 by Prime Computer, Incorporated Technical Publications Department 500 Old Connecticut Path Framingham, MA 01701

The information contained on these change pages is subject to change without notice and should not be construed as a commitment by Prime Computer, Incorporated. Prime Computer, Incorporated assumes no responsibility for any errors that may appear in this package.

PRIME and PRIMOS are registered trademarks of Prime Computer. PRIMENET and THE PROGRAMMER'S COMPANION are trademarks of Prime Computer. Printing date: February 1982

All correspondence on suggested changes to this document should be addressed to:

Anne Ladd Technical Publications Department Prime Computer, Inc. 500 Old Connecticut Path Framingham, MA 01701

## The COBOL Reference Guide

 $\sim$ 

 $\bigcirc$ 

Published by Prime Computer, Inc. Technical Publications Department 500 Old Connecticut Path Framingham, Massachusetts 01701

Copyright © 1980 by Prime Computer

Printed in USA. All rights reserved.

The information contained in this document is subject to change without notice and should not be construed as a commitment by Prime Computer, Incorporated. Prime Computer assumes no responsibility for any errors that may appear in this document.

First printing, January 1980

Production information: This book was composed in 10 and 11 point Melior and 10 point Helvetica by Allied Systems. The covers were printed in 6 colors by MacDonald & Evans with separations by Spectrum. The cover stock was 100# Warren LOE Gloss Cover. The text was printed in 2 colors by Federated Lithographers. The text stock was 50# Mohawk Vellum, Creme White. Layout and design was by William Agush of Prime Computer.

# COBOL. Reference Guide

## bv Grace T. Xa

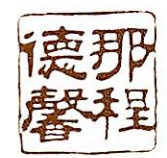

with Update Pages for Rev. 19. July 1982

by Anne Ladd

#### COPYRIGHT INFORMATION

The information in this document is subject to change without notice and should not be construed as a commitment by Prime Computer Corporation. Prime Computer Corpora tion assumes no responsibility for any errors that may appear in this document.

The software described in this document is furnished under a license and may be used or copied only in accordance with the terms of such license.

> Copyright © <sup>1982</sup> by Prime Computer, Incorporated 500 Old Connecticut Path Framingham, Massachusetts 01701

PRIME and PRIMOS are registered trademarks of Prime Computer, Inc.

PRIMENET, RINGNET, and THE PROGRAMMER'S COMPANION are trademarks of Prime Computer, Inc.

#### PRINTING HISTORY - COBOL Reference Guide

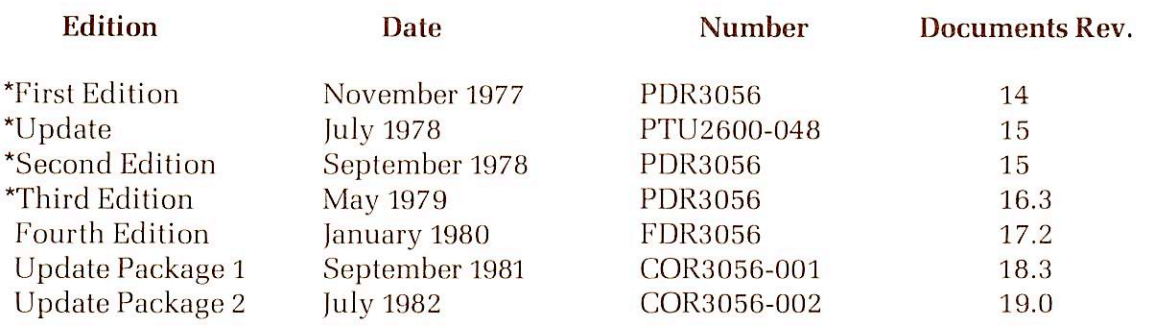

"These editions are out of print.

#### HOW TO ORDER TECHNICAL DOCUMENTS

#### U.S. Customers

Software Distribution Prime Computer, Inc. 1 New York Ave. Framingham, MA 01701 (617) 879-2960 x2053, 2054

#### Customers Outside U.S.

Contact your local Prime subsidiary or distributor.

#### Prime Employees

Communications Services MS 15-13, Prime Park Natick, MA 01760 (617) 655-8000, X4837

#### INFORMATION Systems

Contact your Prime INFORMATION system dealer.

## **CONTENTS**

#### ACKNOWLEDGMENT ix

#### PRIME DOCUMENTATION CONVENTIONS xi

#### PART I — OVERVIEW

#### 1 OVERVIEW OF PRIME'S COBOL

This Document 1-1 Related Document 1-2 Language Specifications 1-2 Prime Extensions to the Level 2 Standard 1-4 COBOL Under PRIMOS 1-4 Program Environments 1-5 System Resources Supporting COBOL 1-6

#### PART II — LANGUAGE-SPECIFIC SYSTEM INFORMATION

### 2 COMPILING THE PROGRAM

Introduction 2-1 Using the Compiler 2-1 Compiler Options 2-4 COBOL Files 2-7

#### 3 LOADING AND EXECUTING PROGRAMS

Loading and Executing Programs 3-1 Loading Programs 3-1 Executing Loaded Programs — Runtime 3-2

#### PART III — COBOL LANGUAGE REFERENCE

f

### 4 FUNDAMENTAL CONCEPTS OF COBOL

Divisions of a COBOL Program: A Summary 4-1 Language Considerations 4-4 Language Specifications 4-7 Arithmetic Expressions 4-18 Conditional Expressions 4-20

### 5 IDENTIFICATION DIVISION

Identification Division 5-1

#### ENVIRONMENT DIVISION

Environment Division 6-1

7

#### DATA DIVISION

Data Division 7-1 FILE SECTION 7-2 File Description 7-2 UNCOMPRESSED 7-3 LABEL RECORDS 7-4 BLOCK CONTAINS 7-4 RECORD CONTAINS 7-5 VALUE OF FILE-ID 7-6 OWNER IS 7-6 DATA RECORDS 7-6 CODE-SET 7-7 RECORD DESCRIPTION 7-7 LEVEL-NUMBER 7-10 DATA-NAME/FILLER 7-12 REDEFINES 7-12 RENAMES 7-13 OCCURS 7-14 PICTURE 7-15 USAGE 7-22 SIGN 7-23 SYNCHRONIZED 7-24 JUSTIFIED 7-25 BLANK WHEN ZERO 7-25 VALUE 7-27 WORKING-STORAGE SECTION 7-28 LINKAGE SECTION 7-30

#### 8 PROCEDURE DIVISION

Procedure Division 8-1 Procedure Statements 8-4 ACCEPT 8-4 ADD 8-6 ALTER 8-7 CALL 8-8 CLOSE 8-8 COMPUTE 8-9 COPY 8-9 DELETE 8-1 1 DISPLAY 8-12 DIVIDE 8-12 ENTER 8-14 EXHIBIT 8-14 EXIT 8-15 EXIT PROGRAM 8-15 GOTO 8-15 IF 8-16 INSPECT 8-19 MOVE 8-22 MULTIPLY 8-23 OPEN 8-23 PERFORM 8-24 READ 8-32

READY TRACE 8-34 RELEASE 8-34 RESET TRACE 8-34 RETURN 8-35 REWRITE 8-35 SEARCH 8-36 SET 8-37 SORT 8-38 START 8-39 STOP 8-40 STRING 8-40 SUBTRACT 8-42 UNSTRING 8-44 USE 8-48 WRITE 8-49

#### **9** INTER-PROGRAM COMMUNICATION

Definition 9-1 LINKAGE SECTION 9-1 PROCEDURE DIVISION USING 9-2 CALL 9-2 EXIT PROGRAM 9-3 ENTER 9-3

## 10 TABLE HANDLING

Definition 10-1 Data Division 10-1 OCCURS 10-1 Procedure Division 10-7 SET 10-7 SEARCH 10-9

### 11 SORT MODULE

Definition 11-1 Data Division 11-1 Procedure Division 11-2 RELEASE 11-2 RETURN 11-2 SORT 11-3

### 12 INDEXED SEQUENTIAL FILES

Definition 12-1 File Control 12-1 Procedure Division 12-3 CLOSE 12-3 DELETE 12-3 OPEN 12-4 READ 12-4 REWRITE 12-6 START 12-6 WRITE 12-9

## 13 RELATIVE FILE PROCESSING

Definition 13-1 File Control 13-1 Procedure Division 13-2 CLOSE 13-3 DELETE 13-3 OPEN 13-3 READ 13-3 REWRITE 13-5 START 13-5 WRITE 13-6

#### APPENDICES

 $\mathcal{A}$ FILE ORGANIZATION

Access Methods A-1

#### B CREATING INDEXED AND DAM FILES: THE MIDAS TEMPLATE

Dialog for INDEXED File B-l Dialog for DAM File B-3

#### L. REFERENCE TABLES

What Is in This Appendix C-1

#### 8 COBOL SYMBOLS

#### F ERROR MESSAGES

Types of Error Messages E-1 Compile-time Error Messages E-1 D-level Error Messages E-5 Compile-time Warning Messages E-5 Runtime Error Messages E-7

#### F EXPANDED LISTING

Expanded Listing F-l

#### ( T LABEL COMMAND

Overview of Label G-l Using Label G-l Errors Using Label G-2 Help Facility G-3

#### H COBOL SYSTEM FILES

System Files H-1

#### INDEX

Index-l

l

#### ACKNOWLEDGMENT

The following acknowledgment is a reprint from the American National Standard Program ming Language COBOL, ANSI X3.23-1974:

"Any organization interested in reproducing the COBOL standard and specifications in whole or in part, using ideas from this document as the basis for an instruction manual or for any other purpose, is free to do so. However, all such organizations are requested to reproduce the following acknowledgment paragraphs in their entirety as part of the preface to any such publication (any organization using a short passage from this document, such as in a book review, is requested to mention 'COBOL' in acknowledgment of the source, but need not quote the acknowledgment):

COBOL is an industry language and is not the property of any company or group of companies, or of any organization or group of organizations.

No warranty, expressed or implied, is made by any contributor or by the CODASYL Program ming Language Committee as to the accuracy and functioning of the programming system and language. Moreover, no responsibility is assumed by any contributor, or by the committee, in connection therewith.

The authors and copyright holders of the copyrighted material used herein

FLOW-MATIC (trademark of Sperry Rand Corporation), Programming for the UNIVAC® I and II, Data Automation Systems copyrighted 1958, 1959, by Sperry Rand Corporation; IBM Commercial Translator Form No. F 28-8013, copyrighted 1959 by IBM; FACT, DSI 27A5260-2760. copyrighted by Minneapolis-Honeywell

have specifically authorized the use of this material in whole or in part, in the COBOL specifi cations. Such authorization extends to the reproduction and use of COBOL specifications in programming manuals or similar publications."

#### PRIME DOCUMENTATION CONVENTIONS

Various conventions are used in the following sections.

#### Conventions in Examples

In all examples involving dialog between the user and the system, the user's input is rustcolored, and the system's output is not:

#### OK, attach mydirec OK, ed oldfile EDIT

However, examples consisting only of COBOL statements, and no dialog with the system, are shown in brown:

> ID DIVISION. PROGRAM-ID. EXAMPLE. ENVIRCNMENT DIVISION. DATA DIVISION. WORKING-STORAGE SECTION. 77 N PIC X(23) VALUE IS 'This is an example'. PROCEDURE DIVISION. PARA-1. DISPLAY N. STOP RUN.

#### Prime Typographical Conventions

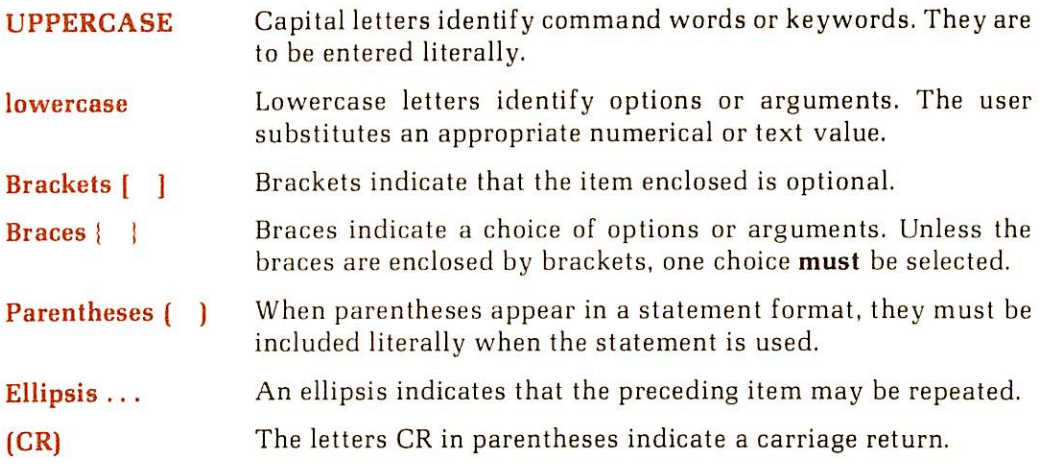

#### ANSI COBOL Conventions

In COBOL formats, the ANSI format notation presented in Section 4 is used.

#### ACKNOWLEDGMENT

The following acknowledgment is a reprint from the American National Standard Program ming Language COBOL, ANSI X3.23-1974:

'Any organization interested in reproducing the COBOL standard and specifications in whole or in part, using ideas from this document as the basis for an instruction manual or for any other purpose, is free to do so. However, all such organizations are requested to reproduce the following acknowledgment paragraphs in their entirety as part of the preface to any such publication (any organization using a short passage from this document, such as in a book review, is requested to mention 'COBOL' in acknowledgment of the source, but need not quote the acknowledgment):

COBOL is an industry language and is not the property of any company or group of companies, or of any organization or group of organizations.

No warranty, expressed or implied, is made by any contributor or by the CODASYL Program ming Language Committee as to the accuracy and functioning of the programming system and language. Moreover, no responsibility is assumed by any contributor, or by the committee, in connection therewith.

The authors and copyright holders of the copyrighted material used herein

FLOW-MATIC (trademark of Sperry Rand Corporation), Programming for the UNIVAC® I and II, Data Automation Systems copyrighted 1958, 1959, by Sperry Rand Corporation; IBM Commercial Translator Form No. F 28-8013, copyrighted 1959 by IBM; FACT, DSI 27A5260-2760, copyrighted by Minneapolis-Honeywell

have specifically authorized the use of this material in whole or in part, in the COBOL specifi cations. Such authorization extends to the reproduction and use of COBOL specifications in programming manuals or similar publications."

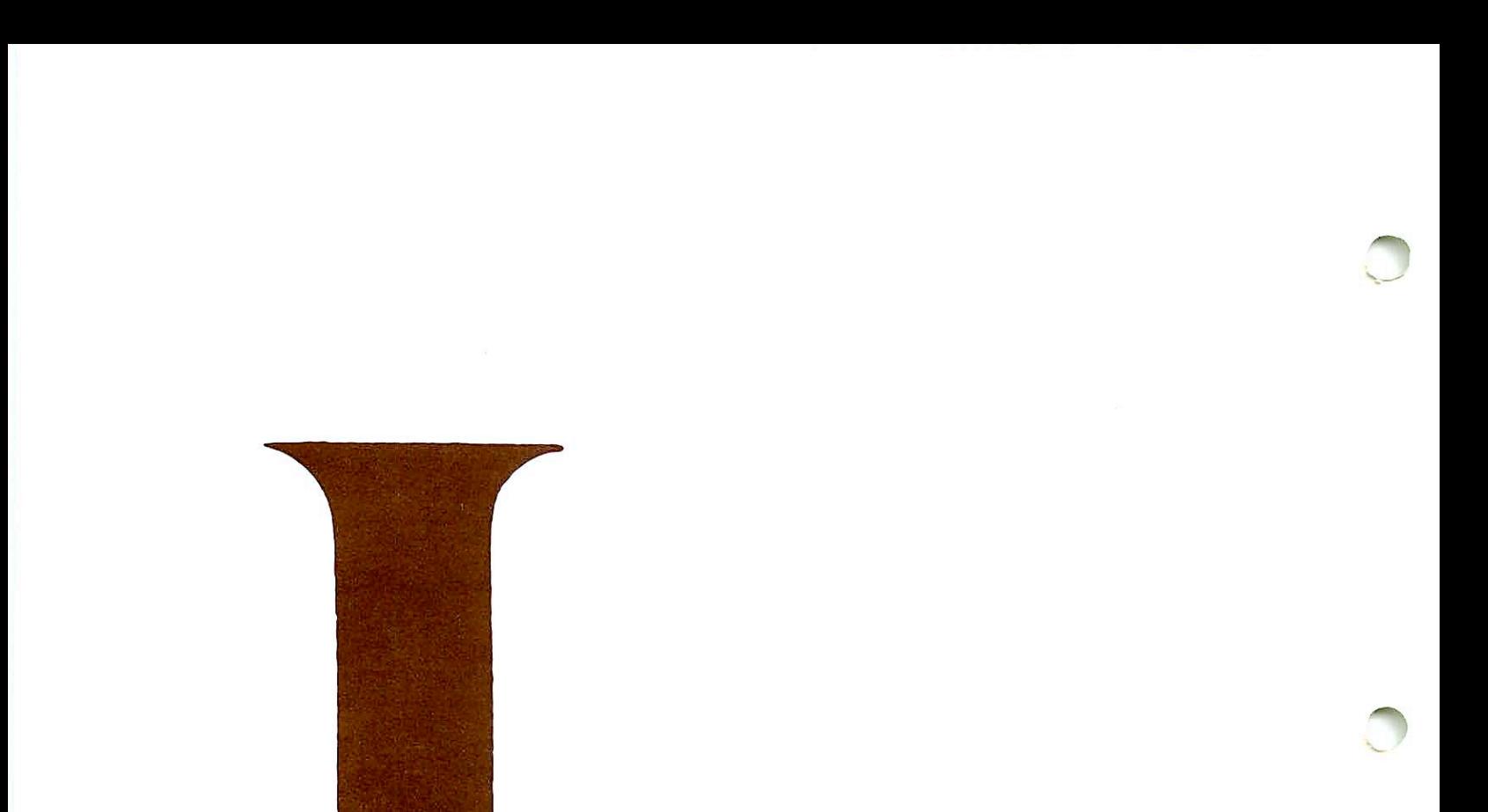

# OVERVIEW

# Overview of Primed COBOL x

S-.

~

#### THIS DOCUMENT

#### Purpose and audience

The COBOL Reference Guide is a Final Documentation Release at software revision level 17 (Rev. 17). This document and a companion document, The Prime User's Guide, replace the COBOL Programmer's Guide PDR3056 Rev. B.

This document fully describes Prime COBOL, and provides the necessary information for compiling, loading, executing and debugging COBOL programs on a Prime system. It is designed to be used as a reference guide for an experienced COBOL programmer. Users unfamiliar with the language should read one of the many commercially available instruc tion books; examples are:

Feingold, Carl, Fundamentals of Structured COBOL programming, WM. C. Brown Company Publishers

Stern, N. and Stern, R., COBOL Programming, John Wiley and Son, Inc.

#### Organization and usage

This document has three major parts:

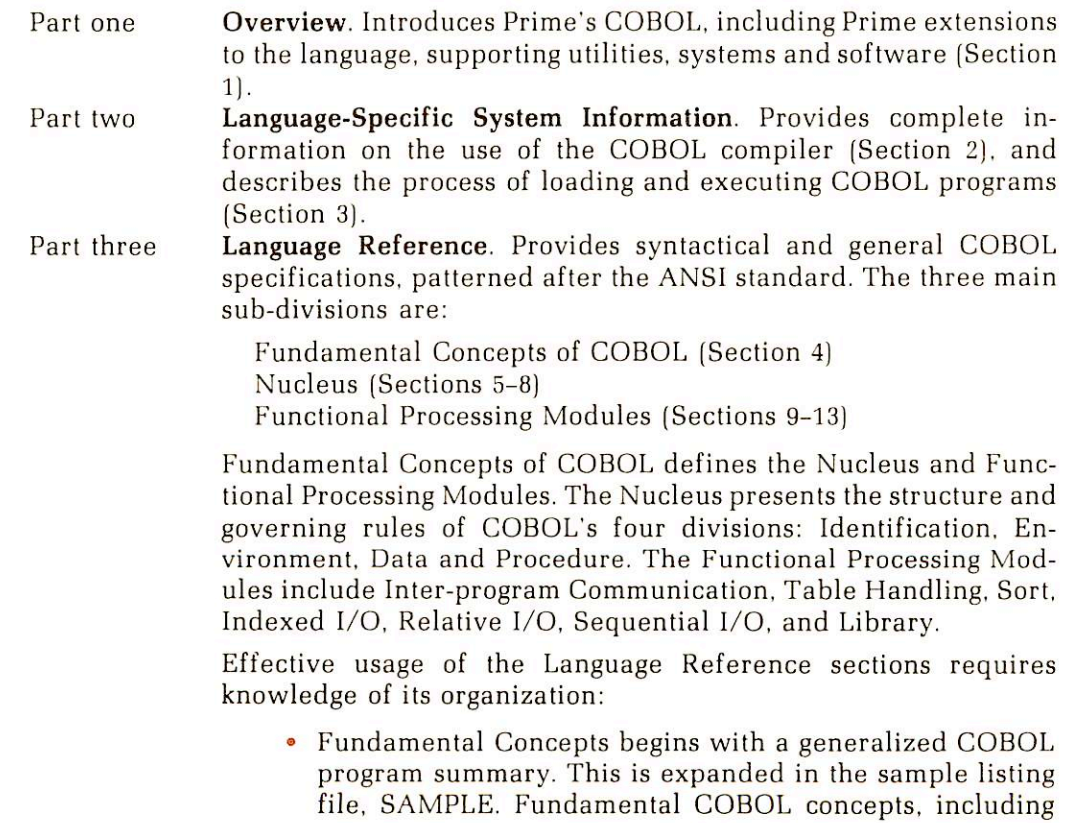

standard format notation, punctuation rules, etc. are here

set forth.<br>The Nucleus expands upon the previous presentation of Fundamental Concepts. It provides detailed information related to the Identification, Environment, Data, and Pro cedure Divisions.

PROCEDURE DIVISION (Section 8) presents COBOL verbs alphabetically. A quick verb index is in Appendix C.

Each division section closes with an example of source coding for that given division. These examples form a functional program, REF2, which illustrates the interrela-<br>tionship of component parts.

Functional Processing Modules are self-contained, often restating concepts, data descriptions, and COBOL statement formats elsewhere described. The reader will find here all related data in a single location for maximum utility and efficiency. For example, the READ verb is presented in the Procedure Division. It is restated in the Indexed I/O Functional Processing Module, together with related data pertinent to Indexed I/O processing.

In addition to the body of text, the Table of Contents is a guide to content and order; the index provides the most direct access to specifics. Appendices present a capsule form of

- The file organization
- Two sets of typical CREATK dialog for INDEXED and SAM files, along with examples
- Important reference tables: COBOL Verb Index, COBOL Reserved Words, ASCII Character Set, File Status Key Definitions, Permissible I/O
- A list of COBOL punctuation, arithmetic and edit symbols.
- A list of compile-time and run-time error messages and their meanings
- An introduction to expanded listing for COBOL programs
- The LABEL command for magnetic tapes
- A list of system files required by COBOL

#### RELATED DOCUMENT

The Prime User's Guide describes all supporting PRIMOS utilities for programming in Prime COBOL or any other Prime language. The COBOL Reference Guide and The Prime User's Guide are complementary documents: both are essential to the COBOL programmer.

#### LANGUAGE SPECIFICATIONS

Prime COBOL is based upon American National Standard Programming Language COBOL, X3.23-1974. Elements of the COBOL language are allocated to the following 12 different functional processing "modules": Nucleus, Table Handling, Sequential I/O, Relative I/O, Indexed I/O, Sort-Merge, Report Writer, Segmentation, Library, Debug, Inter-Program Communication, and Communication.

Each module of the COBOL Standard has two non-null "levels": level 2 contains the full set of capabilities and features; level 1 contains a subset of level 2. 4^

In order for a given system to be called COBOL, it must provide at least level 1 of the Nucleus, Table Handling and Sequential I/O modules.

The following summary specifies the content of the eight modules supported by Prime COBOL with respect to the Standard.

#### Module Features Available in Prime COBOL

Nucleus Full level 1, plus these features of level 2:

- Levels 01-49, 77;
- Level 66 with RENAMES clause permits alternate, possibly overlapping or regrouping of elementary items;
- Value series or range for level 88 conditions;
- AND OR NOT =  $\langle \rangle$  in conditions;
- IF statements:
- Procedure-names consisting of digits only;
- PERFORM VARYING with AFTER (up to 3 indexes allowed);
- Mnemonic-names for ACCEPT or DISPLAY devices;
- Qualification of Names (Procedure Division);
- Sign test;
- STRING;
- **· UNSTRING:**
- COMPUTE with multiple receiving fields;
- CORRESPONDING operations for MOVE, ADD, SUB-TRACT;
	- $\text{ACCEPT}$   $\langle$  TIME  $\rangle$ (DATE)
- ADD with TO identifier, and GIVING identifier;
- SUBTRACT with FROM identifier, and GIVING identifier;
- MULTIPLY with GIVING identifier, and BY identifier;
- DIVIDE with INTO identifier, BY identifier, and GIVING identifier.

Full level 1, plus these features of level 2:

- RESERVE clause and variable form of BLOCK;
- Multple file-name in OPEN and CLOSE statements;
- WRITE statement with BEFORE/AFTER ADVANCING identifier LINES;
- OPEN EXTEND for Sequential Disk Files.

Relative I/O Full level 1, plus these features of level 2:

- RESERVE clause;
- DYNAMIC access mode (with READ next);
- START (with key relations EQUAL. GREATER, or NOT LESS).

Indexed I/O Full level 1, plus these features of level 2:

- RESERVE clause;
- DYNAMIC access (with READ next);
- RANDOM access mode with READ by KEY;

#### Sequential I/O

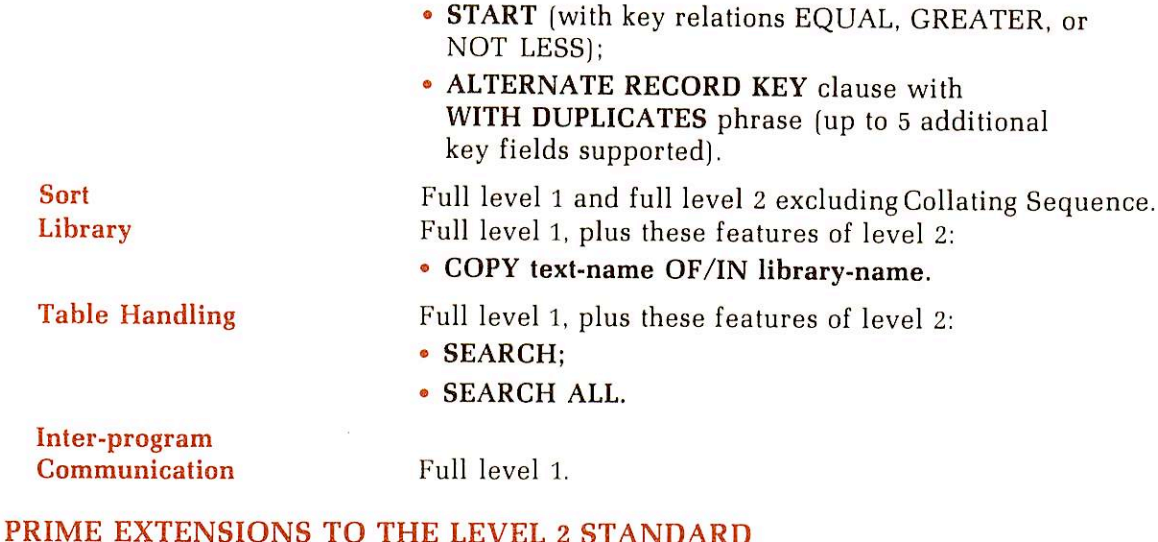

- ASSEMBLER (enter assembler);
- COMP-3  $\cdot$  COMPUTATIONAL-3 (packed decimal format);
- 
- EXHIBIT NAMED statement;
- OWNER IS;
- READY TRACE;
- RESET TRACE;
- REMARKS;
- UNCOMPRESSED/COMPRESSED file format;
- Comprehension Cross Reference Listing.

#### COBOL UNDER PRIMOS

#### Implementation

Prime's COBOL runs on Prime models 350 and above, operating under PRIMOS. COBOL runfiles operate in segmented mode (V-MODE or 64V). Code generated in V MODE on the Prime is pure, and is the same for all processor models.

Prime's processors with XIS (Extended Instruction Set hardware) execute an extended set of instructions directly, including decimal arithmetic and character edits. They maximize execution time efficiency. Other processors recognize the code as an unimplemented instruction trap and automatically substitute an equivalent software routine (UII, Un implemented Instruction package).

#### **Operation**

Prime's COBOL operates on an integrated, interactive virtual memory system based on demand paging from disk. It supports up to 63 simultaneous users.

All phases of COBOL compilation can be handled through any of the interactive terminals. Therefore, source programs can be entered and modified directly at a terminal. A COBOL Features such as the interactive text editor enable simplified debugging and enhanced program handling.

The Prime operating system supporting COBOL is called PRIMOS. Only one version of PRIMOS exists for all Prime models. It features paged and segmented virtual memory management, based on demand paging from disk with 2048 bytes per page. A page-sharing feature reduces overhead time. For example, several COBOL users may share one copy of the Editor to enter, modify, or debug their programs.

Prime's segmentation scheme uses a virtual address consisting of a segment number (one of 4096), a page number, and a word number. The virtual address is translated into a physical address by a series of segment tables and page maps. Paging requirements for the application program are thus met immediately and automatically.

#### **Compatibility**

Because a common operating system architecture is used throughout the Prime processor line, COBOL programs created on one Prime computer can be used on any larger or smaller Prime computer without modification. Compatibility holds true at both the source level and the object level.

#### PROGRAM ENVIRONMENTS

Under PRIMOS, COBOL programs may execute in one of three environments:

- Interactive
- Phantom user
- Batch job processing

#### Interactive

r

Program execution is initiated directly by the user. Programs run in real time and are associated with a terminal. Error messages and DISPLAY output are printed at the terminal. This environ ment is the one most often used. Major uses are:

- Program development
- Programs requiring short execution time
- Data entry programs such as order entry or payroll
- Interactive programs such as the EDITOR.

#### Phantom User

The phantom environment allows programs to be executed while "disconnected" from a terminal. This frees the terminal for other uses. Phantom users accept input from a command file instead of a terminal; output directed to a terminal is either ignored or directed to a file.

- Major uses of phantoms are: Programs requiring long execution time (such as sorts)
	- Certain system utilities (such as line printer spooler)
	- Any operation when the terminal should be freed for other uses.

Complete information is in the section on COMMAND FILES AND PHANTOMS in the Prime User's Guide.

#### Batch job processing

Since the number of phantom users on a system is limited, phantoms are not always available. The batch environment allows users to submit non-interactive command files as batch jobs at any time. The batch monitor (itself a phantom) queues these jobs and runs them, one to six at a time, as phantoms become free. Complete information is in the section BATCH JOB PROCESS ING in the Prime User's Guide.

18

#### SYSTEM RESOURCES SUPPORTING COBOL

Prime COBOL shares equally with all Prime programming languages a broad range of system and file management resources.

Such resources as system libraries, the text editor, or the SEG utility expand the scope and efficiency of Prime's interactive environment.

Compatible file management systems enhance the mixing capabilities of the system while providing standardized file management functions. Files are created and maintained separately from the applications program.

#### Libraries

The COBOL programmer may find system library functions and subroutines of use in some applications. A list of VCOBLB library subroutines and functions is presented in Appendix H. A complete treatment of all library and system subroutines is in the PRIMOS Subroutines Reference Guide.

#### Compiler

Prime's COBOL compiler operates on COBOL source code to generate object code. It is also possible to generate a program listing only. Since syntax checking can be achieved in a shorter period of time, this feature can produce a quick and useful reference to the source program. The user has the additional compiler options to control I/O specifications. The compiler is described in detail in Section 2.

#### SEG utility

SEG is the program loading and execution utility for COBOL. It combines separately compiled program modules, subroutines, and libraries into an executable program. Program modules can be up to 64K words long. All memory management, symbol tables, linkages, etc. are handled by SEG's loader. Various types of loadmaps may be obtained. The SEG utility has many functions; they are described as follows:

Normal usage: Section 3 of this manual

Advanced usage: the LOAD and SEG Reference Guide

#### EDITOR

Prime's text editor is a line-oriented editor enabling the programmer to enter and modify source code and text files. Information for these purposes is in the Prime User's Guide; a complete description of the EDITOR is in.the New User's Guide to EDITOR and RUNOFF.

#### Multiple Index Data Access System (MIDAS)

~

r

 $-$ 

MIDAS is a management software system of utilities and subroutines for creating and maintaining keyed-index/direct-access files.

MIDAS provides the COBOL programmer with a transparent multi-level file structure. All housekeeping functions on the index and data sub-files are performed by MIDAS sub routines called from COBOL programs.

Prime programming files created by programs written in one language may be accessed and manipulated by programs written in other languages, insuring compatability.

MIDAS Access Manager is reentrant. All active programs on Prime models 350 and above share a single copy of the manager, minimizing redundancy.

- There can be up to 5 alternate record keys for a COBOL MIDAS file
- Duplicate keys let MIDAS retrieve multiple records for a single key value
- LOCK prevents concurrent usage conflicts
- KEYS can be constructed from concatenated information
- A single program can make segmented and random accesses to a single file

Basic MIDAS template construction information is presented in Appendix B. The complete documentation is The MIDAS Reference Guide.

#### Forms Management Systems (FORMS)

FORMS is a system for creation, maintenance, and use of screen forms for interactive file maintenance. These screen forms are an extremely useful tool for the applications programmer writing data entry programs, where data fields are to be displayed in one or more formats.

FORMS keeps application programs, the forms and devices they use separated until run time. Thus, changes can be effected in one area without necessarily affecting the other two.

FORMS is compatible with DBMS and MIDAS; it is available to up to 63 concurrent users. It facilitates making accurate data available at widely dispersed locations for inquiry and/or update by transactions which can represent all elements of a business.

Details are in The FORMS Programmer's Guide.

#### Language interfaces

Since all Prime high-level languages are alike at the object-code level, and since all use the same calling conventions, object modules produced by the COBOL compiler can call and be called by modules produced by the F77, FTN, or PLlG compilers, provided that certain restrictions are observed:

- All I/O routines must be written in the same language.
- There must be no conflict of data types for variables being passed as arguments. • Modules in 64V or <sup>321</sup> may call each other if they are otherwise com
- patible.

COBOL programs can also call PMA (Prime Macro Assembler) routines, and vice versa. For information, see Section 9 of this manual and The Assembly Language Programmer's Guide.

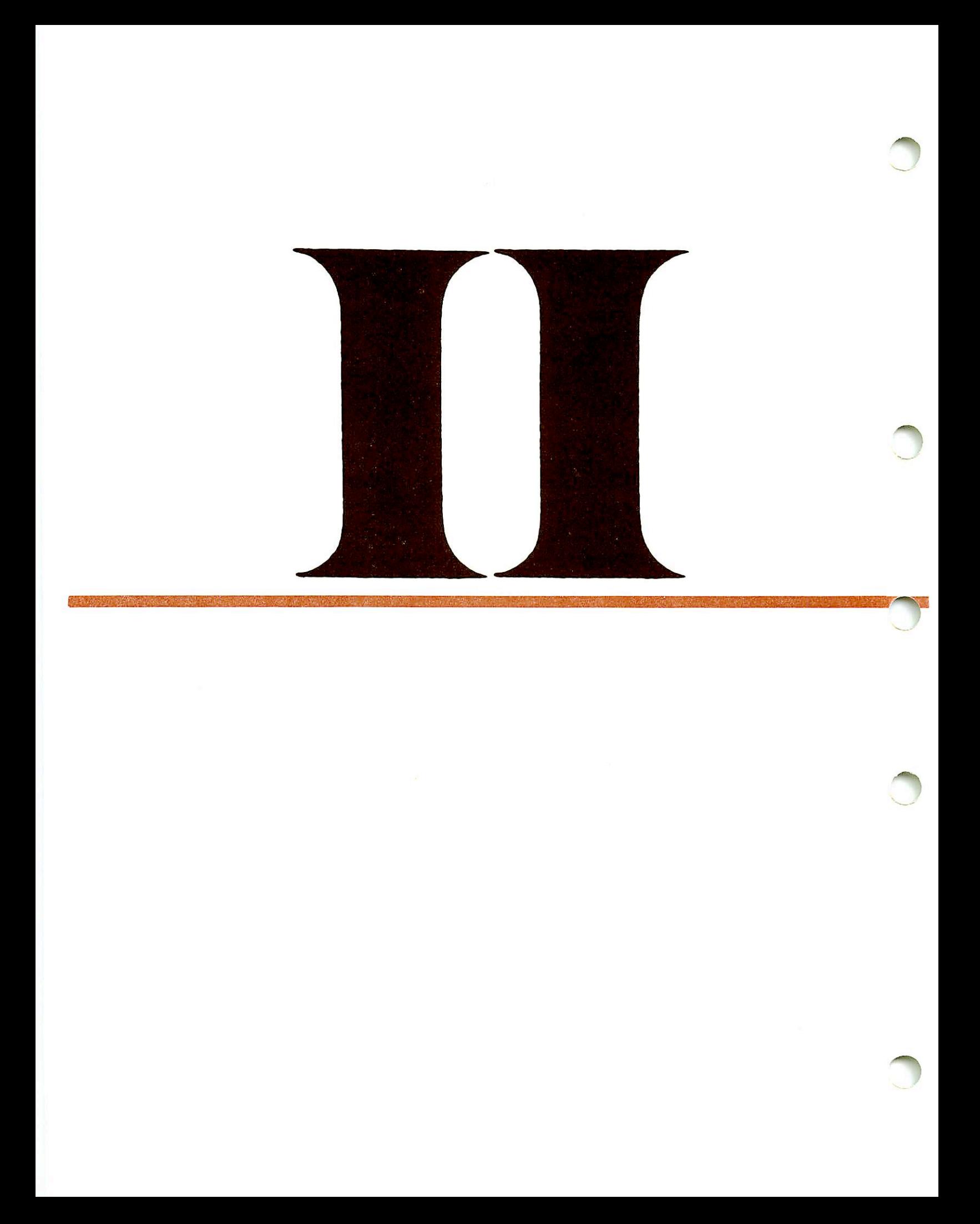

# LANGUAGE-SPECIFIC SYSTEM INFORMATION

## Compiling the program

#### INTRODUCTION

There is one COBOL compiler for all Prime computers. Source programs must meet the requirements of Prime's COBOL as specified in this manual. The COBOL compiler generates object code in the segmented-addressing (64V) mode suitable for processing by Prime's segmented-addressing loader utility (SEG) on Prime models 350 and up.

#### USING THE COMPILER

The COBOL compiler is invoked by the COBOL command to PRIMOS:

COBOL pathname [-option-1 [-option-n] . . . ]

The elements of this command line have the following meanings:

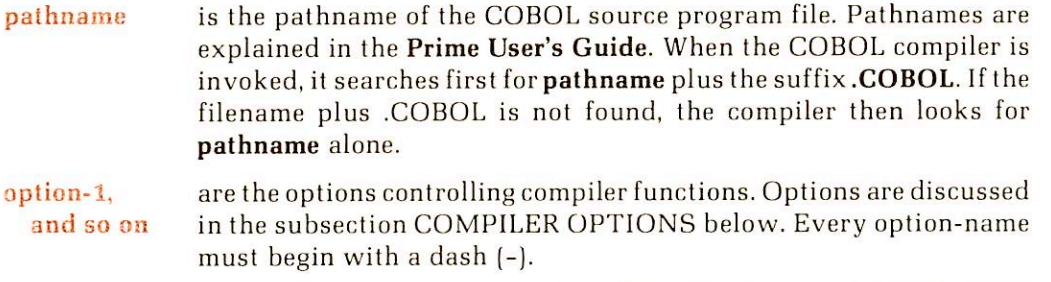

As an example, to compile a source program stored in a PRIMOS file named GOOD.COBOL, enter the following:

#### COBOL GOOD

This command line causes the compiler to look for a program file named GOOD.COBOL. If it finds it, it compiles this program, creating a binary file GOOD.BIN and a listing file GOOD.LIST, as explained in the subsection COBOL FILES below. If there is no file called GOOD.COBOL, the compiler looks for a file called GOOD and produces a binary file B\_GOOD and a listing file L\_GOOD.

#### Compilation Messages

The Prime COBOL compiler displays milestones during compilation. These phase markers are displayed on the user's terminal in the following order:

- **Phase I** Environment Division check<br>**Phase II** Data Division check
- **Phase II** Data Division check<br>**Phase III** Procedure Division
- **Phase III** Procedure Division check<br>**Phase IV** Intermediate code generat
- Intermediate code generation
- Phase V File Control Block generation
- Phase VI Final code generation

After the end-of-compilation message discussed below, control returns to PRIMOS.

18

End of compilation messages: After the compiler has generated binary code and a listing output as specified by the options on the command line, it prints a message at the user's terminal. The message format is:

#### xxxx Errors, yyyy Warnings,Prime V-Mode COBOL, Rev x.x program-id ER!

The components of the message have the following significance:

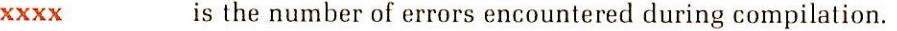

yyyy is the number of warnings.

program-id is the program-name (not the PRIMOS filename) of the source program.

An error is a mistake in a statement that makes execution of the program impossible. A warning occurs when a statement is encountered which, although legal, may cause unexpected or undesirable results.

Note that the compiler does not support a SYSTEM READ/WRITE LOCK of 5, as explained for RWLOCK in the System Administrator's Guide. Consequently, this environment will cause compiler aborts. Your system administrator should be sure this argument is not used.

If no errors occur during compilation, the message output to the terminal has the format:

#### No errors, No Warnings, Pr1me V-Mode COBOL, Rev x.x <program-id> OK,

An example of a compilation with errors is:

OK, COBOL SAMPLE. SORT PHASE I PHASE II PHASE III PHASE IV PHASE V PHASE VI

1 Error- No Warnings, Prime V-Mode COBOL, Rev 18.1 <SORTIT> ER!

Note

If there are compiler errors, the binary object file is unusable.

Listing file messages: In the listing file, as well as a listing of the source program and the program statistics discussed below, the compiler lists error messages, warning messages, and, within the listing, some in-line messages for obvious syntax errors.

The general format of the error message is:

n message [ ]

These elements have the following meanings:

is the line reference number in the source.

- message is the standard COBOL compiler error message. A list is given in Appendix E.
- I contains the variable or keyword in the source whose use generates the error.

For example:

n

#### 0045 AREA-A VIOLATION; ERB. [DI ] RESUMES AT NEXT PARAGRAPH/SECTION/DIVISION/V

#### **Note**

Sometimes a compiler error message is accompanied by an internal error message.

If an internal error occurs on a line containing a semantic error, the semantic error is probably the sole source of the problem. Correct the semantic error and recompile.

If an internal error occurs by itself, correct all previous semantic errors and recompile. If the internal error persists, report the internal error code number to your local field analyst.

The general format of the warning message is:

```
n / W / message. [ ]
```
It has the following elements:

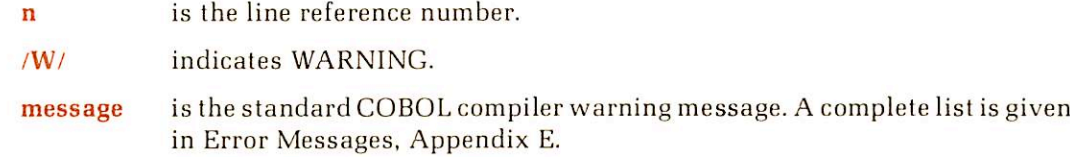

-1 is a variable describing the problem.

For example:

 $\mathbf{I}$ 

#### 0063 /W/ DISPLAY TRUNCATED TO 72 CHARACTERS.

An in-line error message follows the source line in which the error occurs. The message takes the format:

"SYNTAX ERROR\*\* variable [message]

For example:

#### \*\* SYNTAX ERPOR \*\* "QLIT" LENGTH? PUNCT?

#### Program statistics

When programs or modules are compiled, program statistics are appended to the listing. These statistics relate to fixed storage allocations for specified aspects of the program as compiled. These can be useful in determining the number of segments a program may require, or in setting up shared procedures.

It should be noted that while the storage allocation descriptions which follow are fixed for a given compilation, they do not include storage allocations forrequired libraries and subroutines.

#### The program statistics are:

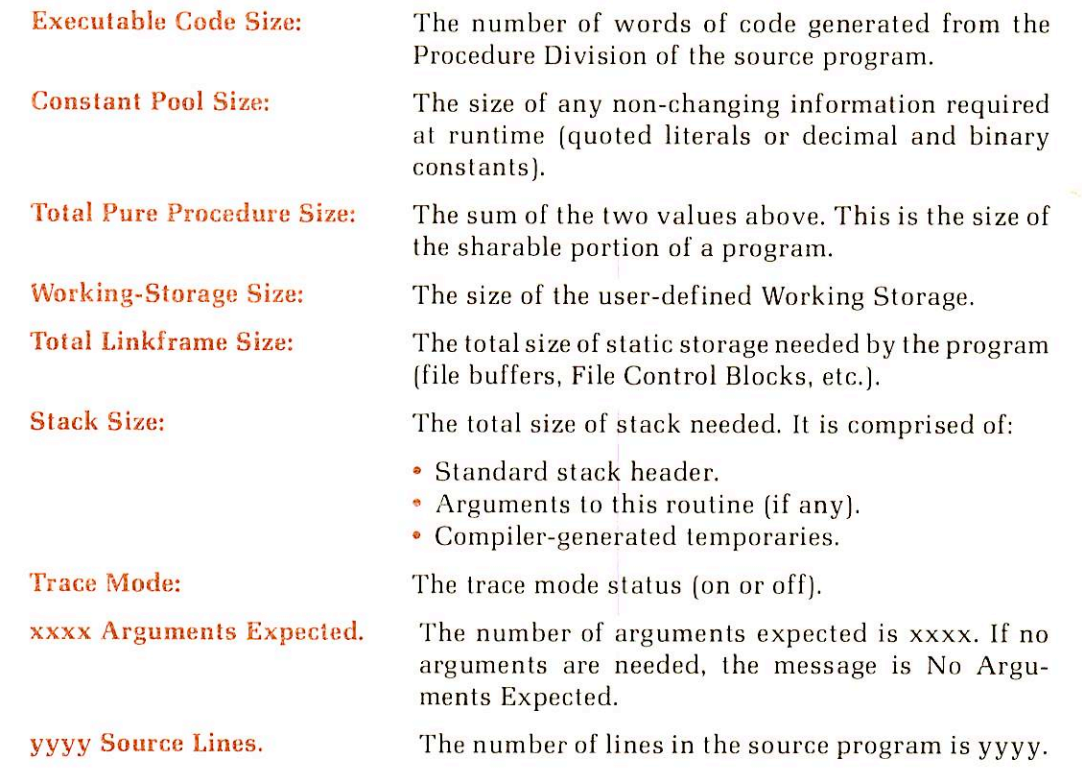

#### COMPILER OPTIONS

The compiler functions enabled by the option parameters fall into three groups:

- Specify I/O Devices BINARY INPUT SOURCE LISTING
- Specify Addressing Mode 64V
- Enable Expanded Listings or Cross References EXPLIST NOEXPLIST XREF NOXREF

The defaults listed in this section are those supplied by Prime and are preceded by the bullet (•) symbol. The system manager may change these at any particular installation. The programmer should check with the system manager to determine if defaults have been changed and, if so, which options are the new defaults.

Rust-colored letters indicate minimum permissible abbreviations. Arguments, if any, are listed following their options. Bullets indicate the default when an option is not specified.

#### Specify Input/Output Devices

The parameters below allow the user to inform the compiler of the input source filename and to specify the listing and binary object files. See Table 2-1 for a summary.

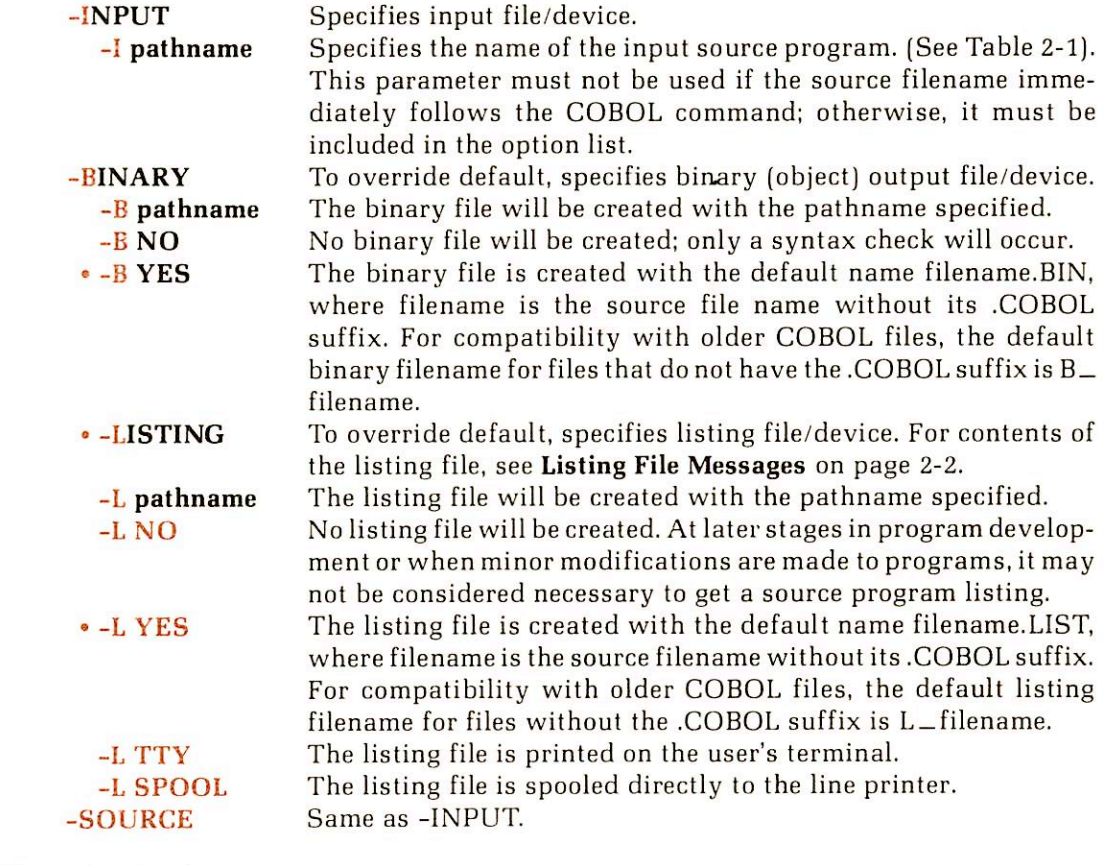

#### Addressing Mode

-

 $• - 64V$ 

Generates segmented-addressed code which must be loaded with the SEG loader. It provides a user area up to 32 megabytes (256 segments of 128K bytes each). It may be run on any Prime model 350 or above under PRIMOS.

#### Enable Expanded Listings or Cross References

Expanded listing: The expanded listing is a combination of a regular listing (source code with line number appended) and machine-generated code.

• -NOEXPLIST Suppresses generation of the expanded listing. This is the normal default.

-EXPLIST

Generates an expanded listing at the end of the listing file. User defined names are NOT used, machine-generated labels are placed in the listing.

#### Table 2-1. Compiler File Specifications

(X means this argument is not used with this option.)

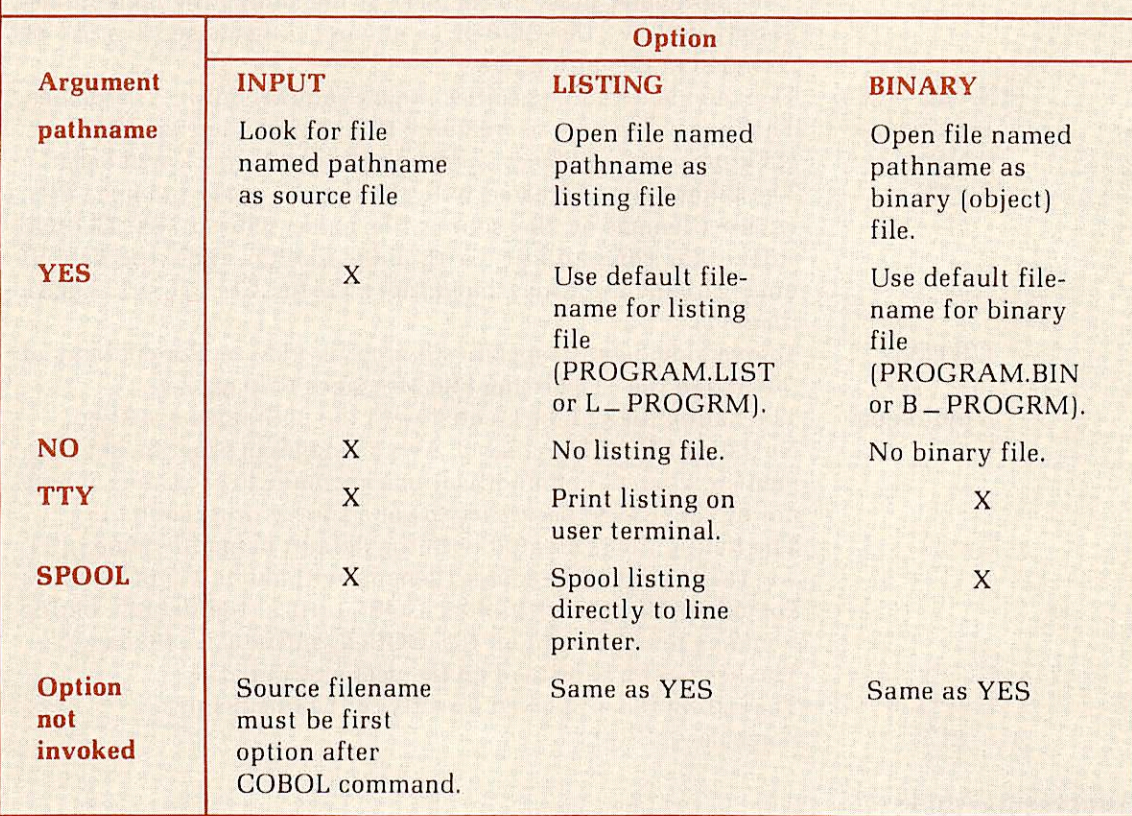

An expanded listing example for SAMPLE appears in Appendix F. To fully utilize the listing, a knowledge of PMA is necessary. The reader is referred to the Assembly Language Programmer's Guide.

Cross-reference listing: The Cross Reference has two compile-time options, -NOXREF or -XREF.

• -NOXREF Suppresses generation of any cross-reference listing. This is the normal default.

-XREF Generates a cross-reference listing at the end of the listing file. A line number with a suffix 'D' or 'DEF' indicates a paragraph or section name in the Procedure Division.

18

I

For example:

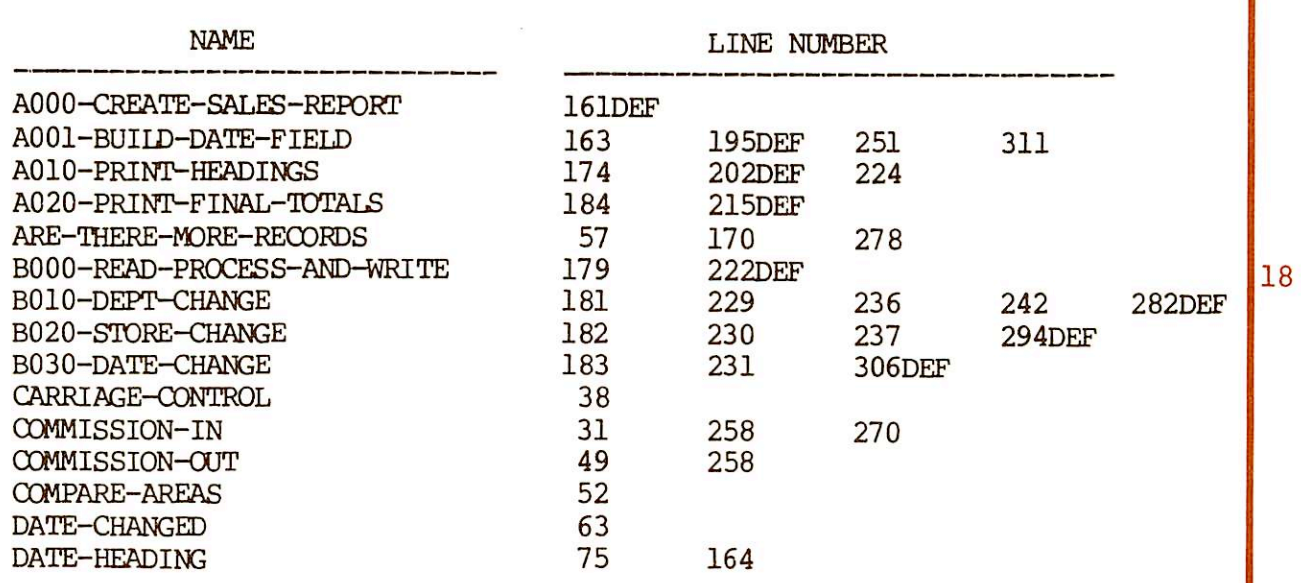

Cross Reference of Programmer-defined Names

An actual listing for SAMPLE.SORT is shown in Section 11.

#### COBOL FILES

#### File Types

~

Three types of files may be involved during compilation. They are: source file, listing file, object file. Of these, the listing and object files are compiler-generated. Corresponding PRIMOS file units are given below. (File unit numbers, which are needed for some PRIMOS commands, are explained in Section 3 of the Primos Commands Reference Guide.)

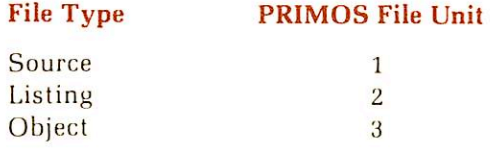

The content of the listing file is explained on page 2-2.

#### 18 File Names

If disk is specified as the device for the listing and/or object file, the COBOL compiler causes these files to be opened on the disk with default names constructed as follows:

If the source filename has the form pathname.COBOL, then the listing file and the object file will be opened as filename.LIST and filename.BIN respectively in the current UFD. Upon comple tion of the COBOL compilation all files are closed and command returns to PRIMOS.

If the source file pathname does not end in .COBOL, then the listing file and the object file will be opened as L\_filename and B\_filename respectively, always in the current UFD.

If the user desires the listing or binary files to be opened in UFDs other than the current one, the -L and -B options with the desired pathname should be used in the command line for compilation.

#### Setting Other Default File Names

If the user desires the listing or object files to have other default names than outlined above, the PRIMOS commands LISTING and BINARY must be invoked prior to compilation.

To establish an alternate default list file, use:

#### LISTING pathname-2

This command opens a listing file with the specified name pathname-2 on PRIMOS file unit 2, and inhibits the compiler instruction COBOL from opening a default listing file.

The listing outputs of more than one source file can be concatenated if all listings are generated prior to closing the listing file. For example, the following series of commands will create a file, pathname-2, that contains the concatenation of all listing outputs from source-1 through source-n (for those compilations where listings were not suppressed):

#### LISTING pathname-2

COBOL source-1 options

COBOL source-n options

#### CLOSE ALL

#### Note

System responses are not printed in the example above.

To establish an alternate default binary file, use:

#### BINARY pathname-3

This command opens a binary (object) file with the specified name pathname-3 on PRIMOS file unit 3, and inhibits the compiler instruction COBOL from opening a default object file.
### r Not

If the BINARY or LISTING commands are used prior to the COBOL command, then COBOL does not close these files upon completion.

After COBOL returns command to PRIMOS, these files should be closed by the user by typing:

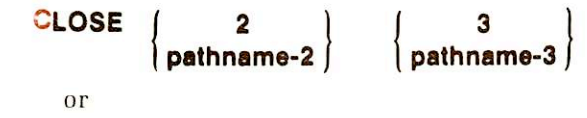

CLOSE ALL

r

-

r

# **Loading and<br>ind needseams** executing programs

### LOADING AND EXECUTING PROGRAMS

The PRIMOS SEG utility loads and executes all COBOL programs. This section describes normal loading and execution, and specifies some techniques required for COBOL programs. The loading concept is described in more detail in the Prime User's Guide. For extended loading features, as well as a complete description of all SEG commands, including those for advanced system-level programming, refer to the LOAD and SEG Reference Guide.

### LOADING PROGRAMS

### Normal Loading

Most loads can be accomplished by the following basic procedure:

1. Give the command SEG -LOAD.

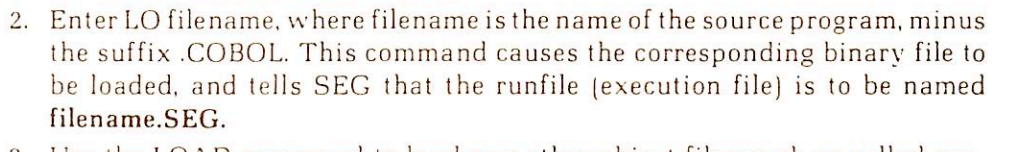

3. Use the LOAD command to load any other object files such as called pro grams or separately compiled subroutines. It is most efficient to load these in order of frequency of use.

- 4. LJse the LIBRARY command to load subroutines called from libraries in the following order:
	- . The shared COBOL library (LI VCOBLB) or nonshared (LI NVCOBLB)
	- Other Prime libraries as required, such as the sort library (LI VSRTLI) or the MIDAS library (LI VKDALB)
	- The standard library and reference checking (LI with no filename)
- 5. At this point, you should receive a LOAD COMPLETE message. If the message is absent, enter MAP 3 to identify the unresolved references and load them. (See the LOAD and SEG Reference Guide for help with MAP 3.) If a SEG error message appears, refer to the same reference guide for the probable cause and correction. If the unsatisfied references are caused by misspelled names, it may be necessary to exit with QUIT and start again from step 1.

6. Enter QUIT to save the runfile and exit from the SEG utility.

### Note

Do not use the shared COBOL library (VCOBLB.BIN) with a MIDAS library (VKDALB.BIN) from a previous software revision.

As an example of loading, assume that the user has compiled a main program MAIN.COBOL, and a subroutine. SUBR.COBOL, in a separate file. Both have been compiled to produce object 18

19

19

18

18

files with the default filenames MAIN.BIN and SUBR.BIN. They can be loaded into a runfile as follows:

```
OK, SEG -LOAD
[SEG rev 18.2]
$ LO MAIN
$ LO SUBR
$ LI VCOBLB
$ LI
   LOAD COMPLETE
S QOK,
```
### The Older Loading Procedure

If the source filename did not end with .COBOL, more steps are necessary to create a runfile. The simplest method is often to rename the binary file or files with the PRIMOS command CNAME:

### CNAME B\_MAIN MAIN.BIN

In this case, the previous loading procedure can now be used.

To create a runfile with binary files whose name does not end with .BIN, add the extra step of naming the runfile:

- 1. Enter SEG.
- 2. LJse the LOAD command to create and name the runfile (LOAD filename.SEG is suggested, but the user may choose any filename).
- 3. Use the LOAD command to load the binary file (LO filename).
- 4. Follow steps 3 through 6 above.

### EXECUTING LOADED PROGRAMS — RUNTIME

### Execution of Runfiles

For programs loaded and saved by SEG, execution is performed at the PRIMOS level using the SEG command:

### SEG pathname

where pathname is the name of a runfile (segmented file). SEG looks first for pathname. SEG, and then for pathname, so if the normal loading procedure was used you can enter the pathname of the source file without the suffix. If the older loading procedure was used, enter the runfile name that you supplied.

Seg loads the runfile into segmented memory and begins execution of the program after the file assignment dialog below.

### A Shortcut to Program Execution

For both loading procedures, a shortcut to saving and executing a loaded program is available. Immediately after receiving the LOAD COMPLETE message, enter the EXECUTE command. This command will then save the loaded program and start executing the program after the file assignment dialog below. EXECUTE may only be used within the SEG environment, that is, when the S prompt is displayed.

Upon completion of program execution, control returns to PRIMOS command level.

### File Assignments at Runtime

-

r

r

**reduced** 

If FDs with the VALUE OF FILE-ID clause are included in the COBOL program, and no EXIT PROGRAM statement is used, file assignments may be made or changed at runtime.

Immediately following the execute command of SEG or EXECUTE, a series of questions will be asked concerning runtime file assignments. These questions are prompted by the utility program C\$IN.

The terminal will display:

### ENTER FILE ASSIGNMENTS:

>

The proper response to the request above is to give the name of the file (as stated in the VALUE OF FILE-ID clause of the File Description), followed by an equals sign and the pathname of the actual disk or tape file to be associated with the ID. The pathname can be a filename if the file resides in the current UFD.

The utility program CSIN will do all prescreening of the files and display the prompt character  $>$  while waiting for user input. There should be one entry for each FD whose FILE-ID is to be reassigned. When no files remain to be entered, the single slash character (/) will conclude the session. Execution of the application program will then begin, using the file assignments which were just entered.

If there are no files in the program or if the main program contains an EXIT PROGRAM statement, C\$IN will not ask for file assignment. In the latter case, C\$IN will take the default VALUE OF FILE-ID values as defined in the FDs. If there are no VALUE OF FILE-ID clauses in an FD, the compiler will generate files with the names Fl, F2, F3, and so forth.

Disk formats (filenames and pathnames): A pathname in a disk format entry is an extended form of the filename which describes the location of the file in the directory structure.

Pathnames specified as parameters should not contain spaces as the space or comma is used to separate one parameter from another. If a space must be specified due to a password, enclose the entire pathname in single quotes.

For example:

>FILE1 = UFD1>FILE >FILE2 = 'UFD1 PASSWORD>FILE'

Tape assignment format: Tape assignments use this format:

file-id = \$MTx, label-type, tape-id, tape-name

The arguments of the format have these meanings:

- file-id: is the name within quotes in the VALUE OF FILE-ID clause, or else Fl, F2, and so forth.  $MTx: x is a drive number from 0 through 3 (0 through 9 if the PRIMOS)$
- command ASSIGN was used with the -ALIAS clause).
- label-type: N for no label information; S if the tape contains standard labels and is prenumbered.
- tape-id: is a field of up to 14 alphanumeric characters that is checked at open time when a tape is read.
- tape-name: is a field of up to six alphanumeric characters that is written in the label of a tape being created, or checked if a tape is being read. This is referred to in subroutine messages as the VSN (volume serial number).

Note that with standard magnetic tape labels the tape will automatically rewind after a CLOSE statement. With non-standard labels the tape will stay positioned to the end of the file.

### Note

Appendix G explains how to create and read a VOL1 label on a magtape.

Error messages: The following are error messages which may be generated by bad tape assignments:

### **BAD DELIMITER**

The equals sign was missing, or a tape file assignment was not expected because the assign ment did not begin with \$MT or because the assignment was within quote marks.

### **LABEL SPECIFICATION EXPECTED**

The argument following \$MT<sub>x</sub> was not S or N.

### **VSN EXPECTED**

The tape-name was missing.

### NAME TOO LONG

The file-id before the equals sign was longer than eight characters, or the tape-id was longer than 17 characters, or the tape-name was longer than six characters.

Assignment examples: Suppose that in a COBOL program the following statements exist:

FD TEST-FILE LABEL RECORDS ARE STANDARD VALUE OF FILE-ID IS 'FILEl'. FD TAPE-FILE LABEL RECORDS ARE STANDARD VALUE OF FILE-ID IS 'FILE2'.

Then an appropriate assignment dialog would be:

OK, SEG MAIN ENTER FILE ASSIGNMENTS:  $>$  FILEl = REED $>$ Tl > FILE2=\$MT1, S, Tl, MYTAPE > / FILE ASSIGNMENTS COMPLETE

The first response would cause the computer to seek a disk file called T1 in UFD REED as input to TEST-FILE in the program. The second response assumes that tape drive 1 has been assigned, with a tape mounted that contains a tape-id of Tl and a volume name of MYTAPE. The slash signals the end of assignments.

### Runtime error messages

An alphabetic list of COBOL runtime error messages is provided in Appendix E of this document. System runtime error messages are listed in the Prime User's Guide.

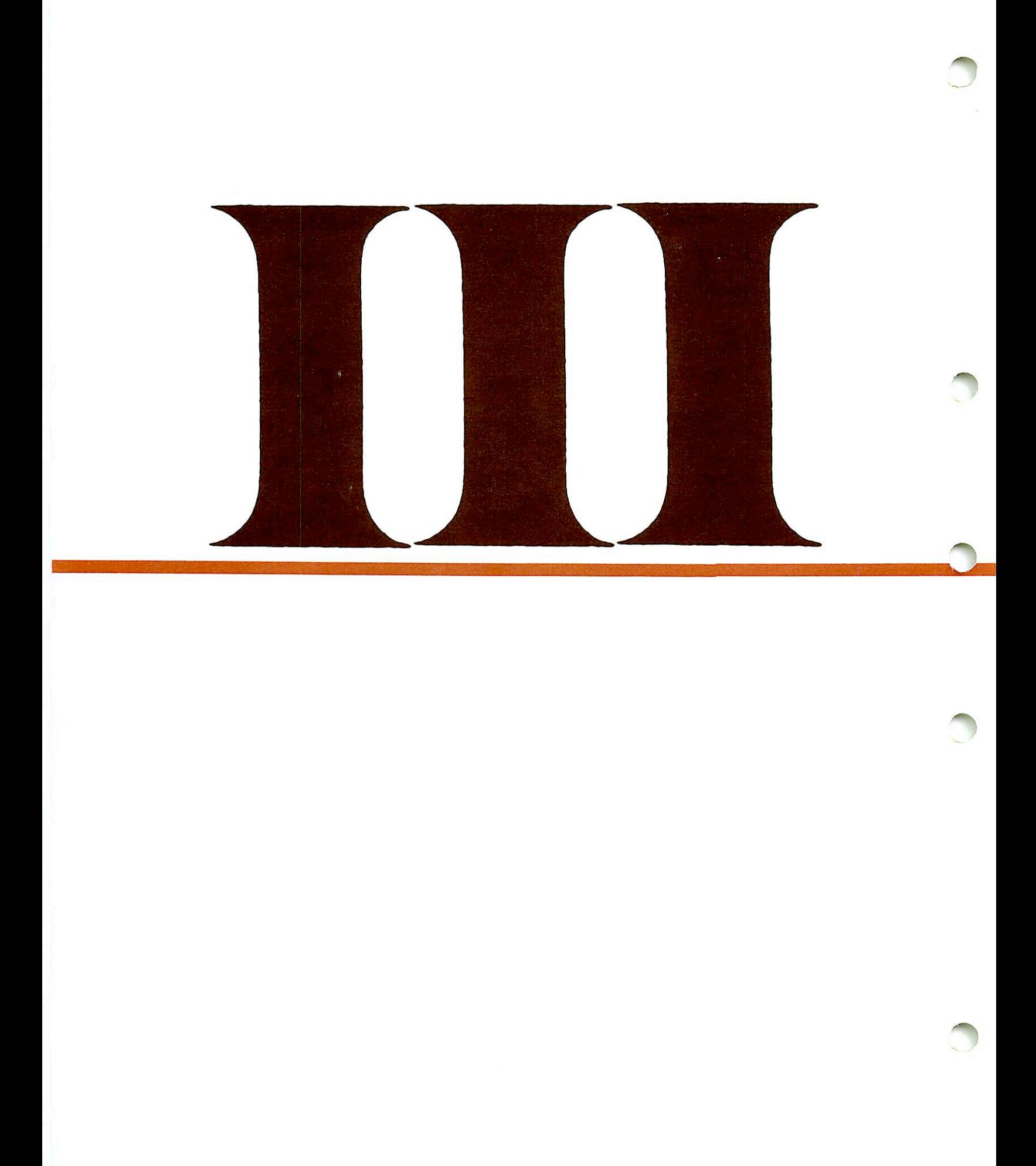

### **COBOL** LANGUAGE REFERENCE

## Fundamental concepts of COBOL  $\rightarrow$

### DIVISIONS OF A COBOL PROGRAM: A SUMMARY

Every COBOL program consists of four divisions: • Identification Division

- 
- Environment Division
- Data Division
- Procedure Division

### Identification Division

The Identification Division (ID Division) assigns a name to the program and allows the programmer to enter other documentary information, such as the programmer's name, the date the program was written, and so on.

### Environment Division

The Environment Division specfies a standard method of expressing those aspects of a dataprocessing problem which depend upon the physical characteristics of a specific computer.

Two sections make up the Environment Division; the Configuration Section and the Input-Output Section.

Configuration section: describes the computer configuration on which the source program is compiled, and the configuration on which the compiled program is to be run. It also relates system names used by the compiler to names introduced by the programmer in the source program.

Input-output section: contains the information needed to control transmission and handling of data between external media and the program. This section describes the name, type of organization, and access mode of each data file, and associates the file with <sup>a</sup> peripheral device.

### Data Division

The Data Division provides the compiler with a detailed description of the characteristics of every data item used within the program. There are three sections of the Data Division; the File Section, the Working-Storage Section and the Linkage Section.

File section: describes the structure of data files. Each file is defined by a File Description entry and one or more Record Description entries.

Working-storage section: describes reecords and noncontiguous data items which are not part of external files, but are developed and processed internally. It also defines data items whose values do not change during the execution of the program (i.e., constants).

Linkage section: of a COBOL program is meaningful only in a called program. This section, appearing in the called program, describes data items which may be referred to by both the called and calling programs.

### Procedure Division

The Procedure Division contains instructions (COBOL statements) required to solve a data processing problem.

This division contains two types of sections: declarative sections and procedural sections.

Declarative sections: are optional. When used, they must be grouped at the beginning of the Procedure Division. Declarative sections permit the execution of instructions which are not initiated by a condition which the program does not test directly.

Procedural sections: follow declaratives in a logical sequence. Each procedural section comprises one or more paragraphs. Each paragraph consists of one or more COBOL sentences. Sentences, in turn, are comprised of one or more COBOL statements.

Execution of the instructions in the Procedure Division begins with the first statement in the division, excluding declaratives. Statements are executed in the order in which they are presented for compilation, unless the rules indicate otherwise.

The Procedure Division ends at that point in the source program after which no further procedures appear. This coincides with the physical end in the program.

The following skeletal coding defines the program format and order:

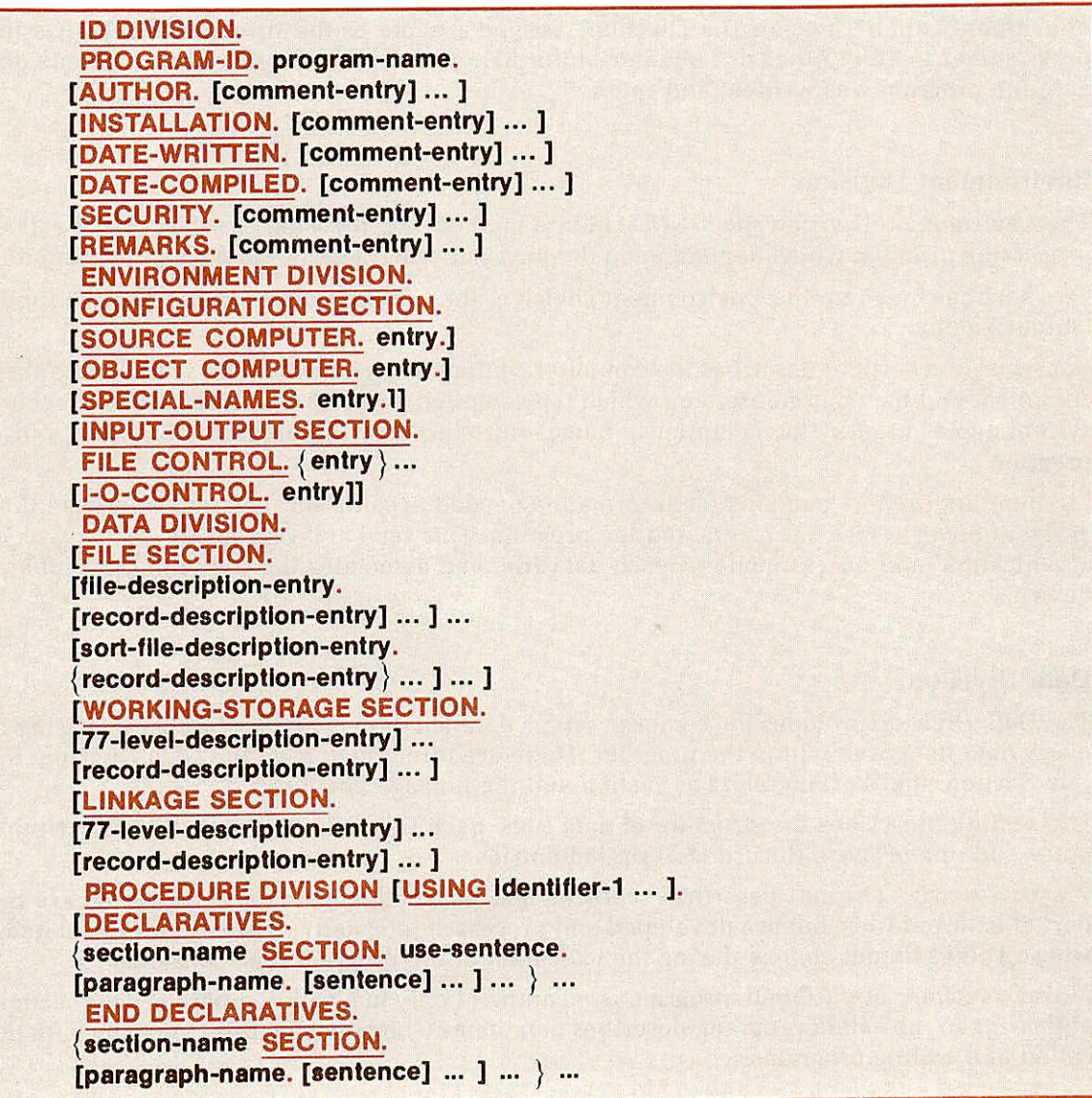

The following listing file for sample program SAMPLE, illustrates the program format and order. SAMPLE creates and reads a relative file sequentially.

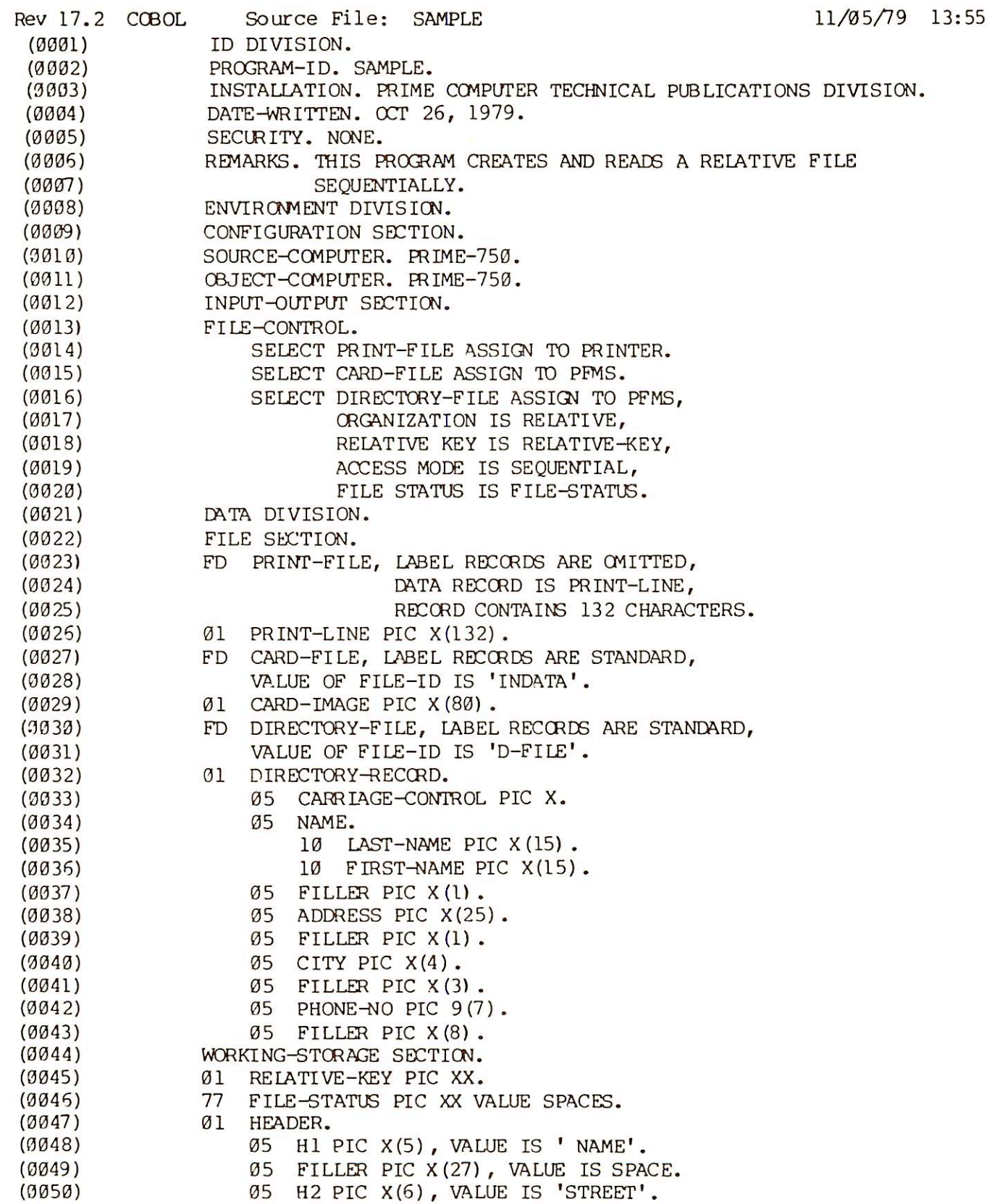

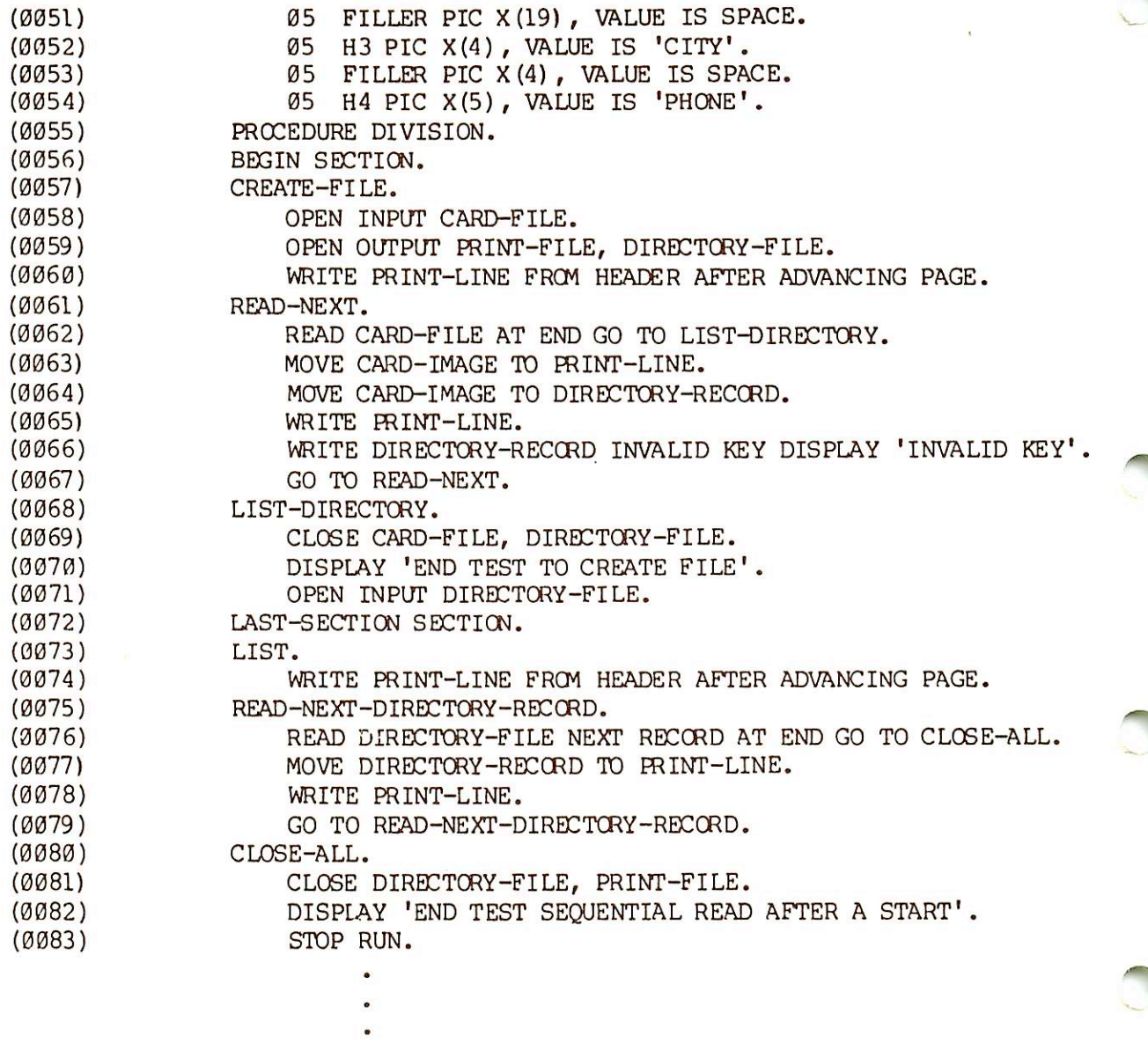

No Errors, No Warnings, Prime V-Mode COBOL, Rev 17.2 <SAMPLE>

### LANGUAGE CONSIDERATIONS

### Format notation

Throughout the Reference portion of this document, basic formats are prescribed for various clauses or statements. These generalized descriptions guide the programmer in

- All words printed entirely in capital letters are Reserved Words. These are words which have preassigned meanings. In all formats, words in capital
- All underlined Reserved Words are required unless the portion of the format containing them is itself optional. Such underlined Reserved Words are Key Words. If any Key Word is missing or is incorrectly spelled, it is considered an error in the program. Reserved Words not underlined may be included or omitted at the option of the programmer. These words are

optional words: they are used solely for improving readability of the

- The characters  $\langle , \rangle$ , and = when appearing in formats, although not underlined, are required when such formats are used.
- All punctuation and other special characters represent the actual occur rence of those characters. Punctuation is essential where it is shown. Additional punctuation can be inserted, according to the rules for punctua tion specified in this publication. In general, terminal periods are shown in formats in the manual because they are required; semicolons and commas are not shown generally because they are optional.
- Words printed in lower-case letters in formats represent programmer defined variables.
- Parts of a statement or Data Description entry which are enclosed in brackets | | are optional. Parts between matching braces | j represent a choice of mutually exclusive options, of which one must be chosen. When brackets or braces enclose a portion of a format, but only one possibility is shown, the function of the brackets or braces is to delimit that portion of the format to which a following ellipsis applies.
- Certain entries in the formats consist of a capitalized word(s) followed by the word Clause or Statement . These designate clauses or statements which are described in other formats in appropriate sections of the text.
- In order to facilitate reference to them in the text, some lower case words are followed by a hyphen and a digit or letter. This modification does not
- The ellipsis (...) indicates that the immediately preceding unit may occur once, or any number of times in succession. A unit means either a single lower-case word, or a group of lower-case words and one or more Reserved Words enclosed in brackets or braces. If a term is enclosed in brackets or braces, the entire unit of which it is part must be repeated when repetition is specified.
- Comments, restrictions, and clarifications on the use and meaning of every format are contained in the appropriate portions of the manual.
- Multiple formats for a given COBOL verb are mutually exclusive options, of which only one may be chosen.

### Punctuation rules

 $\overline{C}$ 

**reserve** 

The following general rules of punctuation apply in writing source programs:

- A period, semicolon, or comma, when used, cannot be preceded by a space, but must be followed by space.
- Left and right parentheses must appear in balanced pairs. They are used to delimit subscripts, indexes, arithemetic expressions, or conditions.
- At least one space must appear between two successive words and/or literals. Two or more successive spaces are treated as a single space,
- except in non-numeric literals. Relation characters should always be preceded by <sup>a</sup> space and followed by another space.
- When the period, comma, plus, or minus characters are used in the PICTURE clause, they are governed solely by rules for numeric edited items.
- A comma may be used as a separator between successive operands of a statement, or between two subscripts.

• A semicolon or comma may be used to separate a series of statements or clauses.

### Coding rules

Since Prime COBOL is a subset of American National Standards Institute (ANSI) COBOL, programs are written on standard COBOL coding sheets (Figure 4-1). The following rules are

- Each line of code should have a six-digit sequence number in positions 1-6, such that the source statements are in ascending order. Blanks are also permitted in positions 1-6. • Reserved Words for division, section, and paragraph headers must begin in
- the A Area (positions 8-11). Procedure-names must also appear in the A Area (at the point where they are defined). Level numbers may appear in the A Area.
- All other program elements must be confined to positions 12-72, governed by the other rules of statement punctuation. • Positions 73-80 are ignored by the compiler. Frequently, these positions are
- used to contain the program identification.
- Position 7 is used for special coding symbols. Explanatory comments may be inserted on any line within a source program by placing an asterisk (\*) in position 7 of the line. Any combination of characters may be included in the A and B Areas of that line. The asterisk and the characters will be produced on the source listing but serve no other purpose. If a slash (/) appears in position 7, the next line will be printed at the top of a new page when the compiler lists the program. A hyphen (-) is used to continue a non-numeric literal from one line to another. Refer to Non-numeric literals (later on in this section) for coding rules.

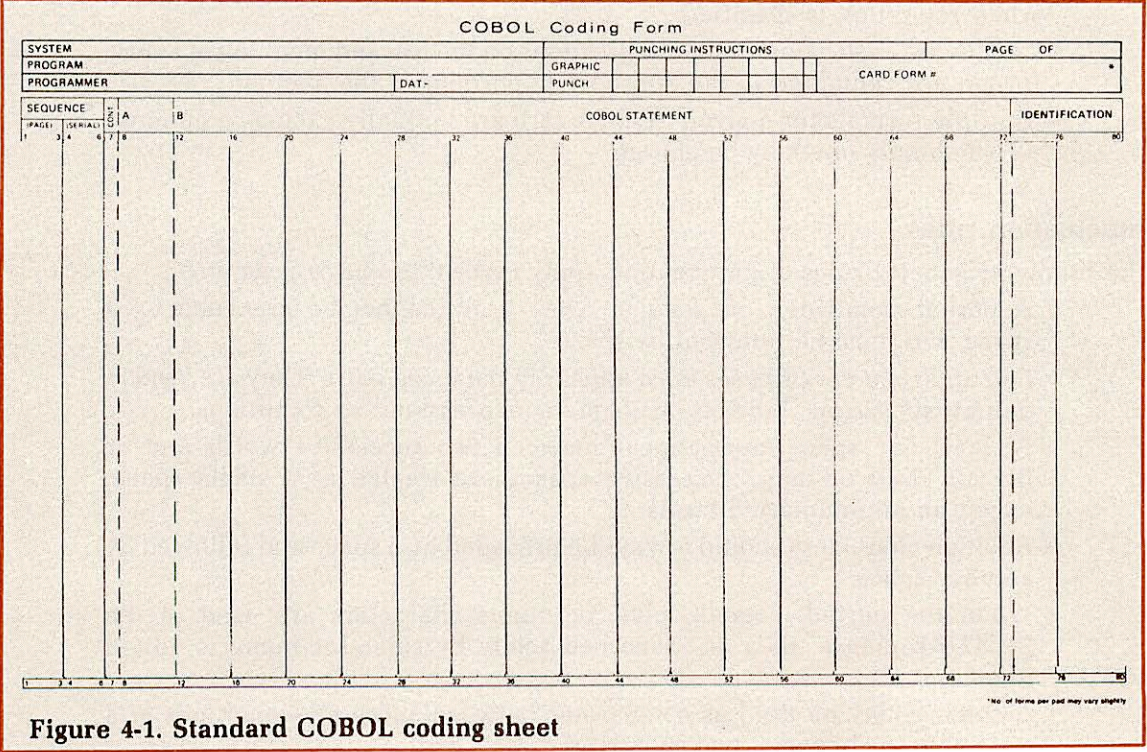

### Prime character set

The standard character set utilitized by Prime is the ANSI, ASCII. 7-bit character set. The entire set of characters, with octal, hexadecimal, and punched card equivalents, is presented in Appendix C.

### Collating sequence

Each character in the Prime character set has a unique octal value which establishes the collating sequence for the character set. This sequence conforms to the American Standards Code for Information Interchange (ASCII). The characters in Appendix C, the ASCII Character Set, are arranged in ascending order from top to bottom.

### LANGUAGE SPECIFICATIONS

### COBOL character set

The standard COBOL language character set utilizes 52 characters as follows: The numbers 0 through 9, the 26 uppercase letters of the English alphabet, the space (blank), and 14 special characters. (A fifteenth special character, the apostrophe, is used by Prime COBOL special characters. (A fifteenth special character, the apositophe, is used by Prime COBOL as an alternate for the quotation mark). The complete COBOL character set is illustrated in Figure 4-2.

The individual characters of the COBOL language are the basic units used to form the major elements of COBOL, i.e.. character-string, separators, words, statements, sentences, para graphs, and sections.

### Character strings

A character-string is a character or a seqence of contiguous characters which forms a COBOL word, a literal, a PICTURE character-string, or a comment-entry. A character-string is delimited by separators.

### Picture character-strings

A PICTURE character-string (picture-string) consists of certain combinations of characters in the COBOL character set used as symbols. See DATA DIVISION, PICTURE, for a description of the PICTURE character-string and the rules governing its use. A punctuation description of the PICTURE character-string and the rules governing its use. A purchase description of a punctuation of a punctuation of a punctuation of a punctuation of a punctuation of a punctuation of a punctuation of character which is part of the specification of a PICTURE character-string is not considered as a punctuation character, but as a symbol in that PICTURE character-string.

### Word formation

A COBOL word is a character-string of not more than 30 characters chosen from the following set of 37 characters:

0 through 9 (digits)

A through Z (letters)

- hyphen

A word must not begin or end with a hyphen. A word is ended by a space, or by proper punctuation. A word may contain more than one embedded hyphen: consecutive embedded hyphens are also permitted.

All words are either Reserved Words or programmer-defined words.

If a programmer-defined word is not unique, there must be an unique method of referencing it by using name qualifiers, e.g.. TAX-RATE IN STATE-TABLE. Primarily, a programmerdefined word identifies a data item or field, and is called a data-name. Other cases of programmer-defined words are file-names, condition-names, and mnemonic-names.

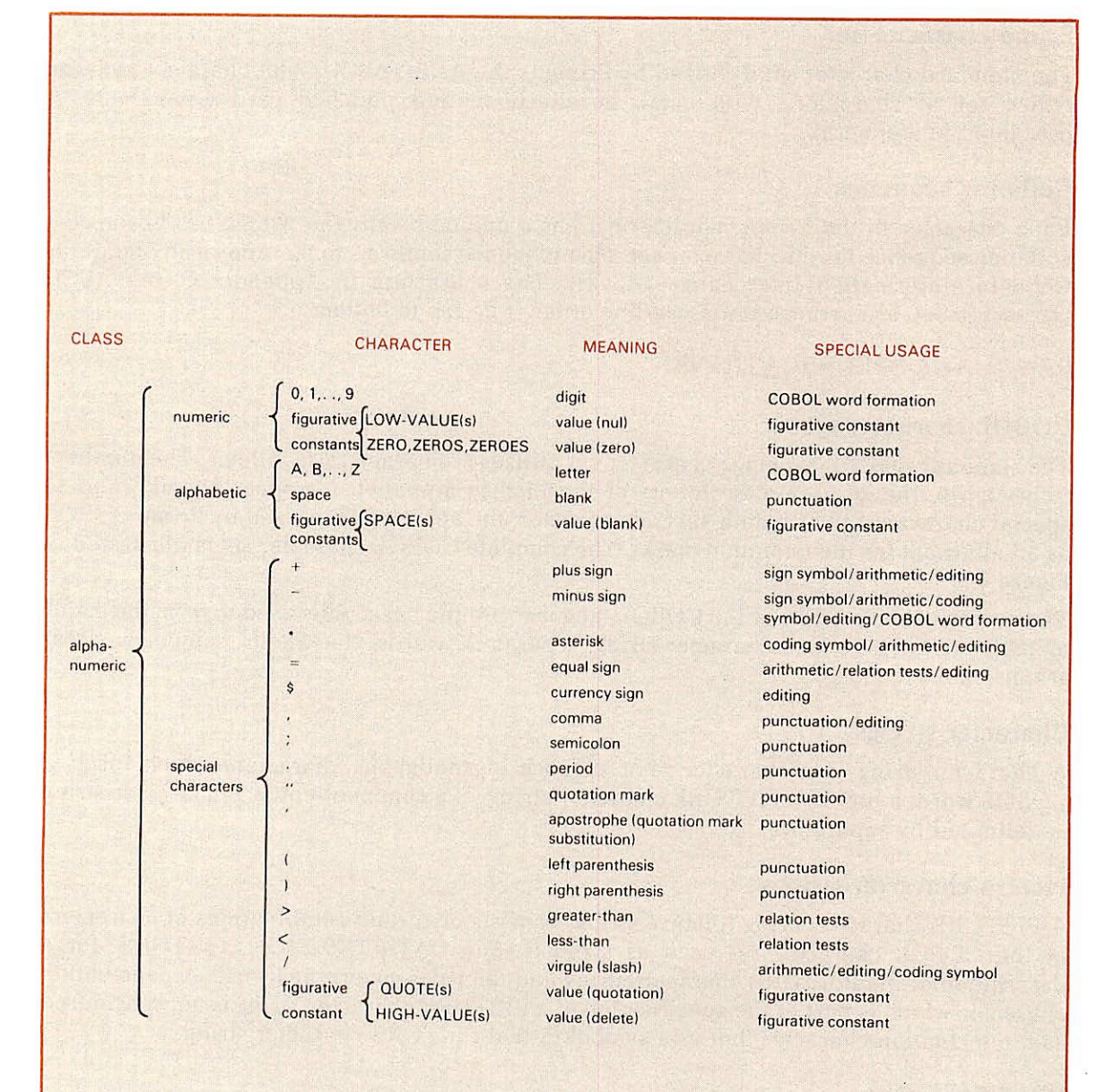

### Note

When the figurative constant LOW-VALUES is used with binary data, it is interpreted as numeric. In all other instances, it is interpreted as alphanumeric.

### Figure 4-2 COBOL Character Set

With the exception of paragraph-name and section-name, all programmer-defined words must contain at least one alphabetical character.

### Reserved words

r

r

A Reserved Word is one of a specified list of words which may be used in COBOL source programs, but which may not appear as programmers-defined words. They may only be used as specified in the general formats. The types of Reserved Words are: • Key words

- 
- Optional words
- Connectives
- Figurative constants
- Special-character words

Key words: A key word is one whose presence is required when the statement in which the word appears is used in a source program. Within each statement, such words are uppercase and underlined.

Optional words: Within each format, uppercase words which are not underlined are called optional words; they may appear at the user's option. The presence or absence of an optional word does not alter the meaning of the COBOL program in which it appears, but is required as written when used.

Connectives: The three types of connectives are:

- 1. Qualifier-connectives used to associate a data-name, condition-name, text-name, or paragraph-name with its qualifier: OF, IN
- 2. Series connectives which may be used to link two or more consecutive operands: , (comma) or : (semicolon)
- 3. Logical connectives used in the formation of conditions: AND. OR

Figurative constants: Figurative constants are Reserved Words used to name and reference specific constant values. A figurative constant represents as many instances of the as sociated character as required in the context of the statement.

The singular and plural forms are equivalent and may be used interchangeably.

A figurative constant may be used wherever literal appears in a format description:<br>except that, whenever the literal is restricted to numeric characters, the only figurative except that, whenever the literal is restricted to numeric characters, the only rigurative constant permitted is ZERO (ZEROS, ZEROES). A figurative constant must not be bounded by quotation marks.

Values, and the Reserved Words used to reference them are:

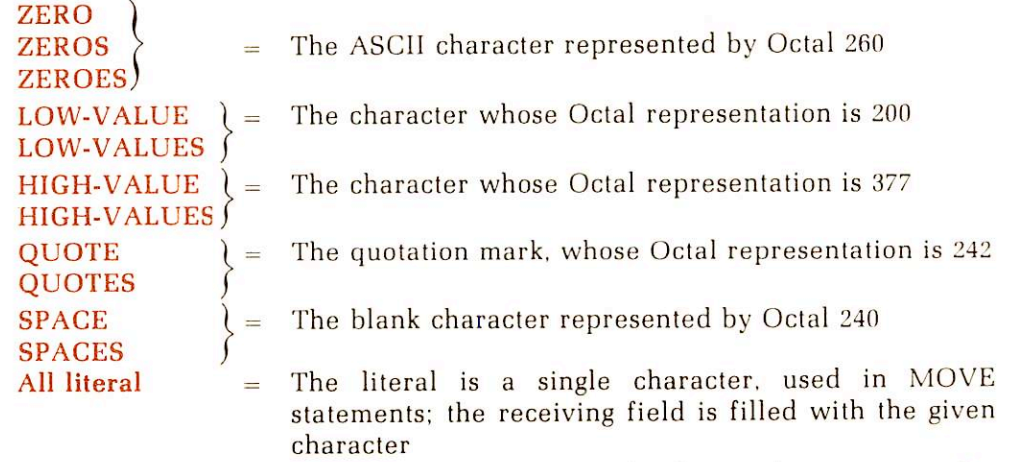

Special character words: The arithmetic operators and relation characters are Reserved Words. They comprise the following:

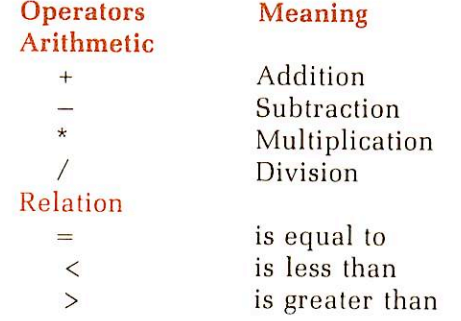

### Programmer-defined words

A programmer-defined word is one supplied by the user to satisfy the format of a clause or statement. Each is constructed according to the rules for Word Formation. The categories for programmer-defined words include:

- Level-numbers
- Data-names
- File-names
- Condtion-names
- Mnemonic-names
- Paragraph-names
- Section-names

Level numbers: For the purposes of processing, the contents of a file are divided into logical records. The level concept is inherent in the structure of a logical record, in that it allows the specification of record subdivisions for the purpose of data reference.

Once a subdivision is specified, it may be further subdivided to permit more detailed data referral. The most basic subdivision of a record, that which cannot be futher subdivided, is an elementary item. Data items which contain subdivisions are known as group items.

Level-numbers are one or two character, programmer-defined words. All level-numbers are numeric. They group items within the data hierarchy of the Record Description. Since records are the most inclusive data items, level-numbers for records begin at 01.

Less inclusive groups are assigned numerically higher level-numbers. Level-numbers of items within groups need not be consecutive. A group whose level is 02 includes all groups and elementary items described under it until a level number less than or equal to 02 is encountered.

Separate entries are written in the source program for each level. The range of levels is 01 through 49. 1 through 9 may be written as single numbers.

Level numbers 66, 77 and 88 are used in certain applications and are defined together with additional level-number information in Section 7, DATA DIVISION.

A weekly time card record illustrates the level concept. It is divided into four major items: name, employee-number, date, and hours, with more specific information appearing for name and date.

LAST-NAME NAME FIRST-INIT MIDDLE-INIT

### EMPLOYEE-NUM

TIME-CARD

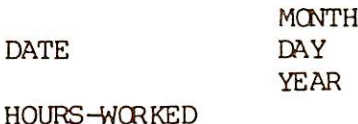

The time card record might be described (in part) by Data Division entries having the following level-numbers, data-names, and picture definitions.

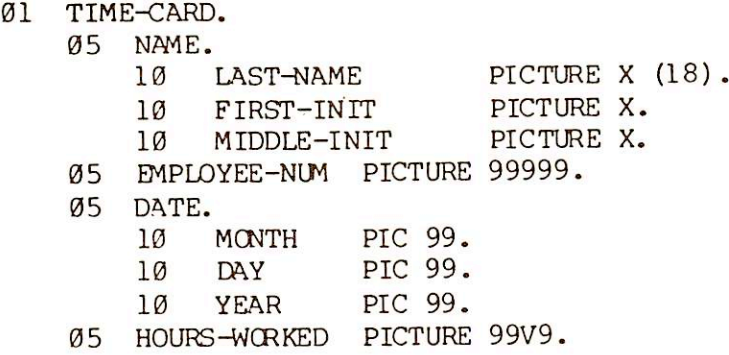

Data names: In the preceding time card example, TIME-CARD, NAME, LAST-NAME FIRST-INIT, etc., are data-names supplied by the programmer.

A data-name is a word assigned by the user to identify a data item used in a program. A dataname always refers to a field of data, not a particular value.

A data-name is formulated according to the rules for Word Formation; it must begin with an alphabetic character.

A data-name or the Key Word FILLER must be the first word following the level-number in each Record Description entry, as shown in the following general format:

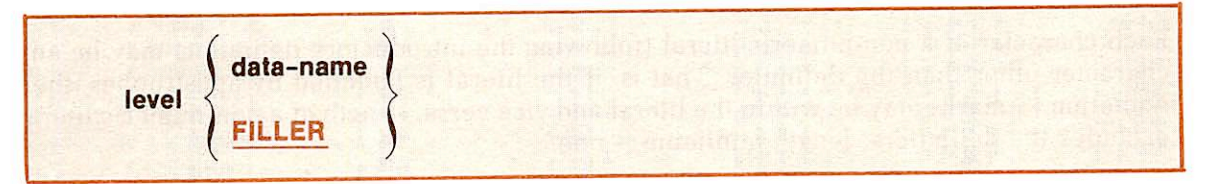

This data-name is the defining name of the entry. It is the means by which references to the associated data area (containing the value of a data item) are made.

If some of the characters in a record are not used in the processing steps of a program, then the data description for these characters need not include a data-name. In this case. FILLER is written in lieu of a data-name after the level number. Note that FILLER can be used only at the elementary level; ANSI standards do not permit its use at a group level.

File-names: A file is a collection of data records containing individual records of a similar class or application. A file-name is defined by an FD entry in the Data Division's File Section. FD is a Reserved Word which must be followed by an unique programmer-supplied word called the file-name. Rules for composition of the file-name word are identical to those for data-names (see Word Formation). References to a file-name appear in Procedure statements OPEN, CLOSE and READ, as well as in the Environment Division.

Condition-names: A condition-name is a name assigned to a specific value, set of values, or range of values, within a complete set of values which a data item may assume.

A condition-name is defined within the Data Division in level 88 entries. Rules for the formation of condition-name words are the same as those specified in Word Formation. Additional information concerning condition-names, and those procedural statements employing them, is given in the sections on the Data and Procedure Divisions.

~

r

Mnemonic-names: A mnemonic-name is assigned in the Enviornment Division under SPECIAL-NAMES for reference in ACCEPT or DISPLAY statements. A mnemonic-name is composed according to the rules for Word Formation.

Procedure names: Procedure-names in the form of paragraph-names and section-names are words which identify paragraphs and sections, respectively, in the Procedure Division.

They may be up to 30 characters long, and may be all alphabetic, all numeric, or some combination of the two.

### Literals

A literal is a programmer-defined constant value. It is not identified by a data-name in a program, but is completely defined by its own identity. A literal is either non-numeric or numeric.

Non-numeric literals: A non-numeric literal must be bounded by matching quotation marks or apostrophes and may consist of any combination of characters in the ASCII set, except apostrophe or quotation marks, respectively. All spaces enclosed by the quotation marks are included as part of the literal. A non-numeric literal must not exceed 120 characters in length.

The following are examples of non-numeric literals:

"ILLEGAL CONTROL CARD" 'CHARACTER-STRING'  $"123"$ <br> $"1001"$  $"3.1414"$ <br> $"- 6"$ "DO'S & DON'TS" 'PLEASE DON"T SQUEEZE THE CHARMIN'

Each character of a non-numeric literal (following the introductory delimiter) may be any character other than the delimiter. That is, if the literal is bounded by apostrophes, then quotation (') marks may be within the literal and vice versa. Length of a non-numeric literal excludes the delimiters; length minimum is one.

A succession of two delimiters ('\*) within a literal is interpreted as a single representation of the delimiter within the literal. The last example above illustrates this point.

Only non-numeric literals may be "continued" from one line to the next. When a nonnumeric literal is of a length such that it cannot be contained on one line of a coding sheet, the following conventions apply to the next line of coding (continuation line):

- A hyphen is placed in position 7 of the continuation line.
- A delimiter is placed in B Area preceding the continuation of the literal.

In the absence of continuation characters and delimeters, the non-numeric literal is required to continue for five lines. On any continuation line, A Area should be blank.

Numeric literals: A numeric literal must contain at least one and not more than 18 digits. A numeric literal may consist of the characters (digits) 0 through 9 (optionally preceded by a sign) and/or the decimal point. It may contain only one sign character and only one decimal point. The sign, if present, must appear as the leftmost character of the numeric literal. If a numeric literal is unsigned, it is assumed to be positive.

A decimal point may appear anywhere within the numeric literal, except as the rightmost character. If a numeric literal does not contain a decimal point, it is considered to be an integer.

If a literal conforms to the rules for the formation of numeric literals, but is enclosed in quotation marks, it is a nonnumeric literal and it is treated as such by the compiler. The following are examples of numeric literals:

 $72 + 1011$  3.14159 - 6 - .333 0.5

By use of the Environment specfication DECIMAL-POINT IS COMMA, the functions of the period and comma characters are interchanged, putting the "European" notation into effect. In this case, the value of "pi" would be 3,1416 when written as a numeric literal.

### Qualification of names

The user must be able to identify, uniquely, every name which defines an element in a COBOL source program. The name may be made unique in its spelling or hyphenation; or, procedural reference may be accomplished-by use of qualifier names.

In the following example, the data-name. YEAR, will require qualification for procedural reference:

- 01 EMPLOYE E-R ECORD
	- 05 NAME
	- 05 ADDRESS
	- 05 HIRE-DATE
		- 10 YEAR
		- 10 MONTH
		- 10 DAY
	- 05 TERMINATION-DATE<br>10 YEAR
		- YEAR
		- 10 MONTH
		- 10 DAY

YEAR OF HIRE-DATE is a qualified reference which would differentiate between year fields in HIRE-DATE and TERMINATION-DATE.

Qualifiers are preceded by the word OF or IN. Successive data-name or condition-name qualifiers must designate lesser level-numbered groups which contain all preceding names in the composite reference. That is, HIRE-DATE must be a group item (or file-name) containing an item called YEAR. Paragraph-names may be qualified by their containing section-name. Therefore, two identical paragraph-names cannot appear in the same section.

The rules for qualification are:

- Each qualifier must be of a successively more inclusive level within the same hierarchy as the name it qualifies.
- The same name must not appear at two levels in a hierarchy.
- If a data-name or a condition-name is assigned to more than one item in a source program, the data-name or condition-name must be qualified each time it is referred to in the Procedure, Environment, and Data Divisions (except in the REDEFINES clause where qualification must not be used).
- A data-name cannot be subscripted when it is being used as a qualifier.
- A name can be qualified even though it does not need qualification. If more than one combination of qualifiers can make a name unique, any combination can be used. The complete set of qualifiers for a data name must not be the same as any partial set of qualifiers for another data-name.
- A qualified name may only be written in the Procedure Division.

• The maximum number of qualifiers is one for a paragraph-name, five for a data-name or condition-name. File-names, mnemonic-names, and sec tion-names must be unique.

### Classes of data

The five categories of data-items (alphabetic, numeric, numeric edited, alphanumeric, and alphanumeric edited), as specified in the PICTURE clause, are grouped into three classes: alphabetic, numeric, and alphanumeric. For alphabetic and numeric data items, classes and categories are the same. The alphanumeric class includes the categories of alphanumeric edited, numeric edited and alphanumeric (without editing). Every elementary item except for an index data item belongs to one of the classes and, further, to one of the categories. The class of a group item is treated at object time as alphanumeric regardless of the class of elementary items subordinate to that group item. The following chart depicts the rela tionship of the class and categories of data items.

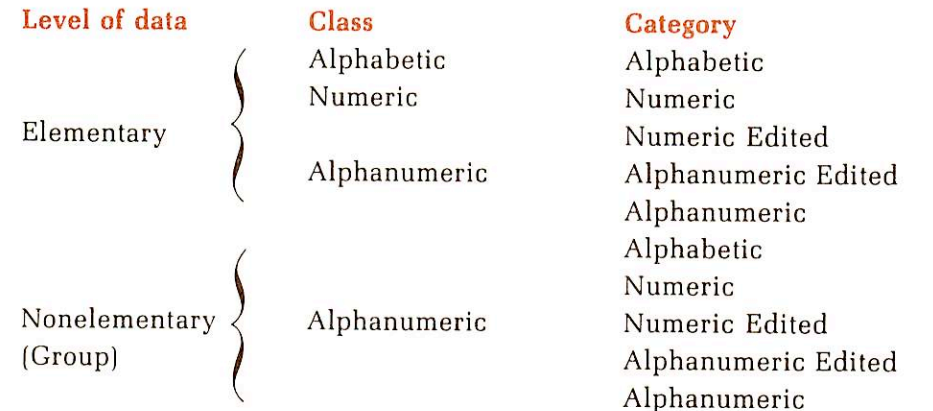

### Data levels

The two major levels of data are group and elementary:

Group item: A group item is defined as one having further subdivisions, so that it contains one or more elementary items. In addition, a group item may contain other groups. An item is a group item if, and only if, its level number is less than the level number of the immediately succeeding item. If an item is not <sup>a</sup> group item, then it is an elementary item. The maximum size of <sup>a</sup> group is 32,767 characters.

Elementary item: An elementary item is a data item containing no subordinate items. An elementary item must contain a PICTURE clause, except when usage is described as COMPUTATIONAL (binary), or INDEX.

### Categories of data

The classes of data are: alphabetic, numeric, alphanumeric. Within these, the categories of data are: alphabetic, numeric, numeric edited, alphanumeric edited and alphanumeric.

Alphabetic item: An alphabetic item consists of any combination of the 26 characters of the English alphabet and the space character.

Numeric item: A maximum number of 18 digits is permitted; the exact number of digit positions is defined by the specification of 9's in the picture-string. For example, PICTURE 999 defines a 3-digit item whose maximum decimal value is nine hundred and ninety-nine. Numeric edited item: An edited numeric item contains only digits and/or special editing characters. It must not exceed 30 characters in length. A numeric edited item can be used only as a receiving field for numeric data.

Alphanumeric edited item: This is an alphanumeric item with editing characters contained in the PICTURE description.

Alphanumeric item: An alphanumeric item consists of any combination of characters, making a character string.

### Data representation

Data is further categorized by the format in which it is stored in the computer. The formats are: external decimal, internal decimal, binary and index. These formats are directly related to usage, as outlined below.

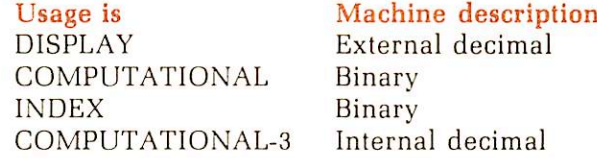

External decimal item: An external decimal item is one in which one byte (8 binary bits) is employed to represent one digit as well as the sign. It can be <sup>a</sup> group or an elementary item. The USAGE for an external decimal item is always DISPLAY.

Internal decimal item: An internal decimal item is packed decimal format. It is defined by inclusion of the COMPUTATIONAL-3 USAGE clause.

A packed decimal item defined by n 9's in its PICTURE occupies n/2+1 bytes in memory. All bytes, except the rightmost, contain a pair of digits, each digit being represented by the binary equivalent of a valid digit value from 0 to 9. For this reason, when using packed decimal, the optimum space allocation should be an odd size field.

In the rightmost byte of a packed item, the left half contains the item's low-order digit, while the right half contains a representation of the sign. An operational sign capability is always present for a packed field, even if the picture lacks the leading character S.

Binary item: A binary item uses the base 2 system to represent an integer not in excess of 32,767. It occupies one 16-bit word. The leftmost bit of the reserved area is the operational sign. No PICTURE clause is required; usage is COMPUTATIONAL. If a PICTURE clause is specified, and a decimal point is included, DISPLAY usage is assumed and a warning message is printed out.

Note that the user is responsible for aligning binary items on word boundaries.

Index item: An index item may not have a PICTURE clause. It also uses a 16-bit binary representation.

### Standard aligment rules

The standard rules for positioning data within an elementary item depend on the category of the receiving item. These rules are:

- 1. If the receiving data item is described as numeric:
	- The data is aligned by decimal point and is moved to the receiving digit positions with zero fill or truncation at either end, as required.
	- When an assumed decimal point is not explicitly specified, the data item is treated as if it had an assumed decimal point immediately following its rightmost digit. It is aligned as in the rule directly above.
- 2. If the receiving data item is numeric edited, the data moved to the edited data item is aligned by decimal point. Zero filling or truncation, at either

end, occurs as required within the receiving character postions of the data item, except where editing requirements cause replacement of the leading zeros.

3. If the receiving data item is alphanumeric (other than a numeric edited data item), alphanumeric edited or alphabetic, the sending data is moved to the receiving character positions and aligned at the leftmost character position in the data item. Space fill or truncation occurs to the right, as required.

If the JUSTIFIED clause is specified for the receiving item, these standard rules are modified as described under JUSTIFIED, Data Division. Examples:

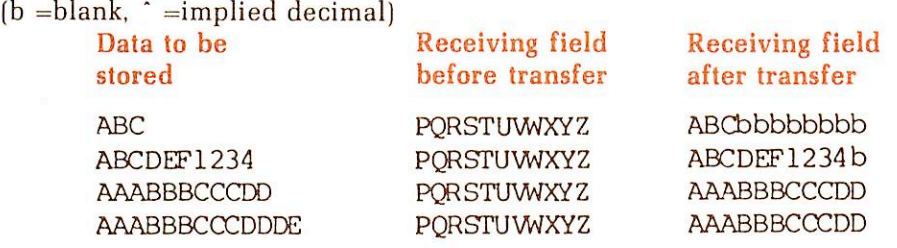

The examples above show the results of moving various length alphabetic and alphanumeric items into an eleven-character field.

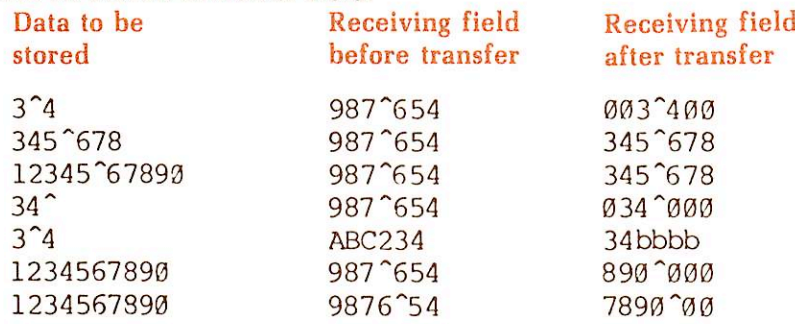

The examples above show the results of moving various length numeric items into a sixcharacter field.

### Algebraic signs

Algebraic signs fall into two categories: operational signs and editing signs. Operational signs are associated with signed numeric data items and signed numeric literals to indicate their algebraic properties. Editing signs appear on edited reports to identify the sign of the item.

The SIGN clause permits the programmer to state explicitly the location of the operational sign. Editing signs are inserted into a data item through the use of the control symbols of the PICTURE clause.

### Subscripting

Subscripts can be used only when reference is made to an individual element within a list or table of like elements which have not been assigned individual data-names (see the OCCURS clause in DATA DIVISION and TABLE HANDLING).

The subscript can be represented either by a numeric literal which is an integer, or by a data-name which may be qualified but not subscripted.

The subscript may be signed and, if signed, it must be positive. The lowest possible subscript value is 1. This value points to the first element of the table. The next sequential elements of the table are pointed to by subscripts whose values are 2, 3, ... . The highest permissible subscript value, in any particular case, is the maximum number of occurrences of the item as specified in the OCCURS clause.

The subscript which identifies the table element is delimited by the balanced pair of separators, left parenthesis and right parenthesis, following the table element data-name. When more than one subscipt is required, they are written in the order of successively less inclusive dimensions of the data-organization.

The format is:

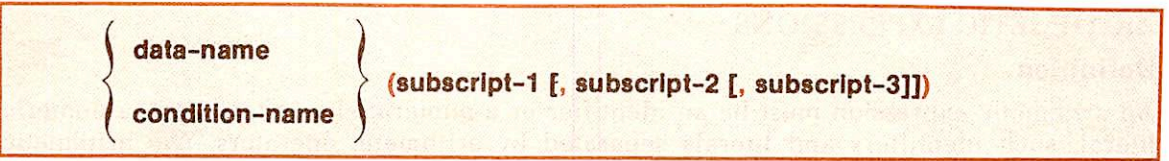

### Indexing

r

References can be made to individual elements within a table of like elements by specifying indexing for that reference. An index is asigned to that level of the table by using the INDEXED BY phrase in the definition of a table. A name given in the INDEXED BY phrase is known as an index-name and is used to refer to the assigned index. The value of an index corresponds to the occurrence number of an element in the associated table. An index-name must be initialized before it is used as a table reference. An index-name can be given an initial value by either a SET, a SEARCH ALL, or a Format three Perform statment.

Prime COBOL supports two types of indexing: direct and relative. Direct indexing is specified by using an index-name in the form of a subscript. Relative indexing is specified when the index-name is followed by a space, followed by one of the operators  $+$  or  $-$ , followed by another space, followed by an usigned integer numeric literal all delimited by the balanced pair of separators left parenthesis and right parenthesis following the table element data-name. The occurrence number resulting from relative indexing is determined by incrementing or decrementing by the value of the literal, the occurrence number represented by the value of the index. When more than one index-name is required, they are written in the order of successively less inclusive dimensions of the data organization.

When a statement, which refers to an indexed table element,is executed, the value in the associated index must neither be less than zero, nor greater than the highest occurrence number of an element in the table. This restriction also applies to the values resultant from relative indexing.

The general format for indexing is:

data-name / \ Index-name-1 [ <sup>J</sup> <sup>±</sup> <sup>f</sup> literal-2] \ (i condition-name \ <sup>I</sup> literal-1  $index$ -name-2  $\lceil \cdot \rceil$  +  $\lceil \cdot \rceil$  literal-41 I, literal-3 index-name-3  $\rightarrow \pm \{$  literal-6] I,  $\mathbf{J}$ literal-5

### Restrictions on qualification, subscripting and indexing.

- A data-name must not itself be subscripted nor indexed when that dataname is being used as an index, subscript or qualifier.
- Indexing is not permitted where subscripting is not permitted.
- An index may be modified only by the SET, SEARCH, and PERFORM statements. Data items described by the USAGE IS INDEX clause permit storage of the values associated with index-names. Such data items are called index data items.

### ARITHMETIC EXPRESSIONS

### Definition

An arithmetic expression must be an identifier or a numeric elementary item, a numeric literal, such identifiers and literals separated by arithmetic operators, two arithmetic expressions separated by an arithmetic operator, or an arithmetic expression enclosed in parentheses. Any arithmetic expression may be preceded by a unary operator. The permissible combinations of variables, numeric literals, arithemetic operators and paren-<br>theses are given in Table 4-1.

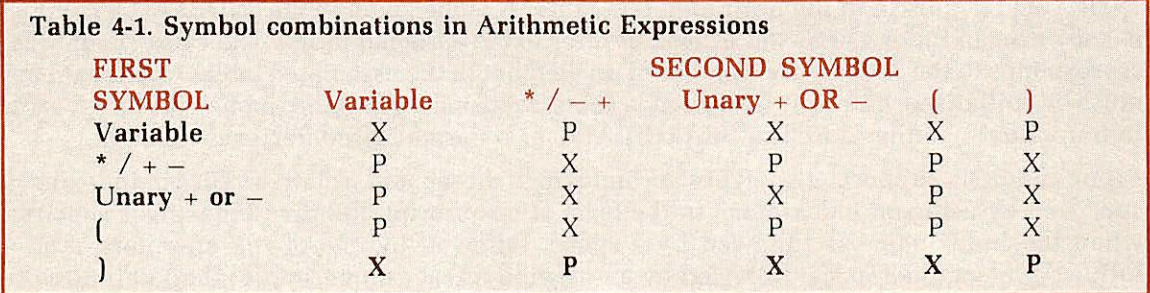

In the table above,  $P =$  permissible,  $X =$  invalid, Variable indicates an identifier or literal.

Identifiers and literals appearing in an arithmetic expression must represent either numeric elementary items or numeric literals on which arithmetic may be performed.

### Arithmetic operators

The specific characters below represent the binary and unary arithmetic operators. They must be preceded and followed by at least one space.

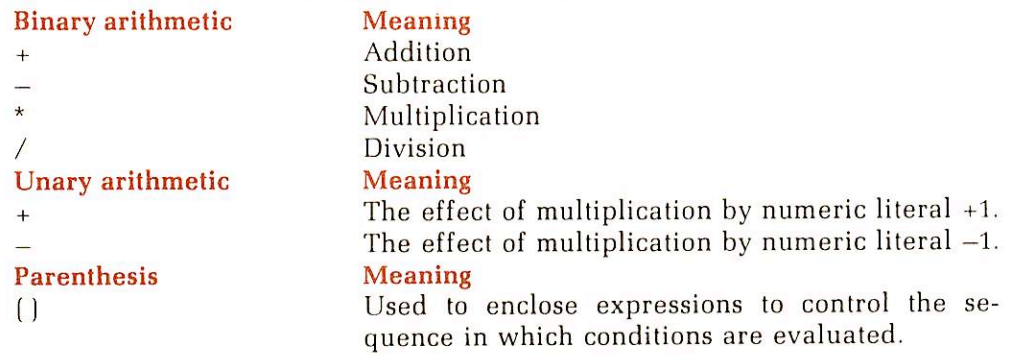

Follow these general rules on arithmetic expressions:

Parentheses may be used in arithmetic expressions to specify the order in which elements are to be evaluated. Expressions within parentheses are evaluated first; and within nested parentheses, evaluation proceeds from the least inclusive set to the most inclusive set. When parentheses are not used, or parenthesized expressions are at the same level of inclusiveness, the following hierarchical order of execution is implied:

1st - Unary plus and minus 2nd -Multiplication and Division 3rd - Addition and Subtraction

When the sequence of execution is not specfied by parentheses, the order of execution of consecutive operations of the same hierarchical level is from left to right. Example:

 $A + B / (C - D * E)$ 

This expression is evaluated in the following ordered sequence:

- 1. Compute the product D times E, considered as intermediate result Rl.
- 2. Compute intermediate result  $R2$  as the difference  $C R1$ .
- 3. Divide B by R2, providng intermediate result R3.
- 4. The final result is computed by addition of A to R3.

Without parentheses, the expression

$$
A + B / C - D * E
$$

is evaluated as:

 $R1 = B/C$  $R2 = A + R1$  $R3 = D*E$ 

final result =  $R2 - R3$ 

When parentheses are employed, the following punctuation rules should be used:

- 1. A left parenthesis is preceded by one or more spaces.
- 2. A right parenthesis is followed by one or more spaces.

The expressions 'A  $-$  B  $-$  C' is evaluated as '(A  $-$  B)  $-$  C'. Unary operators are permitted. Example:

COMPUTE  $A = + C + 4.6$  COMPUTE  $X = -Y$ 

Operators, variables, and parenthesis may be combined in arithmetic expressions as summarized in Table 4-1.

An arithmetic expression may begin only with the symbol  $(1 + -$  or a variable; it may end only with a ) or a variable. There must be one-to-one correspondence between left and right parentheses of an arithmetic expression such that each left parenthesis is to the left of its corresponding right parenthesis.

### Arithmetic statements

The arithmetic statements are the ADD, COMPUTE, DIVIDE, MULTIPLY, and SUBTRACT statements. These have several common features.

- 1. The data descriptions of the operands need not be the same; any necessary conversion and decimal point alignment is supplied through out the calculation.
- 2. The maximum size of each operand is 18 decimal digits. The composite of operands, which is a hypothetical data item resulting from the superimposition of specified operands in a statement aligned on their decimal points, must not contain more than 18 decimal digits.

r

### Overlapping operands

When a sending and a receiving item in an arithmetic statement or an INSPECT, MOVE, SET, STRING, UNSTRING, or other statements share a part of their storage areas, the result of the execution of such a statement is undefined and unpredictable.

### CONDITIONAL EXPRESSIONS

### Definition

Conditional expressions identify conditions which are nested to enable the object program to select between alternate paths of control depending upon the truth value of the condition. Conditional expressions are specified in the IF, PERFORM, and SEARCH statements.

### Simple conditions

The simple conditions are the relation, class, condition-name, and sign conditions. A simple condition has a truth value of 'true' or 'false'. The inclusion in parentheses of simple conditions does not change the simple truth value.

Relation condition: A relation condition has this format:

```
operand relation operand
```
where operand is a data-name, literal or figurative-constant. A relation condition has a truth value of 'true' if the relation exists between the operands. Comparison of two numeric operands is permitted regardless of the formats specified in their respective USAGE clauses. However, for all other comparisons, the operands must have the same usage.

Relation has three basic forms, expressed by the relational symbols: equals  $(=)$ . less than  $\left( \langle \cdot \rangle \right)$ , or greater than  $\left( \rangle \right)$ .

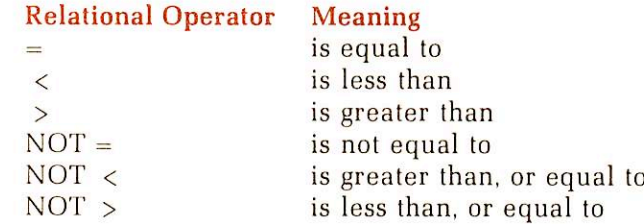

Usages of Reserved Word phrasings EQUAL TO, LESS THAN, and GREATER THAN are accepted equivalents of  $=$   $<$   $>$ , respectively. Any form of the relation may be preceded by the word IS, optionally.

### Note

Although required where indicated in formats, the relational characters ' $\langle \cdot, \cdot \rangle$ ', and '=' are not underlined in this text.

The first operand of a conditional expression is called the subject of the condition; the second operand is called the object of the condition. The relation condition must contain at least one reference to a variable.

The relational operator specifies the type of comparison to be made in a relation condition. A space must precede and follow each reserved word comprisng the relational operator. When used, 'NOT' and the next key word or relation character form one relational operator defining the comparison to be executed for truth value; e.g., 'NOT EQUAL' is a truth test for an 'unequal' comparison; 'NOT GREATER' is a truth test for an 'equal' or 'less' comparison.  $\overline{\phantom{a}}$ 

Numeric comparisons: For numeric operands, a comparison is made with respect to their algebraic value. The length of the literal or arithmetic expression operands, in terms of number of digits represented, is not significant. Zero is considered a unique value regardless of the sign.

Comparison of these operands is permitted irrespective of the manner in which their usage is described. Unsigned numeric operands are considered positive for purposes of com parison.

The data operands are compared after assignment of their decimal positions.

An index-name or index item may appear in a numeric comparison

(See Section 7 for details.)

Non-numeric comparisons: For non-numeric operands, a comparison is made with respect to Prime collating sequence of characters. The octal value associated with each ASCII character in the Prime computer is the basis for the sequence. (Refer to Appendix C for all ASCII character representations and the Prime collating sequence.)

If the operands are of unequal size, comparison proceeds as though the shorter operand were extended on the right by sufficient spaces to make the operands of equal size.

The data class (see Data Representation of this Section) of the two operands, where one is a literal, must be the same.

Class condition: The class condition determines whether the contents of a data-name are numeric or alphabetic. A numeric data item consists entirely of the digits 0 through 9. with or without the operational sign. An alphabetic data item consists entirely of the alphabetic characters A through  $Z$  and the space. The general format for the class conditions is:

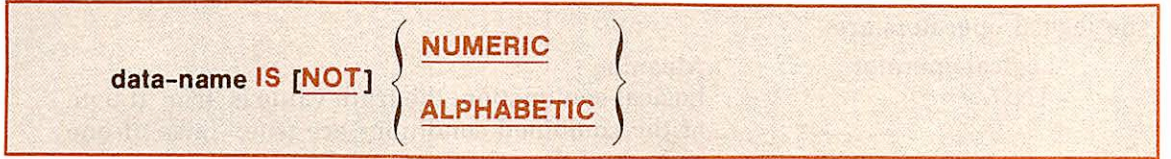

The data-name must be described, implicitly or explicity, as USAGE IS DISPLAY.

The NUMERIC test cannot be used with a data-name described as alphabetic or as a group item composed of signed elementary items.

If the PICTURE clause of the data-name being tested does not contain an operational sign, the data-name is determined to be numeric only if the contents are numeric and an operational sign is not present.

If the PICTURE clause of the data-name being tested does contain an operational sign, the data-name is determined to be numeric only if the contents are numeric and a valid operational sign is present.

The ALPHABETIC test cannot be used with a data-name described as numeric. The dataname being tested is determined to be alphabetic only if the contents consists of any combination of the alphabetic characters and the space.

Condition-name condition: In a condition-name condition, a conditional variable is tested to determine whether or not its value is equal to one of the values associated with a conditionname. The general format for the condition-name condition is as follows, where conditionname is defined by a level 88 Data Division entry: — .

### IF condition-name statement(s)

If the condition-name is associated with a range or ranges of values, then the conditional variable is tested to determine whether or not its value falls in this range, including the end values. (See Section 7 for details.)

C

The rules for comparing a conditional variable with a condition-name value are the same as those specified for relation conditions.

The result of the test is true if one of the values corresponding to the condition-name equals the value of its associated conditional variable. Condition-names are allowed in the File Section and Linkage Section where VALUE clauses are not.

Sign condition: The sign condition determines whether or not the algebraic value of an arithmetic expression is less than, greater than, or equal to zero. The general format for a sign condition is as follows:

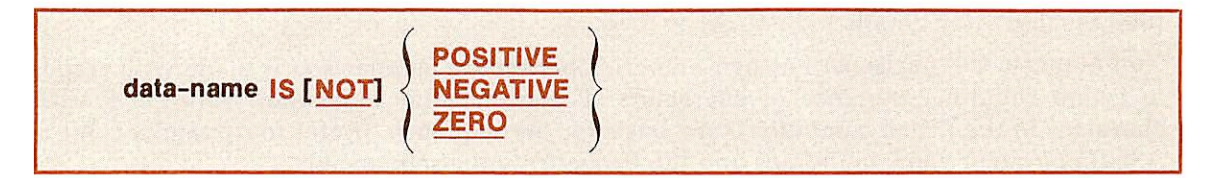

### Complex conditions

A complex condition is a concatenation of simple conditions, combined conditions and/or complex conditions with logical connectors (logical operators 'AND' and 'OR') or negating these conditions with logical negation (the logical operator 'NOT').The truth of a complex condition is that truth value which results from the interaction of all the stated logical operators on the individual truth values of simple conditions, or the intermediate truth values of conditions logically connected or logically negated. Five levels of parentheses are permitted in complex conditions.

The logical operators are:

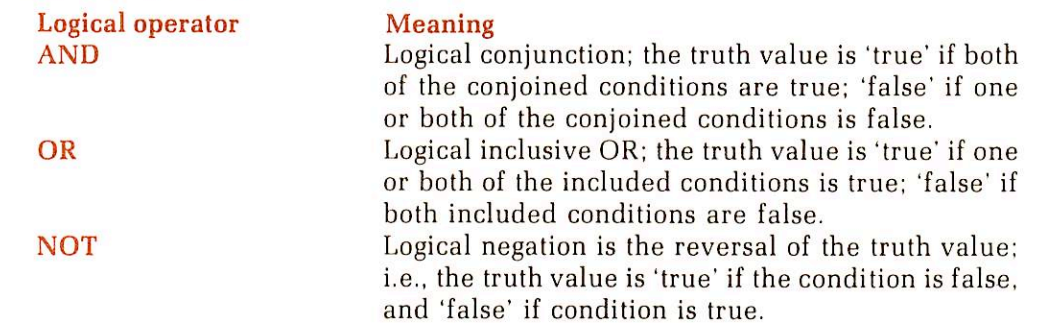

Logical operators must be preceded and followed by a space.

Negated simple conditions: The general format of a negated simple condition is:

### NOT simple-condition

Thus, the simple condition is negated through the use of the logical operator NOT.

The truth value of a negated simple condition is the opposite of the truth value for a simple condition; i.e., true if the simple condition is false,and false if the simple condition is true.

Inclusion in parenthesis of a negated simple condition does not affect the truth value.

Combined and negated combined conditions: Combined conditions are simple conditions connected by one of the logical operators AND or OR. A combined condition has the format:

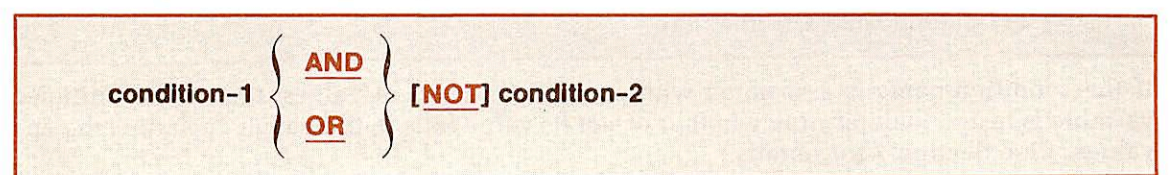

where condition is:

- A simple condition
- A negated simple condition
- A combined condition
- A negated combined condtion, i.e., the logical operator NOT followed by a combined condition enclosed in parentheses
- Combinations of the above.

Table 4-2 below sets forth the permissible combinations of conditions, logical operators and parentheses.

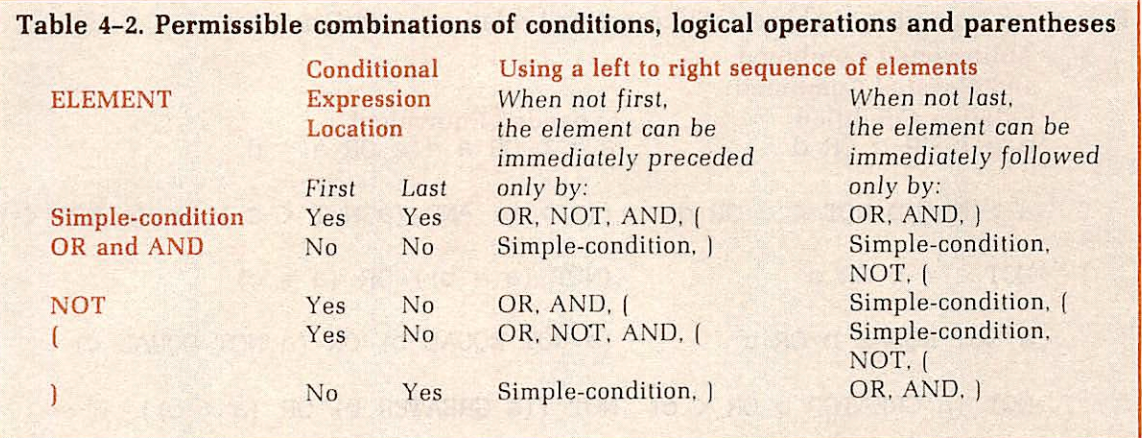

Multiple conditions: Multiple conditions refer to complex conditions grouped in paren theses; as previously stated, parentheses are permitted to five levels.

When more than five levels of parentheses are required, explicit grouping, condition-names, nested IF statements, or some combination of the above should be substituted.

For example, in the statement

IF  $a = b$  AND  $(c = d \text{ OR } e = f)$ 

explicit grouping may be achieved by coding

IF  $a = b$  AND  $c = d$  OR  $a = b$  AND  $e = f$ 

### Abbreviated combined relation conditions

Abbreviated combined relation conditions refer to conditions with implied subjects. That is. the omission of the subject of the relation, or the omission of both the subject and the relational operator of the relation condition.

The format for a abbreviated combined relation condition is:

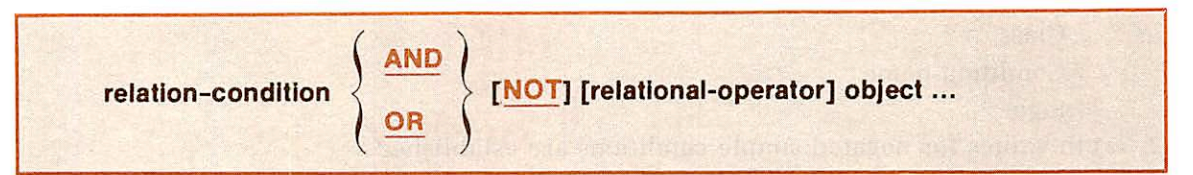

Within a sequence as described above, either form of abbreviation may be used: the omission of subject, or the omission of subject and relational operator.

The effect of such abbreviations is that of inserting the previously stated subject in place of the omitted subject, or the previous stated relational operator.

All insertions terminate once a complete simple condition is encountered within a complex condition.

In all instances, the results must comply with the rules outlined in Table 4-2 above.

Negated relation conditions arise from the use of the word NOT in an abbreviated combined relation condition. They are evaluated as follows:

- NOT participates as part of the relational operator if the word immediately following NOT is GREATER,  $>$ , LESS,  $<$ , EQUAL, or eq;<br>• Not is interpreted as a logical operator if the above condition does not
- apply, with the result that the implied insertion of subject or relational operator results in a negated relation condition.

Below are examples of abbreviated combined relation conditions:

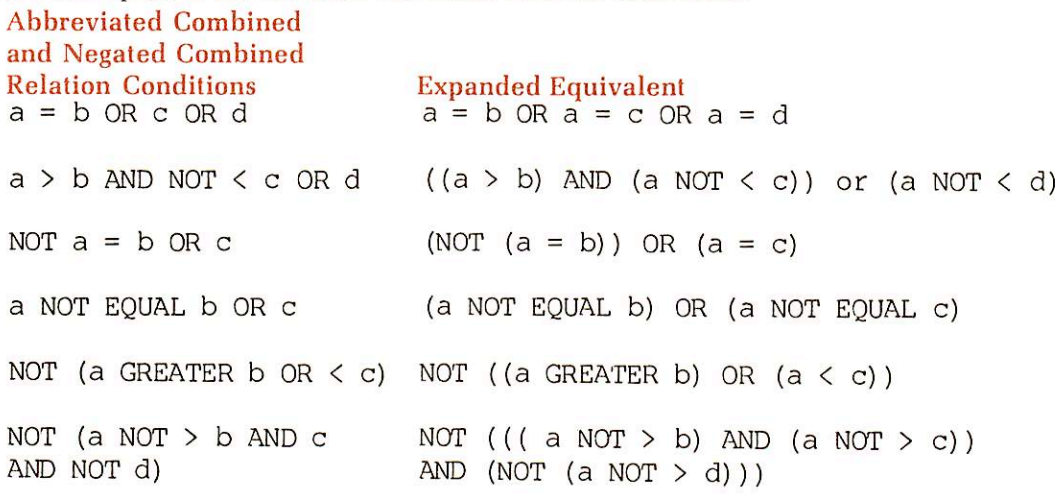

**Note** 

The reader is cautioned about the ambiguities which arise from such coding.

### Condition evaluation rules

Parentheses can be used to specify the order in which individual conditions of complex conditions can be evaluated when it is necessary to depart from the implied evaluation precedence. Conditions within parentheses are evaluated first, and, within nested paren theses, evaluation proceeds from the least inclusive condition to the most inclusive condition. When parentheses are not used, or when parenthesized conditions are at the same level of inclusiveness, the following hierarchical order of logical evaluation is implied until the final truth value is determined.

1. Truth values for simple conditions are evaluated in the following order:

Relation (following the expansion of any abbreviated relation condition)

Class Condition-name

Sign

2. Truth values for negated simple conditions are established.

3. Truth values for combined conditions are established:

AND logical operators, followed by

OR logical operators

4. Truth values for negated combined conditions are established.

 $\rightarrow$ 

5. When the sequence of evaluation is not completely specified by paren theses, the order of evaluation of consecutive operations of the same hierarchical level is from left to right.

The following examples apply to the condition evaluation rules:

1. The condition below contains both AND and OR connectors.

IF  $x = y$  AND FLAG = 'z' OR SWITCH =  $\emptyset$ , GO TO PROCESSING

Execution will be as follows, depending on various data values:

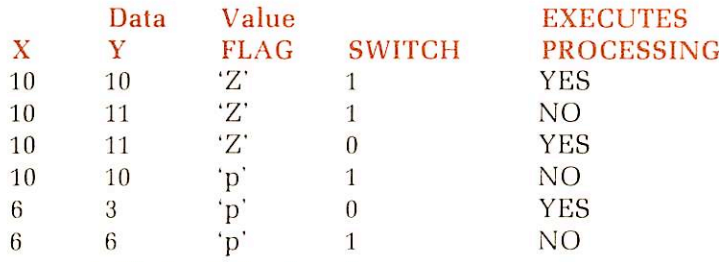

- 2. A  $\lt$  B OR C = D OR E NOT  $>$  F: The elvaluation is equivalent to (A  $\langle$  B ) OR ( C = D ) OR NOT ( E  $\langle$  F ) and is true if any of the three individual parenthesized simple conditions is true.
- 3. WEEKLY AND HOURS NOT  $= 0$ : The evaluation is equivalent, after expanding level 88 condition-name WEEKLY, to  $(PAY-CODE = 'W')$  AND NOT (HOURS = 0) and is true only if both the simple conditions are true
- 4.  $A = 1$  AND  $B = 2$  AND  $G > -3$  OR P NOT EQUAL TO "SPAIN": is evaluated as

 $(A = 1)$  AND  $(B = 2)$  AND  $(G < -3)$  OR NOT  $(P = "SPAIN")$ 

If  $P = "SPAIN"$ , the complex condition can only be true if all three of the following are true:

However, if P is not equal to SPAIN, the complex condition is true regardless of values of A, B and G.

r

## Identification division

"■■

### IDENTIFICATION DIVISION

### Function

The Identification Division must be included in every COBOL source program as the first Additional user information, such as the date the program was written or the program author, may be included under the appropriate paragraph(s) in the general format shown below.

### Format

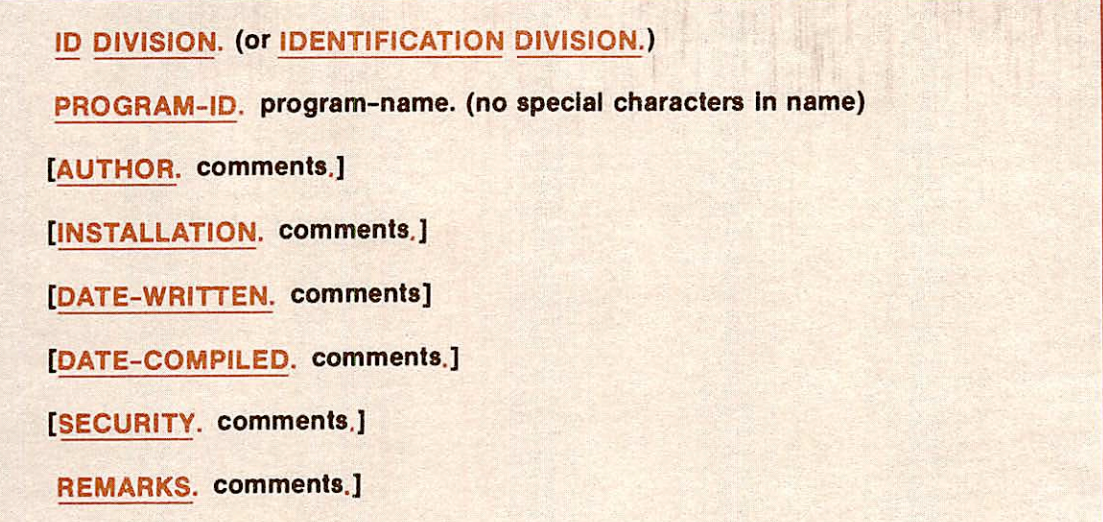

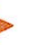

### Syntax rules

- 1. The Identification Division must begin with ID DIVISION or IDENTI FICATION DIVISION followed by a period and a space.
- 2. The PROGRAM-ID paragraph is required and must follow immediately after the division header.
- 3. Program-name follows the general rules for Word Formation. It may be any alphanumeric string. However, the first character must be alphabetic. Special characters, including the hyphen, are prohibited. (Only the first six characters of program-name are retained by the compiler.)
- 4. All remaining paragraphs are optional. When included, these must be
- 5. The comments entry can be any combination of characters. Use of the hyphen in the continuation indicator area is not permitted; however, the comments entry can appear on one or more lines.
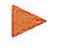

General rule

Fixed paragraph names identify the type of information contained in the paragraph.

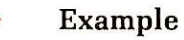

ID DIVISION. PROGRAM-ID. REF2. AUTHOR. PRIME COMPUTER. INSTALLATION. CORPORATE TECHNICAL PUBLICATIONS DIVISION. DATE-WRITTEN. SEPTEMBER 1, 1979. DATE-COMPILED. SEPTEMBER 1, 1979. SECURITY. NONE. REMARKS. THIS AREA IS USED TO DESCRIBE THE PROGRAM.

# Environment division

### ENVIRONMENT DIVISION

### $\triangleright$  Function

The Environment Division defines those aspects of a data processing problem which are dependent upon hardware configurations and considerations.

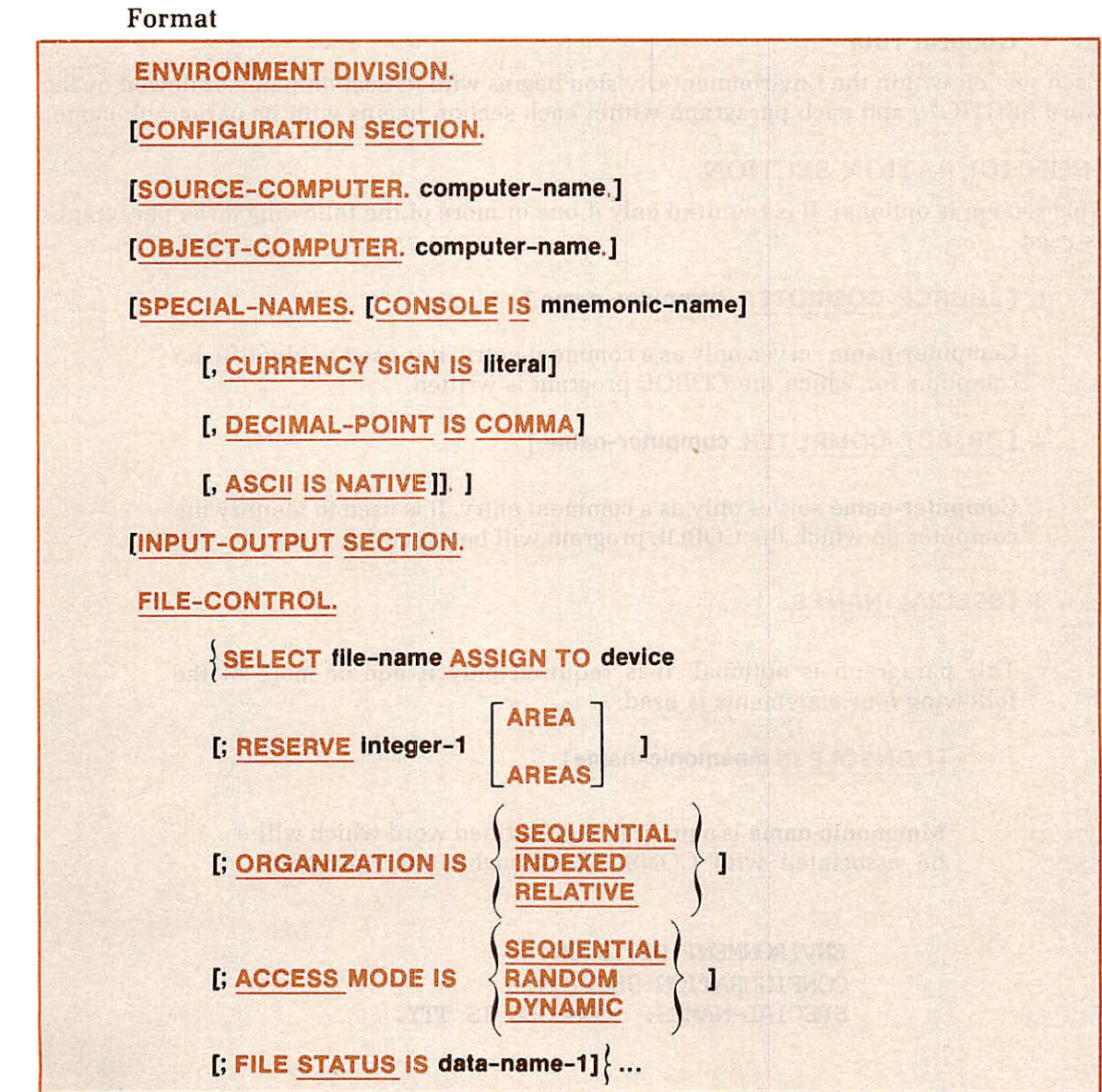

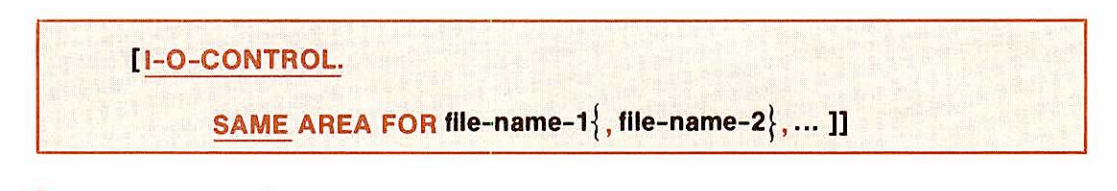

### Syntax rules

- 1. The Environment Division must begin with the header, ENVIRONMENT DIVISION, followed by a period and a space.
- 2. Mandatory sequence of required and optional paragraphs is shown in the above format.

### Note

In the rare instance when hardware-dependent configura tions and consideratins do not apply, the entire ENVIRON MENT DIVISION may be omitted. However, the header, ENVIRONMENT DIVISION, must be presented all the time.

### General rule

Each section within the Environment Division begins with its section-name, followed by the word SECTION, and each paragraph within each section begins with its paragraph-name.

### [CONFIGURATION SECTION.

This section is optional. It is required only if one or more of the following three paragraphs is used.

### 1. [ SOURCE-COMPUTER, computer-name.]

Computer-name serves only as a comment entry. It is used to identify the computer for which the COBOL program is written.

### 2. [OBJECT-COMPUTER, computer-name.]

Computer-name serves only as a comment entry. It is used to identify the computer on which the COBOL program will be executed.

### 3. [SPECIAL-NAMES.

This paragraph is optional. It is required only if one or more of the following four statements is used.

### • [CONSOLE IS mnemonic-name]

Mnemonic-name is a programmer-defined word which will be associated with CONSOLE throughout the program.

> ENVIRONMENT DIVISION. CONFIGURATION SECTION. SPECIAL-NAMES. CONSOLE IS TTY.

-

PROCEDURE DIVISION.

DISPLAY YEAR OF HIRE-DATE UPON TTY,

The coding above would cause the field, YEAR OF HIRE-DATE, to be output on the CONSOLE.

### Note

CONSOLE IS is an optional statement. If omitted, the com puter will automatically associate CONSOLE (terminal) with ACCEPT and DISPLAY.

### • [CURRENCY SIGN IS literal]

Literal represents the currency sign to be used in the PICTURE clause. It is a single character, non-numeric literal which will be used to replace the dollar sign as the currency sign. The designated character may not be a quote mark, or any of the characters defined for PICTURE repre sentations.

### • [DECIMAL-POINT IS COMMA]

The "European" convention of separating integer and frac tion positions of numbers by the comma character, rather than the decimal point or period, is specified by use of the DECIMAL-POINT IS COMMA clause.

### Note

The Reserved Word, IS, is required in entries for currency sign definition and decimal-point convention specification.

### • [ASCII IS NATIVE]}]

The entry, ASCII IS NATIVE, specifies that the data repre sentation adheres to the American Standard Code for Information Interchange as shown in Appendix C. This convention is assumed even if the entry is not present.

### [INPUT-OUTPUT SECTION.

The INPUT-OUTPUT SECTION is used when there are external data files. It allows specification of peripheral devices and information needed to transmit and handle data between the devices and the program. The section has two paragraphs: FILE-CONTROL and I-O-CONTROL.

### FILE-CONTROL.

This entry names each file and specifies its device medium, allowing specified hardware assignments. It can also specify other file-related information, such as number of inputoutput areas allocated, file organization, and method of file access. The format chosen is dependent upon file organization. Each file requires one SELECT statement and the appropriate sequence of optional clauses.

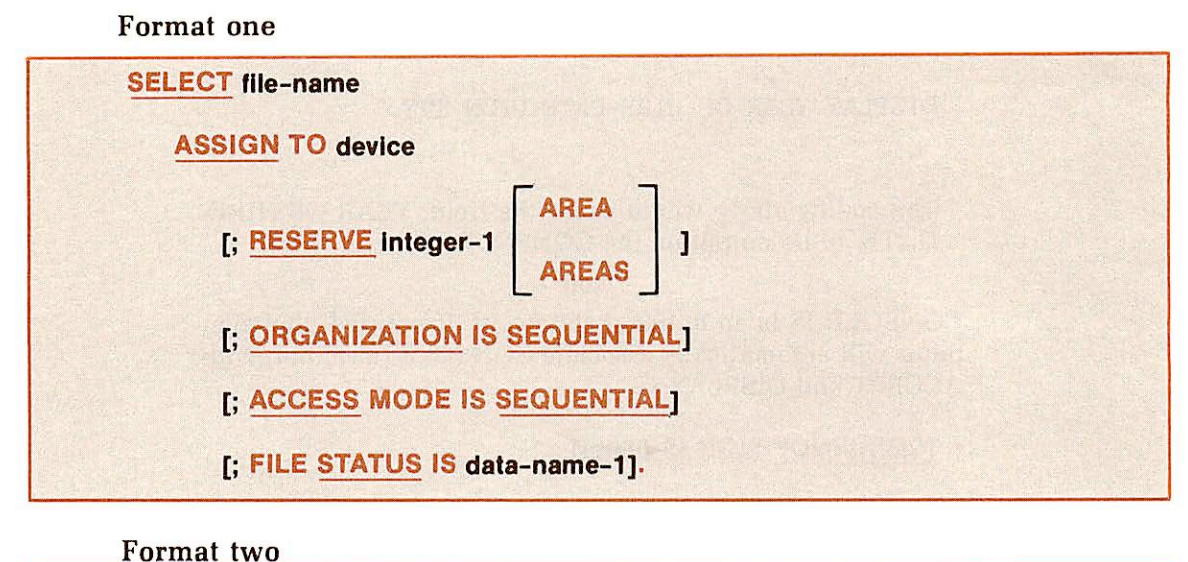

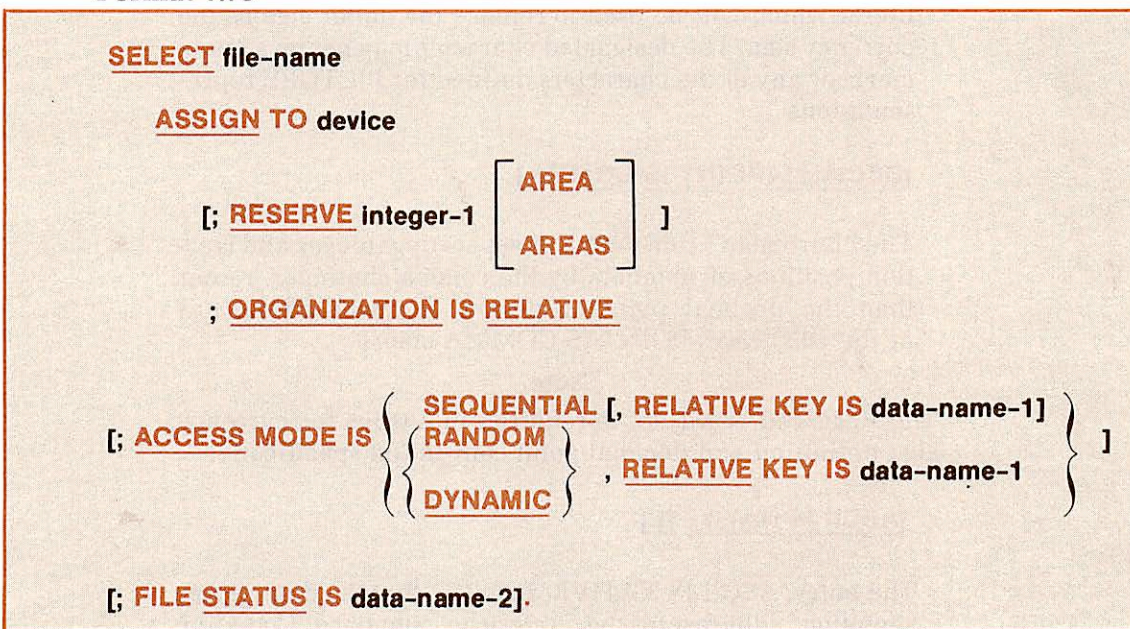

### Format three

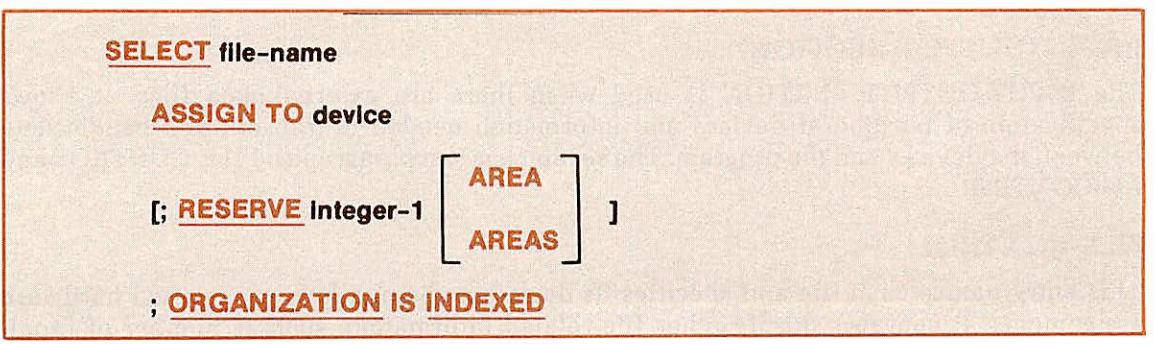

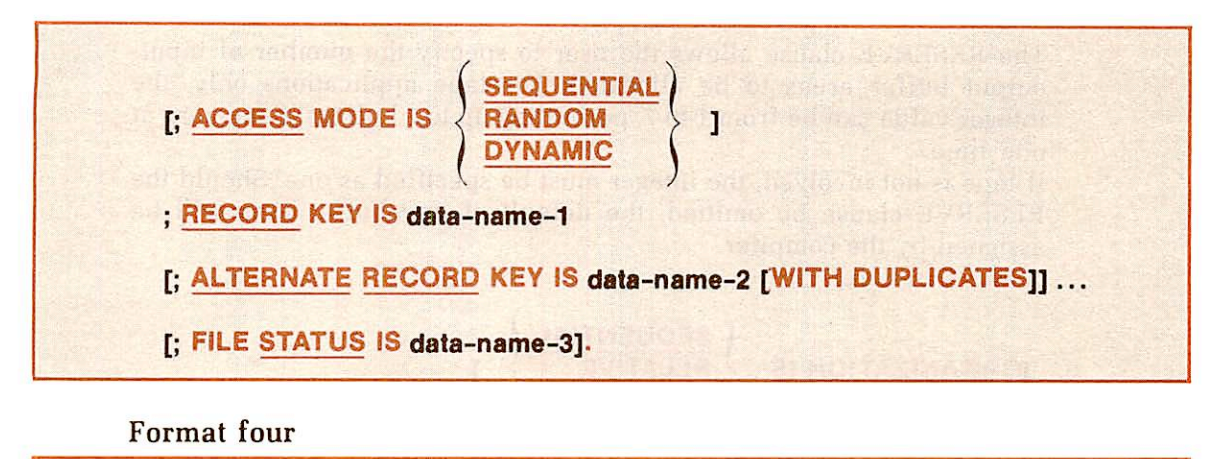

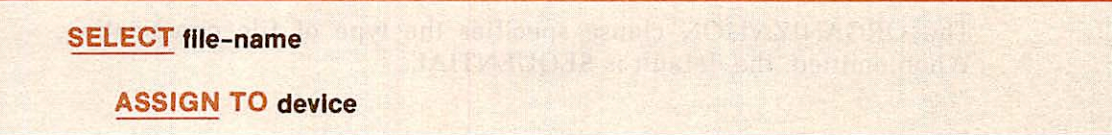

### 1. SELECT file-name ASSIGN TO device

File-name is a programmer-defined name described in the Data Division. Each Data Division FD entry must be specified once in a SELECT statement and only as a file-name. The ASSIGN TO device clause associates the file with a storage medium or input/output hardware.

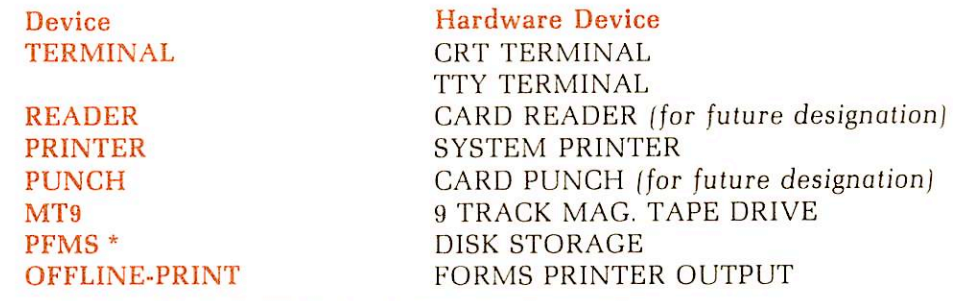

\* PFMS = PRIME FILE MANAGEMENT SYSTEM

Examples:

SELECT file-name ASSIGN TO TERMINAL. SELECT file-name ASSIGN TO PFMS. SELECT file-name ASSIGN TO MT9.

2. [RESERVE integer-1

The RESERVE clause allows the user to specify the number of inputoutput buffer areas to be allocated. For tape applications only, the integer value can be from 1 to 7, permitting up to 7 buffers in memory at one time.

If tape is not involved, the integer must be specified as one. Should the RESERVE clause be omitted, the default of one buffer area will be assigned by the compiler.

SEQUENTIAL 3. [ORGANIZATION IS <[ RELATIVE J> ] INDEX

The ORGANIZATION clause specifies the type of file organization. When omitted, the default is SEQUENTIAL.

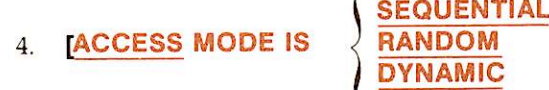

The sequence in which records are accessed is described through the use of the ACCESS MODE clause. When omitted, the default is **SEQUEN**-TIAL.

### 5. [FILE STATUS IS data-name-11

The FILE STATUS clause permits the user to specify a two character, unsigned field (data-name-1) described in the Working-Storage Section. When the FILE STATUS clause is specified in the FILE-CONTROL paragraph, the operating system moves a value into data-name-1 after the execution of every statement which references that file either explicitly or implicitly. Specifically, the FILE STATUS data item is updated during the execution of the OPEN, CLOSE, READ, WRITE, REWRITE. DELETE or START statement. This value in data-name-1 indicates to the COBOL program the status of execution of the statement. The left most character of the FILE STATUS data item is known as status key 1; the rightmost character is status key 2. Status key 1 is set to indicate a specific condition upon completion of the input-output operation; status 2 further describes the results of the operation.

Valid combinations of key values for each type of file organization are shown in the File Status Key Definitions, Table C-4, Appendix C.

### [I-O-CONTROL.

The I-O-CONTROL paragraph is optional unless SAME AREA is used.

The SAME AREA clause allows the programmer to share the same I/O buffer areas for files which are not open concurrently. No file may be listed in more than one SAME AREA clause.

 $\triangleright$  Example

ENVIRONMENT DIVISION. CONFIGURATION SECTION. SOURCE-COMPUTER. PRIME-750. CBJECT-COMPUTER. PRIME-750. SPECIAL-NAMES. CONSOLE IS TTY , ASCII IS NATIVE. INPUT-OUTPUT SECTION. FILE-CONTROL. SELECT PRINT-FILE ASSIGN TO PRINTER. SELECT CARD-FILE ASSIGN TO PFMS. SELECT DIRECTORY-FILE ASSIGN TO PFMS, ORGANIZATION IS INDEXED, ACCESS MODE IS DYNAMIC, RECORD KEY IS PHONE-NUMBER, ALTERNATE RECORD KEY LAST-NAME, ALTERNATE RECORD KEY STATE, ALTERNATE RECORD KEY BIRTH-DATE, ALTERNATE RECORD KEY FIRST-NAME, FILE STATUS IS FILE-STATUS.

# Data division

### DATA DIVISION

**C** 

### $\blacktriangleright$  Function

The Data Division of the COBOL source program defines the nature and characteristics of the data to be processed by the program. Data to be processed falls into three categories:

- 1. Data is contained in files and enters or leaves the internal memory of the computer from a specified area or areas.
- 2. Data is developed internally and placed into intermediate or working storage.
- 3. Constants which are defined by the user.

The Data Division consists of three optional sections. If used, they must appear in the following order:

- 1. FILE SECTION. Files and records in files are described.
- 2. WORKING-STORAGE SECTION. Memory space is allocated for the storage of intermediate processing results.
- 3. LINKAGE SECTION. Data available to a called program is described.

### Format

## DATA DIVISION.

### [FILE SECTION.

[file-description-entry, [record-description-entry] ... ] ... [sort-file-description-entry, {record-description-entry}... ]... ]

[WORKING-STORAGE SECTION.

[level-77-data-description-entry]... [data-item-description-entry] ... ]

[LINKAGE SECTION.

[level-77-data-description-entry]... [data-item-description-entry] ... ]

### Syntax rules

1. The Data Division must begin with the header DATA DIVISION, fol lowed by a period and a space.

2. When included, optional sections of the Data Division must be in the same order as shown above.

### General rules

- 1. Each section within the Data Division begins with its section-name, followed by a period and a space.
- 2. The record description entry format used in the File Section is also applied to the Working-Storage and Linkage Sections.

### FILE SECTION

### **Function**

The file section of the Data Division defines the structure of data files.Each file is defined by a file description entry (FD) or a sort file description entry (SD), and by one or more associated record description entries.

### Format

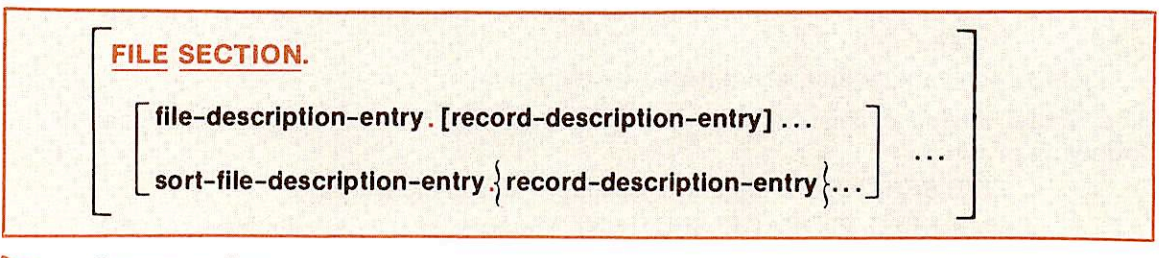

### Syntax rules

- 1. The File Section is optional. If used, it must begin with the header. FILE SECTION, followed by a period and a space.
- 2. The File Section contains FD and SD entries, each one must be immediately followed by one or more associated record description entries. The total number of FD and/or SD entries in the File Section cannot exceed 126.

### General rule

Each file associated with an I/O device must be represented by an FD or an SD entry.

### **Note**

The format and the clauses required in an FD entry for a typical file are described in this section. For a complete discussion of an SD entry for a sort-file, see section 11, SORT MODULE.

### FILE DESCRIPTION

### Function

The FD file description provides information concerning the physical structure, identi fication, and record names pertaining to a typical file.

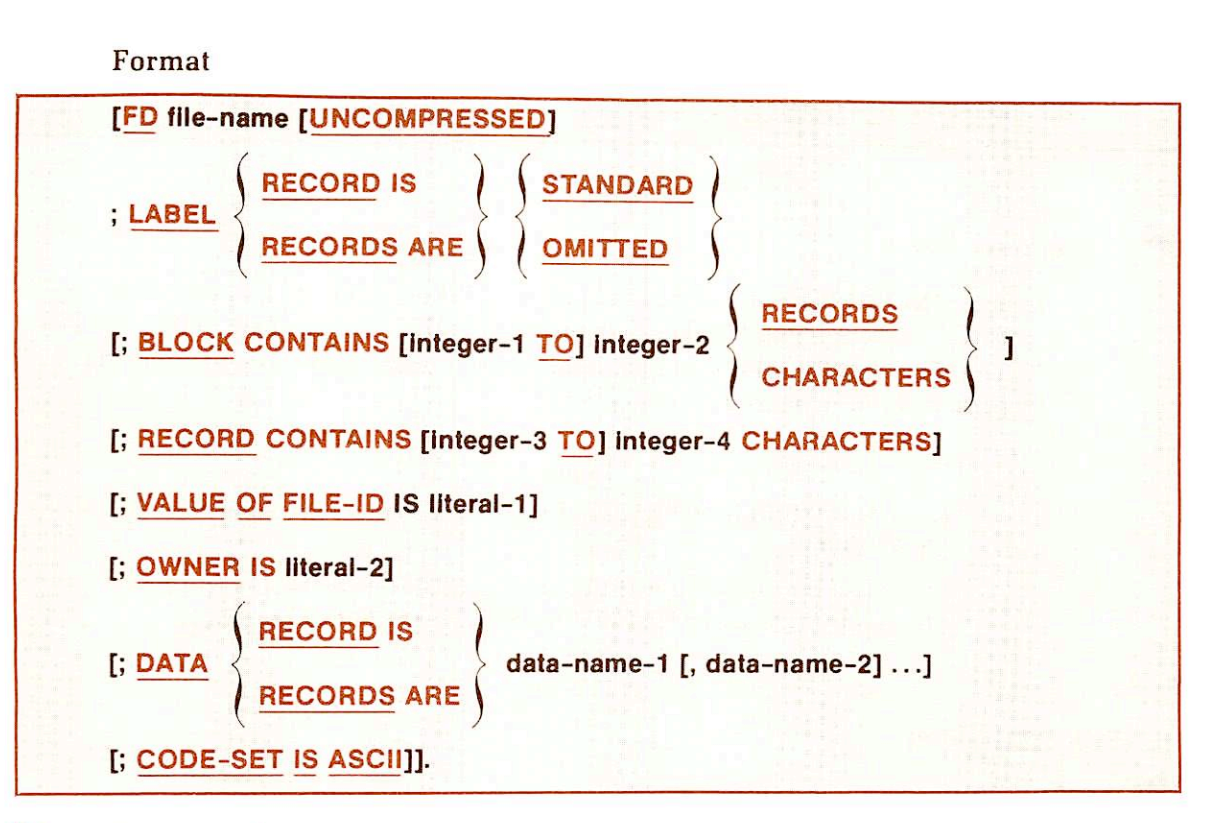

### Syntax rules

~

r

- 1. The level indicator FD identifies the beginning of a file description and must precede the file-name.
- 2. File-name follows the general rules for Word Formation.
- 3. The UNCOMPRESSED option is used only with READ files. It allows a READ based on record length rather than on compression control characters.
- 4. The FI) entry is a sequence of clauses which must be terminated by a period; up to 126 FD entries are permitted.
- 5. The LABEL RECORD clause is required: other clauses which follow file name are optional.
- 6. If the DATA RECORD clause is used, one or more record description entries must follow the file description entry.
- 7. These rules apply to the overall File Section of a typical file.
- 8. If there are no files in the program or if the main program contains an EXIT PROGRAM statement then C\$IN will not ask for file assignments and will take the default VALUE OF FILE-ID value as defined in the FD. If there is not a VALUE OF FILE-ID in a file-description clause, the compiler will generate file-ids in the series Fl, F2. F3, and so on. Files assigned to the printer are assigned file-ids in the series progOl, prog02. and so on, where prog is the program-id.

### UNCOMPRESSED

### Function

The UNCOMPRESSED clause enables a disk READ based on record length, rather than on compression control characters.

Format

FD file-name [UNCOMPRESSED]

### General rules

- 1. The UNCOMPRESSED clause is optional. When used, it enables a READ based on record length rather than on compression control characters.
- 2. The UNCOMPRESSED option should be used when reading sequential I/O files containing packed or binary data.

### Note

The UNCOMPRESSED reserved word is a Prime extension to ANSI COBOL.

Never use the standard utilities such as EDITOR (ED) on a file which is to be accessed UNCOMPRESSED for a COBOL program.

### LABEL RECORDS

### $\blacktriangleright$  Function

The LABEL RECORDS clause specifies whether labels are present for the file.

Format

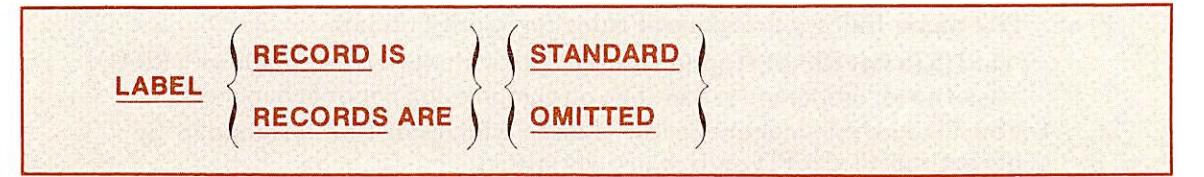

### **Syntax rule**

This clause is required in every file description entry.

### General rules

- 1. OMITTED specifies that no explicit labels exist for the file or device to which the file is assigned.
- 2. STANDARD specifies that a label exists for the file and that the label conforms to system specifications. The STANDARD option must be specified for all files assigned to DISK (PFMS) or tape. See Table 7-1 below.

### Note

Standard labels are automatically provided for disk files. See Appendix G, LABEL COMMAND, for information on stan dard labels for magtape.

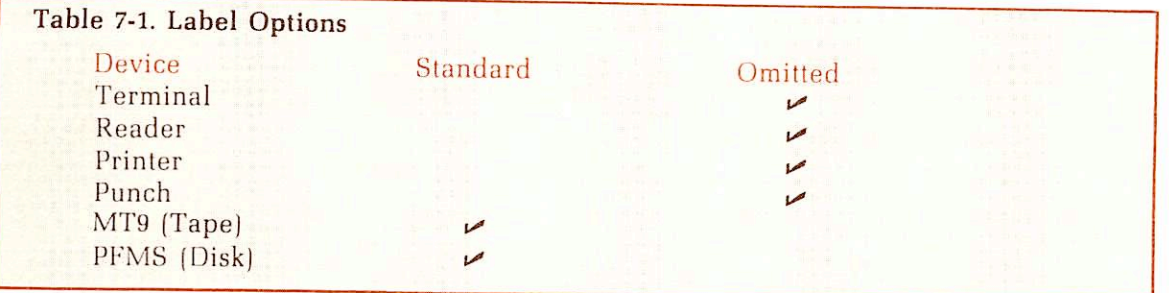

# BLOCK CONTAINS

### $\blacktriangleright$  Function

-

The BLOCK CONTAINS clause specifies the size of a physical record.

r

### Format

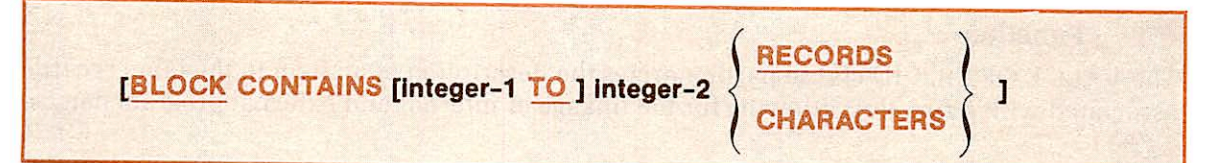

### Syntax rules

- 1. The BLOCK CONTAINS clause is optional.
- 2. The clause can only be used in connection with tape files.

### General rules

- 1. The clause may be omitted if the physical record contains one, and only one, complete logical record.
- 2. Omission of this clause assumes records are unblocked.
- 3. When the RECORDS option is used, the compiler assumes that the block size provides for integer-2 records of maximum size and then provides additional space for any required control words.
- 4. When the word CHARACTERS is specified, the physical record size is specified in terms of the number of character positions required to store the physical record, regardless of the types of characters used to represent the items within the physical record.
- 5. When neither the CHARACTERS nor the RECORDS option is specified, the CHARACTERS option is assumed.
- 6. When both integer-1 and integer-2 are used, integer-1 is for documenta tion purpose only.

### RECORD CONTAINS

### **Function**

The RECORD CONTAINS clause specifies the size of data records.

### Format

RECORD CONTAINS [lnteger-3 TO] integer-4 CHARACTERS

### General rules

- 1. Since the size of each data record is defined fully by the set of data description entries constituting the record (level 01) declaration, this clause is always optional.
- 2. Integer-4 may not be used by itself unless all the data records in the file have the same size. In this case, integer-4 represents the exact number of characters in the data record. If integer-3 and integer-4 are both shown, they refer to the minimum number of characters in the smallest size data record, and the maximum number of characters in the largest size data record, respectively.
- 3. The maximum size of a single data record is 32,767 characters.

### VALUE OF FILE - ID

### W~ Function

The VALUE OF FILE-ID clause particularizes the description of an item in the label records associated with a file, thus allowing for the linkage of internal and external program names.

Format

[VALUE OF FILE-ID is literal-1]

### Syntax rule

This clause is mandatory if labels are standard.

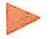

### General rules

- 1. Literal-1 associates the internal FD file-name with an external file-name. It is a non-numeric value which may not exceed eight characters.
- 2. If there are no file assignments at run-time (explained in Section 3), literal-1 will become the default value for the internal file-name.

### OWNER IS

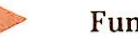

### $\blacktriangleright$  Function

The OWNER IS clause specifies the User File Directory (UFD) in a Prime system, in which VALUE OF FILE-ID value is contained.

### Format

**[OWNER is literal-2]** 

### Syntax rule

The OWNER IS clause may be used only with disk files.

### General rules

- 1. Literal-2 is a non-numeric value which may not exceed six characters.
- 2. The clause is overridden by explicit definition at run-time.
- 3. If the clause is used, it must follow the above rules. If omitted, a default of the current UFD may apply.

### DATA RECORDS

### $\triangleright$  Function

The DATA RECORDS clause serves only as documentation for the names of data records and their associated file.

### Format

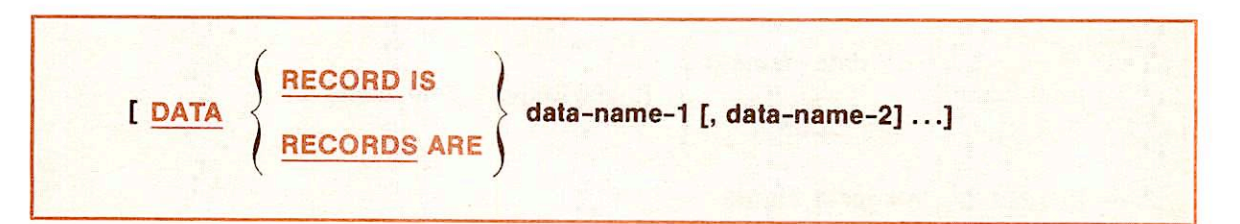

### Syntax rule

Data-name-1 and data-name-2 are the names of the data records. They must be specified by subsequent 01 level-numbers and follow the general rules for Word Formation.

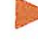

### General rules

- 1. The presence of more than one data-name indicates that the file contains more than one type of data record. These records may have different sizes, different formats, etc. The order in which they are listed is not
- 2. Conceptually, all data records within a file share the same area, regardless of the number of types of data records within the file.

### CODE - SET

### **Function**

The CODE-SET clause specifies the character code set used to represent data on the external media.

### Format

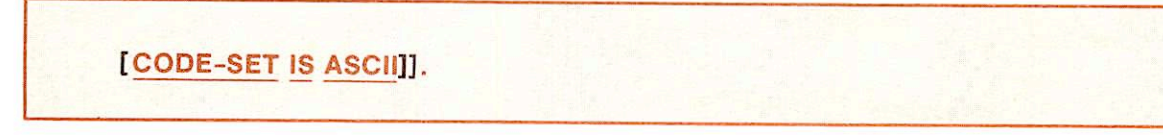

### ▶ General rule

The CODE-SET clause serves only as documentation in this compiler.

### RECORD DESCRIPTION

### **Function**

A record description entry describes all elementary and group items in a record, and their relationship. It is comprised of a set of data description entries, each of which defines the particular characteristics of a unit of data, utilizing a series of clauses to detail such characteristics.

Format one

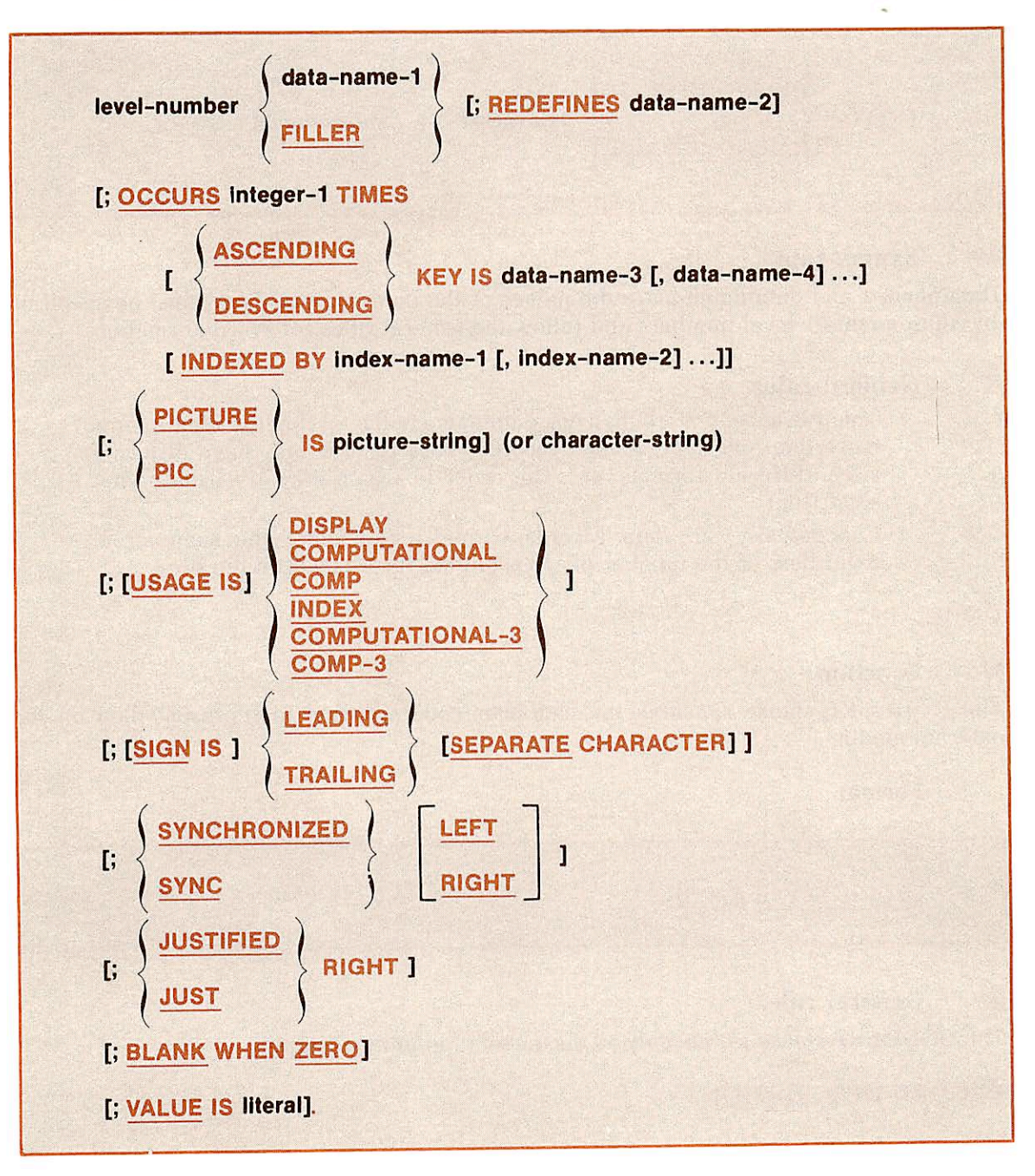

Format two

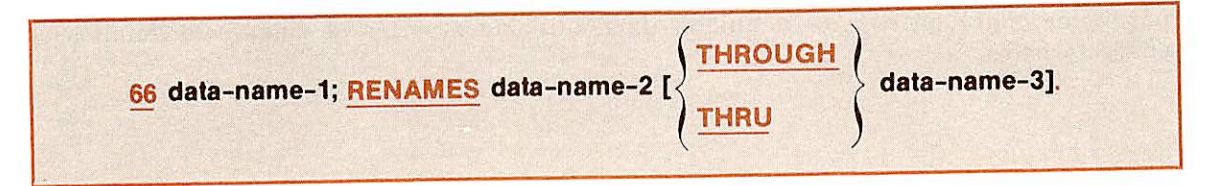

### Format three

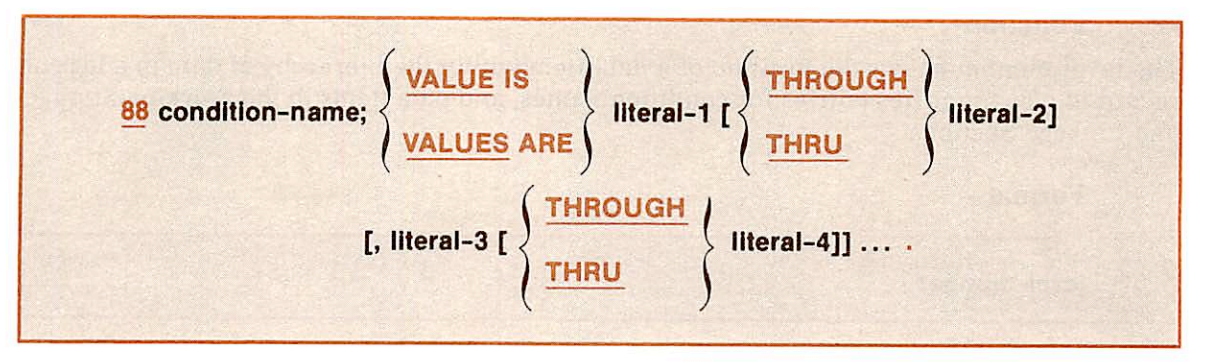

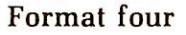

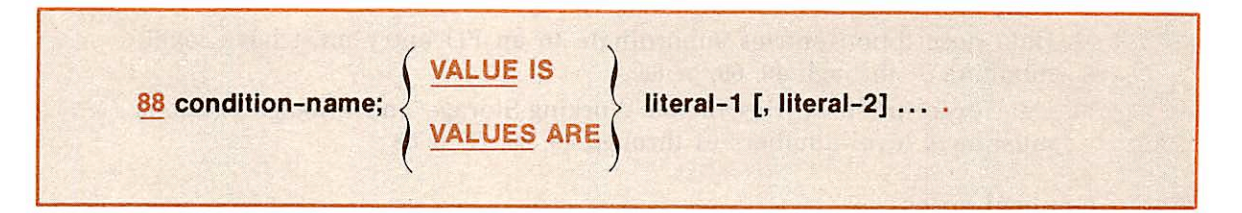

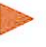

### Syntax rules

- 1. The level-number in Format one may contain a value of 01 through 49, or 77.
- 2. In Format one, clauses can be written in any order with two exceptions: The data-name-1 or FILLER clause must immediately follow the levelnumber; and the REDEFINES clause, when used, must immediately follow the data-name-1 clause.
- 3. In Format one. PICTURE clause must be specified for every elementary item except when USAGE is described as binary (COMPUTATIONAL). A group item cannot contain a PICTURE clause.
- 4. The OCCURS clause cannot be specified in a data description entry which has a 01, 66, 77. or an 88 level-number.
- 5. Format two permits alternative possible overlapping groups of elemen tary items.
- 6. Formats three and four are used only for condition-names which must have a level-number 88. Formats three and four may not be combined for a single level 88 entry.
- 7. The words THRU and THROUGH are equivalent and interchangeable Reserved Words.

### General rule

A record description entry can appear in the File. Working-Storage, or Linkage Section of the Data Division. All records in each file referenced by a file description entry (FD) must be described by record description entries.

### **Function**

The level-number shows the position of a data-item within the hierarchy of data in a logical record. It also identifies entries for condition-names, and data items in the Working-Storage and Linkage Sections.

### Format

level-number

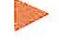

### Syntax rules

- 1. A level-number is required as the first element in each data description entry (see RECORD DESCRIPTION).
- 2. Data description entries subordinate to an FD entry must have levelnumbers 01 through 49, 66, or 88.
- 3. Data description entries in the Working-Storage and Linkage Sections must have level-numbers 01 through 49, 66, 77 or 88.

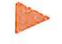

### General rules

- 1. Level-numbers are used to subdivide a record so that each item in the record may be referred to. A record can be divided, and each subdivision further divided, until a basic level is reached which cannot be further divided. An item at this basic level is called an elementary item. A record can itself be an elementary item.
- 2. A group consists of one or more consecutive elementary items; groups can, in turn, be combined into other groups of two or more group items. A group consists of a specified group item and all following group and elementary items with level-numbers greater than that of the specified group item, and continuing until the next item with a level-number less than or equal to that of the specified group item is reached.
- 3. Level-numbers range from 01, the most inclusive level, to 49, the least inclusive level. Any level-number except 49 can denote a group.
- 4. The level number 01 identifies the first entry in each Data Description. A reference to level-number 01 data-name in the Procedure Division is a reference to the entire record.
- 5. Multiple level 01 entries subordinate to one FD level indicator represent implicit redefinitions of the same area.
- 6. Special level-numbers have been assigned to certain entries where there is no real concept of hierarchy.
- 7. Level-number 77 is assigned to identify noncontiguous working storage or linkage data items. They may be used only as described in Format one of the data description entry.

Level-number 77 data items are elementary items which cannot be subdivided.

8. Level-number 88 is assigned to entries which define condition-names associated with a conditional variable. They can be used only with Formats three and four of the data description entry.

Level 88 entries can contain individual values, series of individual values, or a range of values. Such entries cannot combine ranges and individual values. Example:

```
01 Test-Area PIC X.
    88 Test-Value-1 Value '1'.<br>88 Test-Value-2 Value '1'
         Test-Value-2 Value 'l', '2'.
    88 Test-Value-3 Value 'l' thru '8'.
    88 Test-Value-4 Value '1' thru '4', '6', '7'.
```
In the example above, the last 88 level definition is invalid.

A level 88 entry must be preceded by one of the following: Another level 88 entry, where there are several consecutive condition-names per taining to an elementary item, or, an elementary item.

Every condition-name pertains to an elementary item in such a way that the condition-name be qualified by the name of the elementary item and the elementary item's qualifiers. A condition-name is used in the Procedure Division in place of a relational condition.

A condition-name may pertain to an elementary item (a conditional variable) requiring subscripts. In this case, the condition-name, when written in the Procedure Division, must be subscripted according to the same requirements as the associated elementary item.

The type of literal in a condition-name entry must be consistent with the data type of the conditional variable. In the following example. PAY ROLL-PERIOD is the conditional variable. The picture associated with it limits the value of the 88 condition-name to one digit.

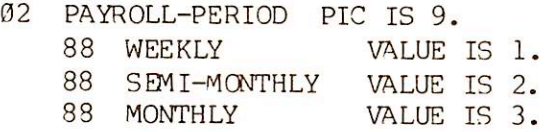

Using the above description, one may write the procedural conditionname test:

IF MONTHLY GO TO DO-MONTHLY.

An equivalent statement is:

IF PAYROLL-PERIOD = 3 GO TO DO-MONTHLY.

For an edited elementary item, values in a condition-name entry must be expressed in the form of non-numeric literals.

9. Level number 66 is assigned to identify RENAMES entries. They can be used only with Format two of the data description entry.

r

Any number of RENAMES entries may be written for a logical record. They must all immediately follow the last entry of that record.

Data-name-1 cannot be used as a qualifier. Neither data-name-2 nor data-name-3 may have an OCCURS clause nor be subordinate to an item with an OCCURS clause. Data-name-2 and data-name-3 must be names of elementary items or groups of elementary items in the same logical record and cannot be the same data-name.

The beginning of the area described by data-name-3 must be to the right of the area described by data-name-2.

A level 66 entry cannot RENAME another level 66 entry or a 77. 88 or 01 level entry.

### DATA-NAME/FILLER

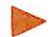

## $\triangleright$  Function

A data-name specifies the name of the data being described, FILLER specifies an elemen tary item of the logical record which cannot be referred to explicitly.

### Format

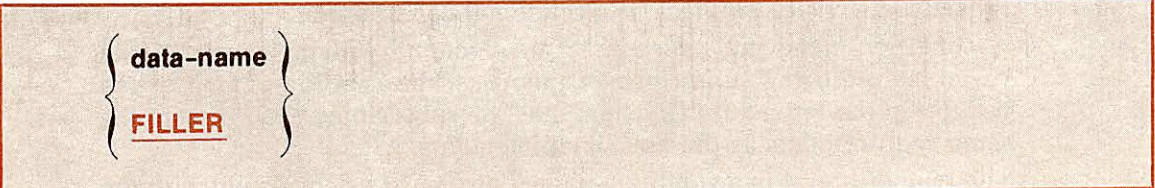

Syntax rule

In the File, Working-Storage, and Linkage Sections of the Data Division, a data-name or the keyword FILLER must be the first word following the level-number in each data description entry.

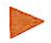

### General rules

- 1. FILLER can only be used to name an elementary item in a record. Under no circumstances can a FILLER item be referred to explicitly. However. FILLER can be used as a conditional variable because such use does not require explicit reference to the FILLER item, but rather to its value.
- 2. A VALUE clause can be used with a FILLER item.

### REDEFINES

### **Function**

The REDEFINES clause allows the same computer storage area to be described by different data description entries.

### Format

level-number data-name-1 [; REDEFINES data-name-2]

### **Note**

Level-number, data-name-1 and the semicolon are not part of the REDEFINES clause, but are included to show the context.

### Syntax rules

1. The REDEFINES clause is optional; when specified, it must immediately follow data-name-1.

- 2. Level-numbers of data-name-1 and data-name-2 must be identical, but must not be 66 or 88.
- 3. This clause must not be used in level-number 01 entries in the File Section.
- 4. The data description entry for data-name-1 may contain a REDEFINES clause.
- 5. The data description entry for data-name-2 may not contain an OCCURS clause, nor may data-name-1 be subordinate to an entry which contains an OCCURS clause.
- 6. Data-name-2 can be qualified, but not subscripted.

### General rules

- 1. Redefinition starts at data-name-2 and ends when a level-number less than or equal to that of data-name-2 is encountered. In the followning example, redefinition of the data-name-2 area by data-name-1 ends when data-name-3 is encountered:
	- 05 data-name-2 PICTURE A(3) . 05 data-name-1 REDEFINES data-name-2. 10 ITEM-A PICTURE A. 10 ITEM-B PICTURE AA. 05 data-name-3 PICTURE X.
- 2. The entries giving the new description of the area must not contain VALUE clauses except in condition-name entries.
- 3. Redefinition to a depth greater than one level is permitted (see Syntax Rule 4, above). Thus, the nested REDFINES outlined below is valid:

 FIELD-A PIC X(10). FIELD-B REDEFINES FIELD-A. FIELD-C PIC X(5) FIELD-D REDEFINES FIELD-C. FIELD-E1 PIC X(3). FIELD-E2 PIC X(2) . FIELD-F PIC X(5).

### Note

The REDEFINES clause specifies the redefinition of a storage area, not of the data items contained therein.

### RENAMES

### **Function**

The RENAMES clause permits alternative possibly overlapping groups of elementary items.

Format

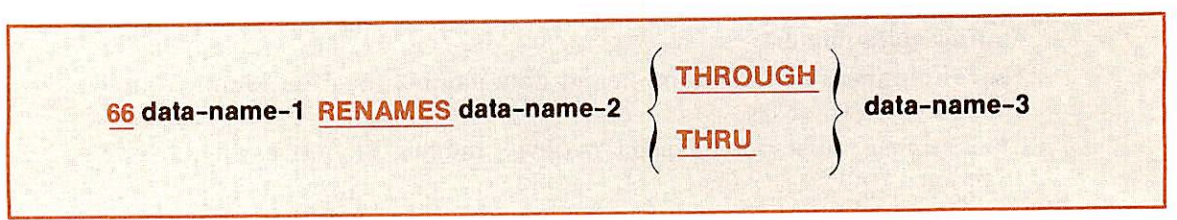

### **Note**

Level-number 66 and data-name-1 are not part of the RENAMES clause, but are included to show the context.

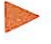

### Syntax rules

- 1. Any number of RENAMES entries may be written for a logical record. They must all immediately follow the last entry of that record.
- 2. Data-name-1 cannot be used as a qualifier but can be qualified to the 01 or FD entries. Neither data-name-2 nor data-name-3 may have an OCCURS clause nor be subordinate to an entry that has an OCCURS clause in its data description entry.
- 3. Data-name-2 and data-name-3 must be the names of elementary items or groups of elementary items in the same record and cannot have the same data-name.
- 4. A level 66 entry cannot rename another level 66 entry or a 77. 88 or 01 level entry.
- 5. The beginning of the area described by data-name-3 must be to the right of the area described by data-name-2.

### Example

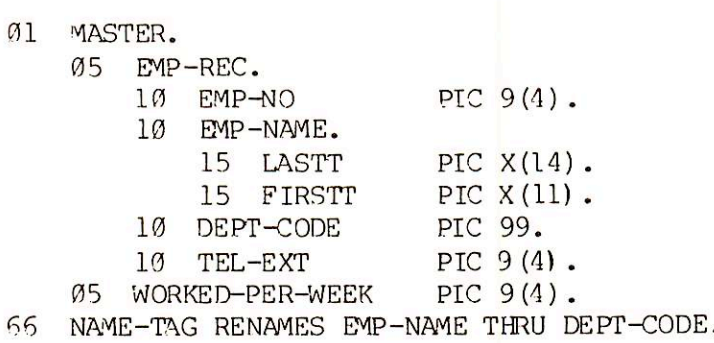

### **OCCURS**

### **Functions**

The OCCURS clause permits the definition of related sets of repeated data, such as tables, arrays, lists, supplying required information for the application of subscripts or indexes.

### Format

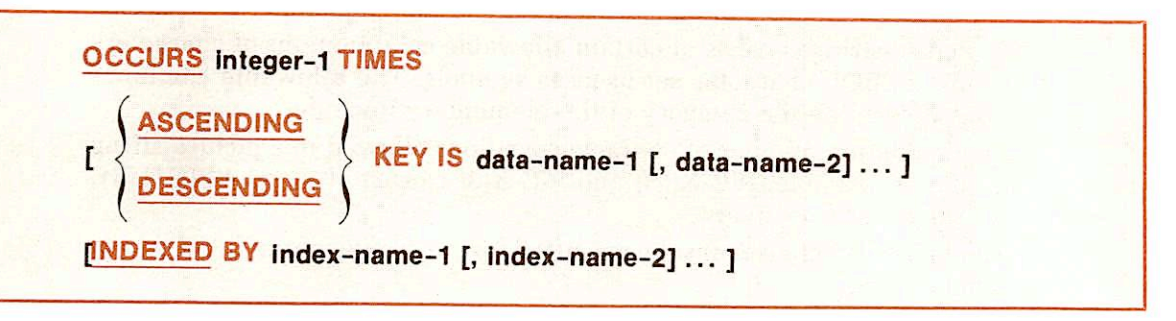

### Syntax rules

~

- 1. Integer-1 must be greater than one and less than 32,767.
- 2. The OCCURS clause must not be used in a data description entry having a 01, 66, 77. or an 88 level-number.
- 3. If the data-name applies to a group item, then all data-names belonging to the group must be subscripted or indexed whenever they are used.

### General rules

- 1. When the OCCURS clause is used, the data-name which is the defining name of the entry must be subscripted whenever it appears in the Procedure Division. If the INDEXED BY phrase is specified, then the data-name must also be indexed. However, if the data-name is referred to in a SEARCH Statement, it must not be subscripted or indexed.
- 2. The OCCURS clause specification causes a fixed length table to be generated. Its length is equal to the value of integer-1 times the size of each element. The size of the table illustrated below is  $10 \times 10$  (100):
	- 01 FIRST-TABLE. 05 ELEMENT PIC X(10) OCCURS 10 TIMES.

See Section 10, TABLE HANDLING, for further detailed discussion of the OCCURS clause.

### PICTURE

### **Function**

The PICTURE clause describes the general characteristics and editing requirements of an elementary item.

### Format

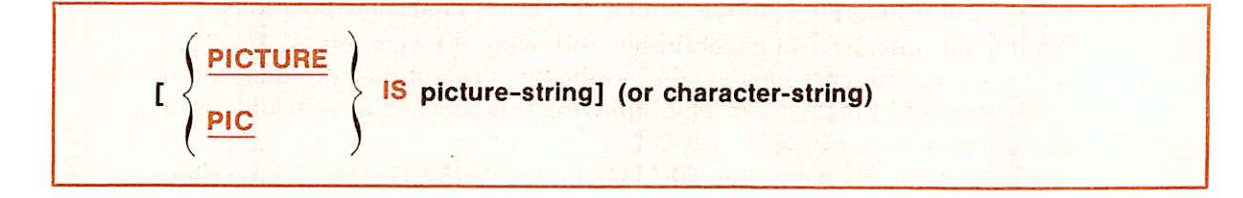

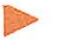

### Syntax rules

1. A PICTURE clause can be specified only at the elementary item level.

- 2. A picture-string consists of certain allowable combinations of characters in the COBOL character set used as symbols. The allowable combina tions determine the category of the elementary item.
- 3. The maximum number of character positions allowed in a picture-string is 30. For example, PIC X(35) and PIC X(3) consist of 5 and 4 PICTURE characters, respectively.
- 4. The PICTURE clause must be specified for every elementary item except binary items.
- 5. PIC is a valid abbreviation for PICTURE.
- 6. The asterisk when used as the zero suppression symbol and the clause BLANK WHEN ZERO may not appear in the same entry.

### General rules

- 1. Data: Five categories of data can described with a PICTURE clause: Alphabetic, numeric, alphanumeric, alphanumeric edited, and numeric edited.
	- Alphabetic: Picture-string can only contain the characters A and B; and, item contents must be any combination of the letters of the English alphabet and the COBOL space character.
	- Numeric: Picture-string can only contain the symbols 9, P, S, and V. The number of digit positions which may be represented by picture-string is from 1 to 18; and item contents must be a combination of the digits 0 through 9. These may be signed, or not. If signed, the item may be positive or negative.
	- Alphanumeric: Picture-string is a combination of data description characters X, A, or 9, and the item is treated as if the string contained all X's. Alphanumeric picture-strings may not employ all 9's or all A's; and, item contents may be any character from the computer's ASCII character set.
	- Alphanumeric edited: Picture-string is restricted to certain combinations and the following symbols: A, X, 9, B, 0, /; and, item contents are any character from the computer's
	- Numeric Edited: The picture-string is a certain combination of the editing symbols: Z. CR DB,  $\ $ + \ ^\ast\ B$  0 = -/9 V P; and, the picutre-string must contain at least one of the item contents must be one of the digits.
- 2. Size: The size of an elementary item (the number of character positions occupied by the item in standard data format) is determined by the number of allowable symbols which represent character positions.

An integer, enclosed in parentheses, following the symbols A,  $X$  9 P  $X$  \*  $B / 0 + -$  or the currency symbol, indicates the number of consecutive occurrences of that symbol. The following symbols can appear only once in a given PICTURE: S V . CR DB.

3. Decimal-Point Clause: When DECIMAL-POINT IS COMMA is specified, the explanations for period and comma are understood to apply to comma and periods, respectively.

- 4. **Symbols:** Symbols used in a picture-string to define an elementary item have the following functions:
	- A Each A represents a character position which contains only a letter of the alphabet, or a space.
	- B Each B represents a character position into which the space character will be inserted.
	- P Each P indicates an assumed decimal scaling position. It specifies the location of an assumed decimal point when the point is not within the number that appears in the data item. The P is not counted in the size of the data item, but is counted in determining the maximum number of digit positions (18) in numeric edited items or numeric items.

The scaling position character P may appear only to the left or right of the other characters in the string as a continuous string of P's within a PICTURE description. The sign charac ter S and the assumed decimal point V are the only charac ters which may appear to the left of a leftmost string of P's. Since the scaling position character P implies an assumed decimal point (to the left of the P's if the P's are leftmost PICTURE characters, and to the right of the P's if the P's are the rightmost PICTURE characters), the assumed decimal point symbol V is redundant as either the leftmost or right most character within such a PICTURE description.

Example: If a field in memory contains the digits 37, and the picture-string for the field is PPP99, the field has the implied value of .00037. The same field, with a picture-string 99ppp has an implied value of 37000. In both instances, only digits 37 are actually stored in memory.

S The picture-string symbol S indicates the presence of a sign in a data item, but implies nothing about the actual format or location of the sign in storage.

> The symbol S is not counted in determining the size of the elementary item, unless the entry is subject to a SIGN clause. (See SIGN.)

> When used, the S symbol must be written as the leftmost character in picture-string.

- $V$  The character V indicates the position of an assumed decimal point. Since a numeric item cannot contain an actual decimal point, an assumed decimal point is used to provide informa tion concerning the alignment of items involved in computa tions. Storage is never reserved for the character V. Only one V, if any. is permitted in any single picture.
- X Each X represents a character position which contains any allowable character from the computer's character set.
- Z Each character Z is a replacement character which repre sents a digit position. Leading data item zeros are suppressed and replaced by blanks if corresponding picture string posi tions are defined by Z. Zero suppression terminates upon encountering the decimal point (.), or a non zero digit. Each Z is counted in the size of the item.

**reduced** 

r

- 9 Each 9 in a picture-string represents a character position which contains a numeral and is counted in the size of the item.
- / Each stroke, or virgule (/), in the picture-string represents a character position into which the stroke character will be inserted. (/) is counted in the size of the item.
- The comma character (,) specifies insertion of a comma between digits. Each insertion character is counted in the size of the data item, but does not represent a digit position. The comma may also appear in conjunction with a floating string.
- A period character (.) in a picture-string is an editing symbol representing the decimal point for alignment purposes. The character also serves to indicate the position for decimal point insertion.

Numeric character positions to the right of an actual decimal point in <sup>a</sup> PICTURE must consist of characters of one type. The period character (.) is counted in the size of the item.

For a given program, the functions of the period and comma are exchanged if the clause DECIMAL-POINT IS COMMA is stated in the SPECIAL-NAMES paragraph. In this exchange, the rules for the period apply to the comma and the rules for the comma apply to the period whenever they appear in a PICTURE clause.

The decimal insertion character (.) must not be the last character in the picture-string.

These symbols are used as editing sign control symbols and represent the character position into which the editing sign  $\overrightarrow{CR}$  control symbol is placed. The symbols are mutually exclusive<br>  $\overrightarrow{DB}$  in any one picture-string, and each character used in the in any one picture-string, and each character used in the symbol is counted in determining the size of the data item, i.e., CR and  $DB = 2$  character positions each;  $+$  and  $- = 1$ character position each.

Each \* (asterisk) in a picture-string is a replacement charac ter. Leading data item zeros are suppressed and replaced by \*. Each \* is counted in the size of the item.

### 5. Editing:

• The PICTURE clause provides two basic methods for edit ing: character insertion and character sup pression/replacement. The type of editing which may be performed upon an item is dependent upon the category to which the item belongs. The table below specifies which type of editing may be performed upon a given category:

### Table 7-2. Categories of Data and Editing.

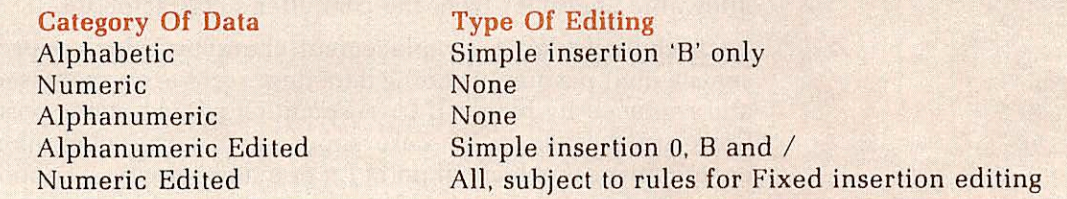

- Insertion Editing includes the following types: Simple in sertion, special insertion, fixed insertion, and floating in
- sertion.<br>• Simple insertion editing: utilizes B 0 , / as insertion characters. The insertion characters are counted in the size of the item and represent the position in the item into which the character will be inserted.
- Special insertion editing: refers to decimal point insertion (.) and resulting receiving item alignment. The insertion character used for the actual decimal point is counted in the size of the item. The use of the assumed decimal point - represented by the symbol V, and the use of an actual decimal point - represented by the insertion character, is disallowed in the same picture-string; the two are mutually exclusive. The result of special insertion editing is that the insertion character is placed in an item in the same position in which it appears in the picture-string.
- Fixed insertion editing: employs the currency sign and editing sign control symbols as insertion characters. The editing sign control symbols are:  $+ - CR$  DB.
- Only one currency symbol, and only one of the editing sign control symbols, can be used in a given picture-string. When the symbols CR or DB are used, they represent two character positions in determining the size of the item. They must represent the rightmost character positions to be counted in the size of the item. The symbol  $+$  or  $-$ , when used, must be either the leftmost or rightmost character position to be counted in the size of the item. The currency symbol must be the leftmost character position to be counted in the size of an item, except that it can be preceded by either  $a + or - symbol$ . Fixed insertion editing results in the insertion character occupying the same char acter position in the edited item as it occupied in the picture-string. Editing sign control symbols produce the following results depending upon the value of the data item:

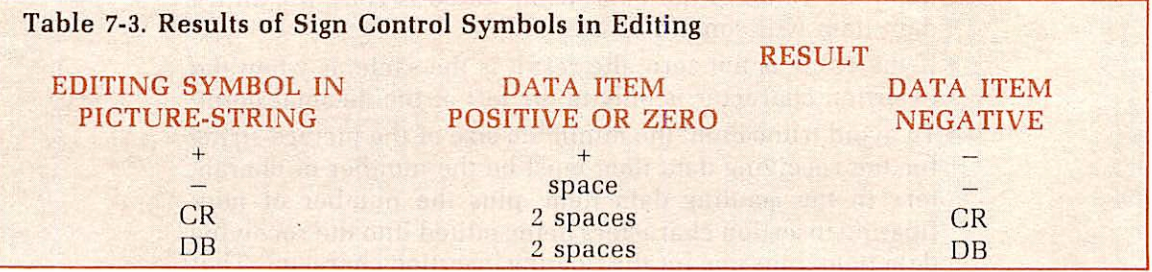

- Floating insertion editing: utilizes the currency symbol and editing sign control symbols  $+$  or  $-$  as floating insertion characters. These are mutually exclusive in a given picturestring. • <sup>A</sup> floating picture-string is defined as <sup>a</sup> leading, continuous
- series of either  $\frac{1}{2}$  + or –, or a string composed of one such character interrupted by one or more insertion commas and/or decimal point.

**C** 

For example:

```
$$,$$$,$$$<br>++++
+ (8) + +$$,$$$.$$$
```
- Floating insertion editing is indicated in a picture-string by using a string of at least two of the floating insertion characters. The leftmost character of the floating insertion string represents the leftmost limit of the floating symbol in the data item. The rightmost character of the floating string represents the rightmost limit of the floating symbols in the data item.
- The second floating character from the left represents the leftmost limit of the numeric data which can be stored in the data item. Non-zero numeric data may replace all the characters at or to the right of this limit.
- In a picture-string, there are only two ways of representing floating insertion editing. One way is to represent any or all of the leading numeric character positions on the left of the decimal point by the insertion character. The other way is to represent all of the numeric character positions in the picture-string by the insertion character.
- If the insertion characters are only to the left of the decimal<br>point in the picture-string, the result is that a single floating insertion character will be placed into the character position immediately preceding the first non-zero digit in the data item. If all data item digits to the left of the decimal are zero, the floating insertion character will be placed into the character position immediately preceding the decimal point. The character positions preceding the insertion char acter are replaced with spaces.
- If all numeric character positions in the picture-string are represented by the insertion character, the result depends upon the value of the data. If the value is zero, the entire data item will contain spaces.
- If the value is not zero, the result is the same as when the insertion character is only to the left of the decimal point.
- To avoid truncation, the minimum size of the picture-string for the receiving data item must be the number of charac ters in the sending data item, plus the number of nonfloating insertion characters being edited into the receiving data item, plus one for the floating insertion character. That is, a floating string containing  $n + 1$  occurrences of  $\text{\$ or } + \text{ or } - \text{ defines } n$  digit positions.
- In the following examples, b represents a blank in the developed items.

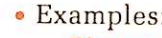

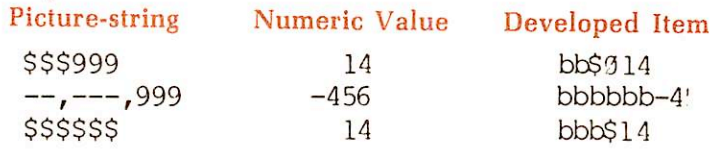

• A floating string need not constitute the entire PICTURE of a numeric edited item, as shown in the preceding ex amples. However, the characters to the right of a decimal point and up to the end of a PICTURE, excluding the fixed insertion characters  $+, -$ , CR, DB (if present), are subject to the following restrictions:

Only one type of digit position character may appear. That is,  $Z * 9$  and floating-string digit position characters  $\$ + -$  are mutually exclusive.

If any of the numeric character positions to the right of a decimal point is represented by  $+$  or  $-$  or  $\frac{1}{5}$  or  $\frac{1}{2}$ , then all the numeric character positionsin the PICTURE must be repre sented by the same character.

The PICTURE character 9 can never appear to the left of a floating string, or replacement character. In fact, nothing can precede a floating string.

When a comma appears to the right of a floating string, the string character floats through the comma in order to be as close to the leading digit as possible.

- Suppression/replacement editing includes two types: zero suppression and replacement with spaces, and zero suppression and replacement with asterisks.
- Floating insertion editing and editing by zero suppression/replacement are mutually exclusive in a PIC TURE clause.
- The suppression of leading zeros in numeric character positions is indicated by the use of the alphabetic character Z, or the character \* (asterisk) as suppresion symbols in a picture-string. Each suppression symbol is counted in de termining the size of the item. If Z is used, the replacement character will be the space. If the asterisk is used, the
- replacement character will be \* Zero suppression and replacement are indicated in <sup>a</sup> pic ture-string by one or more of the allowable symbols (Z or \*), representing leading numeric character positions. These, in turn, are to be replaced when the associated character position in the data contains a zero. Any simple insertion character embedded in the string of symbols, or to the immediate right of this string, is part of the string.
- The two ways of representing zero suppression in a charac ter-string are:

Represent any or all leading numeric character positions to the left of the decimal point by suppression symbols: and. represent all numeric character positions in the picturestring by suppression symbols.

- If the suppression symbols appear only to the left of the decimal point, any leading zero in the data which cor responds to a symbol in the string is replaced by the replacement character. Suppression terminates either at the first non-zero digit in the data represented by the suppression symbol string, or at the decimal point, which ever is first.
- If all numeric character positions in the picture-string are represented by suppression symbols, and the value of the data is not zero, the result is the same as if the suppression characters were only to the left of the decimal point. If the value is zero, the entire data item will be spaces if the symbol is Z, or all asterisks (except for the actual decimal point) if the symbol is \*.
- A picture-string must consist of at least one of the charac ters  $Z A * X 9$ , or at least two consecutive appearances of the characters  $+ -$  \$.
- The examples below illustrate the use of the PICTURE clause. In each example, a movement of data is implied, as indicated by the column headings.

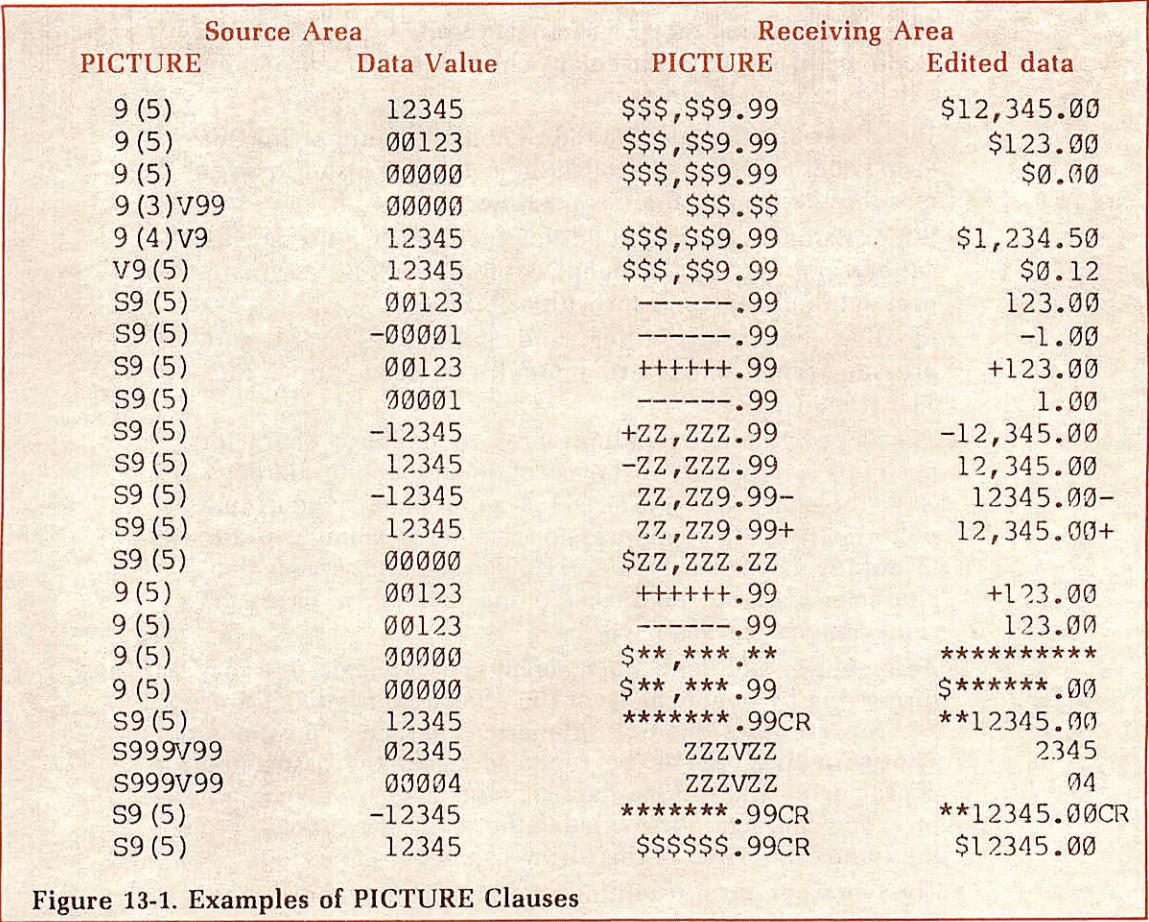

### USAGE

### **Function**

The USAGE clause describes the form in which numeric data is represented.

### Format

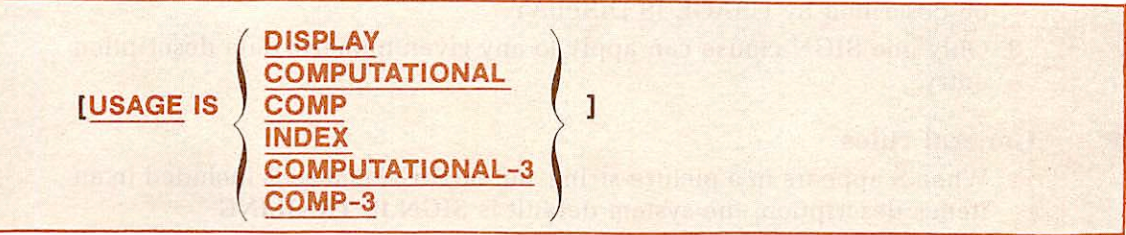

### Syntax rules

- 1. COMP is a valid abbreviation for COMPUTATIONAL.
- 2. COMP-3 is a valid abbreviation for COMPUTATIONAL-3.
- 3. The PICTURE clause cannot be used if USAGE is specified as COM PUTATIONAL or INDEX.

### General rules

- 1. The USAGE clause can be written at any level. If the USAGE clause is written at a group level, it applies to each elementary item in the group. The USAGE clause of an elementary item cannot contradict the USAGE clause of a group item to which it belongs.
- 2. A COMPUTATIONAL item can represent a value to be used in computa tions and must be numeric. When a group item is described as COM PUTATIONAL, only the elementary items in that group are COMPUTA TIONAL: the group item itself cannot be used in computations.
- 3. DISPLAY is the system default if the USAGE clause is not specified.
- 4. If USAGE is specified as COMPUTATIONAL for an item, and a PIC TURE clause is included for the same item, the computer will ignore the USAGE clause.

### Note

See Data Representation in section 4 for additional informa tion.

### SIGN

### $\triangleright$  Function

The SIGN clause specifies the position and the mode of representation of the operational sign when it is necessary to describe these properties explicitly.

### Format

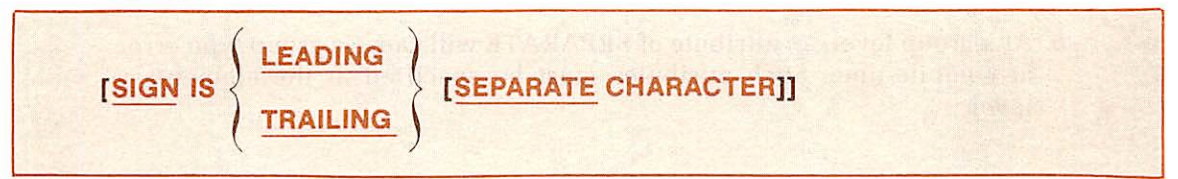

### Syntax rules

1. The SIGN clause may be specified only for a numeric data description entry whose PICTURE contains the character S. or for a group item containing at least one such numeric data description entry. If an S is not present in the data item picture-string., the item is considered unsigned (capable of storing only absolute values), and the SIGN clause is prohibited.

- 2. Numeric data description entries to which the SIGN clause applies must be described by USAGE IS DISPLAY.
- 3. Only one SIGN clause can apply to any given numeric data description entry.

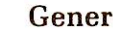

### General rules

- 1. When S appears in a picture-string, but no SIGN clause is included in an item's description, the system default is SIGN IS TRAILING.
- 2. If the optional SEPARATE CHARACTER phrase is not present, then:
	- The operational sign is presumed associated with the leading (or, respectively, trailing) digit position of the elementary numeric data item.
	- The character S in picture-string is not counted in determining item size.
- 3. If the SEPARATE CHARACTER phrase is present, then:
	- The operational sign will be presumed the leading (or respectively, trailing) character position of the elementary numeric data item; this character position is not <sup>a</sup> digit
	- The letter S in a picture-string is counted in determining the size of the item (in terms of standard data format
	- The operational signs for positive and negative are the standard data format characters  $+$  and  $-$ , respectively.
- 4. Every numeric data description entry whose PICTURE contains the character S is a signed numeric data description entry. If a SIGN clause applies to such an entry and conversion is necessary for purposes of computation or comparisons, conversion takes place automatically.
- 5. Table 7-4 depicts sign representations for the various SIGN clause options.

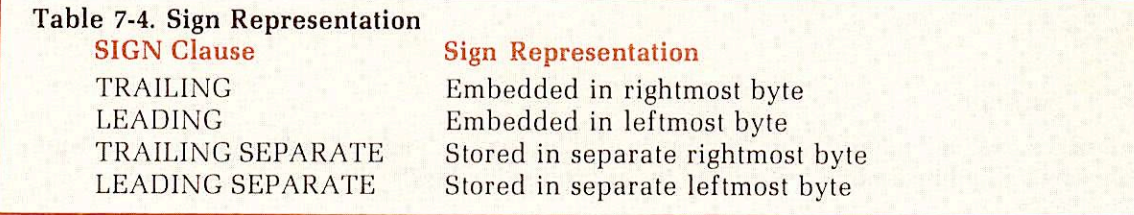

6. At a group level, an attribute of SEPARATE will cause a group type error at compile-time. Such attributes must be specified at the elementary level.

### SYNCHRONIZED

### Function

The SYNCHRONIZED clause specifies the alignment of an elementary item on its natural addressing boundaries in the computer memory.

### Format

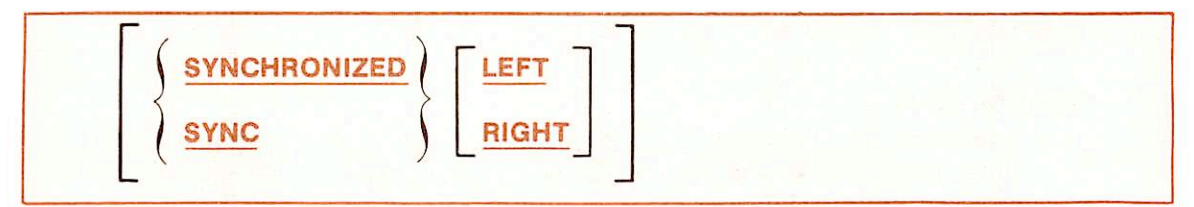

### Syntax rules

- 1. SYNC is a valid abbreviation for SYNCHRONIZED.
- 2. In this compiler, the SYNCHRONIZED specification is treated as com mentary.

### JUSTIFIED

\*

### **Function**

The JUSTIFIED clause specifies nonstandard positioning of data within a receiving data item.

### Format

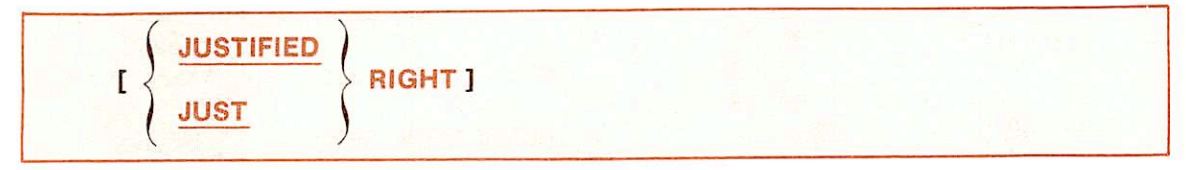

### Syntax rules

- 1. This clause can be specified only at the elementary level.
- 2. JUST is a valid abbreviation of JUSTIFIED.
- 3. The JUSTIFIED clause cannot be used for data items described as numeric, or for those for which editing is specified.

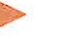

### General rules

- 1. When the JUSTIFIED clause option is taken, values are stored in right-toleft fashion. The clause is effective in connection with a MOVE statement. In a MOVE operation, if the sending field is shorter then the receiving field, space filling occurs in the left-most-positions. If the sending field is longer than the receiving field, the left-most characters are truncated.
- 2. When the JUSTIFIED clause is omitted. Standard Alignment Rules apply.

### BLANK WHEN ZERO

### **Function**

The BLANK WHEN ZERO clause permits the blanking of an item when its value is zero.

### Format

### ['BLANK WHEN ZERO]
#### Syntax rule

The BLANK WHEN ZERO clause can be used only for an elementary numeric or numeric edited item.

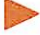

#### General rules

- 1. When used, the BLANK WHEN ZERO clause specifies that the data item will be set to blanks when the value is all zeros. Leading zeros are not supressed by this clause.
- 2. If the clause is specified for a numeric item, the category of the item is interpreted as numeric edited.

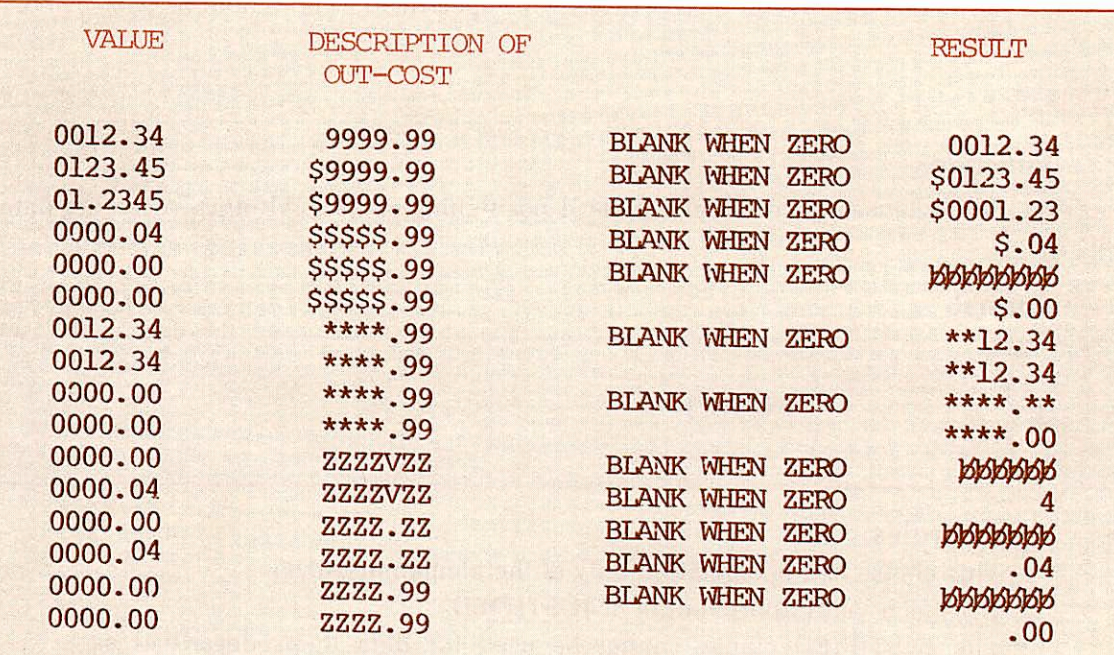

Figure 13-2. Examples: BLANK WHEN ZERO

#### VALUE

#### **Function**

The VALUE clause defines the value of constants, the initial values of WORKING-STORAGE items, and the values associated with a condition-name.

Format one

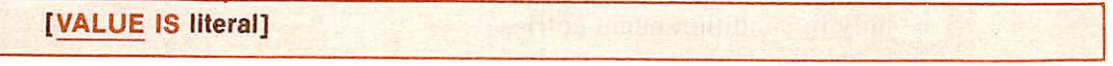

Format two

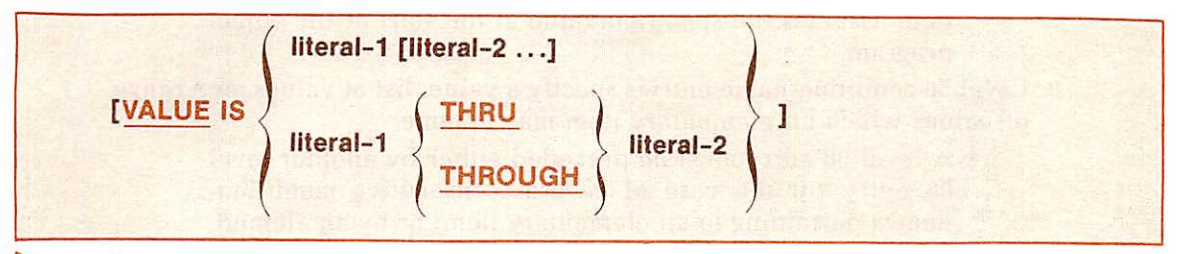

#### Syntax rules

- 1. The words THROUGH and THRU are equivalent.
- 2. The VALUE clause is not permitted in a data description entry specifying an OCCURS or REDEFINES clause.
- 3. Numeric literals in a VALUE clause must have a value which is within range of values indicated by the PICTURE clause, and must not have a value which would require truncation of nonzero digits. Non-numeric literals in a VALUE clause must not exceed the size indicated by the PICTURE clause.
- 4. The type of literal written in a VALUE clause depends on the type of data item, as specified in the data item formats earlier in this text. For edited items, values must be specified as non-numeric literals. A type conflict, producing a compile time error, will arise if a figurative constant or literal is not compatible with the PICTURE. For example. PICTURE X VALUE ZERO will produce a type conflict error, since ZERO is a numeric figurative constant, but PICTURE X specifies an alphanumeric item.
- 5. In a data item with a VALUE clause, the size of the data item cannot exceed 32,767 characters.
- 6. A VALUE clause may not occur in the FILE SECTION of the Data Division except in level 88 condition-name entries.

- 1. The positioning of the literal within a data area is the same as would result from specifying a MOVE of the literal to a data area.
- 2. The VALUE clause may be specified at the group level in the form of a correctly sized, non-numeric literal, or figurative constant.
- 3. When an initial value is not specified, no assumption should be made regarding the initial contents of an item in Working-Storage.
- 4. A figurative constant may be specified in both Format one and Format two instead of a literal.
- 5. Format one is required to define an initial value for a data item or a constant.
- 6. Format two is reqired for condition-name entries. The VALUE clause and the level-number 88 condition-name itself are the only two items permitted in the entry. The characteristics of a condition-name are implicitly those of its conditional variable. Wherever the TRHU phrase is used, literal-1 must be less than literal-2, literal-3 less than literal-4, etc.
- 7. Rules governing the VALUE clause differ in the respective sections of the Data Division:
	- In the File and Linkage Sections, the clause can be used
	- only in condition-name entries. In the Working-Storage Section, the clause must be used in condition-name entries; it can also be used to specify the initial value of any other data item, with the result that the item assumes the specified value at the start of the object program.
- 8. Level 88 condition-name entries specify a value, list of values, or a range of values which an elementary item may assume.
	- A level 88 entry must be preceded either by another level 88 entry (in the case of several consecutive conditionnames pertaining to an elementary item) or by an elemen tary item. • Every condition-name pertains to an elementary item in
	- such a way that the condition-name may be qualified by the name of the elementary item and the elementary item's
	- A condition-name is used in the Procedure Division in place of <sup>a</sup> simple relational condition. • <sup>A</sup> condition-name may pertain to an elementary item (a
	- conditional variable) requiring subscripts, ln such a case, the conditional-name, when written in the Procedure Division, must be subscripted according to the same re
	- 88 Level specifications can contain individual values, series of individual values, a range of values, or a series of ranges of values, but not a combination of ranges and individual values. (See also LEVEL-NUMBER.)

#### WORKING-STORAGE SECTION

#### Function

The WORKING-STORAGE SECTION of the Data Division describes noncontiguous data (level 77). and records which are not part of external files, but are developed and processed internally. This section also contains data assigned fixed or constant values.

#### Format

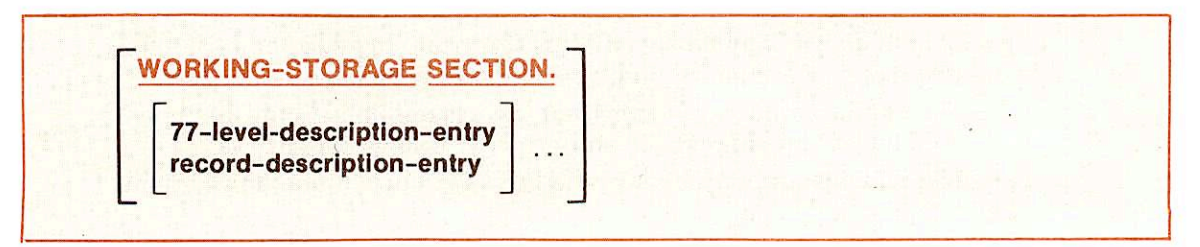

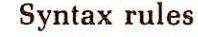

- 1. The Working-Storage Section is optional. If included, it must begin with the words 1 WORKING-STORAGE SECTION, followed by a period and a space.
- 2. Noncontiguous item names and record names in the Working-Storage Section must be unique: they cannot be qualified. Subordinate datanames need not be unique if they can be made unique by qualifications.
- 3. The level-number 77 is applied to noncontiguous elementary data items, each defined in a separate data description entry which must contain the level-number 77. a data-name, and a PICTURE clause or USAGE IS INDEX clause, with other optional data description clauses as necessary.
- 4. Data items in the Working-Storage Section with a definite hierarchic relationship to one another must be grouped into records according to the rules for formation of record descriptions. Any clause used in a record description in the File Section can be used in a record description in the Working-Storage Section (see RECORD DESCRIPTION).

- 1. Working-Storage items described in this section include the following:
	- In the File and Linkage Sections, the clause can be used only in condition-name entries. • In the Working-Storage Section, the clause must be used in
	- condition-name entries; it can also be used to specify the initial value of any other data item, with the result that the item assumes the specified value at the start of the object program.
- 2. Level 88 condition-name entries specify a value, list of values, or a range of values which an elementary item may assume.
	- A level 88 entry must be preceded either by another level 88 entry (in the case of several consecutive conditionnames pertaining to an elementary item) or by an elemen tary item. • Every condition-name pertains to an elementary item in
	- such a way that the condition-name may be qualified by the name of the elementary item and the elementary item's
	- A condition-name is used in the Procedure Division in place of <sup>a</sup> simple relational condition. • <sup>A</sup> condition-name may pertain to an elementary item (a
	- conditional variable) requiring subscripts. In such a case, the conditional-name, when written in the Procedure Division, must be subscripted according to the same re
	- 88 Level specifications can contain individual values, series of individual values, a range of values, or a series of ranges of values, but not a combination of ranges and individual values. (See also LEVEL-NUMBER.)

#### LINKAGE SECTION

#### **Function**

The Linkage Section describes data previously defined in a calling program which is available to a called program.

#### Format

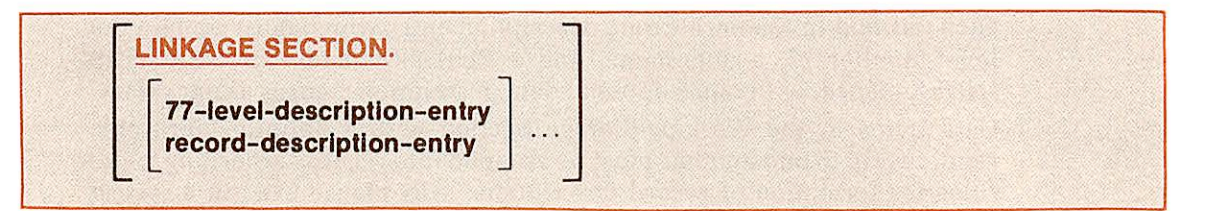

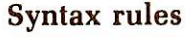

- 1. The Linkage Section is optional. If included, it must begin with the words LINKAGE SECTION followed by a period and a space.
- 2. Each Linkage Section record-name and noncontiguous item name must be unique within the called program; it cannot be qualified.
- 3. Level-number 77 refers to noncontiguous elementary data items, with no hierarchic relationship to one another, and therefore not grouped into records. Each level-number 77 data item is defined in a separate data and a PICTURE clauses may be included as necessary.
- 4. Data items in the Linkage Section, which have a definite hierarchic relationship to one another, must be grouped into records according to the rules for formation of Record Description.
- 5. The VALUE clause must not be specified in the Linkage Section except in level 88 condition-name entries.

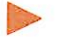

- 1. The Linkage Section of the Data Division is meaningful if and only if the called program is to function under the control of a CALL statement, and the CALL statement in the calling program contains a USING phrase.
- 2. The Linkage Section is used to describe data which is available through the calling program, but is to be referred to in both the calling program and the called program. No space is allocated in the program for data items referenced by data-names in the Linkage Section of that program. Procedure Division references to these data items are resolved at load time by equating the reference in the called program to the location used in the calling program.
- 3. Data items defined in the Linkage Section of the called program may be referenced within the Procedure Division of the called program only if they are specified as operands of the USING phrase of the Procedure Division header, or are subordinate to such operands, and the called program is under the control of a CALL statement which specifies a USING phrase.

**Note** 

A Linkage Section example is presented in Section 9, INTER PROGRAM COMMUNICATION.

#### Example

```
DATA DIVISION.
FILE SECTION.
FD PRINT-FILE, LABEL RECORDS ARE OMITTED
    DATA RECORDS ARE PRINT-LINE, PRINT-LINE1.
01 PRINT-LINE PICTURE IS X(100).
01 PRINT-LINE1.
    05 USER-CARRIAGE-CONTROL PICTURE IS X.
    05 PRINT-LINE-DETAIL PICTURE IS X(99).
FD CARD-FILE, LABEL RECORDS ARE STANDARD
    DATA RECORDS ARE CARD-IMAGE, CARD-RECORD,
    RECORD CONTAINS 30 CHARACTERS,
    VALUE OF FILE-ID IS 'DATAIN'.
01 CARD-IMAGE PICTURE IS X(80).<br>01 CARD-RECORD.
   CARD-RECORD.
    05 PHONE-IN PICTURE IS X(3).
    05 DATA-IN PICTURE IS X(64).<br>05 STATE-IN PICTURE IS XX.
       STATE-IN PICTURE IS XX.
    05 D-O-B-IN PICTURE IS X(6).
FD DIRECTORY-FILE, LABEL RECORDS ARE STANDARD,
    DATA RECORDS ARE DIRECTORY-RECORD-OUTPUT,
    DISPLAY-RECORD, DIRECTORY-RECORD-INPUT, RECORD CONTAINS 100 CHARACTERS,
    VALUE OF FILE-ID IS 'INDXFILE'.
01 DIRECTORY-RECORD-OUTPUT.
    05 PHONE-NUMBER PICTURE IS X(B) .
    05 NAME.
            LAST-NAME PICTURE IS X(14).
        10 FILLER PICTURE IS X.
        10 FIRST-NAME PICTURE IS X(13).
        10 FILLER PICTURE IS XXX.
    05 ADDRESS PICTURE IS X(25).<br>05 FILLER PICTURE IS X.
    05 FILLER PICTURE IS X.<br>05 CITY PICTURE IS X(
                  PICTURE IS X(4).
    05 FILLER PICTURE IS X(3).<br>05 STATE PICTURE IS XX.
       STATE PICTURE IS XX.
    05 BIRTH-DATE PICTURE IS 9(6).
    05 FILLER PICTURE IS X(20) .
01 DISPLAY-RECORD.
    05 DISPLAY-DIR PICTURE IS X(72).
    05 FILLER PICTURE IS X(28).
01 DIRECTORY-RECORD-INPUT.
    05 PHONE-IN PICTURE IS X(9).<br>05 DATA-IN PICTURE IS X(64)
       DATA-IN PICTURE IS X(64).
    05 STATE-IN PICTURE IS XX.
    05 D-O-B-IN PICTURE IS X(6).
    05 FILLER PICTURE IS X(20).
```
r

```
WORKING-STORAGE SECTION.
77 AT-END-SWITCH PICTURE IS 9
GO-TO-READ
77
77 GO<mark>-T</mark>O-NAME
CREATE-UPDATE
77
PICTURE IS X
77 FILE-STATUS
77
Ø1
01
WS-RECORD.
01
                   PICTURE IS 9
                   PICTURE IS 9
                                    VALUE IS ZERO.
                                    VALUE IS ZERO.
                                    VALUE IS ZERO.
                                    VALUE IS SPACE.
                                    VALUE IS SPACE.
    ACCEPT-TRANSACTION-TYPE PIC X – VALUE IS SPACE.
                   PICTURE IS XX
  PERFORM-COUNT1.
    05 PERFORM-COUNT PICTURE IS 999.
    05 PER-CO REDEFINES PERFORM-COUNT
                   PICTURE IS X, OCCURS 3 TIMES.
                           PICTURE IS X(14).
                          PICTURE IS X.
                           PICTURE IS X(13).
                           PICTURE IS XXX.
                           PICTURE IS
X(25)
    05 WS-LAST-NAME
    05 FILLER
    05 WS-FIRST-NAME
    05 FILLER
    05 WS-ADDRESS
    05 FILLER
    05 WS-CITY
    05 FILLER
    05 WS-PHONE-NUMBER
    05 WS-STATE
    05 WS-BIRTH-DATE
   HEADER.
    05 CARRIAGE-CTRL PICTURE IS XX VALUE IS SPACE.
    05 HEADER-0 PICTURE IS X(3) VALUE IS 'PHONE'.
    05 FILLER PICTURE IS X<br>05 HEADER-1 PICTURE IS X(4)
    05 HEADER-1 PICTURE IS X(4)<br>05 FILLER PICTURE IS X(27)
    05 FILLER PICTURE IS X(27)
VALUE IS SPACE.
    05 HEADER-2 PICTURE IS X(6)
    05 FILLER PICTURE IS X(20)
    05 HEADER-3 PICTURE IS X(4)
    05 FILLER PICTURE IS X
                           PICTURE IS X.
                           PICTURE IS X(4).
                           PICTURE IS XXX.
                           PICTURE IS X(3).
                           PICTURE IS XX.
                           PICTURE IS X(5).
                                      VALUE IS SPACE.
                                      VALUE IS 'NAME'.
                                      VALUE IS 'STREET'
                                     VALUE IS SPACE.
                                     VALUE IS 'CITY'.
                                     VALUE IS SPACE.
```
# Procedure division

#### PROCEDURE DIVISION

#### Function

The procedure division contains instructions specifying the data processing steps to be performed by the program. COBOL instructions are written as sentences which are combined to form paragraphs under paragraph names. These, in turn, are combined to form sections under section names.

Within COBOL sentences, verbs (commands) are employed to denote actions. Statements and sentences denote procedures.

#### Format

PROCEDURE DIVISION [USING data-name-1 [, data-name-2]... ]. [DECLARATIVES. | section-name SECTION. USE sentence, [paragraph-name, [sentence]...]...(... END DECLARATIVES.] section-name SECTION. [paragraph-name, [sentence] ... ] ... {...

#### Syntax rules

- 1. The first entry in the Procedure Division must be the words PRO CEDURE DIVISION.
- 2. The USING clause is specified only if:
	- The program being written is a CALLable subprogram which is to function under the control of a CALL statement.
	- The CALL statement in the calling program contains a USING clause.
- 3. Each of the data-name operands in the USING clause must be defined as a data item in the Linkage Section of the subprogram.
- 4. Within the subprogram, Linkage Section data items are processed ac cording to their data descriptions as given in the subprogram.
- 5. Data-name level-numbers in the USING clause must be 01 or 77. See Section 9, INTER-PROGRAM COMMUNICATION for complete dis cussion.
- 6. Declarative sections are optional. When included, they must be grouped at the beginning of the Procedure Division, preceded by the key word DECLARATIVES and followed by the key words END DECLARATIVES. These entries must appear on separate lines.
- 7. A SECTION entry is optional. When included, it must consist of sectionname, followed by the word SECTION and a period. Each section header must appear on a line by itself; each section-name must be unique.
- 8. A paragraph is a logical entry consisting of one or more sentences. A paragraph-name must precede the first sentence.
- 9. A sentence is a single statement or a series of statements terminated by a period and followed by a space.
- 10. A statement consists of a COBOL verb followed by appropriate operands (data-names or literals) and other words necessary for the completion of the statement. There are two types of statements, the Imperative and Conditional:
	- Imperative Statements: An imperative statement specifies an unconditional action to be taken by the object program. An imperative statement consists of a verb and its oper ands, excluding the IF conditional statement, the READ statement and any I/O statement which has an INVLAID KEY clause.
	- Conditional Statements: A conditional statement stipulates a condition which is tested to determine whether an alter nate path of program flow is to be taken. The IF statement provides this capability. READ statements, and any I/O statement having an INVALID KEY clause are also con sidered to be conditional. When an arithmetic statement possesses a SIZE ERROR suffix, the statement is con sidered to be conditional rather than imperative.
- 11. Arithmetic statements may be imperative or conditional. The five arithmetic verbs are: ADD, SUBTRACT, MULTIPLY, DIVIDE, COM PUTE.

#### General rules

1. The sections under the DECLARATIVES header provide a method for including procedures which are invoked when a condition occurs which cannot normally be tested by the programmer. Each Declaratives Section comprises a section header, a USE compiler-directing sentence, and, optionally, one or more paragraphs.

Although the system automatically handles checking and creation of standard labels, and executed error recovery in the case of input/ output errors, additional procedures may be specified, here, by the COBOL programmer.

Since such procedures are executed only at the time an error in reading and writing occurs, they cannot appear in the regular sequence of procedural statements. Instead, they must appear in the DECLAR ATIVES section. Related procedures are preceded by a USE sentence.

Within a USE procedure, there must be no reference to non-declarative procedures. Conversely, in the non-declarative portion, there must be no reference to procedure-names which appear in the declarative portion, except that PERFORM statements may refer to the procedures associated with a USE statement. For additional information, see USE statement.

- -

- 2. After END DECLARATIVES is specified, no text can appear before the next section header.
- 3. The Procedure Division is usually, though not necessarily, written in sections, each with a section header followed optionally by one or more successive paragraphs.
- 4. Section-name and paragraph-name follow the general rules for WORD FORMATION.
- 5. Arithmetic statements in the Procedure Division are governed by the following rules:
	- 0 All data-names used in arithmetic statements must be elementary numeric data items which are defined in the Data Division of the program, except when they are the operands of GIVING. The data item may be numeric edited. Index-names and index items are not permissible in these arithmetic statements.
	- Decimal point alignment is supplied automatically throughout the computations.
	- Intermediate result fields generated for the evaluation of arithmetic expressions assure the accuracy of the result field, except where high-order truncation is necessary.
	- The maximum size of each operand is 18 decimal digits. The composite of operands, which is a hypothetical data item resulting from the superimposition of specified oper ands in a statement aligned on their decimal points, must not contain more than <sup>18</sup> decimal digits. •• When arithmetic is attempted with one or more non-
	- numeric operands, the program will execute, but results are invalid.
- 6. The three statement components which may appear in all arithmetic statements are: The GIVING option, the ROUNDED option, the SIZE ERROR option.
	- If the GIVING option is written, the value of the data-name which follows the word GIVING is made equal to the calculated result of the arithmetic operation. The dataname which follows GIVING is not used in the computation and may be a numeric edited item.
	- When the ROUNDED option is specified, if the most significant digit of the excess is greater than or equal to 5, the least significant digit of the resultant data-name has its value increased by 1. If the ROUNDED option is not taken, truncation will occur after decimal-point alignment if the result is greater than the size of the receiving data item.
	- Rounding of a computed negative result is performed by rounding the absolute value of the computed result and then making the final result negative.
	- The following chart illustrates the relationship between a calculated result and the value stored in an item which is to receive the calculated result, with and without rounding.

 $\bigcap$ 

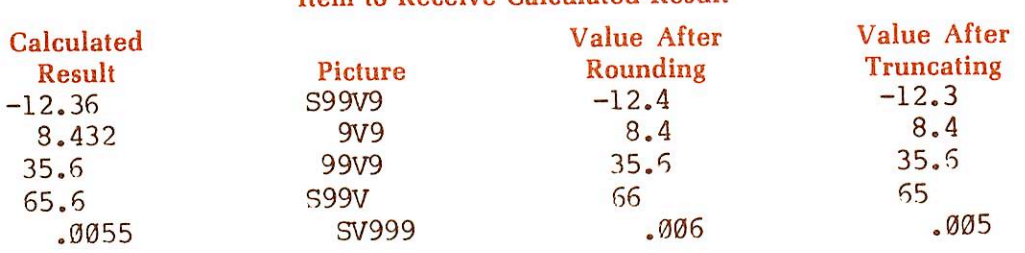

#### Item to Receive Calculated Result

The SIZE ERROR option is written immediately after any arithmetic statement, as an extension of the statement. The format of the SIZE ERROR option is:

#### [ON SIZE ERROR Imperative-statement...]

- If, after decimal-point alignment and any low-order trunca tion, the value of a calculated result exceeds the largest value which the receiving field is capable of holding, a size error condition exists.
- If the SIZE ERROR option is present, and a size error condition arises, the value of the resultant data-name is unaltered and the series of imperative statements specified for the condition is executed.
- If the SIZE ERROR option has not been specified and a size error condition arises, no assumption should be made about the final result.
- An arithmetic statement, if written with a SIZE ERROR option, is not an imperative statement. Rather, it is a conditional statement since it is data-dependent and is prohibited in contexts where only imperative statements are allowed.
- An example of a conditional arithmetic statement is:

ADD 1 TO RECORD-COUNT, ON SIZE ERROR MOVE ZERO TO RECORD-COUNT, DISPLAY "LIMIT 99 EXCEEDED".

Note that if a size error occcurs (in this case, it is apparent that RECORD-COUNT has Picture 99, and cannot hold a value of 100), both the MOVE and DISPLAY statements are executed. Otherwise, the MOVE and DISPLAY statements are not executed.

#### PROCEDURE STATEMENTS

COBOL statements (verbs) are described on the following pages in alphabetic sequence. For a brief reference, see the Prime COBOL Verb Index, Table C-l, in Appendix C.

#### ACCEPT

#### **Function**

The ACCEPT statement causes low-volume data to be made available to the specified data item.

118

#### Format one

-

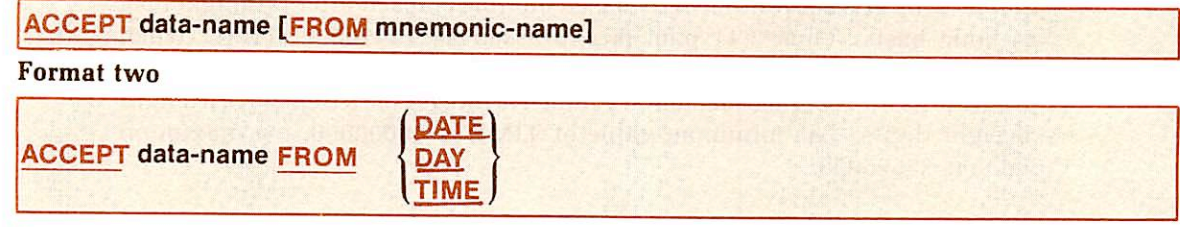

#### Syntax rule

The mnemonic-name in Format one must be specified also in the SPECIAL-NAMES paragraph of the Environment Division, and must be associated with the console (terminal).

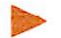

#### General rules

- 1. The ACCEPT statement causes transfer of data. The transferred data replaces the contents of the field specified by data-name.
- 2. The transferred data is a line of up to 140 characters.
- 3. Omission of FROM mnemonic-name implies that input is from the terminal.
- 4. When FROM mnemonic-name is specified, input is keyed in at the terminal by the operator; mnemonic-name must be assigned to CONSOLE in the SPECIAL-NAMES paragraph.

When input is to be accepted from the terminal, execution consists of the following steps:

- Processing is suspended.
- When the operator enters a response, the program stores the acquired data in the field designated by data-name, and normal execution proceeds.
- The data size is controlled by the size specified for data-name.
- For unequal size of data-name and terminal input, the result is treated as an alphanumeric-to-alphanumeric move with space fill on the right or right truncation.
- 5. The Format two ACCEPT statement causes the requested information to be transferred to data-name according to the rules of the MOVE statement. DATE, DAY, and TIME are conceptual data items and therefore should not be described in the Data Division of the COBOL program.
- 6. DATE has the following data elements: year, month, and day of the month, in that sequence, from high to low order (left to right) Thus July 1, 1974 is expressed as 740701. DATE, when accessed by a COBOL program, is treated as through described in the COBOL program as an unsigned elementary numeric integer data item with a length of six digits.
- 7. DAY has the following data elements: year and day of year, in that sequence, from high to low order (left to right). Thus July 1, 1974 would be expressed as 74183. DAY, when accessed by a COBOL program, is treated as though described in a COBOL program as an unsigned elementary numeric integer data item with a length of five digits.

r

8. TIME has the following data elements: hours, minutes, seconds, and hundredths of a second. TIME is based on time elapsed after midnight on a 24-hour basis. Thus 2:41 p.m. is expressed as 14410000. TIME, when accessed by a COBOL program, is treated as though described in a COBOL program as an unsigned elementary numeric integer data item with a length of eight digits. The minimum value of TIME is 00000000; the maximum value is 23595999.

#### **ADD**

D

#### $\blacktriangleright$  Function

The ADD statement adds together two or more numeric values and stores the resulting sum.

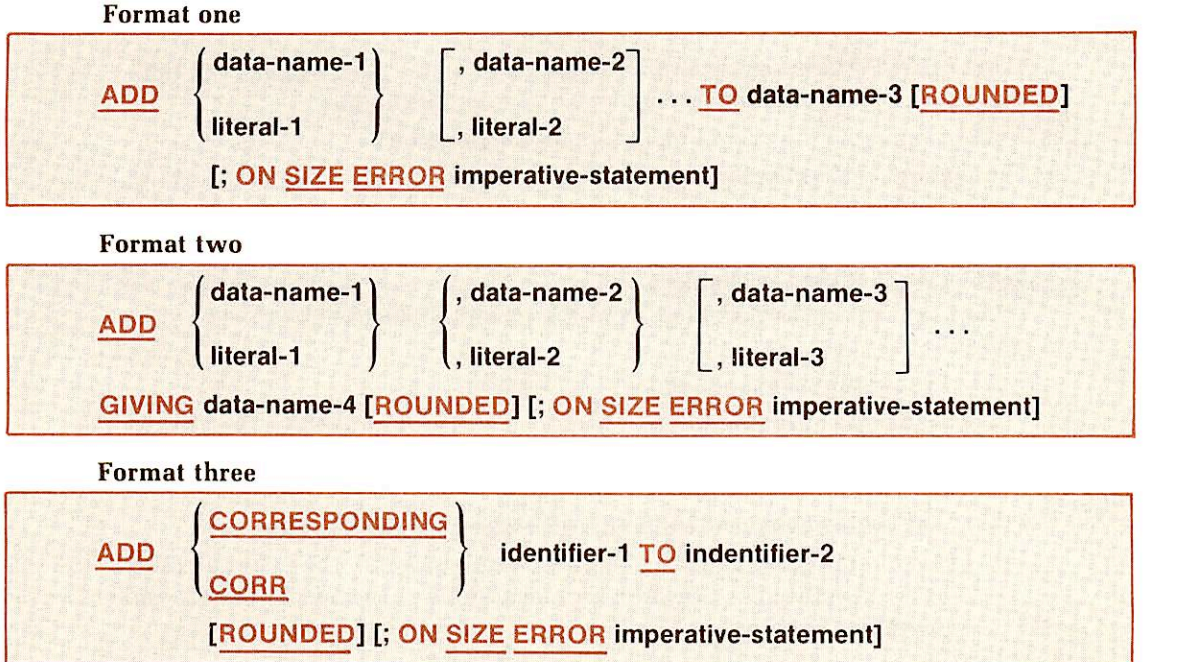

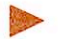

#### Syntax rules

- 1. In Formats one and two, each data-name must refer to an elementary numeric item, except that in Format two each item following GIVING can be either an elementary numeric item or an elementary numeric edited item.
- 2. Each literal must be a numeric literal.
- 3. The maximum size of each operand is 18 digits. If all operands, excluding those following the word GIVING, were to be superimposed upon each other, aligned by their implied decimal points, their composite should not exceed 18 decimal digits in length.
- 4. In Format three, identifier-1 and identifier-2 must be group names. Elementary items under identifier-1 are added to and stored into the likenamed elementary items under identifier-2.

#### General rules

-

- 1. In Format one, the values of the operands preceding the word TO are added, the sum is added to the current value of data-name-3, and the result is stored in data-name-3.
- 2. In Format two, the values of the operands preceding the word GIVING are added, and the sum is stored as the new value of **data-name-4** following GIVING.
- 3. In Format three, data items in identifier-1 are added to and stored in likenamed data items in identifier-2.
- 4. See the rules for arithmetic statements under PROCEDURE DIVISION, General Rules. The ROUNDED and ON SIZE ERROR options may be used when truncation of the results could occur.
- 5. The rules for signs are those presented in FUNDAMENTAL CONCEPTS OF COBOL, Algebraic Signs.

#### Examples

ADD INTEREST, DEPOSIT TO BALANCE ROUNDED. ADD REGULAR-TIME, OVERTIME GIVING GROSS-PAY.

The first statement would result in the total sum of INTEREST, DEPOSIT, and BALANCE being placed in BALANCE with rounding, whiie the second would result in the sum of REGULAR-TIME and OVERTIME being placed in item GROSS-PAY.

#### **ALTER**

r

#### Function

The ALTER statement modifies a simple GO TO statement elsewhere in the Procedure Division, thus changing the sequence of execution of program statements.

#### Format

ALTER paragraph-name-1 TO [PROCEED TO] paragraph-name-2

#### Syntax rules

- 1. Paragraph-name-l should contain only a GO TO sentence with the DEPEN DING phrase.
- 2. Paragraph-name-2 is the name of another paragraph or section in the Procedure Division.

#### General rule

Execution of the ALTER statement modifies the GO TO statement in paragraph-name-1 so that subsequent executions of the modified GO TO statement cause transfer of control to paragraph-name-2.

Example

GATE. GO TO M-F-OPEN. M-F-OPEN. OPEN INPUT MASTER-FILE. ALTER GATE TO PROCEED TO NOPMAL. The above code demonstrates a technique for providing for a one-time initializing program step.

#### Note

ALTER is fully supported in PRIME COBOL. The reader should be aware, however, that the ALTER statement makes debugging difficult.

#### CALL

#### Function

The CALL statement allows one program to communicate with one or more other programs. It causes control to be transferred from one program to another within a runfile, with both programs having access to data items referred to in the CALL statement.

Format

#### CALL literal-1 [USING data-name-1 [, data-name-2]...]

#### **Syntax rules**

- 1. The literal-1 must be a non-numeric literal that is defined as the PROGRAM-ID of a separately compiled program.
- 2. The data-names must be defined as level-01 or level-77, and must not be subscripted.

#### Note

The relationship of literal-1 and PROGRAM-ID is illustrated in the example at the end of Section 9.

When subroutines are called, literal-1 is the subroutine name (for example, 'SUBSRT') and data-names in the USING list are the arguments passed and returned. For available subroutines and calling sequences, refer to the PRIMOS Subroutines Reference Guide.

18

## General rule

Data-names in the USING list are made available to the called subprogram by passing addresses to the subprogram. These addresses are assigned to the LINKAGE SECTION items declared in the USING list of that, subprogram. Correspondence between caller and called lists is positional. Therefore, the number of data-names specified in matching CALL and Procedure Division USING lists must be identical. Up to 126 data-names are permitted.

#### Note

For additional information, see the CALL statement in Section 9, INTER PROGRAM COMMUNICATION.

#### CLOSE

#### **Function**

The CLOSE statement terminates the processing of files.

#### Format one

-

#### CLOSE file-name-1 [, file-name-2]...

#### Syntax rule

The files referenced in the CLOSE statement need not all have the same access or organization.

#### General rule

ACLOSE statement must be executed upon completion of file processing, or before a STOP RUN is executed.

#### **COMPUTE**

#### **Function**

The COMPUTE statement evaluates an arithmetic expression, a numeric-literal, or a dataname, and then stores the result in a designated numeric or numeric edited item.

#### Format

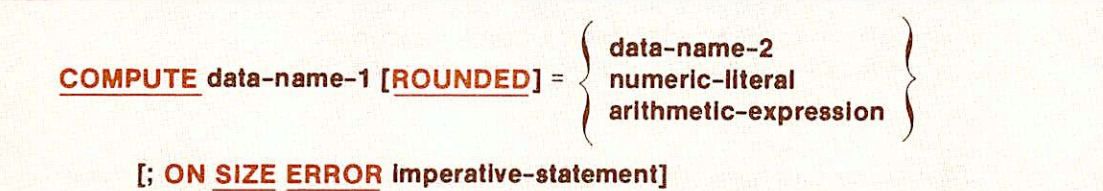

#### Syntax rule

In general, **data-name** appearing to the left of  $=$  must refer to either an elementary numeric item or an elementary numeric edited item.

#### General rule

The COMPUTE statement is governed by the regulations imposed by the statement components GIVING, ROUNDED, SIZE ERROR, as outlined in the General Rules, PROCEDURE DIVISION. It is also governed by the general regulations for Arithmetic Statements as described in FUNDAMENTAL CONCEPTS OF COBOL.

#### COPY

#### **Function**

The COPY statement provides a means of including pre-written COBOL source coding in the programs at compile time; this is a compiler-directing function.

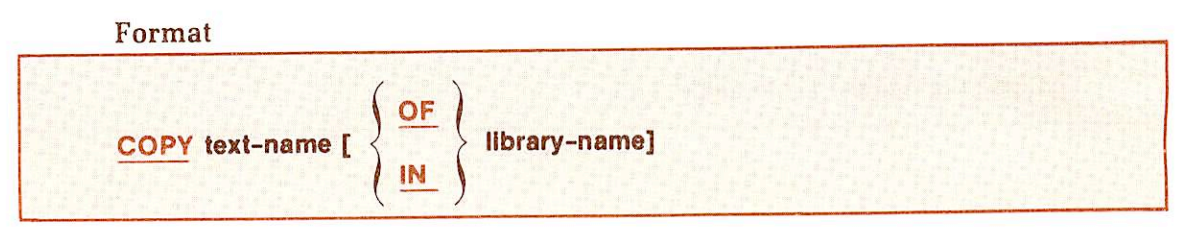

#### Syntax rules

- 1. OF and IN are interchangeable and mutually exclusive.
- 2. A COPY statement may occur anywhere in the source program, in any Division where a character-string or a separator might usually occur, except that it may not occur within another COPY statement.

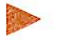

#### General rules

- 1. Text-name must be a unique name on the UFD (User's File Directory) which contains the COBOL program if the library-name is not specified.
- 2. If the text-name is not on the same UFD as the program, library-name must be specified and must be the UFD name which contains the text-name.

```
Examples:
```

```
FILE-CONTROL. COPY text-name.
FD MASTER-FILE COPY text-name OF SUB.
01 MASTER-RECORD. COPY text-name IN SUB.
SECTION-NAME SECTION. COPY text-name.
PARAGRAPH-NAME. COPY text-name IN SUB.
```
- Of the examples above, the first and fourth ones have copy members contained on the same UFD as the source program.The rest of them have copy members contained in a UFD named SUB.
- 3. The data preceding the COPY statement must not be contained within the
- copy member.<br>4. The **library-name** may not be a sub-UFD.

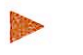

#### Example

The following is from Data Division coding in a source program.

01 MASTER-DESCRIPTION. COPY MASDES.

- 
- 
- 

The text-name MASDES exists in the same UFD as the source program. It must not contain the 01 MASTER-DESCRIPTION entry; it might have the format:

 BADGE-NO PIC 9(5) . 05 NAME. LAST-NAME PIC X(15) . FIRST-NAME PIC X (15).

After compilation, examination of the listing file would reveal:

 MASTER-DESCRIPHON. (COPY MASDES.) (where the copy member is BADGE-NO PIC 9(5). comment only).<br> $05$  NAME. NAME. LAST-NAME PIC X(15) . FIRST-NAME PIC X (15).

Line numbering of the COPY file in the listing file is independent of the line numbers of the source.

Using the example above, the corresponding listing file might look like:

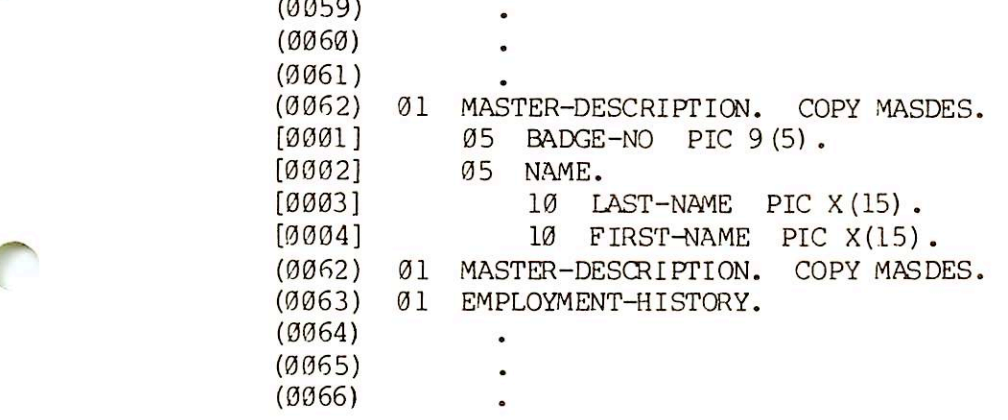

#### DELETE

#### **Function**

The DELETE statement logically removes a record from an indexed or relative file.

Format

DELETE file-name RECORD [; INVALID KEY Imperative-statement]

#### Syntax rule

The INVALID KEY option must not be specified for a DELETE statement referencing a file in SEQUENTIAL access mode. This was not allowed in the ANSI standard X3.23-1974.

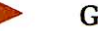

- 1. A DELETE statement logically removes a data record from a file. When operating on an indexed file, the DELETE statement removes all cor responding indices as well.
- 2. Execution of a DELETE statement does not affect the contents of a record area associated with file-name.
- 3. In SEQUENTIAL access, the record to be deleted must have been successfully read before a DELETE can be executed.
- 4. In indexed files with RANDOM or DYNAMIC access modes, the value of the record to be deleted must be placed in the RECORD KEY field.
- 5. In relative files with RANDOM or DYNAMIC access modes, the value of the record to be deleted must be placed in the RELATIVE KEY field.
- 6. For additional discussion, see Sections 12 and 13.

#### DISPLAY

#### **Function**

The DISPLAY statement causes low-volume data to be output to the appropriate hardware device.

#### Format

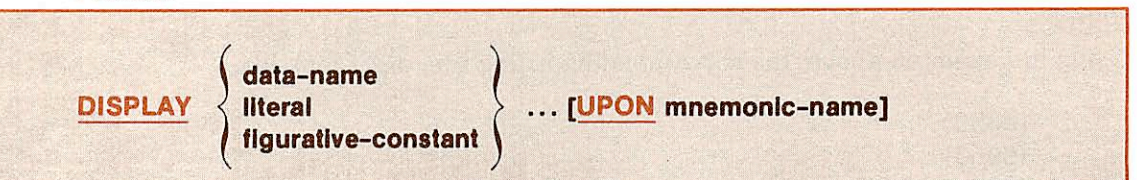

#### Syntax rules

- 1. The mnemonic-name must be specified in the SPECIAL-NAMES para graph in the Environment Division.
- 2. The maximum total number of characters which may be output is 72.

#### General rules

- 1. When the UPON suffix is omitted, the system default is the standard display device, the on-line terminal.
- 2. If a figurative-constant is given as an operand, it will be displayed as a single character.
- 3. If a data item operand is packed, it is displayed as a series of digits followed by a separate trailing sign.

#### **Examples**

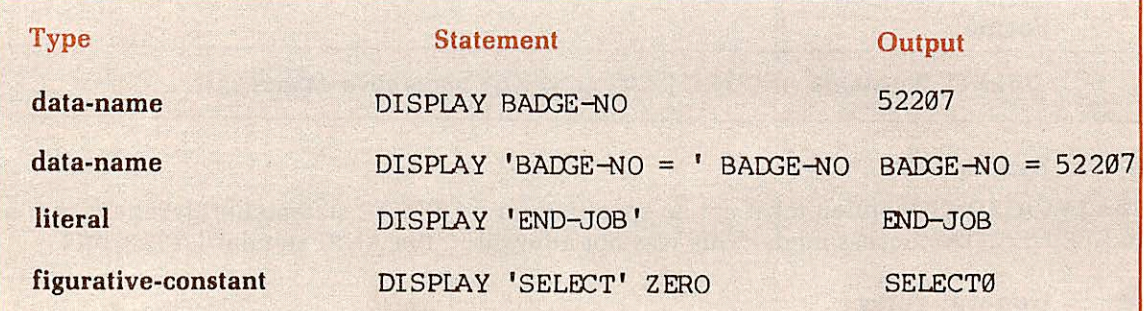

#### DIVIDE

#### Function

The DIVIDE statement divides one numeric data item into another and stores the quotient.

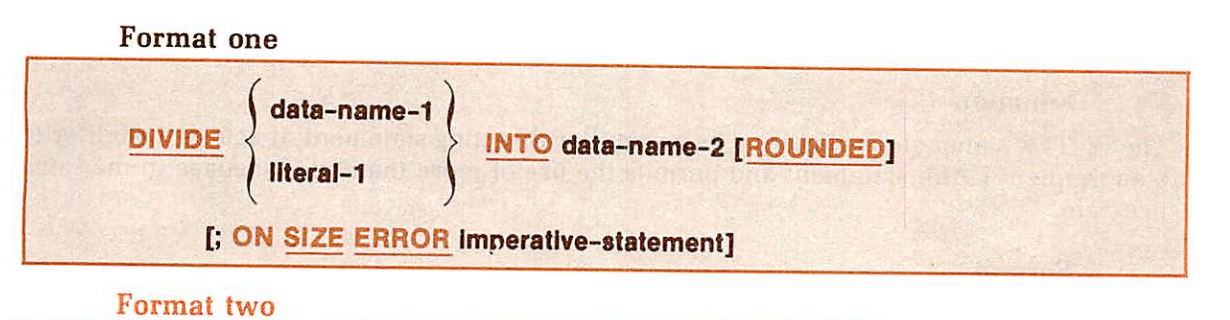

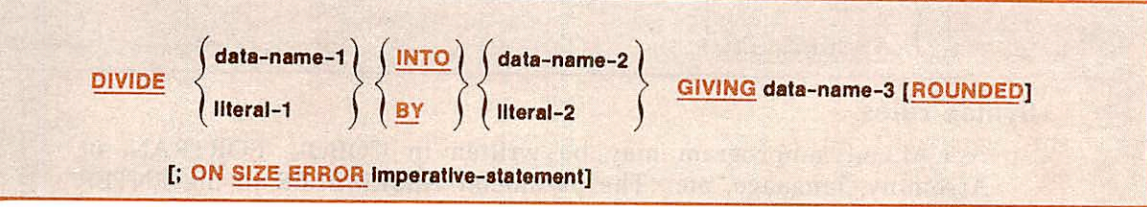

#### Syntax rules

"

r

r

- 1. Each data-name must refer to an elementary numeric item, except that a data-name associated with the GIVING phrase can refer either to an elementary numeric item or to an elementary numeric edited item.
- 2. Each literal must be a numeric literal.
- 3. The maximum size of each operand is 18 decimal digits. If all receiving data items were to be superimposed upon each other, aligned by their decimal points, their composite should not exceed 18 decimal digits in length.
- 4. Division by zero always causes a size-error condition.

#### General rules

- 1. In Format one, data-name-1 or literal-1 is divided into data-name-2; the quotient then replaces the dividend, data-name-2.
- 2. In Format 2, division occurs as in the cases below, and the quotient is stored in the data items following the word GIVING.
	- e If the keyword INTO is used, the value of data-name-1 or literal-1 is divided into data-name-2 or literal-2 and the result is stored in data-name-3.
	- If the keyword BY is used, data-name-1 or literal-1 is divided by data-name-2 or literal-2 and the result is stored in data-name-3.
- 3. The REMAINDER clause of the DIVIDE statement is not supported. The user may substitute by a simple modification: For the statement:

```
DIVIDE data-name-1 by data-name-2 GIVING data-name-3
REMAINDER data-name-4.
```
Substitute:

```
DIVIDE data-name-1 by data-name-2 GIVING data-name-3.
COMPUTE data-name-4 = data-name-1 - ( data-name-2 *data-name-3 ).
```
#### ENTER

#### **Function**

The ENTER statement is classified as a compiler-directing statement; it acts as a modifer to a subsequent CALL statement and permits the use of more than one language in the same program.

#### Format

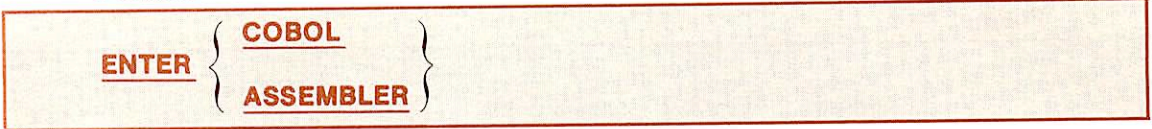

#### Syntax rules

- 1. A CALLed subprogram may be written in COBOL, FORTRAN, or Assembly, language, etc.. The parameter ASSEMBLER in the ENTER statement signifies a subprogram is other than COBOL.
- 2. The form ENTER COBOL may be used following a CALL statement; this traditional usage is optional. After any CALL statement, ENTER COBOL is assumed.
- 3. Each CALL upon an assembly Language subroutine must be preceded by its own ENTER ASSEMBLER statement.
- 4. The ENTER statement is optional in PRIME compiler.

#### General rule

The other language statements are executed in the called program as if they had been compiled in the called program following the ENTER statement. See INTER-PROGRAM COMMUNICATION for additional information.

#### EXHIBIT

#### **Function**

The EXHIBIT statement provides a means for displaying critical data at specified points in a procedure.

#### Format

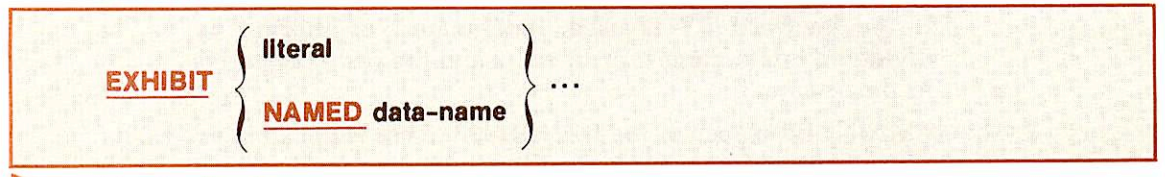

#### General rules

- 1. The EXHIBIT statement is injected at critical points in the Procedure Division to provide debugging information. Specified data is EXHIBITED on the terminal.
- 2. The EXHIBIT statement differs from DISPLAY in that both the dataname and its value, connected by an  $=$ ' character, are printed. The  $=$ ' character is preceded and followed by a space.

Example:

### Statement

#### **Output**

EXHIBIT NAMED EMPLOYEE-NO

 $IMPLOYEE-NO = 950$ 

#### EXIT

\*

**C** 

r

#### **Function**

The EXIT statement provides an end-point for a procedure.

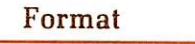

## EXIT.

#### Syntax rules

- 1. The EXIT statement must appear in a sentence by itself.
- 2. For documentation purpose, the EXIT sentence may be the only sentence in the paragraph.

#### General rule

An EXIT statement serves only to enable the use to assign a procedure-name to a given point in a program. Such an EXIT statement has no other effect on the compilation or execution of the program.

#### EXIT PROGRAM

#### Function

The EXIT PROGRAM statement marks the logical end of a called program.

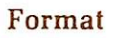

EXIT PROGRAM.

#### Syntax rules

- 1. The EXIT PROGRAM statement must appear in a sentence by itself.
- 2. For documentation purpose, the EXIT PROGRAM sentence may be the only sentence in the paragraph. However, Prime COBOL does not require it.

#### General rules

- 1. The execution of an EXIT PROGRAM statement in a called program causes control to be passed to the calling program. Execution of an EXIT PROGRAM statement in a program which is not called behaves as if the statement were an EXIT statement.
- 2. If a main program contains an EXIT PROGRAM statement, CSIN will not ask for file assignments and will take the default VALUE OF FILE-ID value as defined in the FD.

#### GOTO

#### Function

The GO TO statement transfers control from one part of the PROCEDURE DIVISION to another, overriding the normal sequential execution of sentences.

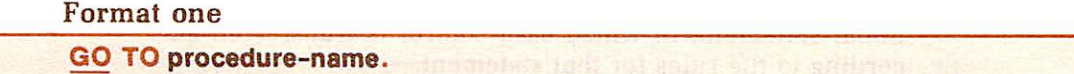

#### Format two

GO TO procedure-name-1 [procedure-name-2]...

#### DEPENDING ON data-name.

#### Syntax rules

- 1. A paragraph referenced by an ALTER statement can consist only of a
- 2. In Format two, data-name must be an elementary, numeric integer.

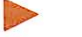

#### General rules

- 1. A GO TO statement must not branch out of a range of the PERFORM statements.
- 2. A procedure-name must follow the GO TO statement. Otherwise, the compiler will abort with internal code.
- 3. When a Format one GO TO statement is executed, control is transferred to procedure-name, or to another paragraph-name if the GO TO statement has been modified by an ALTER statement.
- 4. When a GO TO statement represented by Format two is executed, control is transferred to procedure-name-1, procedure-name-2, etc., depending on the value of the identifier being 1, 2, ..., n. If the value of the identifier is anything other than the positive or unsigned integers  $1, 2, \ldots$ , n, then no transfer occurs and control passes to the next statement in the normal sequence for execution.

#### IF

#### $\blacktriangleright$  Function

The IF statement causes the evaluation of a condition (see Section 4, Conditional Ex pressions), permitting the execution of specified procedural statements if the condition is true.

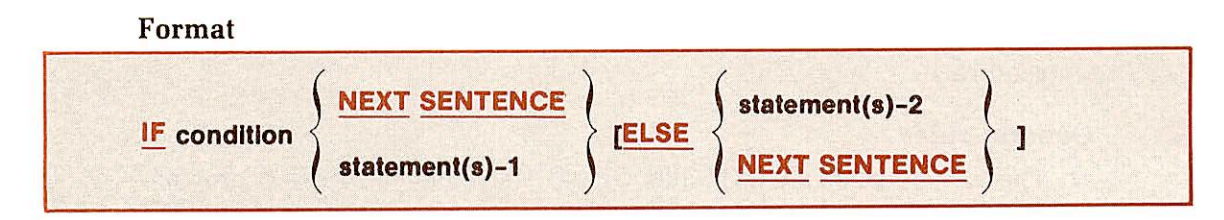

#### Syntax rule

The conditions in the IF statement must conform to the rules and outlining of conditions specified in Conditional Expressions, Section 4.

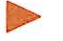

- 1. If the condition is true, any ELSE phrase is bypassed and either statement-1 or NEXT SENTENCE (whichever was specified in the statement) is executed as follows:
	- Statement-1, if specified, is executed. Control then passes to the next executable sentence following the IF statement, unless statement-1 contains <sup>a</sup> procedure-branch or condi tional statement, in which case control is transferred ac cording to the rules for that statement.
- If the NEXT SENTENCE phrase is specified, control passes to the next executable sentence.
- 2. If the condition is false, any statement-1 or its replacement NEXT SENTENCE which may be specified is bypassed, and control passes as follows:
	- Statement-2, if specified, is executed. Control then passes to the next executable sentence, unless statement-2 con tains a procedure-branch or conditional statement, in which case control is transferred according to the rules for that statement.
	- If no ELSE statement-2 phrase is specified, or if the ELSE NEXT SENTENCE phrase is specified, control passes to the next executable sentence.
- 3. The IF statement is said to be nested whenever statement-1 and/or statement-2 contains another IF statement. If statements within IF statements are considered as paired IF and ELSE combinations, proceed ing from left to right. Thus, any ELSE encountered applies to the immediately preceding IF which has not been already paired with an ELSE. It is not required that the number of ELSE's in a sentence be the same as the number of IF s.
- 4. The relation condition has the format:

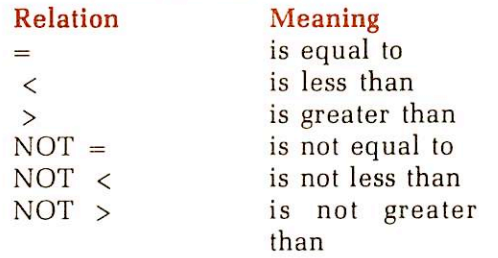

5. The class condition determining whether an operand is numeric or alphabetic. Its format is:

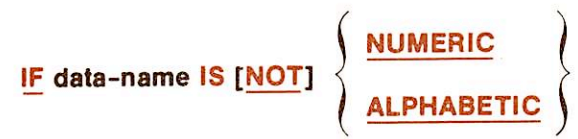

The NUMERIC test is valid only for a group, decimal, or character item. The ALPHABETIC test is valid only for a group or character item.

6. The condition-name condition tests the value or status of a conditional variable. Its format is:

#### [F [NOT] condition-name

The condition-name is defined as a level 88 data item in the record description entry in the Data Division.

In a condition-name condition, the first series of statements is executed if, and only if, the designated condition is true. The second series of statements is executed if, and only if, the designated condition is false. The second series (ELSE part) is terminated by a sentence-ending period. If there is no ELSE part to an IF statement, then the first series of statements must be terminated by a sentence-ending period.

Whether the condition is true or false, the next sentence is executed after

\*

execution of the appropriate series of statements. If a GO TO is contained in the imperatives which are executed, or the normal flow of program steps is superseded because of an active PERFORM statement, the next sentence is not executed.

Example:

IF BALANCE =  $\emptyset$  GO TO NOT-FOUND.

IF  $X = 1.74$  MOVE 'M' TO FLAG.

IFACCOUNT-FIELD = SPACES OR NAME = SPACESADD 1 TO SKIP-COUNT ELSE GO TO BYPASS.

7. The sign condition tests an arithmetic expression to determine whether its value is greater than, less than, or equal to zero. The format is:

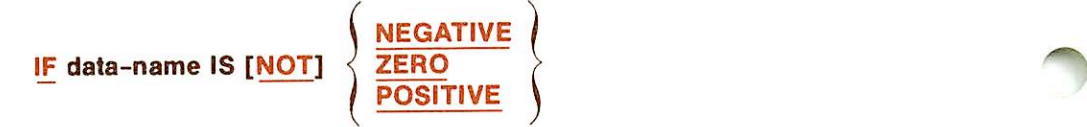

8. Two or more conditions can be combined by the logical operators AND and OR.The format for a combined condition is:

$$
\frac{\text{IF condition}}{\left(\frac{\text{ORD}}{\text{OR}}\right)}
$$

- 9. Comparisons employing the IF statement can be made involving indexed data items.
- 10. A nested IF exists when, in a single sentence, more than one IF precedes the first ELSE.

Example:

IF  $X = Y$  IF  $A = B$ 

MOVE "\*" TO SWITCH ELSE MOVE "A" TO SWITCH ELSE MOVE SPACE TO SWITCH

The flow of the above sentence may be represented by the tree structure in Figure 8-1.

Another useful way of viewing nested IF structure is based on numbering IF and ELSE verbs to show their priority.

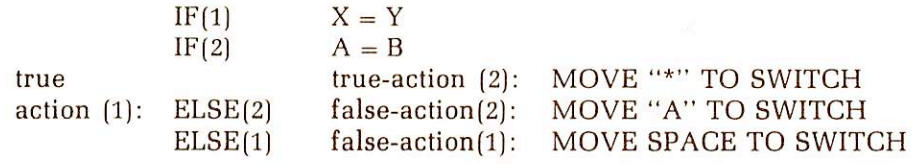

The above illustration shows clearly the fact that IF(2) is wholly nested within the true-action side of IF(1).

11. It is not required that the number of ELSEs in a sentence be the same as the number of IFs; there may be fewer ELSE branches.

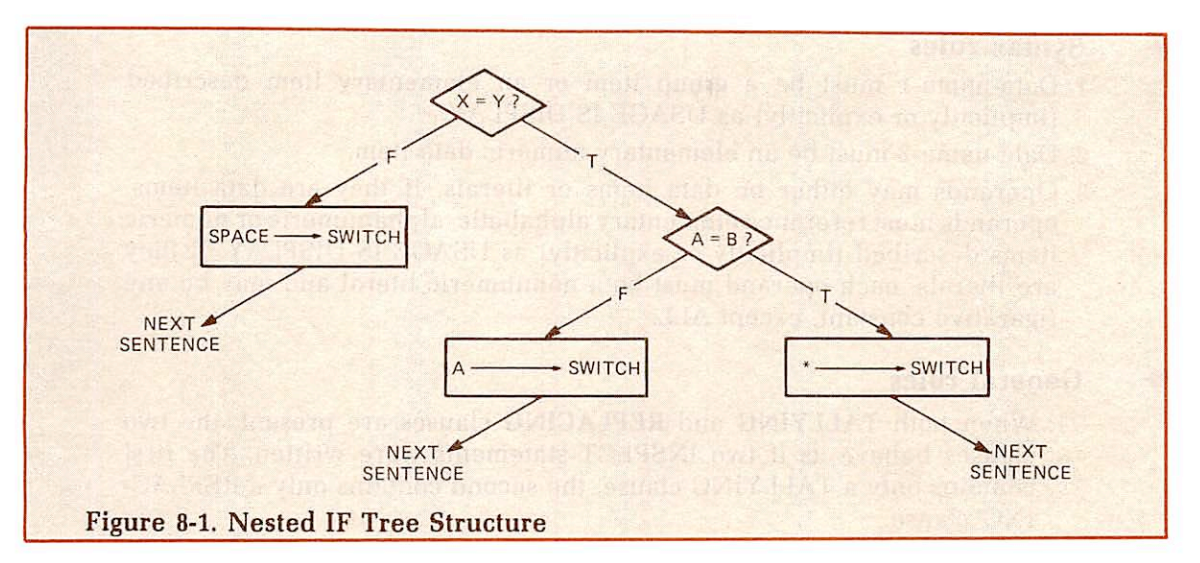

Examples:

IF  $M = 1$  IF  $K = \emptyset$ GO TO M1KØ ELSE GO TO MNØT1.

IF AMOUNT IS NUMERIC IF AMOUNT IS ZERO GO TO CLOSE-OUT.

In the latter case, IF(2) could equally well have been written as AND.

#### INSPECT

"

#### **Exercise Function**

The INSPECT statement enables the programmer to examine a character-string item, to tally, replace, or tally and replace occurrences of single-characters in a data item.

#### Format

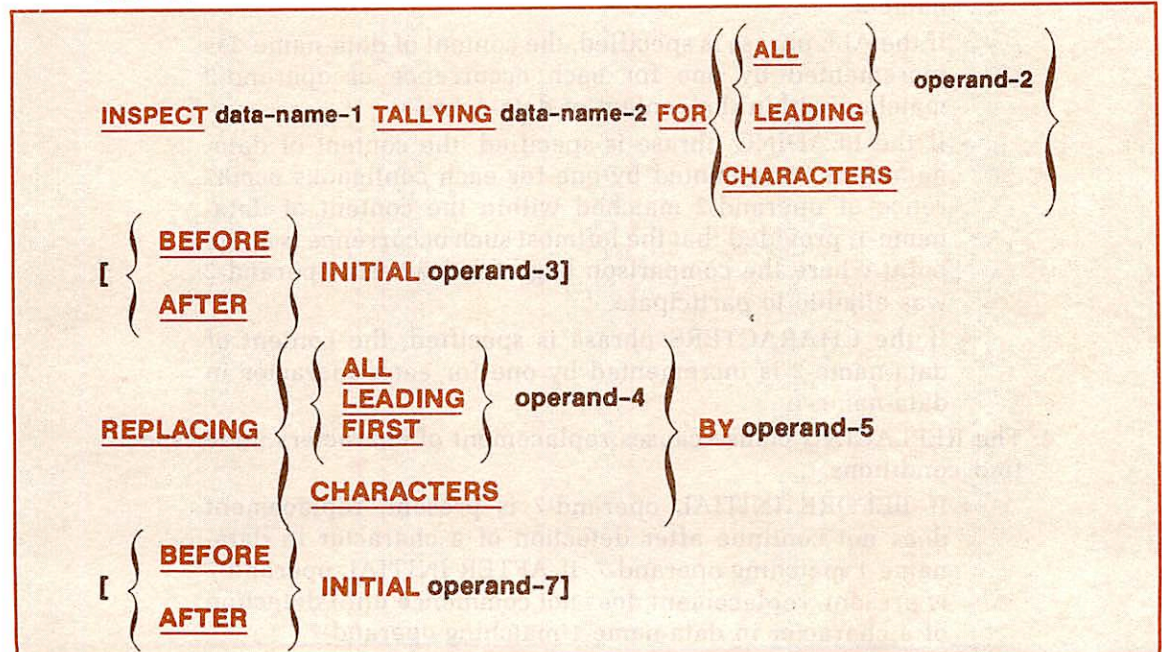

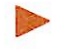

#### Syntax rules

- 1. Data-name-1 must be a group item or an elementary item described (implicitly or explicitly) as USAGE IS DISPLAY.
- 2. Data-name-2 must be an elementary numeric data item.
- 3. Operands may either be data items or literals. If they are data items, operands must reference elementary alphabetic, alphanumeric or numeric items described (implicitly or explicitly) as USAGE IS DISPLAY. If they are literals, each operand must be a nonnumeric literal and may be any figurative constant, except ALL.

- 1. When both TALLYING and REPLACING clauses are present, the two clauses behave as if two INSPECT statements were written. The first contains only a TALLYING clause, the second contains only a REPLAC ING clause.
- 2. The INSPECT statement enables examination of a character-string item, permitting various combinations of the following actions:
	- Counting appearances of a specified character
	- Replacing a specified character by an alternative
	- Qualifying and limiting the above actions by keying those actions to the appearance of other specific characters
- 3. The TALLYING clause causes character-by-character comparison, from left to right, of data-name-1.
	- the user may initialize data-name-2 prior to the operation, but this is not required.
	- When AFTER INITIAL operand-3 sub-clause is present, the counting process begins only after detection of a character in data-name-1 matching operand-3. If BEFORE INITIAL operand-3 is specified, the counting process terminates upon encountering a character in data-name-1 which matches operand-3. The count is accumulated in dataname-2.
	- If the ALL phrase is specified, the content of data-name-2 is  $"$ incremented by one for each occurrence of operand-2 matched within the content of data-name-1.
	- If the LEADING phrase is specified, the content of dataname-2 is incremented by one for each contiguous occur rence of operand-2 matched within the content of dataname-1, provided that the leftmost such occurrence is at the point where the comparison began and wherin operand-2 was eligible to participate.
	- If the CHARACTERS phrase is specified, the content of data-name-2 is incremented by one for each character in data-name-1.
- 4. The REPLACING clause causes replacement of characters under speci fied conditions.
	- If BEFORE INITIAL operand-7 is present, replacement does not continue after detection of a character in dataname-1 matching operand-7. If AFTER INITIAL operand-7 ^ is present, replacement does not commence until detection of a character in data-name-1 matching operand-7.
- If the ALL phrase is specified, each occurrence of operand-4 matched within the content of data-name-1 is re placed by operand-5.
- If the LEADING phrase is specified, each contiguous occurrence of operand-4 matched within the content of dataname-1 is replaced by operand-5, provided that the leftmost occurrence is at the point where the comparison began and wherein operand-4 was eligible to participate.
- If the FIRST phrase is specified, the leftmost occurrence of operand-4 matched within the content of data-name-1 is replaced by operand-5.
- When the CHARACTERS phrase is specified, each charac ter in data-name-1 is replaced by operand-5.

INSPECT name TALLYING countr FOR ALL 'L'.

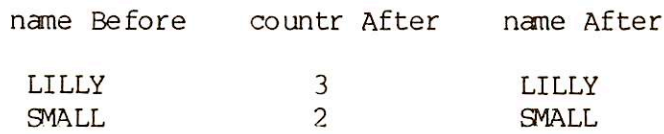

INSPECT name TALLYING countr FOR LEADING 'B' AFTER INITIAL 'A' REPLACING CHARACTERS BY 'X'.

name Before countr Affter name After

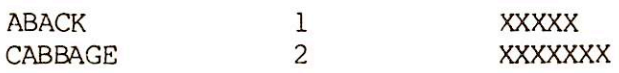

INSPECT name REPLACING CHARACTERS BY'\$ ' BEFORE INITIAL '.'.

name Before countr After name After

AB D.99 \$\$\$\$.99

INSPECT name TALLYING countr FOR CHARACTERS AFTER INITIAL 'E' REPLACING ALL 'B' BY 'A'.

name Before countr After name After

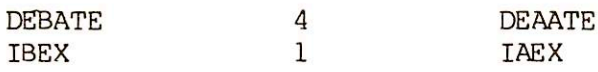

INSPECT name REPLACING FIRST 'A1 BY 'P' AFTER INITIAL 'M'.

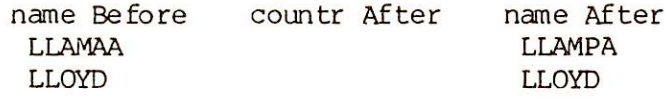

#### **MOVE**

#### $\triangleright$  Function

The MOVE statement transfers data from one area of main storage to another, performing conversion and editing as indicated.

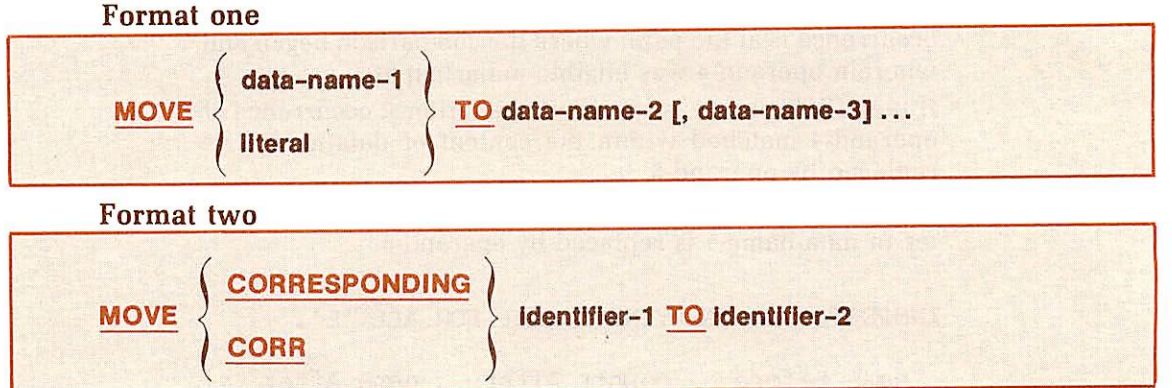

#### Syntax rule

Data-name-1, identifier-1, and literal represent the sending area; data-name-2, identifier-2, and data-name-3 represent the receiving area.

- 1. When a group item is a receiving field, characters are moved without conversion and without editing.
- 2. During elementary moves, data is converted as necessary, editing occurs, and alignment is performed according to Standard Alignment Rules, LANGUAGE SPECIFICATIONS.
- 3. For numeric (external or internal decimal, binary, numeric literal) to numeric or numeric edited:
	- The items are aligned by decimal points, with generation of zeros or truncation on either end, as required.
	- When the types of the source field and receiving field differ, conversion to the type of the receiving field takes
	- The items may have special editing performed on them with suppression of zeros, insertion of dollar signs, etc., and decimal point alignment, as specified by the receiving area. (This rule is only for numeric edited.)
- 4. For non-numeric source and targets:
	- The characters are placed in the receiving area from left to right (unless JUSTIFIED RIGHT applies). • If the receiving field is not completely filled by data being
	- moved, the remaining positions are filled with spaces. If the source field is longer than the receiving field, the
	- move is terminated as soon as the receiving field is filled.
- 5. When overlapping fields are invoked, results are not predictable.
- 6. When MOVE ALL literal is used, the literal must be a single character. The receiving field is filled with the specified character.
- 7. When the CORRESPONDING option is used, identifier-1 and identifier-2 must be group items. Elementary items under identifier-1 are moved to the corresponding items under identifier-2.

If no correspondence is found, the compiler will return a warning message.

Note

Table C-6 in Appendix C summarizes the various types of moves permitted with the MOVE statement.

#### MULTIPLY

**Barbara** 

**C** 

**reduced** 

r

#### Function

The MULTIPLY statement computes the product of two numeric data items.

#### Format

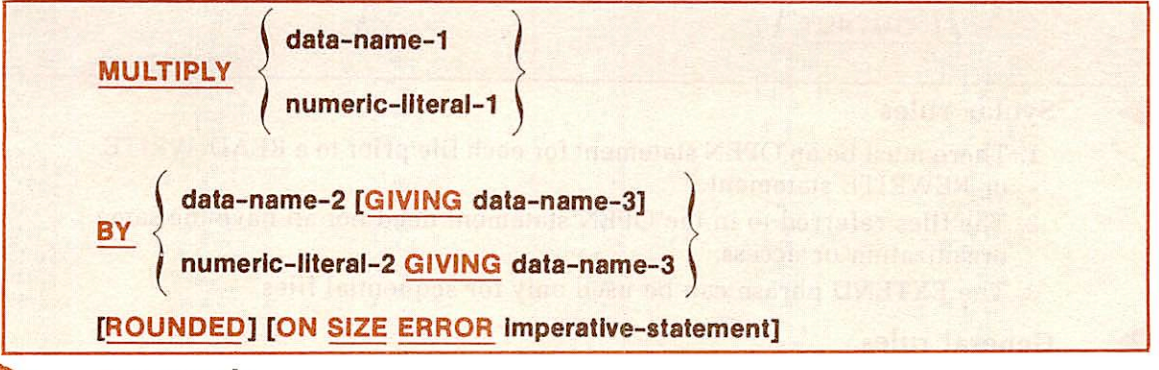

#### Syntax rules

- 1. Each data-name must refer to an elementary numeric item, except that data-name-3 may be an elementary numeric edited item.
- 2. Each literal must be a numeric literal.
- 3. The maximum size of each operand is 18 decimal digits. The composite of operands, excluding those following GIVING, must not contain more than 18 decimal digits.

#### General rules

- 1. If the GIVING option is omitted, the second operand must be a dataname; the product will replace the second operand data-name.
- 2. Example:

If the field BALANCE is to be multiplied by 1.03, it must be written as:

#### MULTIPLY 1.03 BY BALANCE.

Where the result will be stored in the data item named BALANCE.

- 3. When the GIVING option is taken, the product is stored in data-name-3.
- 4. The rules for signs are those presented in FUNDAMENTAL CONCEPTS OF COBOL, Algebriac Signs.

#### OPEN

#### **Function**

The OPEN statement initiates the processing of files, and enables other input/output operations, such as label checking and writing.

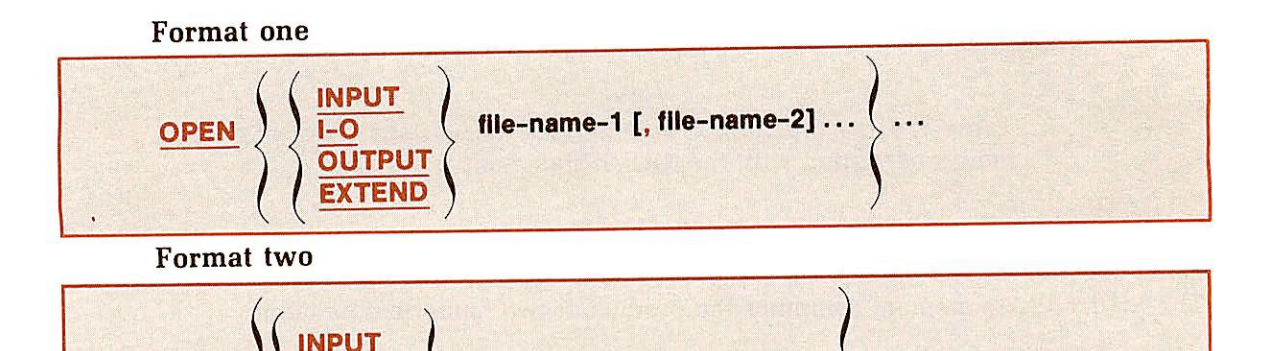

file-name-1 [, file-name-2]

#### Syntax rules

<u>OUTPUT</u>

**OPEN** 

- 1. There must be an OPEN statement for each file prior to a READ, WRITE, or REWRITE statement.
- 2. The files referred to in the OPEN statement need not all have the same organization or access.
- 3. The EXTEND phrase can be used only for sequential files.

#### General rules

- 1. Format one is used for Sequential I/O.
- 2. Format 2 is used for Indexed I/O and Relative I/O.
- 3. A file opened as INPUT can only be accessed in a READ statement.
- 4. A file opened as OUTPUT can only be accessed in a WRITE statement.
- 5. A file opened as l-O can be accessed by a READ, REWRITE (disk only) or WRITE statement.
- 6. When the EXTEND phrase is specified, the OPEN statement opens the file, then positions to the bottom of that file (immediately following the last logical record). Subsequent WRITE statements to the file will add records as though the file had been opened with the OUTPUT phrase.
- 7. No statement which references a given file can be executed, either explicitly or implicitly, until an OPEN statement is successfully executed for that file.
- 8. An OPEN statement must be successfully executed prior to the execution of any of the permissible input-output statements. (For permissible statements, see Table C-5 in Appendix C.)
- 9. If the OPEN statement does not produce access to the file (i.e., it cannot locate the desired file), the program will terminate abnormally at execution time.

#### **Note**

See Sections 12 and 13 for additional information on Indexed I/O and Relative I/O, respectively.

#### PERFORM

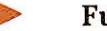

#### $\triangleright$  Function

The PERFORM statement is used to transfer control explicitly to one or more procedures, and to return control implicitly to the normal sequence after transfer execution.

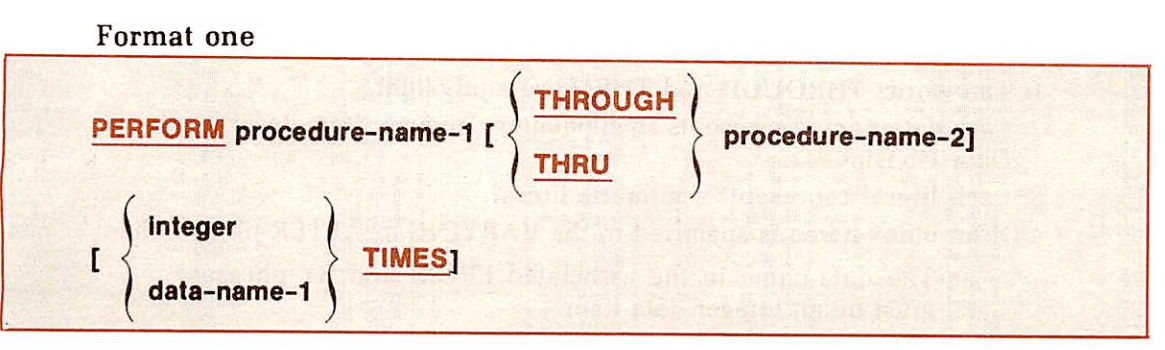

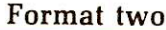

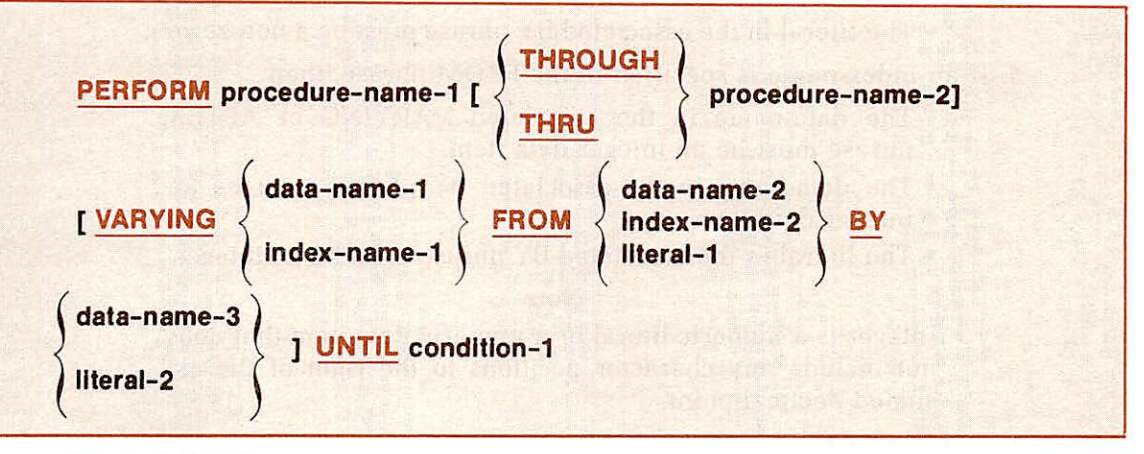

Format three

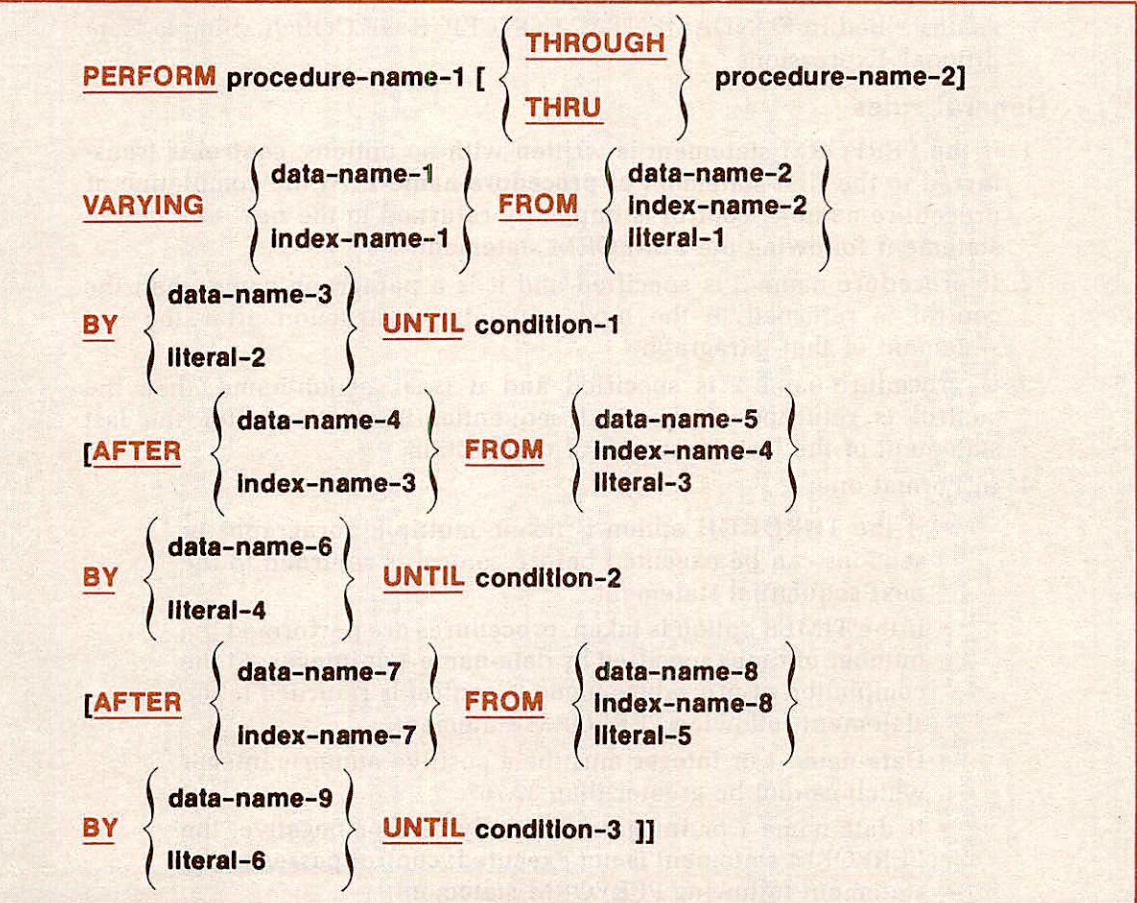

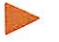

#### **Syntax rules**

- 1. The words THROUGH and THRU are equivalent.
- 2. Each data-name represents an elementary numeric item described in the Data Division.
- 3. Each literal represents a numeric literal.
- 4. If an index-name is specified in the VARYING or AFTER phrase, then:
	- The data-name in the associated FROM and BY phrases must be an integer data item.
	- The literal in the- associated FROM phrase must be a positive integer. • The literal in the associated BY phrase must be <sup>a</sup> non-zero.
	-
- 5. If an index-name is specified in the FROM phrase, then:
	- The data-name in the associated VARYING or AFTER phrase must be an integer data item.<br>• The data-name in the associated BY phrase must be an
	- integer data item. The literal in the associated BY phrase must be an integer.
	-

#### Note

Integer is a numeric literal or a numeric data item that does not include any character positions to the right of the as sumed decimal point.

- 6. Literal in the BY phrase must not be zero.
- 7. Condition-1, condition-2, condition-3 may be any conditional expression as described in FUNDAMENTAL CONCEPTS OF COBOL, Simple Con ditional Expressions.

- 1. If the PERFORM statement is written with no options, control is trans ferred to the first statement of **procedure-name-1**. At the completion of procedure-name-1, control is implicitly returned to the next executable statement following the PERFORM statement.
- 2. If procedure-name-2 is specified and it is a paragraph-name, then the control is returned to the next sequential instruction after the last statement of that paragraph.
- 3. If procedure-name-2 is specified and it is a section-name, then the control is returned to the next sequential instruction after the last statement of the last paragraph of that section.
- 4. In Format one:
	- If the THROUGH option is taken, multiple paragraphs or sections can be executed before control is returned to the next sequential statement.
	- If the TIMES option is taken, procedures are performed the number of times specified by data-name-1 or integer. At the completion of procedure-name-2, control is returned to the
	- Data-name-1 or integer must be a positive numeric integer which cannot be greater than  $32,767$ .
	- If data-name-1 or integer is initially zero or negative, the PERFORM statement is not executed; control passes to the statement following PERFORM statement.

5. In Format two:

- e If the UNTIL option is taken, successive execution of procedures occurs until <sup>a</sup> condition is satisfied. • The statement is coded as:
- 

#### PERFORM procedure-name-1 [THRU procedure-name-2]

#### UNTIL condltlon-1.

• Condition-1 must be a simple condition, excluding an ELSE phrase. The condition is tested prior to execution of the PERFORM statement. If the condition is not met. PER FORM is executed until the condition is satisfied. If the condition is satisfied prior to execution of the PERFORM statements, PERFORM is not executed and control passes to the next sequential instruction.

• If all options are used to vary the values referred to by data-name-1 or index-name-1:

• The condition is tested prior to execution of the PERFORM statement. If the condition is true. PERFORM is not ex ecuted; control passes to the next sequential instruction.

• If the condition is false, data-name-1 is set to the current value of data-name-2 or literal-1 at the point of initial execution of the PERFORM statement. If the condition is still false, procedure-name-1 THRU procedure-name-2 are executed once.

• The value of data-name-1 is incremented or decremented by the value in data-name-3 or literal-2. The condition is reevaluated. The cycle continues until the condition is satisfied, at which point control is transferred to the next executable statement following PERFORM statement. See

• At the termination of PERFORM statement, data-name-1 or index-name-1 has a value which exceeds the last used setting by the value of data-name-3 or literal-2. If the condition was true before initial execution of PERFORM statement, data-name-1 or index-name-1 contains the cur rent value of data-name-2 or index-name-2.

#### 6. In Format three:

- The rules related to varying one identifier are shown in Rule 5 above.
- When two identifiers are varied, data-name-1 and dataname-4 are set to the current value of data-name-2 and data-name-5, respectively. After the identifiers have been set, condition-1 is evaluated; if true, control is transferred to the next executable statements; if false, condition-2 is evaluated. If condition-2 is false, procedure-name-1 through procedure-name-2 is executed once, then dataname-4 is augmented by data-name-6 or literal-4 and condition-2 is evaluated again. This cycle of evaluation and retain is the augmentation continues until this condition is true. When condition-2 is true, data-name-4 is set to the value of literal-3 or the current value of data-name-5, data-name-1 is augmented by data-name-3 and condition-1 is reevaluated.

The PERFORM statement is completed if condition-1 is true; if not, the cycles continue until condition-1 is true.

- During the execution of the procedures associated with the PERFORM statement, any change to the VARYING vari able (data-name-1 and index-name-1), the BY variable (data-name-3), the AFTER variable (data-name-4 and in dex-name-3), or the FROM variable (data-name-2 and in dex-name-2) will be taken into consideration and will affect the operation of the PERFORM statement.
- At the termination of the PERFORM statement, dataname-4 contains the current value of data-name-5. Dataname-1 has a value that exceeds the last used setting by an increment or decrement value, unless condition-1 was true when the PERFORM statement was entered, in which case data-name-1 contains the current value of data-name-2.
- When two identifiers are varied, data-name-4 goes through a complete cycle (FROM, BY, UNTIL) each time dataname-1 is varied. See Figure 8-4.
- When three identifiers are varied, the mechanism is the same as for two identifiers except that data-name-7 goes through a complete cycle each time that data-name-4 is augmented by data-name-6 or literal-4, which in turn goes through <sup>a</sup> complete cycle each time data-name-1 is varied. See Figure 8-5.
- After the completion of PERFORM statement, each data item varied by an AFTER phrase contains the current value of the data-name in the associated FROM phrase. Dataname-1 has a value that exceeds its last used setting by one increment or decrement value, unless condition-1 is true when the PERFORM statement is entered, in which case data-name-1 contains the current value of data-name-2.
- An example for a Format three PERFORM statement is shown below:

START-PARA. PERFORM INT-PARA VARYING INDXl FROM 1 BY 1 UNTIL INDXl > 2 AFTER INDX2 FROM 1 BY 1 UNTIL INDX2 > 12 AFTER INDX3 FROM 1 BY 1 UNTIL INDX3 > 7. GOTO SORT-PARA.

INT-PARA. MOVE ZEROS TO DEPT-TOTAL(INDXl, INDX2, INDX3)
7. The only necessary relationship between procedure-name-1 and procedure-name-2 is that the sequence of operations is executed, beginning at the procedure-name-1 and ending with procedure-name-2, so that control can be implicitly transferred to the next executable statement

following the PERFORM statement.<br>GO TO, PERFORM and CALL statements may occur between procedurename-1 and the end of procedure-name-2. If there are two or more logical paths to the common return point, then, for documentation purposes. procedure-name-2 may be the name of a paragraph consisting of an EXIT statement, to which all of these paths may lead. For example:

```
PERFORM-1
       PERFORM INT-PARA THRU EXIT-PARA.
       ADD TOTAL-1, TOTAL-2, TOTAL-3 GIVING DEPT-TOTAL.
INT-PARA.
     IF \quad INDX1 = 2 GO TO PATH-1.
    IF INDX2 = 12 GO TO PATH-2.<br>IF INDX3 = 7 GO TO PATH-3.
                        GO TO PATH-3.
PATH-1.
    GO TO EXIT-PARA,
PATH-2.
    GO TO EXIT-PARA.
PATH-3.
EXIT-PARA.
    EXIT.
```
8. If a sequence of statements referred to by a PERFORM statement includes another PERFORM statement, the sequence of procedures associated with the included PERFORM must itself either be totally included in, or totally excluded from, the logical sequence referred to by the first PERFORM. Thus, an active PERFORM statement, whose execu tion point begins within the range of another active PERFORM statement, must not allow control to pass to the exit of the other active PERFORM statement; furthermore, two or more such active PERFORM statements may not have a common exit. See Figure 8-2.

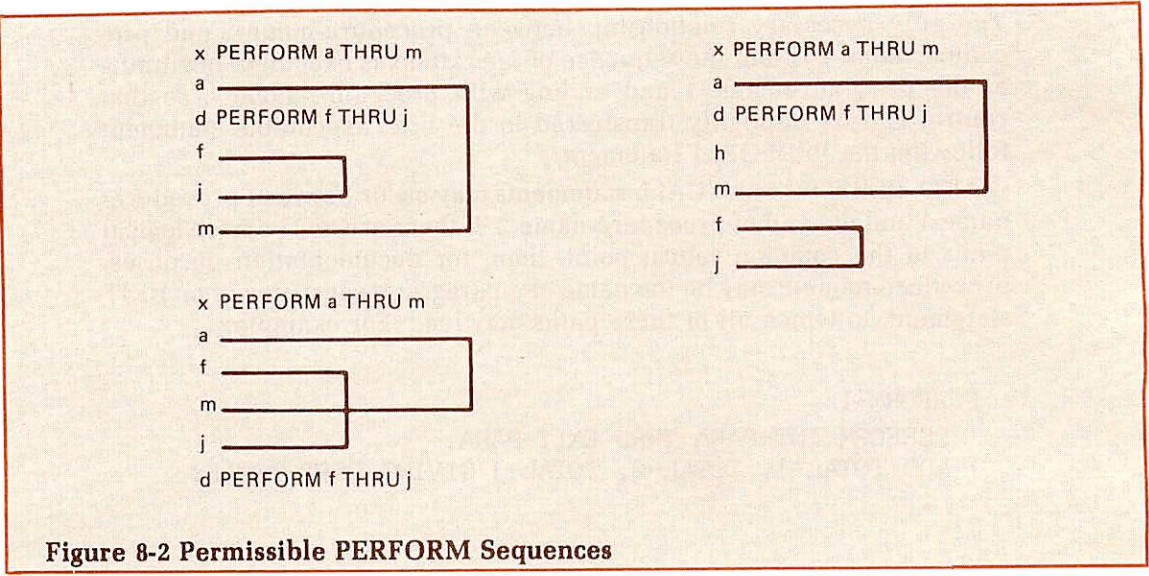

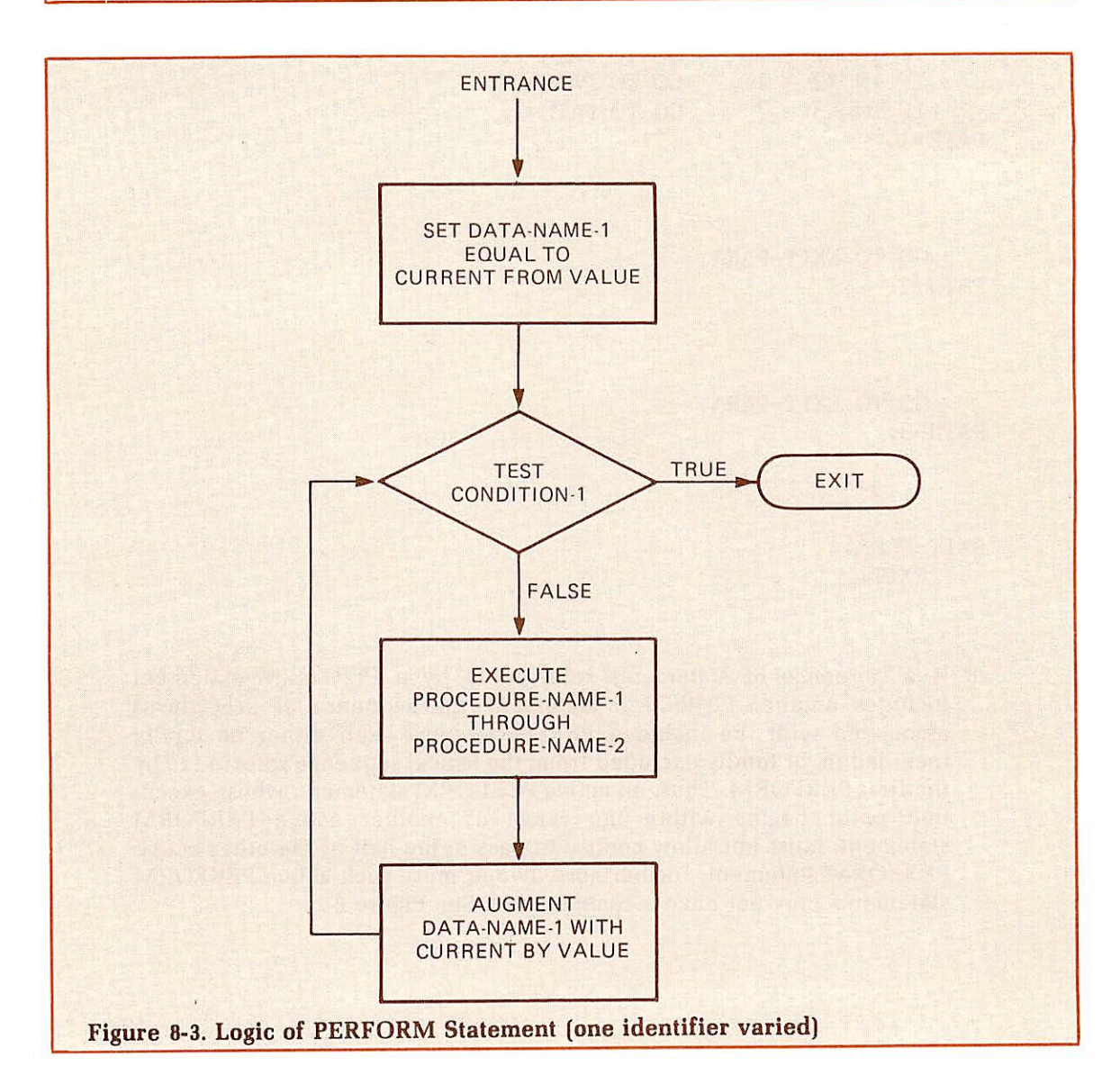

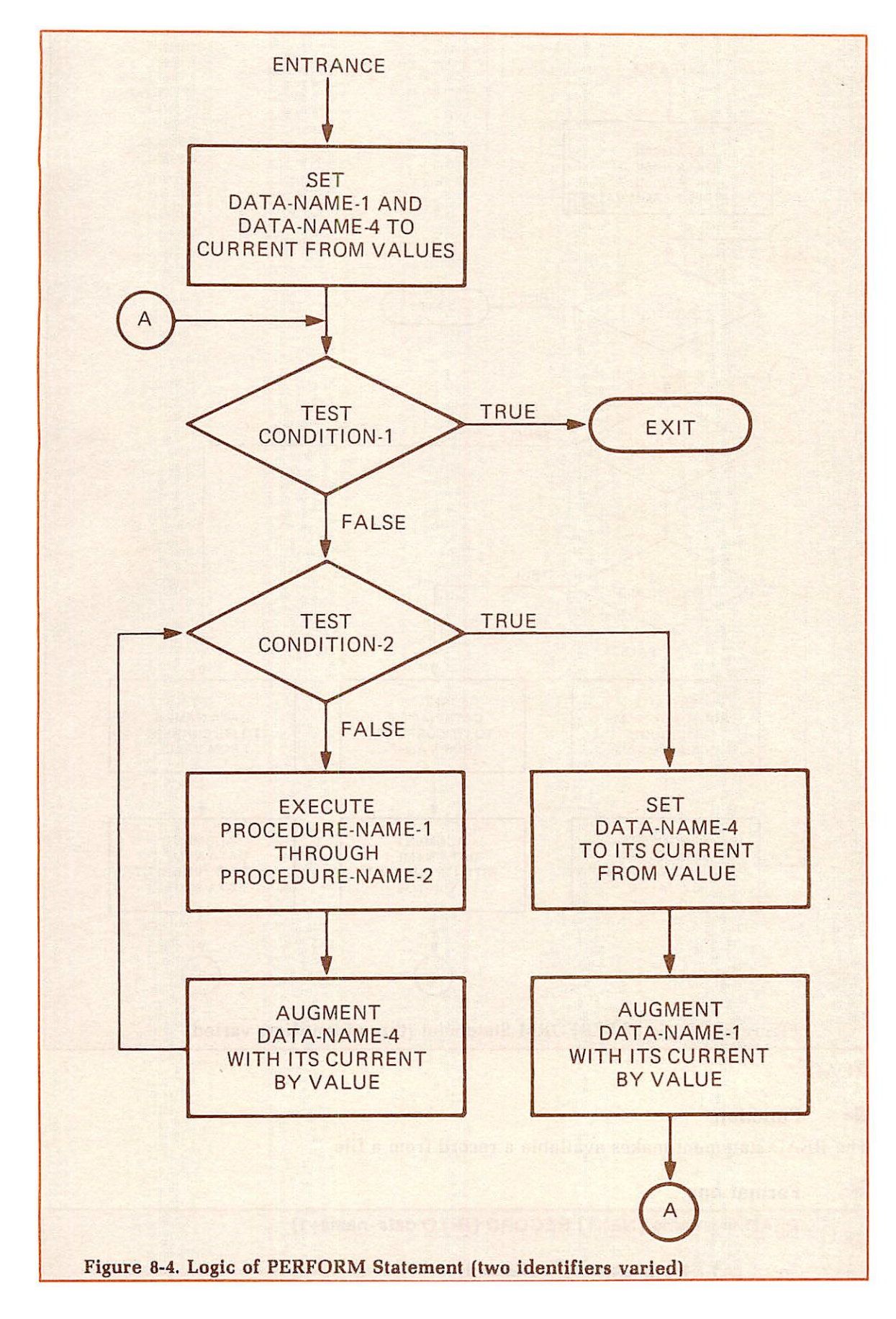

~

~

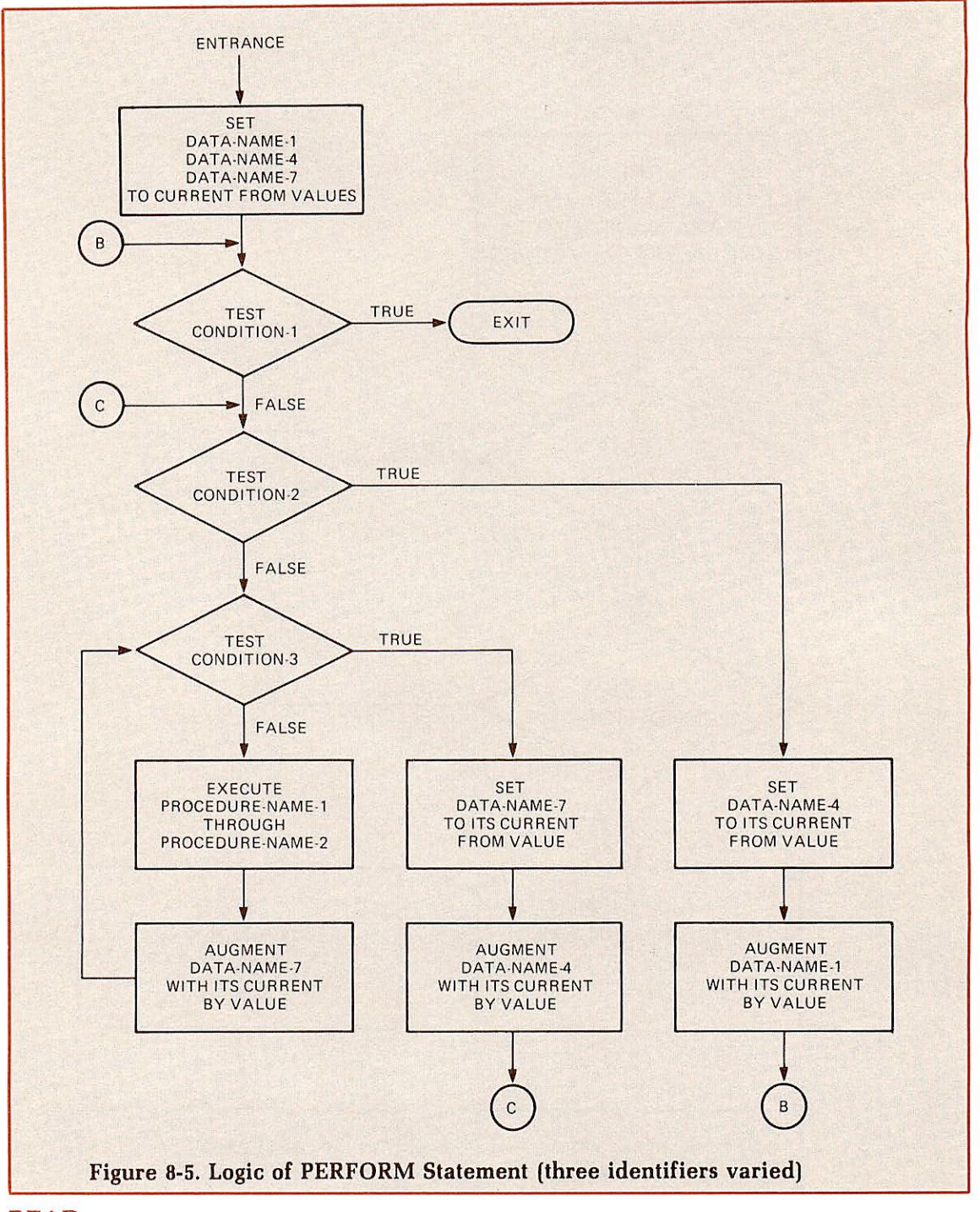

#### READ

#### $\blacktriangleright$  Function

The READ statement makes available a record from a file.

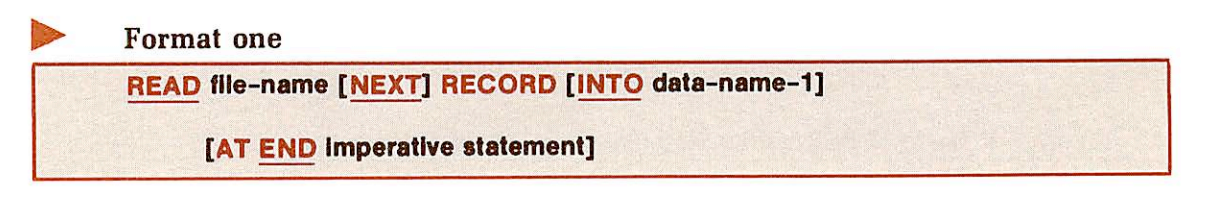

Format two

READ file-name RECORD [INTO data-name-1] [KEY IS data-name-2]

[INVALID KEY Imperative-statement]

#### Syntax rules

- 1. Format one is used for all sequentially read files.
- 2. The NEXT phrase option in Format one is used only for Indexed and Relative I/O files, in SEQUENTIAL or DYNAMIC access modes, when records are to be retrieved sequentially.
- 3. Format two is used only for Indexed I/O and Relative I/O files.
- 4. The KEY IS option of Format two is used only for Indexed I/O files.

#### General rules

- 1. A file must be OPEN in the INPUT or I/O mode when a READ statement for that file is executed.
- 2. The READ statement makes a record available to the program before execution of any subsequent statement, provided AT END or INVALID KEY are not invoked.
- 3. Format one, without the NEXT option, is used for Sequential I/O files. The INTO option permits the user to specify that a copy of the data record is to be placed into a data area immediately after the READ statement. The data-name must not be defined in the file itself.

If end-of-file occurs, but there is no AT END clause in the READ statement, an applicable Declaratives procedure is performed. If neither AT END nor Declaratives exists, an execution I/O error occurs.

- 4. Format one, without the NEXT option, is used for sequential reads of Indexed I/O files in SEQUENTIAL access mode. The read is based on the primary index (RECORD KEY).
- 5. Format one, without the NEXT option, is used for sequential reads of Relative I/O files in SEQUENTIAL access mode. The read is based on the RELATIVE KEY.
- 6. Indexed and Relative I/O files in DYNAMIC mode, may be read sequentially, rather than randomly, by use of the NEXT option.
- 7. For General Rules 4, 5, and 6 above, if the INTO clause is used, the data record is automatically moved into data-name-1. When AT END is specified, control is passed to the imperative-statement after the com plete file has been read.
- 8. For Indexed I/O files in DYNAMIC and RANDOM mode, if NEXT is not specified, and the file is to be read sequentially, the value of the record to be retrieved must be placed in the RECORD KEY data-name.
- 9. For Relative I/O files, if NEXT is not specified, and the file is to be read sequentially, the value of the record to be retrieved must be placed in the RELATIVE KEY data-name.
- 10. For Indexed I/O files read sequentially, if one of the secondary index sequences is to be used, the index must first be established with a Format two statement. Thereafter, a Format one statement may be used.
- 11. For Sequential I/O disk files containing packed or binary data, the user should specify UNCOMPRESSED in the FD entry for that file.

12. Further detailed discussion of READ statement formats as they apply to Indexed I/O files and Relative I/O files will be found in Sections 12 and 13, respectively.

#### READY TRACE

#### $\blacktriangleright$  Function

The READY TRACE statement turns on a Prime tracing function to assist in determining the point at which actual flow departs from expected flow.

#### Format

READY TRACE.

#### Syntax rule

The execution of the trace mode may be set or reset dynamically.

#### General rule

After a READY TRACE statement is executed, each time a paragraph or section in the Procedure Division is entered, that paragraph or section name is output to the terminal to provide debugging information. The format printed is:

#### ENTER: section-name/paragraph-name

#### RELEASE

#### $\triangleright$  Function

The RELEASE statement transfers records to the initial phase of a SORT operation.

#### Format

RELEASE record-name [ FROM Identifier]

#### Syntax rule

A RELEASE statement may only be used within an input procedure associated with a SORT statement for a file whose SD entry contains the record-name.

**Note** 

For complete discussion, see Section 11, SORT MODULE.

#### RESET TRACE

Do

#### Function

This statement turns off the Prime tracing function.

Format

RESET TRACE.

#### General rule

The RESET TRACE statement can only occur after the execution of a READY TRACE statement.

#### RETURN

#### Function

The RETURN statement obtains sorted records from the final phase of a SORT operation.

Format

RETURN file-name RECORD [INTO Identifier]

AT END imperative-statement

#### Syntax rule

A RETURN statement may be used only within an output procedure associated with a SORT statement for file-name described by an SD entry.

Note

For complete information, see Section 11. SORT MODULE.

#### REWRITE

**Function** 

The REWRITE statement logically replaces a record existing in a disk file.

Format

REWRITE record-name [FROM data-name]

[INVALID KEY imperative-statement]

#### Syntax rules

- 1. Record-name and data-name must not refer to the same storage area.
- 2. Record-name is the name of a logical record in the File Section and may be qualified.

#### General rules

- 1. The file containing record-name must be a disk file and must be open for I/O (in all access methods) prior to execution of a REWRITE statement.
- 2. If the FROM option is used, the information in data-name is moved to the record area prior to the REWRITE. For Indexed I/O files, the primary RECORD KEY must equal the key from the previous READ, or the INVALID KEY conditions will occur.
- 3. A record must have been READ successfully prior to a REWRITE statement. This is required to lock the record to ensure that it cannot be updated by another program running concurrently.
- 4. The INVALID KEY option is not used for Sequential I/O files. The file status field, if specified, is updated by the REWRITE statement.
- 5. For Indexed I/O files, control is passed to the INVALID KEY statement if the primary key is changed. If this option is not written, control passes to the USE DECLARATIVES. One or the other of these options must be taken for indexed files. Refer to Appendix C for status codes.
- 6. The REWRITE statement must not change or rewrite the primary RECORD KEY in Indexed I/O files.
- 7. For Relative I/O files, control is passed to the INVALID KEY statement if the RELATIVE KEY is changed after a successful READ. If the INVALID KEY option is not taken, control passes to the USE DECLAR ATIVES. One or the other of these options must be taken.
- 8. A sequential file using REWRITE must be a COBOL-created file other than a printer file, or any uncompressed file.

#### Note

See Sections 12 and 13 for additional information on Indexed I/O and Relative I/O, respectively.

#### SEARCH

#### **Function**

The SEARCH statement is used to search a table for a table element which satisfies the specified condition, and to adjust the associated index-name to indicate that table element.

#### Format one

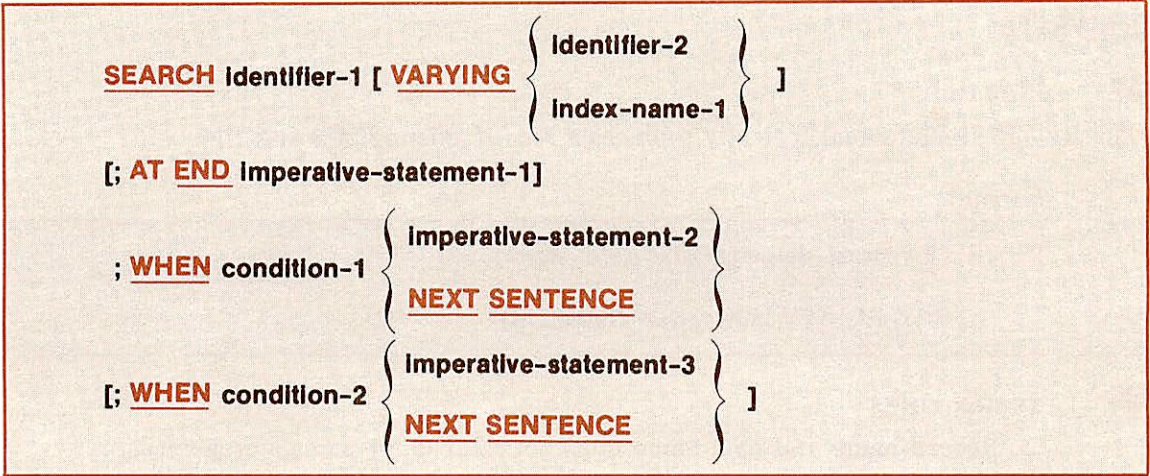

#### Format two

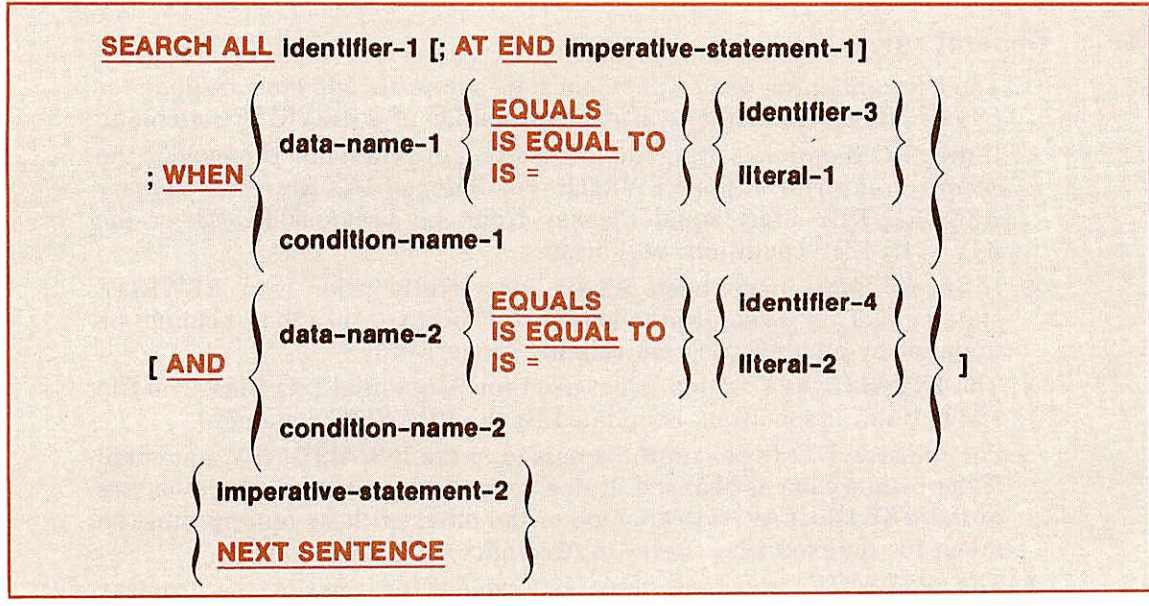

#### Syntax rules

- 1. In both Formats one and two, identifier-1 must not be subscripted or indexed, but its description must contain an OCCURS clause and an INDEXED BY clause.
- 2. Identifier-2, when specified, must be described as USAGE IS INDEX, or as a numeric elementary item without any positions to the right of the assumed decimal point.
- 3. In Format two, the description of identifier-1 must contain the KEY IS phrase in its OCCURS clause.

#### Note

A complete discussion of the SEARCH verb is presented in Section 10, TABLE HANDLING.

#### SET

r

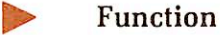

The SET statement establishes reference points for table handling operations by setting index-names associated with table elements.

#### Format one

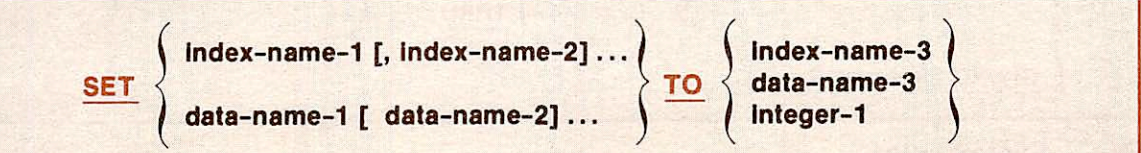

Format two

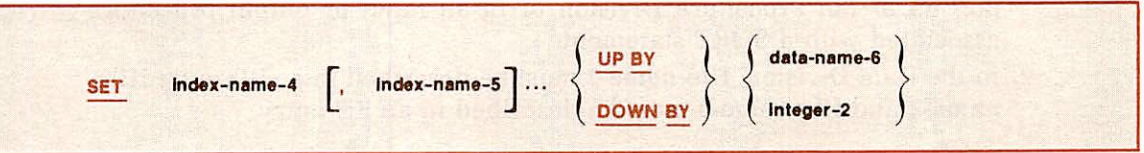

#### Syntax rules

- 1. There must not be a name specifying an index data item after UP BY or DOWN BY option.
- 2. Data-name-4 must be described as an elementary numeric integer.
- 3. Integer-1 and integer-2 may be signed. Integer-1 must be a positive value.

#### General rules

- 1. Format one is equivalent to moving the value in index-name-3, dataname-3 or integer-1 to multiple receiving fields written immediately after the SET verb.
- 2. Format two is equivalent to reduction (DOWN), or increase (UP), applied to each of the quantities Written immediately after the SET verb. The amount of the reduction or increase is specified by a name or value immediately following the word BY.
- 3. An index-name should only apply to the OCCURS which defines it.

#### Note

See Section 10, TABLE HANDLING, for complete informa tion.

#### SORT

#### **Function**

The SORT statement creates a sort-file by executing input procedures or by transferring records from another file, sorts the records in the sort-file on a set of specified keys, and makes available the sorted records to output procedures or to an output file.

Format

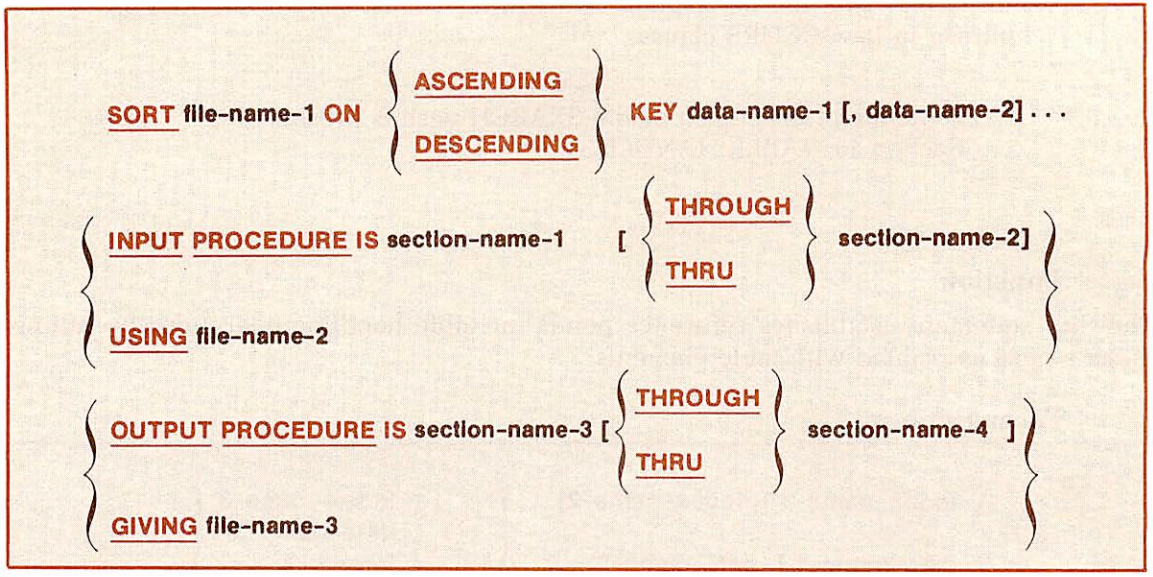

#### Syntax rules

- 1. SORT statements may appear anywhere except in the Declaratives portion of the Procedure Division or in an input or output procedure associated with a SORT statement.
- 2. In the Data Division, file-name-1 must be described in an SD entry; filename-2 and file-name-3 must be described in an FD entry.

#### General rules

- 1. At the time of execution of the SORT statement, neither file-name-2 nor file-name-3 may be open.
- 2. If the USING phrase is specified, all the records in file-name-2 are automatically transferred to file-name-1.
- 3. If the GIVING phrase is specified, all the sorted records are auto matically written on file-name-3 as the implied output procedure for the SORT statement.

#### Note

A complete discussion of the SORT statement is presented in Section 11, SORT MODULE.

In addition to the SORT statement, two other suitable sort facilities are available to COBOL programs—the PRIMOS external sort utility (explained in the Prime User's Guide) and the internal sort subroutines (explained in the PRIMOS Subroutines Reference Guide).

#### START

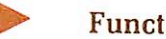

Function

The START statement provides a basis for logical positioning, within an Indexed I/O or Relative I/O file, for subsequent sequential or dynamic retrieval of records.

Format

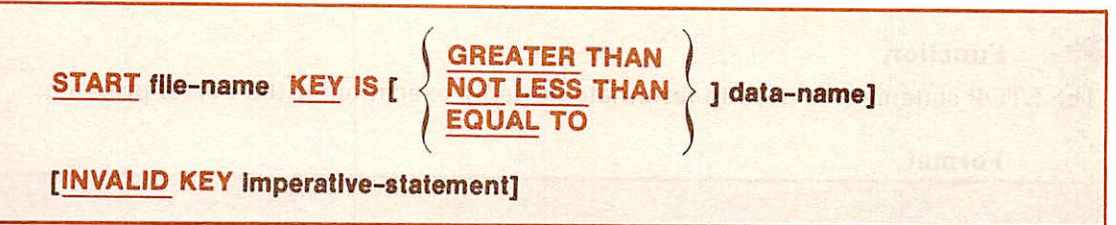

#### Syntax rule

File-name must be the name of a file with sequential or dynamic access.

#### General rules

1. Option 1:

#### START file-name.

- In an Indexed file, this option positions the file to the value contained in the RECORD KEY data-name.
- In a Relative file, this option positions the file to the value contained in the RELATIVE KEY data-name.
- In either file structure, if the indicated record is not present in the file, control is passed to DECLARATIVES section if present; otherwise, the program terminates.

#### START file-name KEY IS data-name.

- In an Indexed file, this option will position the file to the value contained in data-name (data-name is the name of either RECORD KEY or one of the ALTERNATE RECORD KEYs).<br>• In a Relative file, this option will position the file to the
- value contained in data-name as defined in RELATIVE
- In either file structure, if the indicated record is not present in the file, control is passed to the DECLARATIVES section if present; otherwise, the program terminates.
- 3. Option 3:

#### START file-name

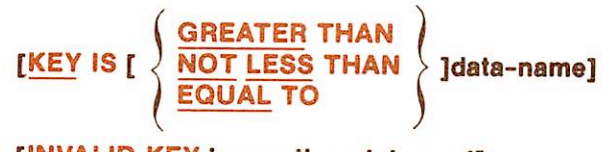

<sup>2.</sup> Option 2:

For both Indexed I/O and Relative 1-0 files, if the option GREATER or NOT LESS is specified, the file is positioned for the next access to be greater than or less than the value specified in the data-name.

4. The INVALID clause or DECLARATIVES is taken if there is no data satisfying data-name and the STATUS code returned is a 23.

#### **STOP**

#### **Function**

The STOP statement is used to terminate or delay execution of the object program.

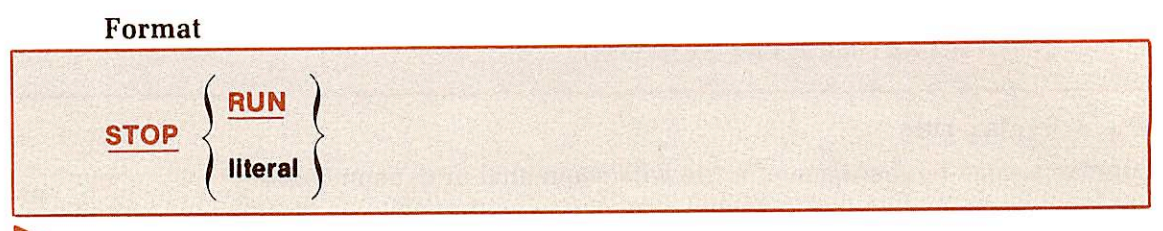

#### Syntax rule

If a STOP RUN statement appears in a consecutive sequence of imperative statements within a sentence, it must appear as the last statement in that sequence.

#### General rules

- 1. STOP RUN terminates execution of a progam, returning control to the
- operating system. 2. STOP RUN cannot be used in <sup>a</sup> called program.
- 3. If STOP literal is specified, the literal is communicated on the console, and execution is suspended. Execution is resumed at the next executable statement in sequence after operator intervention. Presumably, the operator performs a function suggested by the contents of the literal, prior to resuming program execution.

#### STRING

#### $\blacktriangleright$  Function

The STRING statement provides juxtaposition of the partial or complete contents of two or more data items into a single data item.

#### Format

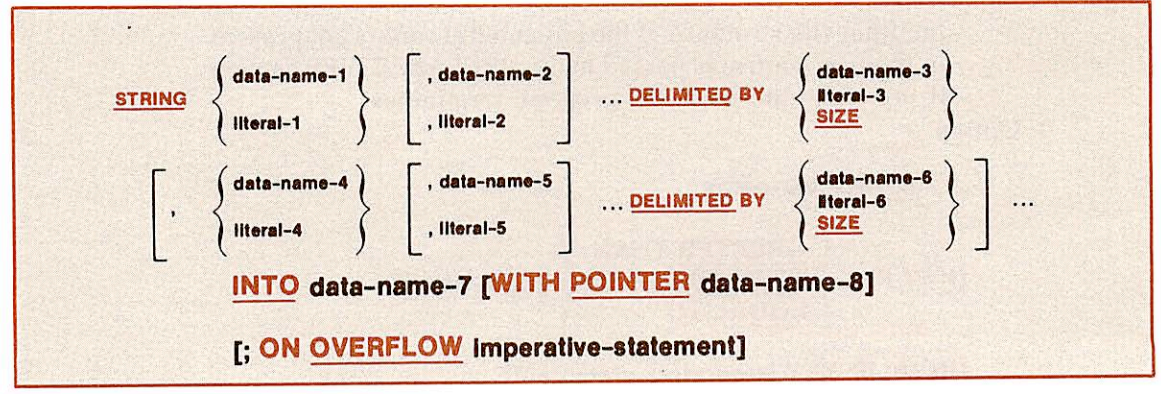

#### Syntax rules

1. Each literal may be any figurative constant (without the optional word ALL).

2. All literals must be described as nonnumeric literals. All data-names, except data-name-8. must be described implicitly or explicitly as usage is DISPLAY.

- 3. Data-name-7 must represent an elementary alphanumeric data item without editing symbols or the JUSTIFIED clause.
- 4. Data-name-8 must represent an elementary numeric integer data item of sufficient size to contain a value equal to the size of data-name-7 + 1. The symbol P may not be used in the PICTURE character-string of dataname-8.
- 5. Where data-name-1, data-name-2, ..., or data-name-3 is an elementary numeric data item, it must be described as an integer without the symbol P in its PICTURE character-string.

#### General rules

~

~

**C** 

- 1. All references to data-name-1, data-name-2, data-name-3, literal-1, liter al-2, literal-3 apply equally to data-name-4, data-name-5, data-name-6, literal-4, literal-5, and literal-6, respectively, and all recursions thereof.
- 2. Data-name-1, literal-1, data-name-2, literal-2, represent the sending items. Data-name-7 represents the receiving item.
- 3. Literal-3, data-name-3, indicate the character(s) delimiting the move. If the SIZE phrase is used, the complete data item defined by data-name-1, literal-1, data-name-2, literal-2, is moved. When a figurative constant is used as the delimiter, it stands for a single character nonnumeric literal.
- 4. When a figurative constant is specified as literal-1, literal-2, literal-3. it refers to an implicit one character data item whose usage is DISPLAY.
- 5. When the STRING statement is executed, the transfer of data is governed by the following rules:
	- Those characters from literal-1, literal-2, or from the con tents of the data item referenced by data-name-1. dataname-2, are transferred to the contents of data-name-7 in accordance with the rules for alphanumeric to alphanumeric moves, except that no space-filling will be provided.
	- If the DELIMITED phrase is specified without the SIZE phrase, the contents of the data item referenced by dataname-1, data-name-2. or the value of literal-1, literal-2, are transferred to the receiving data item, this occurs in the sequence specified in the STRING statement, beginning with the leftmost character and continuing from left to right until the end of the data item is reached, or until the character(s) specified by literal-3, or by the contents of data-name-3 are encountered. The character(s) specified by literal-3 or by the data item referenced by data-name-3 are not transferred.
	- If the DELIMITED phrase is specified with the SIZE phrase, the entire contents of literal-1, literal-2, or the contents of the data item referenced by data-name-1, dataname-2, are transferred. The transfer proceeds in the

sequence specified in the STRING statement to the data item referenced by data-name-7, until all data has been transferred or the end of the data item referenced by dataname-7 has been reached.

- 6. If the POINTER phrase is specified, data-name-8 is explicitly available to the programmer. The programmer is then responsible for setting its initial value. The initial value must not be less than one.
- 7. If the POINTER phrase is not specified, the following general rules apply as if the user had specified data-name-8 with an initial value of 1.
- 8. When characters are transferred to the data item referenced by dataname-7, the transfer behaves as though characters were moved, one at a time, from the source to the data item character position referenced by data-name-7 and designated by the value of data-name-8. Data-name-8 is increased by one prior to the move of the next character. The value associated with data-name-8 is changed during execution of the STRING statement only by the behavior specified above.
- 9. At the end of execution of the STRING statement, only the portion of the data item referenced by data-name-7 (that which was referenced during the execution of the STRING statement) is changed. All other portions of the data item referenced by data-name-7 will contain data which was present before this execution of the STRING statement.
- 10. Data transfer to data-name-7 terminates when the value in data-name-8 is either less than 1, or exceeds the number of character positions in dataname-7. Such termination may occur at any point at or after initialization of the STRING statement. If termination occurs as a result of such a condition, the imperative statement in an ON OVERFLOW phrase is executed, if specified.
- 11. If the ON OVERFLOW phrase is not specified when the conditions described in General Rule 10 above are encountered, control is trans ferred to the next executable statement.
- 12. If delimiters exceed the maximum number of five, the compiler will abort with error code 113.

#### SUBTRACT

#### **Function**

The SUBTRACT statement subtracts one or more numeric data items from a specified item and stores the difference.

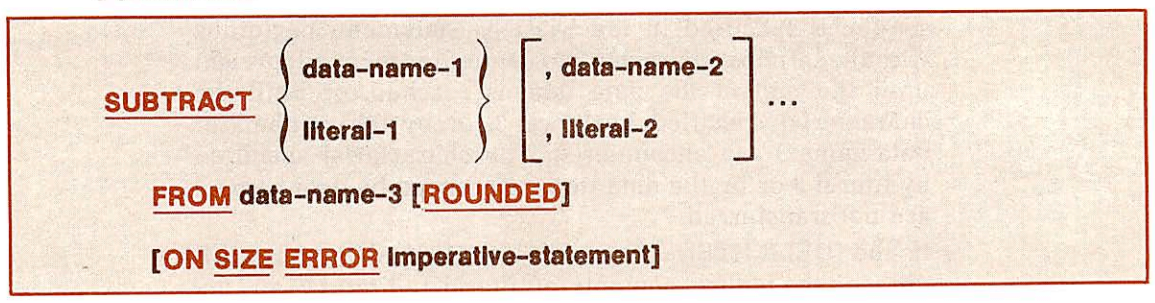

#### Format one

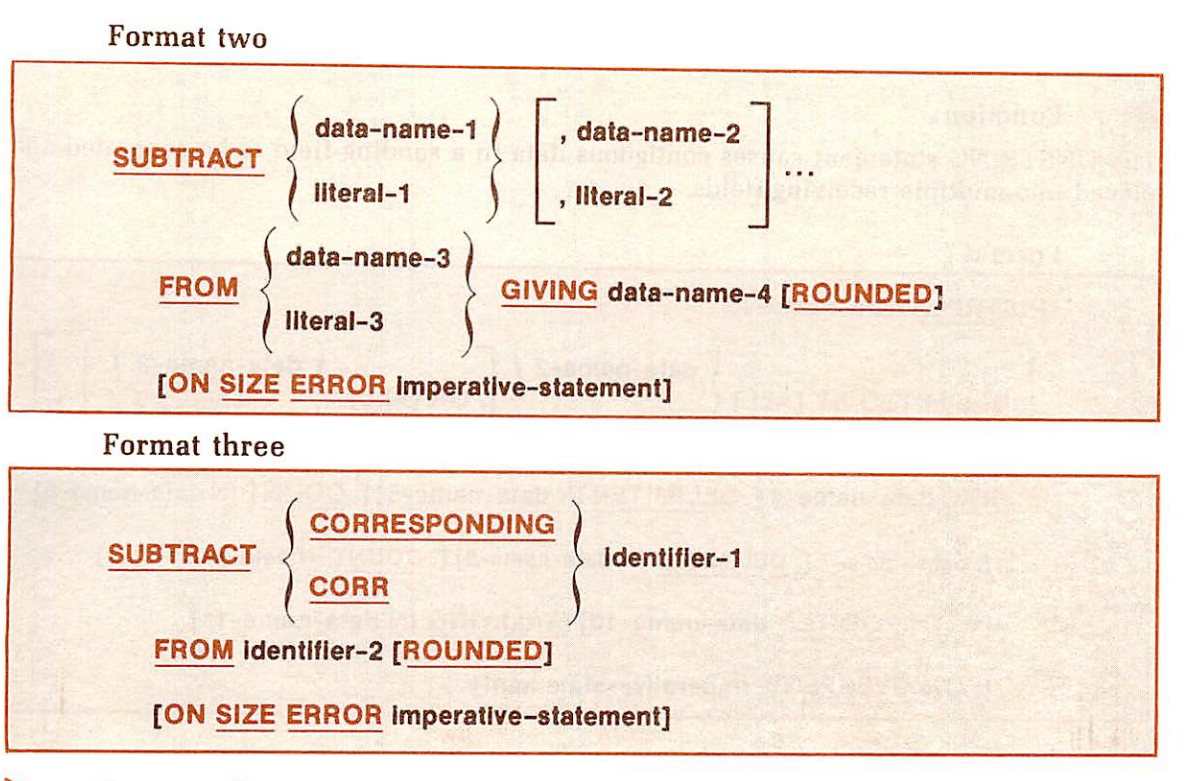

- Syntax rules
	- 1. Each data-name must refer to a numeric elementary item, except that data-name-4 (following GIVING) may be an elementary numeric edited item.
	- 2. Each literal must be a numeric literal.
	- 3. The maximum size of each operand is 18 decimal digits. If all receiving data items were to be superimposed upon each other, aligned by their decimal points, their composite could not exceed 18 decimal digits in length.
	- 4. In Format three, both identifier-1 and identifier-2 must be group items.

#### General rules

r

- 1. In Format one, the effect of the SUBTRACT statement is to sum the values of all the operands which precede FROM, and then to subtract that sum from the value of the item following FROM. The result is stored in data-name-3.
- 2. In Format two, all literals and data-names preceding FROM are added together, the sum is subtracted from data-name-3 or literal-3, and the result is stored in data-name-4.
- 3. See the rules for arithmetic statements under PROCEDURE DIVISION, General Rules. The ROUNDED and ON SIZE ERROR options may be used when truncation of results could occur.
- 4. The rules for signs are those presented in FUNDAMENTAL CONCEPTS OF COBOL, Algebraic Signs.
- 5. In Format three, each elementary item under identifier-1 is subtracted from and stored into the corresponding elementary item under identi fier-2.

#### UNSTRING

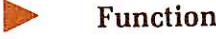

The UNSTRING statement causes contiguous data in a sending field to be separated and placed into multiple receiving fields.

#### Format

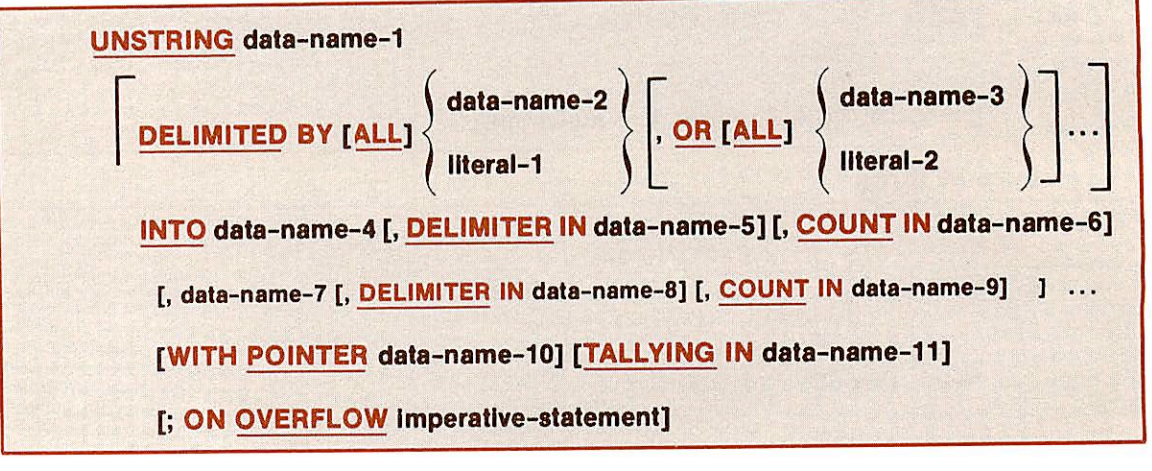

#### Syntax rules

- 1. The ALL phrase option is not the figurative constant ALL.
- 2. Each literal must be a nonnumeric literal. In addition, each literal may be any figurative constant without the optional word ALL.
- 3. Data-name-1, data-name-2, data-name-3, data-name-5, and data-name-8, must be described, implicitly or explicitly, as an alphanumeric data item.
- 4. Data-name-4 and data-name-7 may be described as either alphabetic (except that the symbol B may not be used in its picture-string), alphanumeric, or numeric (except that the symbol P may not be used in its picture-strings), and must be described as usage is DISPLAY.
- 5. Data-name-6, data-name-9, data-name-10, data-name-11 must be de scribed as elementary numeric integer data items (except that the symbol P may not be used in their picture-strings).
- 6. No data-name may name a level 88 entry.
- 7. The DELIMITER IN phrase and the COUNT IN phrase may be specified only if the DELIMITED BY phrase is specified.

#### General rules

- 1. All references to data-name-2, literal-1, data-name-4, data-name-5, and data-name-6, apply equally to data-name-3, literal-2, data-name-7, dataname-8, and data-name-9, respectively, and all recursions thereof.
- 2. Data-name-1 represents the sending area.
- 3. Data-name-4 represents the data receiving area. Data-name-5 represents the receiving area for delimiters.
- 4. Literal-1 or the data item referenced by data-name-2 specifies a de limiter.
- 5. Data-name-6 represents the count of the number of characters within data-name-1, isolated by the delimiters for the move to data-name-4. This value does not include a count of the delimiter character(s).
- 6. The data item referenced by data-name-10 contains a value which indicates a relative character position within the area defined by dataname-1.
- 7. The data item referenced by data-name-11 is a counter which records the number of data items acted upon during the execution of an UNSTRING statement.
- 8. When a figurative constant is used as the delimiter, it stands for a single character, nonnumeric literal.
- 9. When the ALL phrase is specified, one occurrence (or two or more contiguous occurrences) of literal-1 (figurative constant or not), or the contents of the data item referenced by data-name-2, are treated as if it were only one occurrence. This occurrence is moved to the receiving data item according to the rules for DELIMITER IN phrase in General Rule 14 below.
- 10. When an examination encounters two contiguous delimiters, the current receiving area is either space or zero filled according to the description of the receiving area.
- 11. Literal-1, or the contents of the data item referenced by data-name-2. can contain any character in the computer's character set.
- 12. Each literal-1 or the data item referenced by data-name-2 represents one delimiter. When a delimiter contains two or more characters, all of the characters must be present in contiguous positions of the sending item and in the order given to be recoginized as a delimiter.
- 13. When two or more delimiters are specified in the DELIMITED BY phrase, an OR condition exists between them. Each delimiter is com pared to the sending field. If a match occurs, the character(s) in the sending field is considered to be a single delimiter. No character(s) in the<br>sending field can be considered as part of more than one delimiter. Each delimiter is applied to the sending field in the sequence specified in the UNSTRING statement.
- 14. When the UNSTRING statement is initiated, the current receiving area is the data item referenced by data-name-4. Data is transferred from dataname-1 to data-name-4 according to the following rules:
	- If the POINTER phrase is specified, the string of characters referenced by data-name-1 is examined beginning with the relative character position indicated by the contents of data-name-10. If the POINTER phrase is not specified, the string of characters is examined beginning with the left most character position.
	- If the DELIMITED BY phrase is specified, the examination proceeds, left to right, until either <sup>a</sup> delimiter specified by the value of literal-1 or the data item referenced by dataname-2 is encountered. (See General Rule 12.) If the DELIMITED BY phrase is not specified, the number of characters examined is equal to the size of the current receiving area. However, if the sign of the receiving item is defined as occupying a separate character position, the number of characters examined is one less than the size of the current receiving area. • If the end of the data item referenced by data-name-1 is
	- encountered before the delimiting condition is met, the examination terminates with the last character examined.
- The characters thus examined (excluding the delimiting character(s), if any) are treated as an elementary alphanumeric data item, and are moved into the current receiving area according to the rules for the MOVE statement.
- If the DELIMITER IN phrase is specified, the delimiting character(s) are treated as an elementary alphanumeric data item and are moved into the data item referenced by data-name-5 according to the rules for the MOVE statement. If the delimiting condition is the end of the data item referenced by data-name-1, then the data-name-5 is
- If the COUNT IN phrase is specified, a value equal to the number of characters thus examined (excluding the de limiter character(s), if any) is moved into the area refer enced by data-name-6 according to the rules for an elementary move.
- If the DELIMITED BY phrase is specified, the string of characters is further examined, beginning with the first character to the right of the delimiter. If the DELIMITED BY phrase is not specified, the string of characters is further examined, beginning with the character to the right of the last character transferred.
- After data is transferred to data-name-4, the current receiv ing area is data-name-7. The behavior described in the preceding four paragraphs is repeated until either all the characters are exhausted in the data item referenced by data-name-1, or until there are no more receiving areas.
- 15. The initialization of the contents of the data items associated with the POINTER phrase or the TALLYING phrase is the responsibility of the user.
- 16. The contents of the data item referenced by data-name-10 will be incremented by one for each character examined in the data item referenced by data-name-1. When the execution of an UNSTRING statement with a pointer phrase is completed, data-name-10 will contain a value equal to the initial value, plus the number of characters examined in the data item referenced by data-name-1.
- 17. When the execution of an UNSTRING statement with a TALLYING phrase is completed, the contents of the data-name-11 will be a value equal to its initial value, plus the number of data receiving items acted upon.
- 18. Either of the following situations causes an overflow condition:
	- 8 An UNSTRING is initiated, and the value in the data item referenced by data-name-10 is less than one or greater than the size of the data item referenced by data-name-1.
	- If, during execution of an UNSTRING statement, all data receiving areas have been acted upon, and the data item referenced by data-name-1 contains characters which have not been examined.
- 19. When an overflow condition exists, the UNSTRING operaion is termi nated. If an ON OVERFLOW phrase has been specified, the imperativestatement is executed. If the ON OVERFLOW phrase is not specified, control is transferred to the next executable statement.
- 20. The evaluation of subscripting and indexing for the data-names is as follows:
	- Any subscripting or indexing associated with data-name-1, data-name-10, data-name-11 is evaluated only once, im mediately before any data is transferred as the result of the execution of the UNSTRING statement.
	- Any subscripting or indexing associated with data-name-2 through data-name-6 is evaluated immediately before the transfer of data into the respective data item.
- 21. Up to five delimiters may be specified. If more than five are specified, the compiler will abort with error code 113.

#### Note

Binary counter must not be used with the UNSTRING statement.

#### Example

**C** 

```
ID DIVISION.
PROGRAM-ID. UNSTRING.
ENVIRONMENT DIVISION.
SOURCE-COMPUTER. PR1ME17-1.
DATA DIVISION.
WORKING-STORAGE SECTION. 77 ID-SEND PIC X(17) VALUE '123 45673**90ABC*.
77 D-LIMITER PIC X VALUE '*'.
77 POINTR PIC 99 VALUE 01.
77 TALLY PIC 99 VALUE ZEROES.
01 FIELDS.
    02 FIELD-1 PIC X(6).
    02 FIELD-2 PIC X(6).
    02 FIELD-3 PIC X(3).
    02 FIELD-4 PIC X(5).
01 DELIMS.
    02 DELIM-1 PIC X VALUE IS SPACE.
    02 DELIM-2 PIC X VALUE IS SPACE.
    02 DELIM-3 PIC X VALUE IS SPACE.
01 COUNTS.
    02 COUNT-1 PIC 9 VALUE IS ZERO.
    02 COUNT-3 PIC 9 VALUE IS ZERO.
    02 COUNT-4 PIC 9 VALUE IS ZERO.
PROCEDURE DIVISION.
MAIN-PARA.
    UNSTRING ID-SEND DELIMITED BY D-LIMITER OR ALL ' '
        INTO FIELD-1 DELIMITER IN DELIM-1 COUNT IN COUNT-1
            FIELD-2 DELIMITER IN DELIM-2
            FIELD-3 DELIMITER IN DELIM-3 COUNT IN COUNT-3
            FIELD-4 COUNT IN COUNT-4
```

```
WITH POINTER POINTR
        TALLYING IN TALLY
        OVERFLOW GO TO O-FLOW-PARA.
    GO TO DISPLAY-PARA.
O-FLOW-PARA.
    DISPLAY
        'OVERFLOW ENCOUNTERED, DISPLAY OF VARIABLES FOLLOWS:'.
DISPLAY-PARA.
    DISPLAY 'FIELD 1=' FIELD-1.
    DISPLAY 'FIELD 2=' FIELD-2.
    EXHIBIT NAMED FIELD-3.
    EXHIBIT NAMED FIELD-4.
    EXHIBIT NAMED DELIM-1.
    DISPLAY 'DELIM 2=' DELIM-2.
    DISPLAY 'DELIM 3=' DELIM-3.
    DISPLAY 'COUNT 1=' COUNT-1.
    DISPLAY 'COUNT 3=' COUNT-3.
    DISPLAY 'COUNT 4=' COUNT-4.
    EXHIBIT NAMED POINTR.
    EXHIBIT NAMED TALLY.
    STOP RUN.
```
#### USE

#### $\triangleright$  Function

The USE statement specifies procedures for input/output error handling which are in addition to the standard procedures provided by the input/output control system.

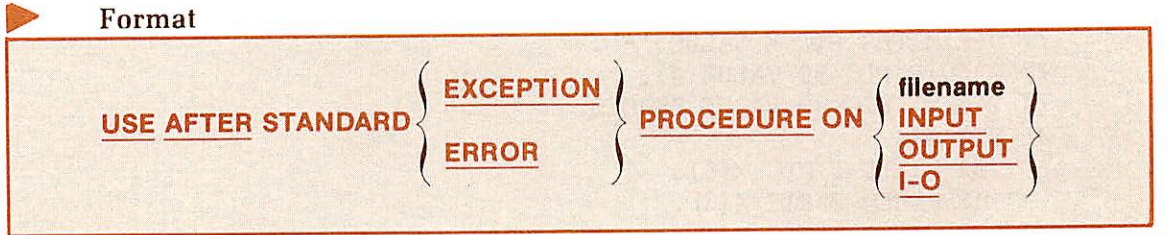

#### Syntax rules

1. A USE statement, when present, must immediately follow a section header in the Declaratives section, followed by a period and a space. The remainder of the section must consist of zero, one. or more procedural paragraphs which define the procedures to be used. Example:

PROCEDURE DIVISION.

DECLARATIVES.

{section-name SECTION. USE sentence,

[paragraph-name, [sentence] ... ] ...} ...

2. The USE statement itself is never executed: rather, it defines the conditions for the execution of the USE procedures.

- 3. A given file-name may not be associated with more than one DECLAR ATIVES section.
- 4. The words EXCEPTION and ERROR are interchangeable.
- 5. The files implicitly or explicitly referenced in a USE statement need not all have the same organization or access.

#### General rules

- 1. The DECLARATIVES section is executed (by the PERFORM mechanism) after the standard I/O recovery procedures for the files designated, or after the invalid key condition arises on a statement lacking the INVALID KEY clause.
- 2. After execution of a USE procedure, control is returned to the invoking routine.
- 3. Within a USE procedure, there must be no reference to any nondeclarative procedures. Conversely, in the nondeclarative portion, there must be no reference to procedure-names which appear in the declar ative portion, except that PERFORM statements may refer to the pro cedures associated with such a USE statement.
- 4. Within a USE procedure, no statement may be executed which would result in the execution of a USE procedure previously invoked but not completed (that is, <sup>a</sup> USE procedure, which through previously invoked, had not yet returned control to the invoking routine).

#### WRITE

#### **Function**

The WRITE statement releases a logical record for an output or I/O file.It can also be used for vertical positioning of lines within a logical page.

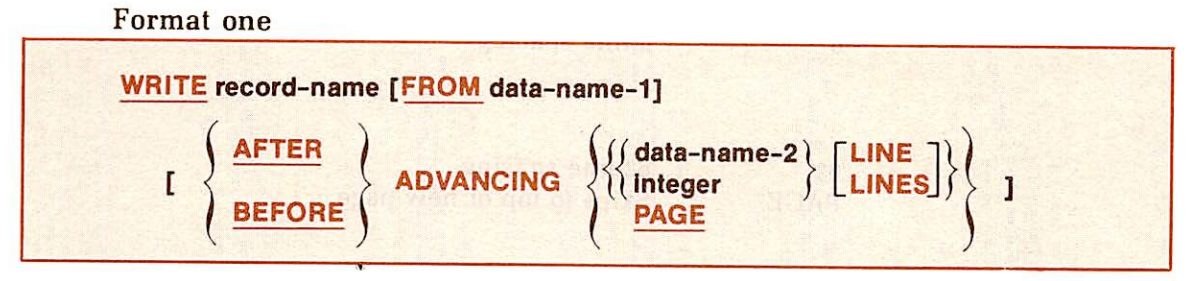

#### Format two

WRITE record-name [FROM data-name-11

#### [INVALID KEY Imperative-statement]

#### Syntax rules

- 1. Format one can only be used for sequential files.
- 2. Format two can only be used for Relative I/O and Indexed I/O files.
- 3. Record-name and data-name must not refer to the same storage area.
- 4. Record-name is the 01 level record-name of a logical record, described in a record description entry in the File Section of the Data Division.

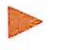

#### General rules

- 1. For both WRITE statement formats, the associated file must be open as OUTPUT or I/O.
- 2. In Format one if the FROM option is taken, the information is moved to the record area prior to the WRITE. If the data being moved is longer than the receiving field, the data is truncated to the size of the receiving field. If the receiving field is longer than the data, the remaining area is filled with spaces.
- 3. In Format one if the ADVANCING option is taken, print control spacing is indicated. The first position in the record must be reserved as FILLER for the print control character being generated.
	- If the BEFORE option is taken, a line is written before advancing.
	- If the AFTER option is taken, spacing occurs, and then the line is written.
	- Data-name-2 LINE(s) is the number of spacing lines required between data lines. data-name-2 may be 0 to 62.
	- PAGE skips to a new page, then a line is written.

If the ADVANCING option is not taken, the default is one line. 4. In Format one, the value of integer is as described below.

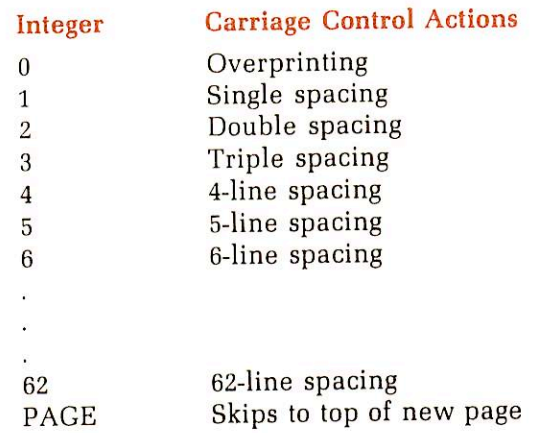

- 5. In Format two for Relative I/O files: prior to a WRITE statement, a valid unique value must be in the primary RECORD RET data-name. If the FROM option is used, the unique value in RECORD KEY data-name must be in the relative location of data-name-1. If the primary key is not unique, the invalid statement or the DECLARATIVES section will be executed. Refer to C-4 in Appendix C for Error Conditions.
- 6. In Format two for Indexed I/O files: the INVALID KEY clause must be will terminate if an error code condition arises.
	- . For sequential access: If a file is opened as OUTPUT, records are placed in the file in sequential order. The first record would have a position of 1, and the record number returned into the RELATIVE KEY data-name would be 1, etc.

• For dynamic and random access: The value of the record number must be placed in the RELATIVE KEY dataname-1.

#### **Example**

```
PROCEDURE DIVISION.
REQUIRED-PARA.
     DISPLAY 'ENTER 1 TO CREATE NEW FILE'.
     DISPLAY 'ENTER 2 TO UPDATE OLD FILE'.
     ACCEPT CREATE-UPDATE.
     IF CREATE-UPDATE = '2'
            OPEN OUTPUT PRINT-FILE
           GO TO UPDATE-ONLY.
CREATE-FILE.
     MOVE SPACES TO WS-RECORD.
     O PEN IN PUT CARD-FILE,<br>OUTPUT PRINT-FILE, DIRECTORY-FILE.
     WRITE PRINT-LINE FROM HEADER AFTER ADVANCING PAGE.
READ-NEXT.
     READ CARD-FILE AT END GO TO LIST-DIRECTORY.
     WRITE PRINT-LINE FROM CARD-IMAGE.
     MOVE SPACES TO DISPLAY-RECORD.
     MOVE CORR CARD-RECORD TO DIRECTORY-RECORD-INPUT.
     WRITE DIRECTORY-RECORD-OUTPUT
           INVALID KEY DISPLAY 'FILE STATUS = ' FILE-STATUS.
     GO TO READ-NEXT.
LIST-DIRECTORY.
     CLOSE CARD-FILE, DIRECTORY-FILE.
     MOVE ' NEWLY CREATED FILE' TO PRINT-LINE.
     WRITE PRINT-LINE AFTER ADVANCING 3 LINES.
UPDATE-ONLY.
     MOVE SPACES TO PRINT-LINE.
     DISPLAY 'END TEST ONE'.
     OPEN 1-0 DIRECTORY-FILE.
     IF CREATE-UPDATE = '2'
          GO TO GET-NEXT-INQUIRY.
     CLOSE DIRECTORY-FILE, PRINT-FILE.
     GO TO REQUIRED-PARA.
LIST-DIR.
    MOVE LOW-VALUES TO PHONE-NUMBER, LAST-NAME, BIRTH-DATE,
                       STATE, FIRST-NAME.
LIST.
    MOVE LOW-VALUES TO PHONE-NUMBER, AT-END-SWITCH.
     START DJRECTORY-FILE KEY IS NOT LESS THAN PHONE-NUMBER.
    WRITE PRINT-LINE FROM HEADER AFTER ADVANCING PAGE.
     GO TO READ-NEXT-DIRECTCRY-RECORD.
LIST1.
    MOVE LOW-VALUES TO LAST-NAME, AT-END-SWITCH.
    START DIRECTORY-FILE KEY IS NOT LESS THAN LAST-NAME.
    WRITE PRINT-LINE FROM HEADER AFTER ADVANCING PAGE.
    GO TO READ-NEXT-DIRECTCRY-RECORD.
```

```
LIST2.
     MOVE LOW-VALUES TO STATE, AT-END-SWITCH.
     START DIRECTORY-FILE KEY IS NOT LESS THAN STATE.
     WRITE PRINT-LINE FROM HEADER AFTER ADVANCING PAGE.
     GO TO READ-NEXT-DIRECTORY-RECORD.
LIST 3.
     MOVE LOW-VALUES TO BIRTH-DATE, AT-END-SWITCH.
     START DIRECTORY-FILE KEY IS NOT LESS THAN BIRTH-DATE.
     WRITE PRINT-LINE FROM HEADER AFTER ADVANCING PAGE.
     GO TO READ-NEXT-DIRECTORY-RECORD.
LIST4.
     MOVE LOW-VALUES TO FIRST-NAME, AT-END-SWITCH.
     START DIRECTORY-FILE KEY IS NOT LESS THAN FIRST-NAME.
     WRITE PRINT-LINE FROM HEADER AFTER ADVANCING PAGE.
READ-NEXT-DIRECTORY-RECORD.
     READ DIRECTORY-FILE NEXT RECORD AT END
        MOVE 1 TO AT-END-SWITCH.
     MOVE DIRECTORY-RECORD-OUTPUT TO PRINT-LINE.
     WRITE PRINT-LINE.
     GO TO READ-NEXT-DIRECTORY-RECORD.
LIST-DONE.
     EXIT.
*
GET-NEXT-INQUIRY.
     DISPLAY 'ENTER TRANSACTION TYPE'.
     DISPLAY ' # = READ FILE SEQ'.
      DISPLAY' + = ADD'.DISPLAN ' - = DELETE'.DISPLAY' / = CHANGE'.
      DISPLAY ' * = QUIT'.
     ACCEPT ACCEPT-TRANSACTION-TYPE FROM TTY.
      IF ACCEPT-TRANSACTION-TYPE = '+' GO TO ADDITION.
      IF ACCEPT-TRANSACTION-TYPE = '-' GO TO DELETION.
      IF ACCEPT-TRANSACTION-TYPE = '/', GO TO CHANGE.
      IF ACCEPT-TRANSACTION-TYPE = '*' , PERFORM WRAPUP, STOP RUN
      IF ACCEPT-TRANSACTION-TYPE = '#', GO TO READ-FILE.
      DISPLAY 'INVALID TRANSACTION TYPE = '
               A C C E PT-TRANSACTION-TYPE.
      DISPLAY 'TRY AGAIN'.
      GO TO GET-NEXT-INQUIRY.
NO-SUCH-NAME.
      DISPLAY ' NO SUCH RECORD = ' DISPLAY-DIR.
GO TO GET-NEXT-INQUIRY.
 ADDITION.
      DISPLAY 'ENTER LATA RECORD FCR ADD'.
      PERFORM FORMAT-INPUT.
      PERFORM MOVE-REC.
      WRITE DIRECTORY-RECORD-OUTPUT INVALID KEY
              DISPLAY FILE-STATUS
              DISPLAY DISPLAY-DIR.
      GO TO GET-NEXT-INQUIRY.
```

```
\starDELETION.
      DISPLAY 'ENTER LAST NAME OF ENTRY TO BE DELETED'.
      ACCEPT LAST-NAME FROM TTY.
      READ DIRECTORY-FILE KEY IS LAST-NAME
              INVALID KEY GO TO NO-SUCH-NAME.
      DELETE DIRECTORY-FILE RECORD INVALID KEY
         GO TO NO-SUCH-NAME.
     GO TO GET-NEXT-INQUIRY.
\starCHANGE.
      DISPLAY 'ENTER KEY TO BE CHANGED*.
     DISPLAY 'LAST-NAME =1'.
     DISPLAY 'STATE = 2'.
     DISPLAY 'BIRTH-DATE =3'.
     DISPLAY 'FIRST-NAME =4'.
     ACCEPT GO-TO-NAME.
     GO TO READ-ALT1 READ-ALT2 READ-ALT3 READ-ALT4
              DEPENDING ON GO-TO-NAME.
     DISPLAY 'WRONG TYPE ENTERED TRY AGAIN', GO TO CHANGE
READ-ALT1.
     DISPLAY 'ENTER LAST-NAME".
     ACCEPT WS-LAST-NAME.
     MOVE SPACES TO DIRECTORY-RECCRD-OUTPUT.
     MOVE WS-LAST-NAME TO LAST-NAME.
     READ DIRECTORY-FILE KEY IS LAST-NAME
             INVALID KEY DISPLAY 'LAST-NAME = ' LAST-NAME
             DISPLAY 'FILE STATUS = ' FILE-STATUS
             DISPLAY DISPLAY-DIR
             GO TO GET-NEXT-INQUIRY.
     GO TO CHANGE-RECORD.
READ-ALT2.
     DISPLAY 'ENTER STATE '.
     ACCEPT WS-STATE.
     MOVE SPACES TO DIRECTORY-RECCRD-OUTPUT.
     MOVE WS-STATE TO STATE.
     READ DIRECTORY-FILE KEY IS STATE
            INVALID KEY DISPLAY 'STATE = ' STATE
            DISPLAY 'FILE STATUS = ' FILE-STATUS
            DISPLAY DISPLAY-DIR
            GO TO GET-NEXT-INQUIRY.
     GO TO CHANGE-RECORD.
READ-ALT3.
     DISPLAY 'ENTER BIRTH-DATE'.
     ACCEPT WS-BIRTH-DATE.
     MOVE SPACES TO DIRECTORY-RECCRD-OUTPUT.
    MOVE WS-BIRTH-DATE TO BIRTH-DATE.
     READ DIRECTORY-FILE KEY IS BIRTH-DATE
             INVALID KEY DISPLAY 'BIRTH-DATE = ' BIRTH-DATE
```
**C** 

```
DISPLAY 'FILE STATUS = ' FILE-STATUS
             DISPLAY DISPLAY-DIR
             GO TO GET-NEXT-INQUIRY.
     GO TO CHANGE-RECORD.
READ-ALT4.
     DISPLAY 'ENTER FIRST-NAME1 .
     ACCEPT WS-FIRST-NAME.
     MOVE SPACES TO DIRECTORY-RECCRD-OUTPUT.
     MOVE WS-FIRST-NAME TO FIRST-NAME.
     READ DIRECTORY-FILE KEY IS FIRST-NAME
              INVALID KEY DISPLAY 'FIRST-NAME = ' FIRST-NAME
              DISPLAY 'FILE STATUS = ' FILE-STATUS
              DISPLAY DISPLAY-DIR
              GO TO GET-NEXT-INQUIRY.
*
CHANGE-RECORD.
      DISPLAY DISPLAY-DIR.
      PERFORM FORMAT-INPUT.
*
 MOVE-REC.
      IF WS-RECORD = SPACES
           DISPLAY 'NO DATA ENTERED TRY AGAIN'
           GO TO GET-NEXT-INQUIRY.
      IF WS-LAST-NAME NOT = SPACES
           MOVE WS-LAST-NAME TO LAST-NAME.
      IF WS-FIRST-NAME NOT = SPACES
           MOVE WS-FIRST-NAME TO FIRST-NAME.
      IF WS-ADDRESS NOT = SPACES
           MOVE WS-ADDRESS TO ADDRESS.
      IF WS-CITY NOT = SPACES
           MOVE WS-CITY TO CITY.
      IF WS-PHONE-NUMBER NOT = SPACES
           MOVE WS-PHONE-NUMBER TO PHONE-NUMBER.
      IF WS-STATE NOT = SPACES
           MOVE WS-STATE TO STATE.
      IF WS-BIRTH-DATE NOT = SPACES
           MOVE WS-BIRTH-DATE TO BIRTH-DATE.
 MOVE-NEXT.
      EXIT.
*
 REWRITE-RECORD.
      REWRITE DIRECTORY-RECCRD-OUTPUT INVALID KEY,
               GO TO NO-SUCH-NAME.
      GO TO GET-NEXT-INQUIRY.
\starREAD-FILE.
      MOVE ZEROS TO PERFORM-COUNT.
      DISPLAY 'ENTER NUMBER OF RECORDS TO BE READ' .
      ACCEPT PERFORM-COUNT.
       IF PERFOPM-COUNT = ZEROS
            DISPLAY 'NO RECORD COUNT ENTERED'
```

```
GO TO GET-NEXT-INOUIRY.
      IF PERFORM-COUNTl NOT NUMERIC
         PERFORM RIGHT-JUSTIFY.
 READ-TYPE.
      DISPLAY 'ENTER SECONDARY KEY TO BE READ*.
      DISPLAY 'PHONE-NUMBER = 1'.
      DISPLAY 'LAST-NAME = 2'.<br>DISPLAY 'STATE = 3'.
      DISPLAY 'STATE
      DISPLAY 'BIRTH-DATE =4'.
      DISPLAY 'FIRST-NAME =5'.
      ACCEPT GO-TO-READ.
      IF GO-TO-READ IS LESS THAN 1 OR GO-TO-READ IS GREATER THAN
           DISPLAY 'INVALID SECONDARY KEY TRY AGAIN'
           GO TO READ-TYPE.
      IF GO-TO-READ = 1 PERFORM READ-1
         ELSE IF GO-TO-READ = 2 PERFORM READ-2
             ELSE IF GO-TO-READ = 3 PERFORM READ-3
                ELSE IF GO-TO-READ = 4 PERFORM READ-4ELSE IF GO-TO-READ = 5 PERFORM READ-5.
      PERFORM READ-FILE-GO THROUGH READ-FILE-EXIT. k
READ-1.
      MOVE LOW-VALUES TO PHONE-NUMBER.
      START DIRECTORY-FILE KEY IS NOT LESS THAN PHONE-NUMBER.
READ-2.
      MOVE LOW-VALUES TO LAST-NAME.
      START DIRECTORY-FILE KEY IS NOT LESS THAN LAST-NAME.
READ-3.
     MOVE LOW-VALUES TO STATE.
      START DIRECTORY-FILE KEY IS NOT LESS THAN STATE.
READ-4.
     MOVE ZEROS TO BIRTH-DATE.
     START DIRECTORY-FILE KEY IS NOT LESS THAN BIRTH-DATE.
READ-5.
     MOVE LOW-VALUES TO FIRST-NAME.
      START DIRECTORY-FILE KEY IS NOT LESS THAN FIRST-NAME.
READ-FILE-GO.
      IF PERFORM-COUNT = 0 GO TO READ-FILE-EXIT.
      READ DIRECTORY-FILE NEXT RECORD
          AT END MOVE ZEROS TO PERFORM-COUNT
          GO TO READ-FILE-EXIT.
     DISPLAY DISPLAY-DIR.
     SUBTRACT 1 FROM PERFOFM-COUNT.
     GO TO READ-FILE-GO.
READ-FILE-EXIT.
     GO TO GET-NEXT-INQUIRY. r
WRAPUP.
     PERFORM LIST-DIR.
```
5

MOVE 'END OF INDEXED TEST TO CHANGE FILE' TO PRINT-LINE. DISPLAY 'END OF INDEXED TEST'. CLOSE PRINT-FILE, DIRECTORY-FILE.

\*

\*

FORMAT-INPUT. MOVE SPACES TO WS-RECORD. DISPLAY 'ENTER LAST NAME'. ACCEPT WS-LAST-NAME. DISPLAY 'ENTER FIRST NAME'. ACCEPT WS-FIRST-NAME. DISPLAY 'ENTER ADDRESS'. ACCEPT WS-ADDRESS. DISPLAY 'ENTER CITY'. ACCEPT WS-CITY. DISPLAY 'ENTER PHONE NUMBER'. ACCEPT WS-PHONE-NUMBER. DISPLAY 'ENTER STATE XX' . ACCEPT WS-STATE. DISPLAY 'ENTER BIRTH-DATE MMDDYY'. ACCEPT WS-BIRTH-DATE.

RIGHT-JUSTIFY.

IF PER-CO(l) NUMERIC AND PER-CO(2) NOT NUMERIC AND PER-CO(3) NOT NUMERIC MOVE PER-CO $(1)$  TO PER-CO $(3)$ MOVE  $'0'$  TO PER-CO(1) PER-CO(2) GO TO READ-TYPE. IF PER-CO (1) NUMERIC AND

PER-CO(2) NUMERIC AND PER-CO (3) NOT NUMERIC MOVE PER-CO (2) TO PER-CO(3) MOVE PER-CO (1) TO PER-CO (2) MOVE '0' TO PER-CO(1) .

## Inter-program communication

### DEFINITION

Inter-Program Communication provides a facility by which a program can communicate with one or more other programs. Control may be transferred from one program to another within a runfile, and both programs may have access to the same data items.

Inter-module communication of data is made possible through the use of the LINKAGE SEC TION of the Data Division, by the CALL statement, and by the USING list.

#### LINKAGE SECTION

The LINKAGE SECTION in a program is meaningful only in a called program, and only if the CALL statement in the calling program contains a USING phrase.

The LINKAGE SECTION describes data made available in memory from the calling program which is to be referred to in the called program.

No space is allocated in a program for data items referenced by data-names in the LINKAGE SECTION of that program. Procedure Division references to such items are resolved at execu tion time by equating the references in the called program to the location used in the calling program. Thus, Record Description entries in the LINKAGE SECTION provide data-names by which data areas reserved by other programs may be referenced.

Data items defined in the LINKAGE SECTION of the called program may be referenced in the Procedure Division of that called program only if:

- They are specified as operands of the USING clause of the Procedure Division header or are subordinate to such operands, and
- The called program is under the control of a CALL statement that includes a USING clause.

See the example at the end of this section.

The structure of the LINKAGE SECTION is that described for the WORKING-STORAGE SECTION. Any Record Description clause may be used to describe items in the LINKAGE SECTION except:

- The VALUE clause may only be specified for level-88 items.
- Data-names used in the LINKAGE SECTION must be unique (may not be qualified).
- The programmer must ensure proper correspondence between an argument in a CALL statement and the data-name in a USING list on a subprogram Procedure Division header. Arguments and data-names must be either level-01 or level-77 items.
- Items in the LINKAGE SECTION which bear no hierarchical relationship to one another need not be grouped into records. These are classified and defined

as noncontiguous elementary items. They may be defined in separate level-77 entries. Such Data Description entries must include a level-number 77, a data-name, and a PICTURE clause or the USAGE IS INDEX clause.

#### PROCEDURE DIVISION USING

#### **Function**

In a called program, the USING clause allows the program to access data areas stored by the calling program.

Format

PROCEDURE DIVISION [USING data-name ...]

where each of the data-name operands is an entry in the LINKAGE SECTION of the subprogram and has level 77 or 01. Addresses are passed from an external CALL in one-to-one correspondence to the operands in the USING list of the Procedure Division header so that data in the calling program may be manipulated in the subprogram.

#### CALL

#### **Exercise Function**

The CALL statement allows one program to communicate with one or more other programs. It causes control to be transferred from one program to another within a runfile.

#### Format

#### CALL literal-1 [USING data-name-1 [, data-name-2]... ]

#### **Syntax rules**

- 1. The CALL statement appears in the calling program. The called program, which must be named at compile time, is specified by name as literal-1. The program named by literal-1 may be written in a source language other than COBOL.
- 2. Literal-1 must be a non-numeric literal.
- 3. The USING phrase is included in the CALL statement only if there is a USING phrase in the Procedure Division header of the called program. Corresponding USING phrases in the calling and the called programs must have the same number of operands. Up to 126 data-names are allowed. They must have level 01 or 77 and may not be subscripted.
- 4. Each operand in the USING phrase must have been defined as a data item in the FILE SECTION, WORKING-STORAGE SECTION, or LINKAGE SEC TION and must have a level-number of 01 or 77. These data-names may be qualified when they refer to data items defined in the FILE SECTION.

#### General rules

- 1. The execution of a CALL statement transfers control to the called program.
- 2. A program is in its initial state the first time it is called within a runfile. On all other entries into the called program, the state of the program remains the same as when control last passed from its EXIT statement back to the calling program. This includes all data fields and the status and positioning of all files.
- 3. Called programs can contain CALL statements. However, a called pro gram must not contain a CALL statement that directly or indirectly calls the calling program.
- 4. The data-names specified by the USING phrase of the CALL statement indicate those data items available to a calling program, that may be referred to in the called program. The order in which the data-names appear in the USING phrases of the two programs is critical; the datanames in the USING phrase of the CALL statement in the calling program are interpreted as corresponding on a one-to-one basis with those in the USING phrase in the Procedure Division header of the called program. Corresponding data-names refer to a single set of data which is available to the called and calling programs. Correspondence is positional, not by name. There is no such correspondence for index-names, however, since index-names in the calling and called programs always refer to separate indexes.

#### **Note**

See Section 8. PROCEDURE DIVISION, for additional in formation.

#### EXIT PROGRAM

~

The EXIT PROGRAM statement specifies the logical end of a called program.

Format

EXIT PROGRAM.

#### Syntax rule

The EXIT PROGRAM statement may be in a paragraph by itself. However. Prime COBOL does not require it.

General rule<br>
The EXIT PROGRAM statement, appearing in a called subprogram, causes control to be<br>
returned to the next executable statement after a CALL in the calling program. See Section returned to the next executable statement after a CALL in the calling program. See Section 8 for detailed discussion.

#### ENTER

An ENTER statement is classified as a compiler-directing statement: it acts as a modifier to a subsequent CALL statement.

#### Format

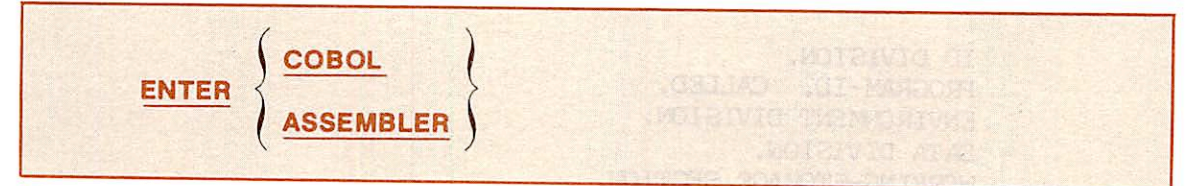

#### Syntax rules

1. A called subprogram may have been written in COBOL, FORTRAN, ASSEMBLER, etc. language. The ENTER statement provides the means to identify the language in which a subprogram is written.

- 2. ENTER ASSEMBLER tells the compiler that the ensuing callee is not a COBOL subprogram.
- 3. ENTER COBOL tells the compiler that the ensuing callee is a COBOL subprogram. It may also be used following a CALL statement. This subprogram. It may also be used following a CALL statement. This traditional usage is optional; after any CALL statement, ENTER COBOL is assumed.

#### Note

Additional information for ENTER statement is presented in Section 8.

#### Example

Filename = CALLER

ID DIVISION. PROGRAM-ID. CALLER. ENVIRONMENT DIVISION. DATA DIVISION. WORKING-STORAGE SECTION. 01 WS-ITEMS. 05 WS-VALUE-1 PIC 99. 05 WS-VALUE-2 PIC 9 (5) . 05 WS-VALUE-3 05 WS-VALUE-4 PICX(6). 05 WS-VALUE-5 PIC AAA. PROCEDURE DIVISION. MA IN-PARA. MOVE 'ABC' TO WS-VALUE-5. MOVE 11111 TO WS-VALUE-2. EXHIBIT NAMED WS-VALUE-2. EXHIBIT NAMED WS-VALUE-5. CALL 'CALLED' USING WS-ITEMS.

> DISPLAY 'VALUES AFTER CALL STATEMENT IS EXECUTED'. EXHIBIT NAMED WS-VALUE-2. EXHIBIT NAMED WS-VALUE-5.

Filename = CALLED

ID DIVISION. PROGRAM-ID. CALLED. ENVIRONMENT DIVISION. DATA DIVISION. WORKING-STORAGE SECTION. 01 WS-TEST PIC 9 (5) VALUE 22222. LINKAGE SECTION.

01 WS-ITEM. 05 WS-VALUE-1 PIC 99. 05 WS-VALUE-2 PIC 9 (5) . 05 WS-VALUE-3 PIC X(7) . 05 ANY-NAME PIC AAA. PROCEDURE DIVISION USING WS-ITEM. MAIN-PARA. MOVE WS-TEST TO WS-VALUE-2. MOVE 'DEF' TO ANY-NAME. EXIT-PARA. EXIT PROGRAM. OPTIONAL-STOP-PARA\* STOP RUN.

# Table handling

#### DEFINITION

Table Handling provides a capability for defining tables of contiguous data items and accessing those items relative to their position in the table. The OCCURS clause is the language facility provided for specifying how many times an item is to be repeated. Each item may be identified through use of a subscript or an index.

#### DATA DIVISION

The maximum table size permissible in this compiler is 32,767 bytes.

#### **OCCURS**

The OCCURS clause eliminates the need for separate entries for repeated data items. Furthur, it supplies information required for the application of subscripts or indexes.

Format

OCCURS Integer-1 TIMES ASCENDING  $[$   $\langle$  KEY IS data-name-1 [, data-name-2]...] DESCENDING [INDEXED BY Index-name-1 [, Index-name-2]... ]

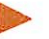

#### Syntax rules

- 1. The OCCURS clause must not be used in a data description entry having a level number 01, 66, 77. or 88.
- 2. The maximum OCCURS specification (integer-1) is 32,766.
- 3. The minimum OCCURS specification (integer-1) is 2.
- 4. Data-name-1 must either be the name of the subject entry containing the OCCURS clause, or the name of an entry subordinate to the subject
- entry. 5. Data-name-2, etc.. must be the name of an entry subordinate to the group item which is the subject of this entry.
- 6. Data-names in the KEY IS phrase must not contain an OCCURS clause except where data-name-1 is the subject of the entry. 7. There must not be any entry that contains an OCCURS clause between
- the data-names in the KEY IS phrase and the subject of the entry, except where data-name-1 is the subject of the entry.
- 8. All data-names used in the OCCURS clause may be qualified; however, they must not be subscripted or indexed.
- 9. An INDEXED BY phrase is required if the subject of this entry, or an entry subordinates to this entry, is to be referenced by indexing. The index-names identified by this phrase are not defined elsewhere, since their allocation and format are dependent on the hardware (system); not representing data, the index-names cannot be associated with any data hierarchy.
- 10. Each index-name must be an unique word within the program.

#### General rules

- 1. The OCCURS clause defines tables and other homogenous sets of repeated data items. When the OCCURS clause is used, the data-name which is the subject of the entry must be referred to by subscripting or indexing.
- 2. Except for the OCCURS clause itself, all data description clauses ^ associated with an item containing an OCCURS clause apply to each occurrence of the item being described.
- 3. The value of integer-1 represents the exact number of occurrences of the subject entry.
- 4. The KEY IS phrase indicates that the repeated data is arranged in ascending or descending order according to the values contained in dataname-1, data-name-2, etc. The ascending or descending order is de termined by the rules for the comparison of operands. (See Section 4, Numeric Comparisons and Non-Numeric Comparisons.) The data-names \* are listed in their descending order of significance.
- 5. When the INDEXED BY phrase is omitted, subscripting is used to indicate an individual element within a list, or within a table of like elements which do not have individual data-names.
- 6. When the INDEXED BY phrase is used, an index is assigned to a table of like elements, with individual items in the table being identified by index-name. For example:

05 MON^TAB OCCURS 12 TIMES INDEXED BY INDX ASCENDING KEY MONTH-NO.<br>10 MONTH-NO PIC 99. 10 MONTH-NO 10 MONTH-VALUE PIC XXX. FIND-MONTH. SEARCH ALL MON-TAB WHEN MONTH-NO(INDX) = MONTH-ACCEPT MOVE MONTH-VALUE (INDX) TO PRINT-MONTH.

#### Table initialization

Table initialization, if required, may be achieved either in the Working-Storage Section (explained below) or in the Procedure Division by using appropriate MOVE statements. In the Working-Storage Section of the Data Division, tables can be initialized in one of two

ways: • If the elements in <sup>a</sup> table do not need to be individually initialized, then the VALUE clause is specified in the data description entry containing the table name. The subordinate data description entry will then be given an OCCURS clause defining the structure of the table.

Examples:

```
01 A-TABLE VALUE ZEROS.
   05 B-TABLE PIC X(3) OCCURS 100 TIMES.
```
01 STATE-TABLE VALUE 'CALAMAPAVA'. 05 STATE PIC XX OCCURS 5 TIMES.

If the elements in a table need to be individually initialized, then a VALUE clause is specified in each table element entry. The table will then be redefined by using the REDEFINES entry with the subordinate entry containing an OCCURS clause.

Example:

01 WAREHOUSE.

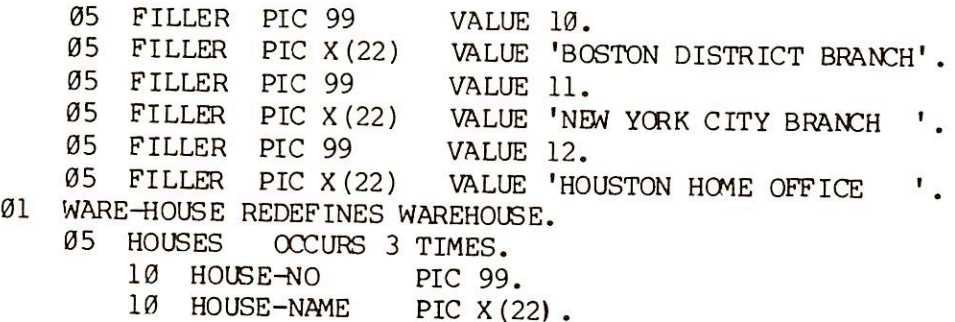

#### Note

The VALUE clause is not permitted in a data description entry specifying an OCCURS or REDEFINES clause, or in any entry subordinate to one specifying an OCCURS or REDEFINES clause.

#### Indexing and subscripting

Indexing and subscripting are the two methods of accessing the individual elements in a able established by the OCCURS clause To specify a desired individual table element follow the table element's data-name by a parenthesized index or subscript.

An index is an index-name coded in an INDEXED BY phrase in an OCCURS clause. The value ot an index corresponds to the occurrence number of the desired element.

A subscript is an integer appended in parenthesis to a data-name. The subscript value represents the occurrence of the desired element.

INDEXED BY phrase: The positioning of the INDEXED BY phrase appears in the OCCURS clause format. As indicated, the INDEXED BY phrase is appended to the OCCURS clause. The INDEXED BY phrase is required if the subject of an entry, or one subordinates to that<br>entry, is to be referred to by indexing. The index-name identified by this phrase is not entry, is to be referred to by indexing. The index-name identified by the phrase is not defined elsewhere; allocation and format are defined by the compiler. In other words, an index-name is declared not by the usual method of level-number, name and Data Descrip tion clauses, but implicitly by appearance in the "INDEXED BY index-name" appendage to an OCCURS clause.

The format of the INDEXED BY phrase is:

[INDEXED BY Index-name-1 [, Index-name-2]... ]

Index-name is equivalent to an index-item; it must be uniquely named. This compiler assigns a full word for each index-name defined.

An index-item may only be referred to by a SET statement, a SEARCH statement, a CALL statement USING list, a Procedure header USING list, as the variation item in PERFORM VARYING and PERFORM UNTIL, or in a relational condition. In all cases, the process is equivalent to dealing with a binary word integer subscript. A maximum of three indexes may be used on any given data-name.

Direct indexing: Direct indexing is specified by using an index-name in the form of a subscript, for example, ELEMENT(INDX-l).

Consider the following illustration:

il TABLE-A. 05 ELEMENT OCCURS 6 TIMES INDEXED BY INDX-1 SET INDX-1 TO 4. MOVE ELEMENT(INDX-1) TO PRINT-FIELD.  $\bullet$ 

ELEMENT(INDX-1) in the example above would refer to the fourth electric called PRINT-The MOVE statement would move the contents of the ELEMENT to a field called T FIELD.

Relative indexing: Relative indexing may be specified wherever indexing can be specified. Using the sample TABLE-A defined in the example above, the same results could be achieved with relative indexing; namely,

MOVE ELEMENT (INDX-1 + 3) TO PRINT-FIELD.

will move the contents of the fourth ELEMENT to a field named PRINT-FIELD (assuming that INDX-1 has a value of 1).

 $\overline{\phantom{a}}$ 

 $\rightarrow$ 

In the instance above, index-name is followed by a space, followed by one of the operators + or -. followed by another space, followed by an unsigned, integer numeric literal, all delimited by the balanced pair of separators left parenthesis and right parenhesis.

The occurrence number resulting from relative indexing is determined by incrementing or decrementing the index by the value of the literal.  $\sim$ 

When a statement is executed which refers to an indexed table element, the value in the associated index must neither be less than one. nor greater than the highest occurence number of an element in the table. This restriction applies equally to direct indexing and relative indexing.

The general format for direct indexing and relative indexing is:

data-name  $\left\{\begin{array}{c} \end{array}\right\}$  index-name-1 [  $\left\{\pm\right\}$  literal-2] condition-name Index-name-2 [ $\} \pm \{$  literal-4] [, 1 literal-3 Index-name-3 [ $\} \pm \{$  literal-6]  $1)$   $\{1\}$ llteral-5

Subscripting: Subscripting may be used in lieu of indexing. In such instances, the INDEXED BY phrase is omitted.

The format for subscripting is:

#### data-name (subscript-1 [, subscript-2 [, subscript-3]])

The subscript can be represented either by a positive numeric literal or by a data-name. The data-name must be a numeric elementary item which represents an integer. Further, the data-name as subscript may be qualified but not itself subscripted.

The subscript data-name may be signed, but the value must be positive. The subscript value indicates the position of the item in a table. The lowest value permitted is one. indicating the first position in the table. Subsequent positions are indicated by sequential values 2. 3. 4, etc.. up to the highest permissible value, which is the maximum number of occurrences of the item specified in the OCCURS clause.

The subscript can be used on any table. For example:

01 ARRAY.

05 ELEMENT, OCCURS 3, PICTURE S9(4), SIGN TRAILING SEPARATE.

The coding in the example above would cause the allocation of storage as shown below:

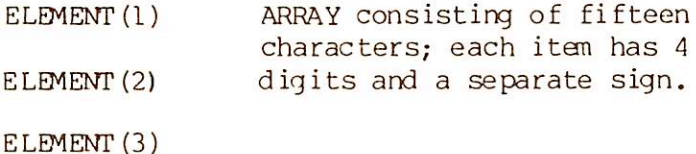

• For literal subscripting, the following MOVE statement could be written:

MOVE ELEMENT(2) TO QUANTITY.

This would result in moving the contents of the second ELEMENT in ARRAY (previous example) to a field named QUANTITY.

• For data-name subscripting, additional data description entries are re quired; an example is illustrated below:

```
01 ARRAY.
    05 ELEMENT, OCCURS 3, PICTURE X(4
01 SUBSCRIPTNO PIC 99.
01 PART-NO PIC X(4) .
    MOVE 2 TO SUBSCRIPTNO.<br>GO TO TABLERUN.
TABLERUN.
    MOVE ELEMENT (SUBSCRIPTNO) TO PART-NO.
```
The MOVE statements in the example above would results in the dataname subscript, SUBSCRIPTNO, being set to a value of 2, and the contents of the second ELEMENT of ARRAY being moved to the field called PART-NO.

The data-name may not be subscripted if it is being used for any of the following functions: • When it is being used as <sup>a</sup> subscript

- 
- When it appears as the defining name of a data description entry • When it appears as data-name-2 in <sup>a</sup> REDEFINES clause
- 

A subscript must be delimited by a pair of parenthesis following the table element dataname. When two or more, subscripts are required, they are written in the order of successively less inclusive dimensions of the data organization, and should be separated by commas. A maximum of three levels of subscripting is permitted for any given data item.

A subscript value is changed in the Procedure Division via the MOVE, ADD, SUBTRACT, MULTIPLY, DIVIDE, or COMPUTE verbs. The SET verb cannot be used on <sup>a</sup> subscript data- name.

#### Multi-dimensional tables

The following example presents Data Division entries for a multi-dimensional table, TABLE-PLUS.

 TABLE-PLUS. TYPE OCCURS 10 TIMES. PART-NO PIC X(4) . COLOR PIC X OCCURS 10 TIMES. CONTROL OCCURS 7 TIMES. Cl PIC X. C2 PIC XX OCCURS 4 TIMES.

When a table has more than one dimension, the data-name of the desired item is followed by a list of subscripts, one for each OCCURS clause to which the item is subordinate.

In such a list, the first subscript applies to the first OCCURS clause to which the item is subordinate. The second subscript applies to the next most encompassing level. The third, and last, subscript applies to the lowest level OCCURS clause being accessed.

Therefore, using the table depicted in the example above, the statement

MOVE C2(8, 6, 4) TO TEMP.

would MOVE the contents of the fourth occurrence of the field C2. in the sixth repetition of the field CONTROL, in the eighth occurrence of the field TYPE to a field called TEMP. Similarly, the statement

MOVE C2(10, 7, 4) TO TEMP,

would move the contents of the last occurrence of the field C2 to the field labeled TEMP.

#### PROCEDURE DIVISION

#### SET

**C** 

The SET statement permits the manipulation of index-names and index items.for tablehandling purposes.

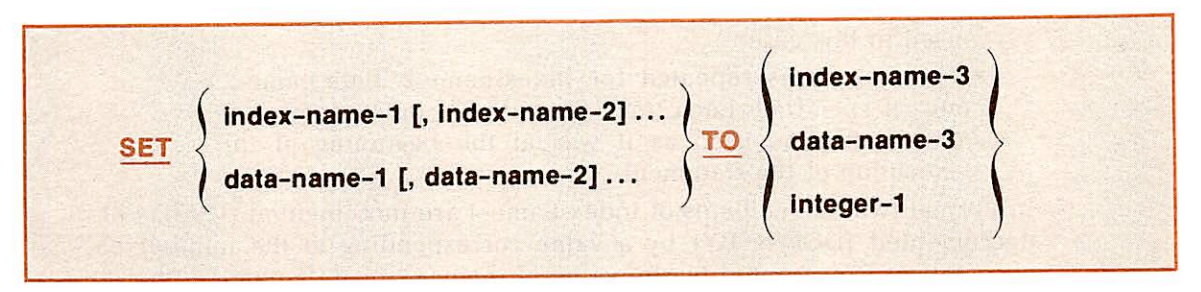

#### Format one

Format two

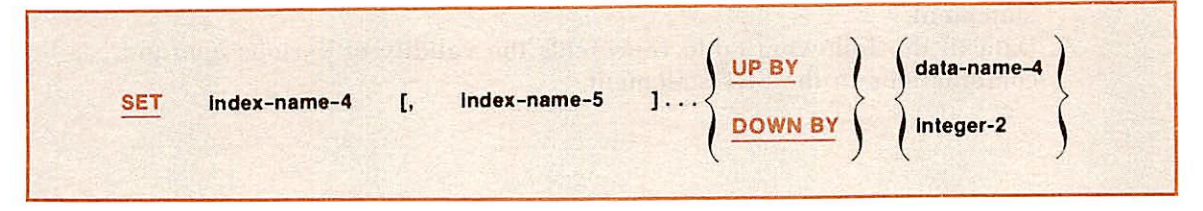

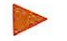

#### Syntax rules

- 1. All references to index-name-1, data-name-1 and index-name-4 apply equally to index-name-2, data-name-2, and index-name-5, respectively.
- 2. Data-name-4 must be described as an elementary numeric integer.
- 3. There must not be a name specifying an index data item after UP BY or DOWN BY option.
- 4. Integer-1 and integer-2 may be signed. However, integer-1 must have positive value.

#### General rules

- 1. In any SET statement, data-names are restricted to binary items, except that a decimal item may follow on the word TO.
- 2. An index-name should only apply to the OCCURS which defines il.
- 3. The SET verb cannot be used on a subscripted data-name.
- 4. Index-names are considered related to a given table and are defined by being specified in the INDEXED BY clause. 5. If inex-name-3 is specified, the value of the index before the execution of
- th SET stalement must nol exceed the occurrence number of an element in the associated table.
- 6. In Format one, the following action occurs:
	- Index-name-1 is set to a value causing it to refer to a table element. That element corresponds in occurrence number to the Iable element referenced by index-name-3, dataname-3, or integer-1. If data-name-3 is an index data item, or if index-name-3 is related to the same table as indexname-1, no conversion takes place.
	- If data-name-1 is an index data item, it may be set equal to either the contents of index-name-3 or data-name-3. where data-name-3 is also an index data item; no conversion takes place in either case. • If data-name-1 is not an index data item, it may be set only
	- to an occurrence number which corresponds to the value of index-name-3. Neither data-name-3 nor integer-1 can be used in this case.
	- The process is repeated for index-name-2, data-name-2. etc.. if specified. Each time, the value of index-name-3 or data-name-3 is used as it was at the beginning of the execution of the statement.
- 7. In Format two. the contents of index-name-4 are incremented (UP BY) or decremented (DOWN BY) by a value corresponding to the number of occurrences represented by the value of integer-2 or data-name-4; there after, the process is repeated for index-name-5, etc. Each lime the value of data-name-4 is used as it was at the beginning of the execution of the statement.
- 8. Data in ihe following table represents the validity of various operand combinations in the SET stalement.

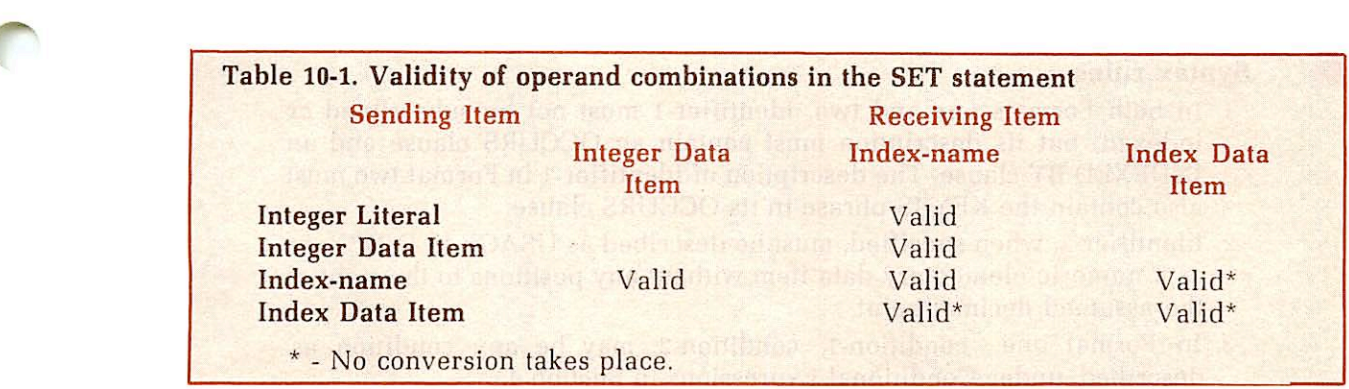

#### SEARCH

The SEARCH statement is used to search a table for a table element which satisfies the specified condition. The associated index-name is adjusted to indicate that table element.

#### Format one

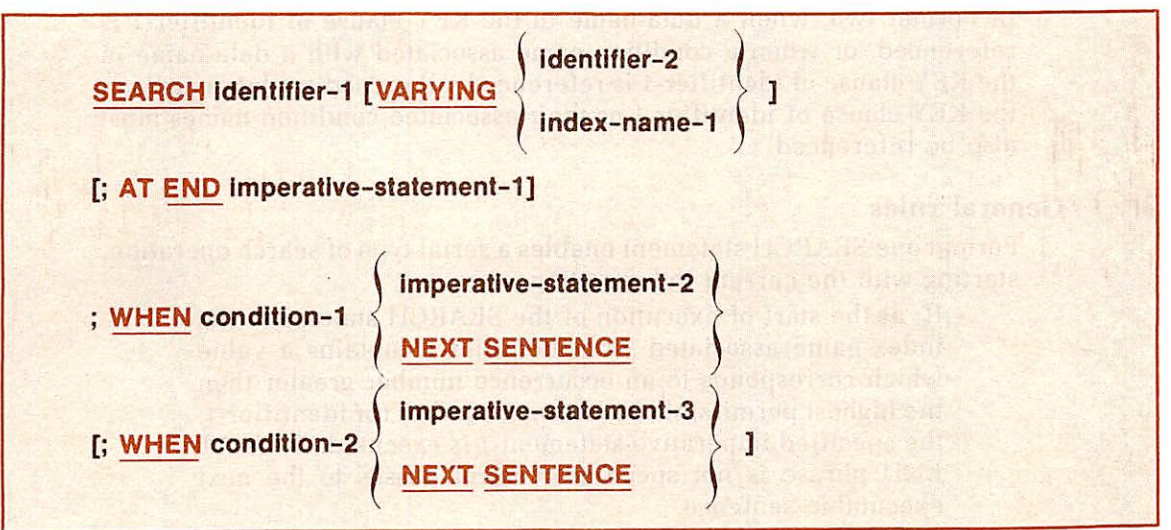

#### Format two

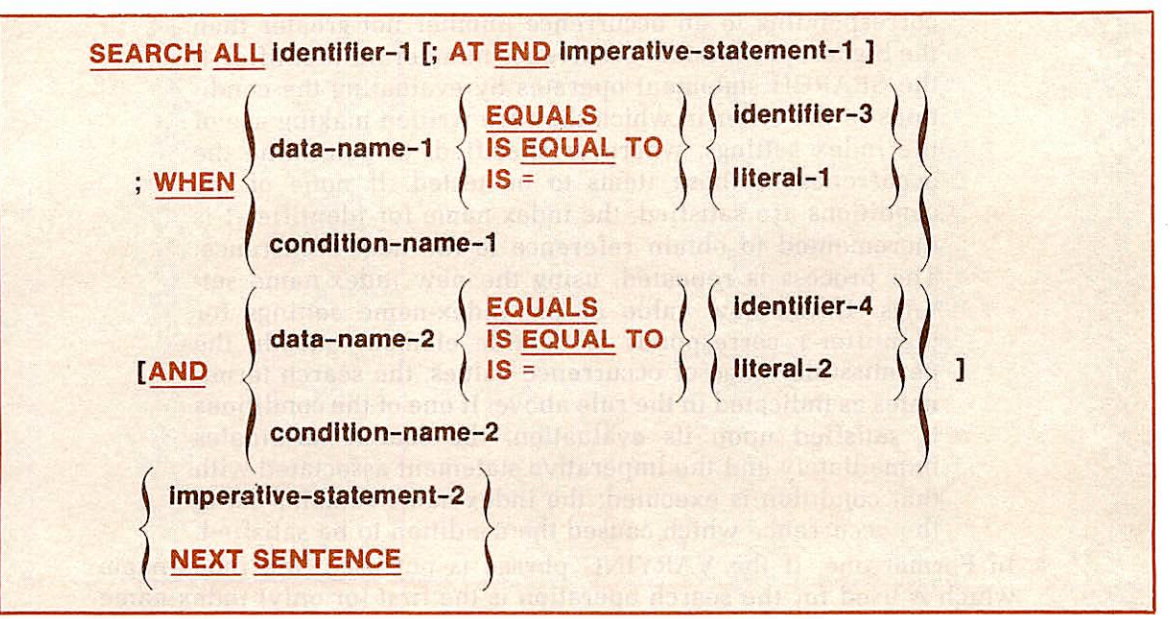

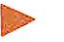

#### Syntax rules

- 1. In both Formats one and two, identifier-1 must not be subscripted or indexed, but its description must contain an OCCURS clause and an INDEXED BY clause. The description of identifier-1 in Format two must also contain the KEY IS phrase in its OCCURS clause.
- 2. Identifier-2, when specified, must be described as USAGE IS INDEX, or as a numeric elementary data item without any positions to the right of the assumed decimal point.
- 3. In Format one, condition-1, condition-2, may be any condition as described under Conditional Expressions in Section 4.
- 4. In Format two, all referenced condition-names must be defined as having only a single value. The data-name associated with a condition-name must appear in the KEY clause of identifier-1. Each data-name-1, dataname-2 may be qualified. Futher, each data-name-1, data-name-2 must be indexed by the first index-name associated with identifier-1 along with other indices or literals as required.
- 5. In Format two, when a data-name in the KEY clause of identifier-1 is referenced, or when a condition-name associated with a data-name in the KEY clause of identifier-1 is referenced, all preceding data-names in the KEY clause of identifier-1 or their associated condition-names must also be referenced.

#### General rules

- 1. Format one SEARCH statement enables a serial type of search operation, starting with the current index setting. • If, at the start of execution of the SEARCH statement, the
	- index-name associated with identifier-1 contains a value which corresponds to an occurrence number greater than the highest permissible occurrence number for identifier-1, the specified imperative-statement-1 is executed; if the AT END phrase is not specified, control passes to the next executable sentence.
	- If, at the start of execution of the SEARCH statement, the index-name associated with identifier-1 contains a value corresponding to an occurrence number not greater than the highest permissible occurrence number for identifier-1, the SEARCH statement operates by evaluating the condi tions in the order in which they are written making use of the index settings, wherever specified, to determine the occurrence of those items to be tested. If none of the conditions are satisfied, the index-name for identifier-1 is incremented to obtain reference to the next occurrence. The process is repeated, using the new index-name set tings. If the new value of the index-name settings for identifier-1 corresponds to a table element outside the permissible range of occurrence values, the search termi nates as indicated in the rule above. If one of the conditions is satisfied upon its evaluation, the search terminates immediately and the imperative statement associated with that condition is executed; the index-name remains set at /^^ the occurrence which caused the condition to be satisfied.
- 2. In Format one, if the VARYING phrase is not used, the index-name which is used for the search operation is the first (or only) index-name

appearing in the INDEXED BY phrase of identifier-1. Any other indexnames for identifier-1 remain unchanged.

- 3. In Format one, if the VARYING index-name is specified, and if indexname-1 appears in the INDEXED BY phrase of identifier-1, that indexname is used for this search. If this is not the case, or if the VARYING identifier-2 phrase is specified, the first (or only) index-name given in the INDEXED BY phrase of identifier-1 is used for the search. In addition, the following operations will occur:
	- If the VARYING index-name-1 phrase is used, and if indexname-1 appears in the INDEXED BY phrase or another table entry, the occurrence number represented by indexname-1 is incremented by the same amount as, and at the same time as, the occurrence number represented by the index-name associated with identifier-1 is incremented.
	- If the VARYING identifier-2 phrase is specified, and iden tifier-2 is an index data item, then the data item referenced by identifier-2 is incremented by the same amount as, and at the same time as, the index associated with identifier-1 is incremented. If identifier-2 is not an index data item, the data item referenced by identifier-2 is incremented by the value one at the same time as the index referenced by the index-name associated with identifier-1 is incremented.
- 4. In Format two SEARCH statement, results of the SEARCH ALL operation are predictable only when:
	- The data in the table is ordered in the same manner as described in the ASCENDING/DESCENDING KEY clause associated with the description of identifier-1.
	- The contents of the key(s) referenced in the WHEN clause are sufficient to identify an unique table element.
- 5. When Format two SEARCH ALL is used, a onserial type of search operation may take place; the initial setting of the index-name for identifier-1 is ignored and its setting is varied during the search opera tion, with the restriction that at no time is it set to a value that exceeds the value which corresponds to the last element of the table, or that is less than the value that corresponds to the first element of the table. The length of the table is discussed in the OCCURS clause at the beginning of this section.

If any of the conditions specified in the WHEN clause cannot be satisfied for any setting of the index within the permitted range, control is passed to imperative-statement-1 of the AT END phrase, when specified, or to the next executable sentence when this phrase is not specified; in either case the final setting of the index is not predictable. If all the conditions can be satisfied, the index indicates an occurrence that allows the conditions to be satisfied, and control passes to imperative-statement-2.

- 6. If imperative-statement-1, imperative-statement-2. or imperativestatement-3, does not terminate with a GO TO statement, control passes to the next executable sentence.
- 7. In Format two, the index-name that is used for the search operation is the first (or only) index-name that appears in the INDEXED BY clause of identifier-1. Any other index-names for identifier-1 remain unchanged.
- 8. If identifier-1 is a data item subordinate to another data item containing an OCCURS clause (providing for a two or three dimensional table), an

~

**C** 

index-name must be associated with each dimension of the table. This is accomplished through the INDEXED BY phrase of the OCCURS clause.<br>Only the setting of the index-name associated with identifier-1 (and identifier-2 or index-name-1, if present) is modified by the execution of the SEARCH statement. To search an entire two or three dimensional table, it is necessary to execute a SEARCH statement several times. Prior to each execution of a SEARCH statement, SET statements must be executed to adjust index-names to appropriate settings.

9. A flowchart of the Format one SEARCH operation contaning two WHEN phrases is presented in Figure 10-1.

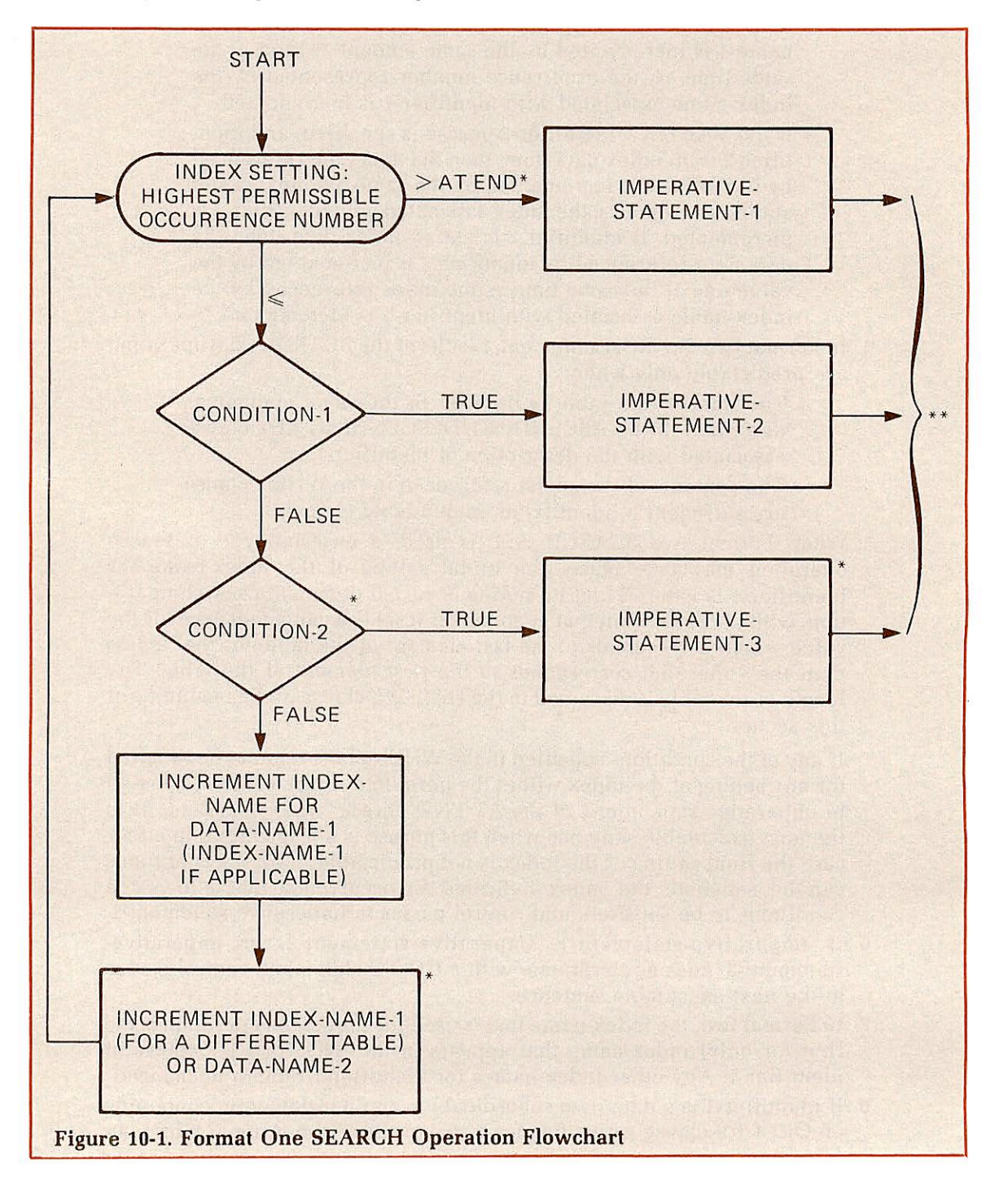

 $\overline{\phantom{a}}$ 

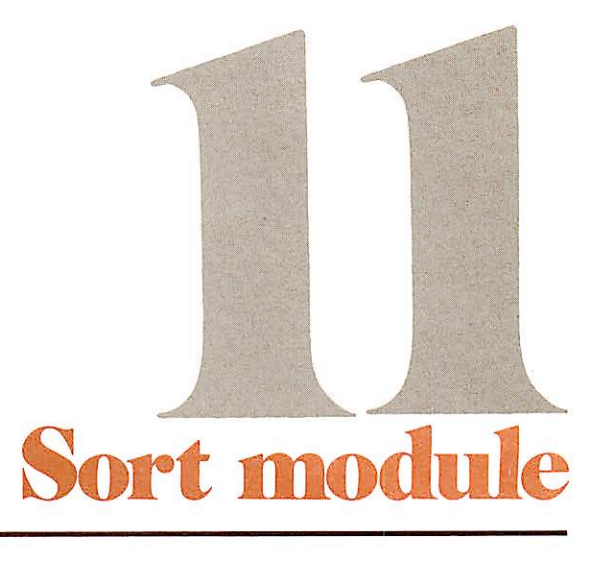

 $\widetilde{\omega}$ 

#### **DEFINITION**

The Sort facility of Sort Module is capable of ordering one or more record files, according to a set of user-specified keys contained within each record.

To accomplish the Sort, the user must specify the File-Control SELECT clause in the Environment Division, the sort file description (SD) entry in the Data Division, and the SORT statement in the Procedure Division. The basic elements of the Sort, however, are the SD entry with its associated record description entries and the SORT statement.

#### Note

Prime COBOL does not currently support the Merge facility of the ANSI standard Sort/Merge Module.

#### DATA DIVISION

#### File section

An SD file description gives information about the sizes and the names of the data records associated with the file to be sorted. There are no label procedures which the user can control, and the rules for blocking and internal storage are peculiar to the SORT statement.

#### SORT file description

The sort file description furnishes information concerning the physical structure, identi fication, and record names of the file to be sorted.

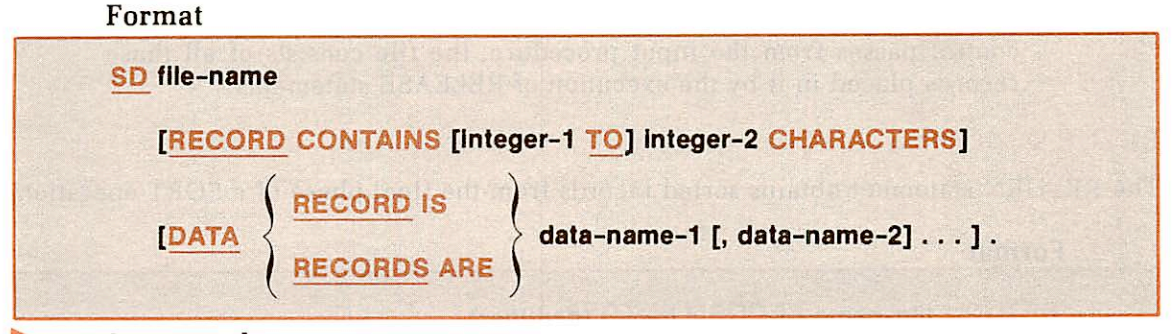

#### Syntax rules

- 1. The level indicator SD identifies the beginning of the sort file description and must precede the file-name of each sort-file. Note, an FD level indicator must precede the file-name of each file providing input or
- 2. The clauses which follow the file-name are optional, and their order of appearance is immaterial.
- 3. One or more record description entries must follow the SD entry; however, no READ, WRITE, OPEN or CLOSE statements may be ex ecuted for this file.

4. The file must be specified in a SELECT clause.

#### PROCEDURE DIVISION

#### RELEASE

The RELEASE statement transfers records to the initial phase of a SORT operation.

#### Format

#### RELEASE record-name [ FROM identifier]

#### Syntax rules

- 1. A RELEASE statement may be specified only within an input procedure associated with a SORT statement for a file whose SD entry contains record-name.
- 2. Record-name must be the name of a logical record in the associated SD entry. Record-name may be qualified.
- 3. Record-name and identifier must not refer to the same storage area.

#### General rules

- 1. The execution of a RELEASE statement causes the record-name to be released to the initial phase of a SORT operation.
- 2. If the FROM phrase is specified, the contents of the identifier are moved to the record-name, then the contents of the record-name are released to the sort file. Moving takes place according to the rules for the MOVE statement without the CORRESPONDING phrase. The information in the record-name is no longer available, but the information in the identifier is still available.
- 3. After the execution of the RELEASE statement, the information in record-name is no longer available, unless the associated sort file is named in a SAME RECORD AREA clause, in which case record-name is still available as a record of other files specified in the clause. When control passes from the input procedure, the file consists of all those records placed in it by the execution of RELEASE statements.

#### RETURN

The RETURN statement obtains sorted records from the final phase of a SORT operation.

#### Format

RETURN file-name RECORD [INTO identifier]

#### AT END imperative-statement

#### Syntax rules

- 1. File-name must be described by an SD entry in the Data Division.
- 2. A RETURN statement may be specified only within an output procedure associated with a SORT statement for file-name.
- 3. The INTO phrase must not be used if the input file contains logical records of various sizes.

4. The record areas associated with identifier and file-name must not be the same storage area.

#### General rules

- 1. If more than one record description is associated with file-name, these records automatically share the same storage area; that is, the area is implicitly redefined. After the execution of the RETURN statement, any data items which lie beyond the range of the current record are undefined.
- 2. When the RETURN statement is executed, the next record from file name is made available for processing in the record areas associated with the sort-file.
- 3. If the INTO phrase is specified, the current record is moved from the input area to the area specified by identifier according to the rules for the MOVE statement without the CORRESPONDING phrase. The im plied MOVE does not occur if there is an AT END condition. Any subscripting or indexing associated with identifier is evaluated after the record has been returned and immediately before it is moved to the identifier.
- 4. When the INTO phrase is used, the data is available in both the input record area and the data area associated with identifier.
- 5. After all the records have been returned from the file-name, the AT END condition occurs. The contents of the record areas associated with the file are undefined when that condition occurs. After the execution of the imperative-statement in the AT END phrase, no RETURN statement may be executed as part of the current output procedure.

#### SORT

 $\overline{\phantom{a}}$ 

The SORT statement creates a sort-file by executing input procedures or by transferring records from another file, sorts the records in the sort-file on a set of specified keys, and, in the final phase of the sort operation, makes available each record from the sort-file, in sorted order, to some output procedures or to an output file.

#### Format

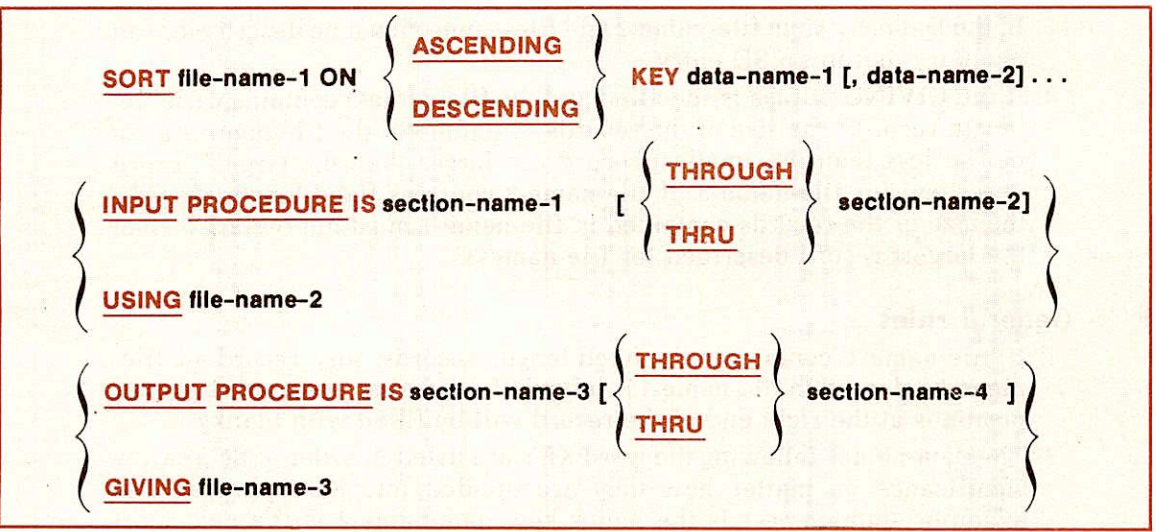

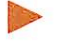

#### Syntax rules

- 1. SORT statements may appear anywhere except in the Declaratives portion of the Procedure Division or in an input or output procedure associated with a SORT statement.
- 2. File-name-1 must be described in an SD entry in the Data Division.
- 3. If the USING phrase is specified and the file-name-1 contains variablelength records, the size of the records contained in the file-name-2 must not be less than the smallest record nor larger than the largest record described for file-name-1. If file-name-1 contains fixed-length records, the size of the records contained in file-name-2 must not be larger than the largest record described for file-name-1.
- 4. Data-name-1, data-name-2, etc., are KEY data-names and are subject to the following rules:
	- The data items identified by KEY data-names must be described in records associated with file-name-1.
	- KEY data-names may be qualified.
	- The data items identified by KEY data-names may not be variable-length data items, nor may they name group items which contain variable-occurrence data items.
	- If file-name-1 has more than one record description, then the data items identified by KEY data-names need be described in only one of the record descriptions. In other words, the same character positions referenced by a KEY data-name in one record description entry are taken as the KEY in all records of the file-name-1.
	- The data items identified by KEY data-names may not contain an OCCURS clause or be subordinate to an item which contains an OCCURS clause.
- 5. Section-name-1 specifies the first or the only section in an input pro cedure. Section-name-2, if specified, indentifies the last section of an input procedure.

Section-name-3 and section-name-4 apply to an output procedure.

- 6. The words THRU and THROUGH are equivalent.
- 7. In the Data Division, file-name-2 and file-name-3 must be described in an FD entry, not in an SD entry.
- 8. If the GIVING phrase is specified and the file-name-3 contains variablelength records, the size of the records contained in the file-name-1 must not be less than the smallest record nor larger than the largest record described for file-name-3. If file-name-3 contains fixed-length records, the size of the records contained in file-name-1 must not be larger than the largest record described for file-name-3.

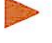

#### General rules

- 1. If file-name-1 contains only fixed-length records, any record in filename-2 released to file-name-1 is left justified, and any unused character positions at the right end of the record will be filled with blanks.
- 2. The data-names following the word KEY are listed in order of decreasing significance no matter how they are divided into KEY phrases. For example, data-name-1 is the major key, data-name-2 is the next most significant key, etc.
- When the ASCENDING phrase is specified, the sorted sequence will be from the lowest key value to the highest<br>key value.
- When the DESCENDING phrase is specified, the sorted sequence will be from the highest key value to the lowest<br>key value.
- The key values are compared according to the rules for comparison of operands in a relation condition. (See Condi tional Expressions in Section 4 and IF Statement in Section 8.)
- 3. If the contents of all KEY data items associated with two or more data records are equal, then the order of return for the records is undefined.

4. The input procedure must consist of one or more sections that are written consecutively and do not form a part of any output procedure. In order to transfer records to file-name-1, the input procedure must include at least one RELEASE statement. Control must not be passed to the input procedure except when a related SORT statement is being executed.

The input procedure can include any procedures needed to select, create, or modify records. There are three restrictions on the procedural statements within the input procedure:

- The input procedure must not contain any SORT statements.
- The input procedure must not contain any explicit transfers of control to points outside the input procedure; GO TO and PERFORM statements in the input procedure are not per mitted to refer to procedure-names outside the input pro cedure. COBOL statements are allowed that will cause an
- The remainder of the Procedure Division must not contain any transfers of control to points inside the input procedure; GO TO and PERFORM statements in the remainder of the Procedure Division must not refer to pro cedure-names within the input procedure.
- 5. If an input procedure is specified, control is passed to the input procedure before the file-name-1 is sequenced by the SORT statement. Before control passes the last statement in the input procedure, the filename-3 must not be open. The compiler inserts a'return mechanism at the end of the last section in the input procedure and when control passes the last statement in the input procedure, the records that have been released to the file-name-1 are sorted..
- 6. During the execution of the input procedure, the output procedure or any USE AFTER EXCEPTION procedures, no statement manipulating the files referenced by, or accessing the record areas associated with filename-2 or file-name-3 may be executed.
- 7. If the USING phrase is specified, all the records in file-name-2 are automatically transferred to file-name-1. At the time of execution of the SORT statement, file-name-2 must not be open. For file-name-2, the execution of the SORT statement causes the following actions to be taken:
	- The processing of the file is initiated. The initiation is performed as if an OPEN statement with the INPUT phrase had been executed.

r

- The logical records are obtained and released to the sort operation. Each record is obtained as if a READ statement with the NEXT and the AT END phrase had been executed.
- The processing of the file is terminated. The termination is performed as if a CLOSE statement without optional phrases had been executed.
- 8. The output procedure must consist of one or more sections that are written consecutively and do not form a part of any input procedure. In order to make sorted records available for processing, the output pro cedure must include at least one RETURN statement. Control must not be passed to the output procedure except when a related SORT statement is being executed. The output procedure may consist of any procedures needed to select, modify or copy the records that are being returned, one at a time in sorted order, from the sort file. There are three restrictions on the procedural statements within the output procedure:
	- The output procedure must not contain any SORT statements.
	- The output procedure must not contain any explicit transfers of control to points outside the output procedure; GO TO and PERFORM statements in the output procedure are not permitted to refer to procedure-names outside the output procedure. COBOL statements are allowed that will cause an implied transfer of control to Declaratives.
	- The remainder of the Procedure Division must not contain any transfers of control to points inside the output pro cedure; GO TO and PERFORM statements in the re mainder of the Procedure Division must not refer to pro cedure-names within the output procedure.
- 9. If an output procedure is specified, control passes to it after file-name-1 has been sequenced by the SORT statement. The file-name-2 must not be open. The compiler inserts a return mechanism at the end of the last section in the output procedure and when control passes the last statement in the output procedure, the return mechanism terminates the sort, and then passes control to the next executable statement after the SORT statement. Before entering the output procedure, the sort pro cedure reaches a point at which it can select the next record in sorted order, when requested. The RETURN statements in the output procedure are the requests for the next record.
- 10. If the GIVING phrase is specified, all the sorted records are auto matically written on file-name-3 as the implied output procedure for the SORT statement. At the time of the execution of the SORT statement, file-name-3 must not be open. For file-name-3, the execution of the SORT statement causes the following actions to be taken:
	- The processing of the file is initiated. The initiation is performed as if an OPEN statement with the OUTPUT
	- The sorted logical records are returned and written onto the file. The records are written as if a WRITE statement without any optional phrases had been executed.
	- The processing of the file is terminated. The termination is performed as if a CLOSE statement without optional phrases had been executed.

11. If file-name-3 contains only fixed-length records, any record in filename-1 containing less character positions is padded with blanks at the right end of the record when the record is returned from file-name-3.

A listing file for sample program SAMPLE.SORT is presented below.

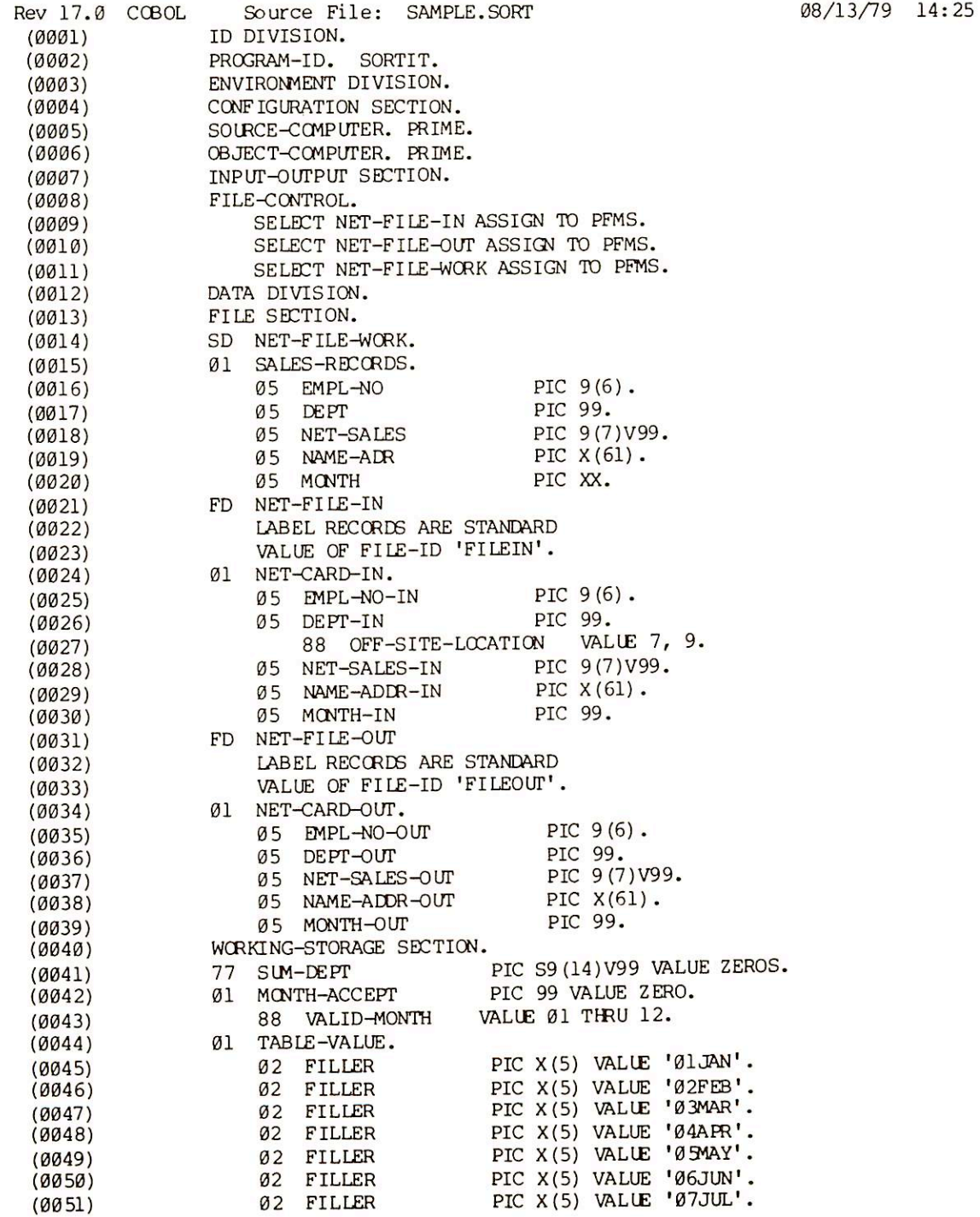

~

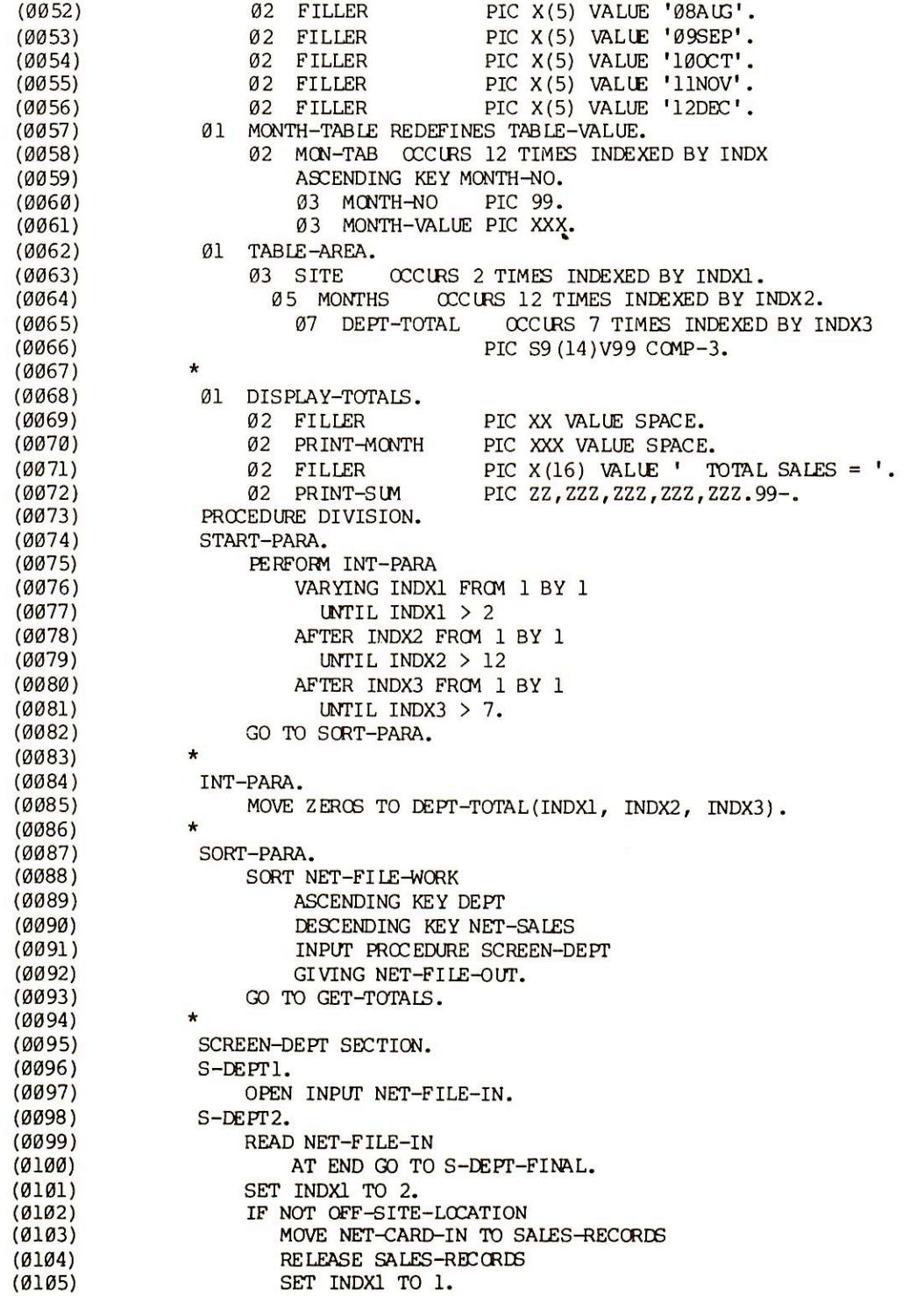

Ė

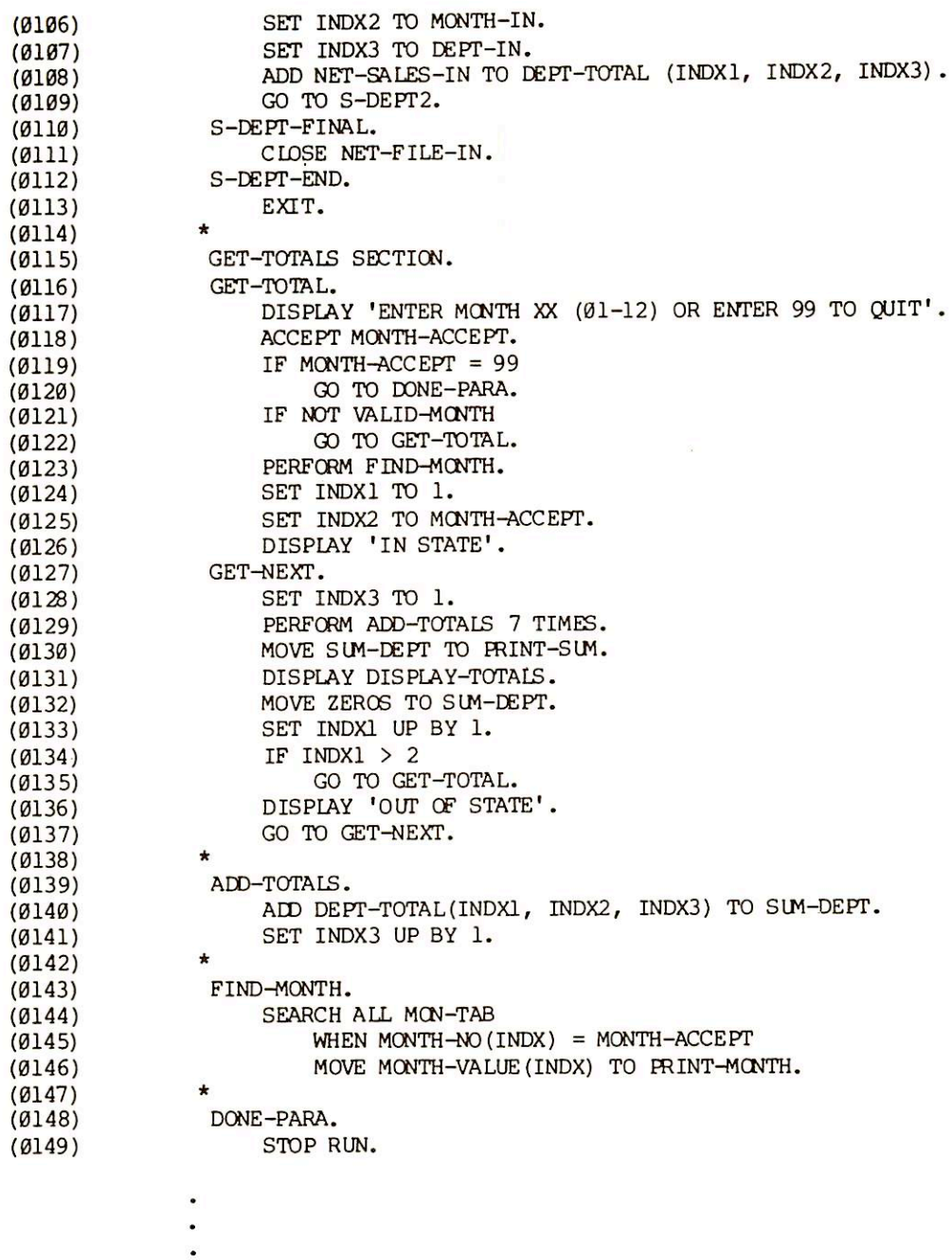

No Errors, No Warnings, Prime V-Mode COBOL, Rev 17.00.12 <SORTIT>

**C** 

r

## Indexed sequential files

#### DEFINITION

The indexed sequential system incorporates the concept of accessing data selectively in a sequentially structured file. (Only the index which points to the data is sequential.) The data base is created in ascending sequential order on a direct access device, and concurrently a hierarchy of indices is constructed. The indices can be used to directly locate a given record within the file.

The sequence of the indices relating to a record depends on a field within the data records which is specified by the programmer, in a RECORD KEY clause. The record key(s) are the elements which identify each record in a file.

#### FILE CONTROL

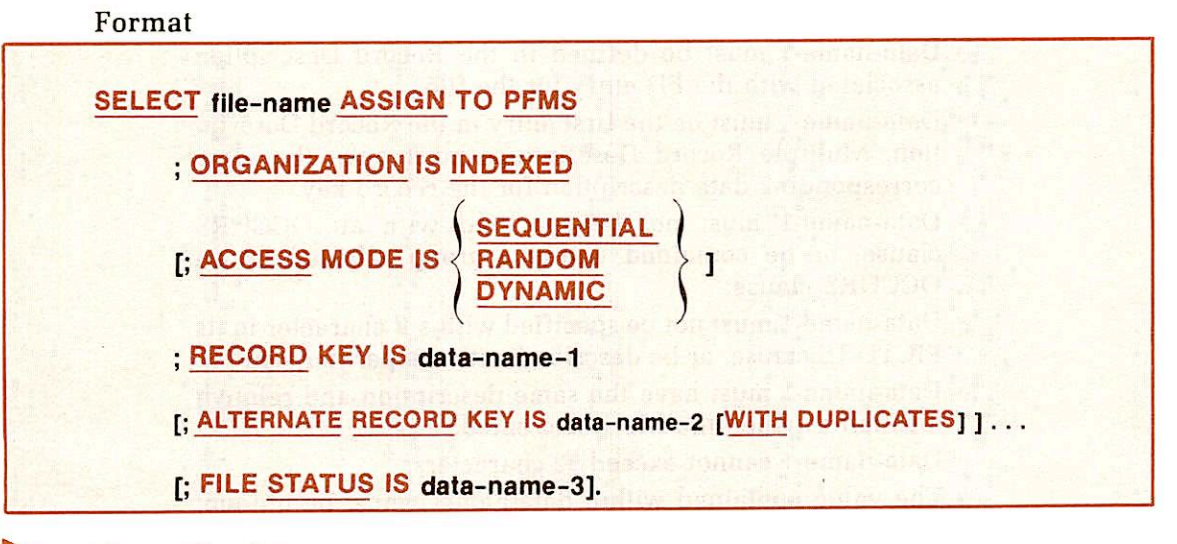

#### General rules

#### SELECT file-name

1. The SELECT clause specifies the name of the indexed sequential file. Refer to ENVIRONMENT DIVISION for rules.

#### ORGANIZATION IS INDEXED

2. This clause specifies that the file named in the SELECT statement contains data organization by indices, and that it is to be processed by the Multiple Index Data Access System, MIDAS. (See Appendix B.)

**[ACCESS MODE IS** 

SEQUENTIAL<br>RANDOM DYNAMIC

- 3. The ACCESS MODE clause specifies how an indexed file is written or retrieved.
	- SEQUENTIAL: If access mode is not specified, the default is SEQUENTIAL. This access mode specifies that records will be written or retrieved sequentially. When a WRITE statement is used, the record must be submitted in ascend ing sequence by RECORD KEY value. A READ statement retrieves the record sequentially.
	- RANDOM: When the RANDOM is specified, the records are to be written or retrieved randomly, based on the value placed in the RECORD KEY field prior to a READ or WRITE. The complete RECORD KEY value must be placed in data-name-1, prior to READ, otherwise the record will not be found. Random mode precludes a sequential READ or WRITE.
	- DYNAMIC: When DYNAMIC access method is specified, a program can read or write randomly or sequentially.

#### RECORD KEY IS data-name-1

- 4. The RECORD KEY clause specifies the data item within each record which is used for the primary index.
	- Data-name-1 must be defined in the Record Description associated with the FD entry for the file.
	- 0 Data-name-1 must be the first entry in the Record Descrip tion. Multiple Record Descriptions must have the same corresponding data description for the record key. • Data-name-1 must not be specified with an OCCURS
	- clause, or be contained within a group affected by an
	- Data-name-1 must not be specified with a P character in its
	- PICTURE clause, or be described with a separator sign  $($ ).<br>• Data-name-1 must have the same description and relative location as when the file was created.
	- Data-name-1 cannot exceed 32 characters.
	- The value contained within data-name-1 must be unique, duplicates are invalid.

#### [ALTERNATE RECORD KEY IS data-name-2 [WITH DUPLICATES] ]...

5. The ALTERNATE RECORD KEY clause specifies a data item, which is used for a secondary index, within each record. There may be up to five alternate record keys. Alternate record key cannot be embedded within the primary record key. See rules under RECORD KEY.

Specification of WITH DUPLICATES allows keys containing the same value to be placed in the file. If WITH DUPLICATES is specified. duplicates must be allowed for the corresponding secondary index when the MIDAS template is created; the admissability of duplicates cannot be changed at the program level.

#### [FILE STATUS IS data-name-3]

6. The FILE STATUS is a two-character (one-word) unsigned field de scribed in the Working-Storage Section. The operating system moves a value into data-name-3 following the execution of every statement which explicitly or implicitly references the file. This value indicates the execution status of the statement to the program. Following a successful READ or WRITE, etc., data-name-3 contains 00. The complete status codes are described in Table C-4, Appendix C.

#### PROCEDURE DIVISION

The COBOL statements listed in this section apply to their application in indexed file processing.

A complete description of all COBOL verbs, their functions, formats, and rules, is provided in Section 8. PROCEDURE DIVISION.

The INVALID KEY clause may be written for indexed files in the START, READ. WRITE, REWRITE or DELETE statements. Its format is:

#### . . . [INVALID KEY Imperative-statement]

The INVALID KEY clause is executed if there is an error status code condition, in which case control is transferred to imperative-statement. If this clause is not present, control is passed to the DECLARATIVES section for the corresponding file. If neither is specified, the program will abort during execution. The result for the INVALID condition is returned via the ERROR STATUS code. See Table C-4.

#### CLOSE

#### Format

CLOSE file-name-1 [, file-name-2] . . .

#### General rule

This is the only option possible for an indexed file.

#### DELETE

#### Format

DELETE file-name RECORD [; INVALID KEY Imperative-statement]

#### General rules

- 1. The DELETE statement logically removes a data record from the indexed file together with all the indices.
- 2. In SEQUENTIAL access, the record to be deleted must have been successfully read before a delete can be executed. The primary RECORD KEY cannot be changed between the READ and DELETE statement, otherwise the INVALID KEY clause will be activated.
- 3. RANDOM and DYNAMIC access modes only need to place the value of the record to be deleted in the RECORD KEY field. If that record does not exist in the file, the INVALID KEY statement is executed and the ERROR STATUS field will contain a value of 23.

#### OPEN

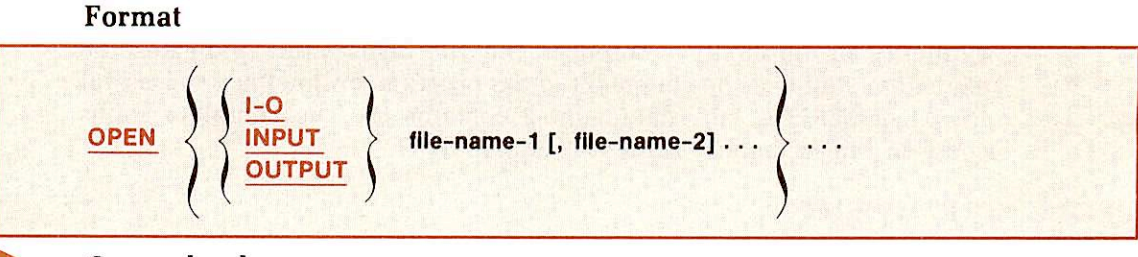

#### General rules

- 1. A file opened as INPUT can only be accessed in a READ statement.
- 2. A file opened as OUTPUT can only be accessed in a WRITE statement
- 3. A file opened as I/O can be either read or written with lock record.

#### **Note**

Table C-5 in Appendix C specifies the types of OPEN statements which are permissible with the different ACCESS modes.

#### READ

#### Format one (SEQUENTIAL or DYNAMIC)

READ file-name [NEXT] RECORD [INTO data-name-1]

AT END imperative-statement]

#### Format two (SEQUENTIAL, RANDOM or DYNAMIC)

READ file-name RECORD INTO data-name-11

KEY IS data-name-2]

INVALID KEY imperative-statement]

#### General rules

1. Format one. Option one (SEQUENTIAL ACCESS only):

#### READ file-name RECORD INTO data-name-1]

#### [AT END imperative-statement]

A file is read sequentially based on the primary index (RECORD KEY). If one of the secondary index sequences is to be used, the index must be established via a Format two, Option two READ statement. Thereafter, the file can be read with a Format one, Option one format. If the INTO clause is used, the data record is automatically moved into data-name-1. When AT END is specified, control is passed when the complete file has been read.

2. Format one, Option two (DYNAMIC and SEQUENTIAL ACCESS):

#### READ file-name [NEXT] RECORD [INTO data-name-1]

#### [AT END imperative-statement]

- For DYNAMIC access: This option allows the programmer to change from a random mode to sequential reading with the NEXT record clause. The INTO clause automatically moves the data-record into data-name-1. The AT END clause transfers control at the end of the file.
- . If the NEXT RECORD option is not specified, the value of the record to be retrieved must be placed in the RECORD KEY data-name.
- For SEQUENTIAL access: The NEXT RECORD is not required with sequential access: it is automatically ac cessed.

3. Format two, Option one:

#### READ file-name RECORD [INTO data-name-1]

#### [INVALID KEY imperative-statement]

- For SEQUENTIAL access: The format will read the file sequentially based on the specified index, or be defaulted to the primary index. The INTO moves data into dataname-1. INVALID KEY transfers control if any of the status codes listed in Table C-4 are encountered.
- For DYNAMIC and RANDOM access: The format will retrieve data based on the value contained in data-name

(primary or secondary index). If the record is not found or. any other error status is encountered, control is passed to the INVALID KEY (refer to Table C-4). The INTO clause moves data to data-name-1.

4. Format two. Option two:

#### READ file-name RECORD [INTO data-name-1]

#### [KEY IS data-name-2]

#### [INVALID KEY imperative-statement]

This format is used to perform keyed access, allowing the file to be retrieved based on the RECORD KEY or ALTERNATE RECORD KEYS (secondary indexes) via the KEY IS clause. Once this format is executed. the Format one READ statement should be used. The index is used for each READ until another secondary index is specified via the KEY IS clause of a READ statement.

#### REWRITE

#### Format

REWRITE record-name [FROM data-name]

#### [INVALID KEY imperative-statement]

#### General rules

- 1. The REWRITE statement physically replaces an existing record.
- 2. The REWRITE statement can change any or all data-fields in the record except the prime record key.
- 3. The file must be opened for 1-0 for all access methods.
- 4. A record must have been READ successully prior to the REWRITE. This is required to lock the record and ensure that it cannot be updated by another program running concurrently.
- 5. In the FROM data-name option, the primary RECORD KEY must equal the key from the previous READ or the INVALID KEY conditions will occur. The FROM option allows the record to be created in another area. It is equivalent to MOVE data-name TO record-name prior to the execution of the REWRITE statement.
- 6. Control is passed to the INVALID KEY statement if the primary key is changed. If this statement is not present, control is then passed to the USE DECLARATIVES. One or the other of these statements must be present, or the program will terminate if the invalid statement is activated. Refer to Table C-4 for status codes.

#### START

#### Format

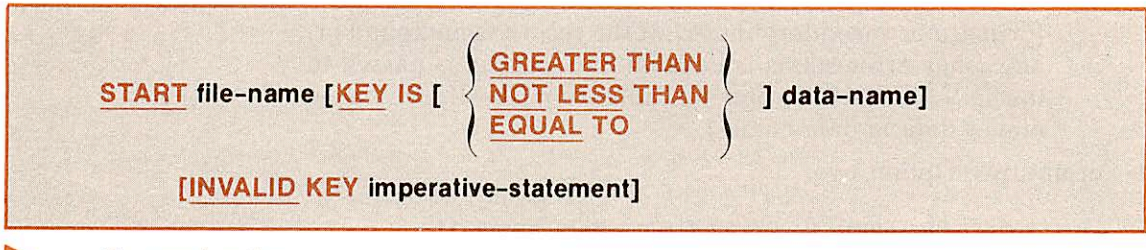

#### General rules

- 1. The START statement enables an indexed organized file to be positioned for reading at a specified key value. This is permitted for files open in either sequential or dynamic access modes. The START verb is not allowed with the random access.
- 2. Option one:

#### START file-name.

This option positions the file to the value contained in the RECORD KEY data-name. If that record is not present in the file, control is passed to the DECLARATIVES section if present: otherwise, the program terminates. 3. Option two:

r

~

START file-name KEY IS data-name.

This option will position the file to the value contained in data-name (data-name is the name of either RECORD KEY or one of the ALTER NATE RECORD KEYs). If the record is not contained in the file, control is passed to the DECLARATIVES section if present: otherwise, the program terminates.

4. Option three:

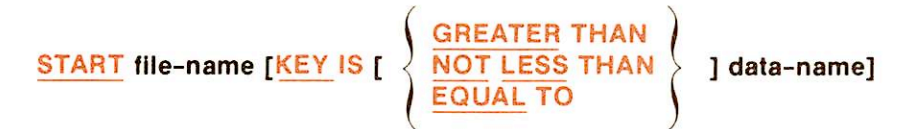

#### [INVALID KEY imperative-statement]

If the option GREATER or NOT LESS is specified, the file is positioned for the next access to be greater than or less than the value specified in the data-name.

The VALID clause or DECLARATIVES is taken if there is no data satisfying data-name, and the STATUS code returned is 23.

5. START does not retrieve a record, but only positions to a desired record. Consider the following short indexed file. Each record contains just two fields: A NAME field which serves as primarv key. and a COMPANY field:

I NAME | COMPANY I

Source coding relating to the file might be:

ENVIRONMENT DIVISION.

```
SELECT FILE-1 ASSIGN TO PFMS
          ORGANIZATION IS INDEXED
          ACCESS IS DYNAMIC
          RECORD KEY IS NAME.
DATA DIVISION.
FILE SECTION.
FD FILE-1 LABEL RECORDS ARE STANDARD
           VALUE OF FILE-ID IS 'FILE-1'
   01 FILE-1-RECORD.
       05 NAME PIC X(10).
       05 COMPANY PIC X(25).
```
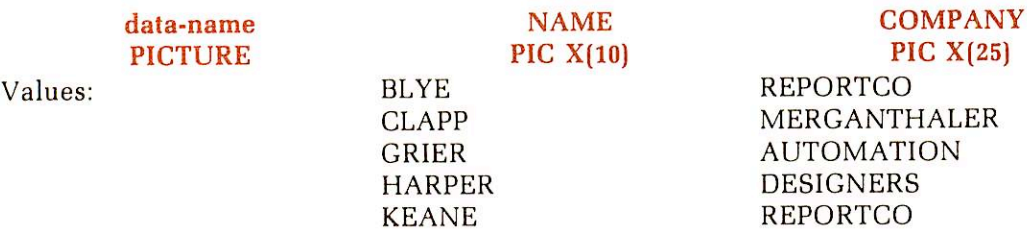

A pictoral view of this file is presented below.

5. If a sequential traverse of this file is performed, records are returned in sequence based on primary key:

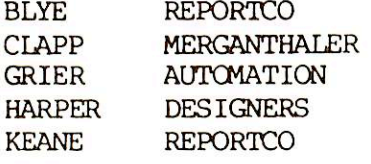

To obtain specific records with a START statement, the key field (NAME) has to be initialized.

If the intent is to obtain records of people whose name begins with the characters F, G, H, and I, program actions should include the following type of logic:

MOVE 'F' to NAME.

 $\bullet$ 

 $\ddot{\phantom{0}}$ 

Place value in key field.

START FILE-1 KEY IS NOr LESS THAN NAME.

Find the first record whose key is not less than 'F'. This positions the file to the records.

READ FILE-1 NEXT RECORD.

This action will retreive the desired record. In this example it will be the record 'GRIER AUTOMATION'.

#### READ FILE-1 NEXT RECORD.

¥  $\bullet$ 

This action will retreive the next sequential record 'HARPER DESIGNERS'.

#### READ FILE-1 NEXT RECORD.

This action will retreive the next sequential record, 'KEANE REPORTCO'. Examination will indicate that all desired records have been obtained.

#### WRITE

Format

WRITE record-name [FROM data-name-1] [INVALID KEY Imperative-statement]

#### General rules

- 1. The WRITE function releases a logical record for an output or l-O file.
- 2. Prior to the WRITE statement, a valid, unique value must be in the primary RECORD KEY data-name. If the FROM option is used, the unique value in RECORD KEY data-name must be in the relative location of data-name-1. If the primary key is not unique, the invalid statement or the DECLARATIVE section will be executed. Refer to Table 18-1 for error conditions.

# Relative file processing

#### DEFINITION

Relative file organization is permitted only with disk storage devices. Records are stored and retrieved based on a relative record number. For example, the 10th record is the one addressed by relative record number 10 and is the 10th record area whether or not records 1 through 9 have been written.

### FILE CONTROL

Format

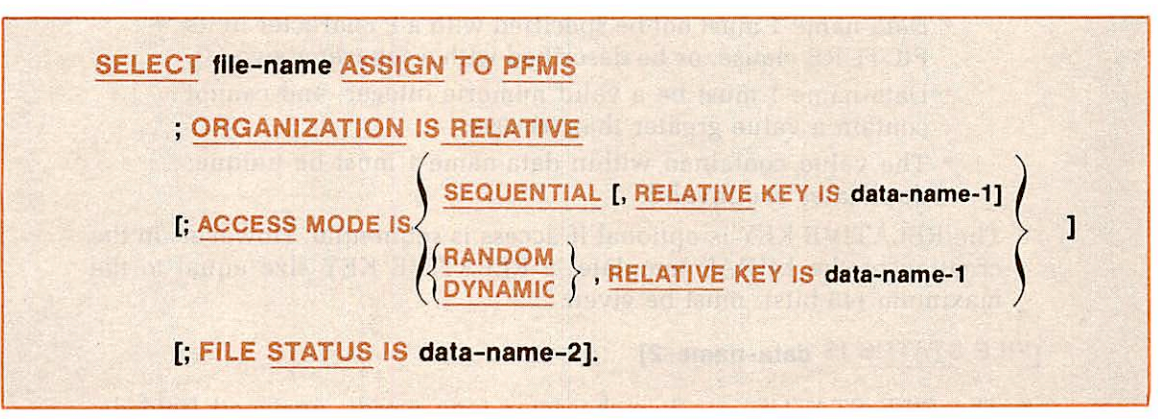

#### General rules

#### SELECT file-name

1. This clause specifies the name of the relative file. Refer to ENVIRO-MENT DIVISION for rules.

#### ORGANIZATION IS RELATIVE

2. This clause pecifies that the file named in the SELECT statement contains data organized by record number and processed by the File Processing facility of the operating system.

$$
I: \frac{ACCESS}{MODE} \times \left\{ \frac{\frac{SEQUENTIAL}{RANDOM}}{\frac{DYNAMIC}{DYNAMIC}} \right\} \frac{1}{2}
$$

- 3. This clause specifies how a relative file is written or retrieved.
	- SEQUENTIAL: If access mode is not specified, the access mode will default to SEQUENTIAL. This access mode specifies that records will be written or retrieved sequen tially. A READ statement retrieves the records sequentially.
- RANDOM: Specifies that the records are to be written or retrieved randomly based on the value placed in the RELATIVE KEY field prior to a READ or WRITE. When RANDOM access is used, the complete RELATIVE KEY value must be placed in RELATIVE KEY, or the record will not be found. Random mode precludes a sequential READ or WRITE.
- DYNAMIC: When this access method is specified, the program can read or write randomly or sequentially.

#### RELATIVE KEY IS data-name-1

- 4. The RELATIVE KEY clause, whose value is the relative record number of the record to be accessed, specifies the data item within Working-Storage Section.
	- Data-name-1 must not be defined in the Record Description.
	- Data-name-1 must not be specified with an OCCURS clause, or be contained within a group affected by an OCCURS clause.
	- Data-name-1 must not be specified with a P character in its PICTURE clause, or be described with a separator sign (/).
	- Data-name-1 must be a valid numeric integer, and cannot contain a value greater than 999,999.
	- The value contained within data-name-1 must be unique; duplicates are invalid.

The RELATIVE KEY is optional if access is sequential. However, in the creation of the MIDAS template, a RELATIVE KEY size equal to the maximum (48 bits), must be given.

#### [FILE STATUS IS data-name-2]

5. The FILE STATUS is a two-character (one word), unsigned field de scribed in the Working-Storage Section. The operating system moves a value into data-name-2 following the execution of every statement which explicitly or implicitly references the file. This value indicates the execution status of the statement o the program. Following a successful READ or WRITE, etc., data-name-2 contains 00. For complete status codes, see Table C-4 in Appendix C.

#### PROCEDURE DIVISION

The COBOL statements listed in this section apply to relative file processing.

A complete description of all COBOL verbs, their functions, formats, and rules, is provided in Section 8, PROCEDURE DIVISION.

The INVALID KEY clause may be written for relative files in the START, READ, WRITE, REWRITE or DELETE statements. Its format is:

#### ... [INVALID KEY imperative-statement]

The INVALID KEY clause is executed if there is an error status code condition, in which case control is transferred to imperative-statement. If this clause is not present, control is passed to the DECLARATIVES section for the corresponding file. If neither is specified, the program will abort during execution. The result for the INVALID condition is returned via the ERROR STATUS code (see Table C-4).

#### CLOSE

Format

CLOSE file-name-1  $[$ , file-name-2 $]$  ...

#### General rule

This is the only option possible for a relative file.

#### DELETE

r

#### Format

DELETE file-name RECORD [; INVALID KEY imperative-statement]

#### General rules

- 1. The DELETE statement logically removes a data record from the relative file.
- 2. In SEQUENTIAL access, the record to be deleted must have been successfully read before a DELETE can be executed. The RELATIVE KEY cannot be changed between the READ and DELETE statement, otherwise the INVALID KEY clause will be activated.
- 3. RANDOM and DYNAMIC access modes only need to place the value of the record to be deleted in the RELATIVE KEY field. If that record does not exist in the file, the INVALID KEY statement is executed and the ERROR STATUS field will contain a value of 23.

#### **OPEN**

#### Format

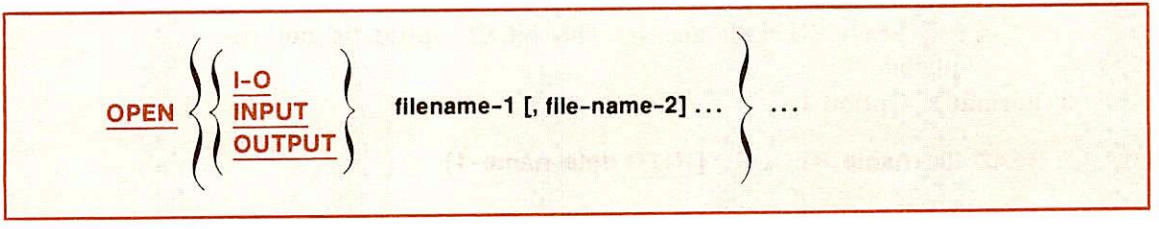

#### General rules

- 1. A file opened as INPUT can only be accessed in a READ statement.
- 2. A file opened as OUTPUT can only be accessed in a WRITE statement.
- 3. A file opened as l-O can be either read or written.

#### Note

Table C-5 in Appendix C specifies the types of OPEN statements which are permissible with the different ACCESS modes.

#### READ

#### Format one (SEQUENTIAL or DYNAMIC)

READ file-name [NEXT] RECORD [INTO data-name-1]

#### [AT END Imperative-statement]

#### Format two (SEQUENTIAL, RANDOM or DYNAMIC)

READ file-name RECORD [INTO data-name-1]

[INVALID KEY imperative-statement]

#### General rules

1. Format 1, Option 1 (SEQUENTIAL only):

READ file-name RECORD [INTO data-name-1]

#### [AT END imperative-statement]

For a sequential read, the file is read sequentially. If the INTO clause is used, the data record is automatically moved into data-name-1. When AT END is specified, control is passed to the imperative-statement when the complete file has been read.

2. Format 1, Option 2 (DYNAMIC and SEQUENTIAL):

#### READ file-name [NEXT] RECORD [INTO data-name-1]

#### [AT END imperative-statement]

- For DYNAMIC access: This option allows the programmer to change from a random mode to sequential reading with the NEXT option. The INTO clause automatically moves the data-record into data-name-1. The AT END clause transfers control at the end of the file.
- If the NEXT option is not specified, the value of the record to be retrieved must be placed in the RELATIVE KEY dataname.
- For SEQUENTIAL access: The NEXT option is not re quired.
- 3. Format 2, Option 1:

#### READ file-name RECORD [INTO data-name-1]

#### [INVALID KEY imperative-statement]

- For SEQUENTIAL access: The format reads the file se quentially. The RELATIVE KEY is updated with the record number after each successful READ. The INTO moves data into data-name-1. The INVALID KEY transfers control if any of the status codes listed in Table C-4 are encountered.<br>• For DYNAMIC and RANDOM access: This format re-
- trieves data based on the value contained in the RELATIVE KEY. If the record is not found, or any other error status is encountered, control is passed to the INVALID KEY clause. Refer to Table C-4. The INTO clause moves data to dataname-1.

 $\sqrt{2}$
#### REWRITE

#### Format

REWRITE record-name [FROM data-name]

#### [INVALID KEY Imperative-statement]

#### General rules

- 1. The REWRITE statement physically replaces an existing record.
- 2. The REWRITE statement can change any or all data-fields in the record.
- 3. The file must be opened for I/O for all access methods.
- 4. A record must have been READ successfully prior to the REWRITE statement. This ensures that the record cannot be updated by another
- program running concurrently. 5. The FROM data-name option allows the record to be created in another area. It is equivalent to a MOVE data-name TO record-name prior to the execution of the REWRITE statement.
- 6. Control is passed to the INVALID KEY statement if the RELATIVE KEY is changed since the successful read. If this statement is not present, control is then passed to the USE DECLARATIVES. One or the other of these statements must be present. Refer to Table C-4 for status codes.

#### START

r

#### Format

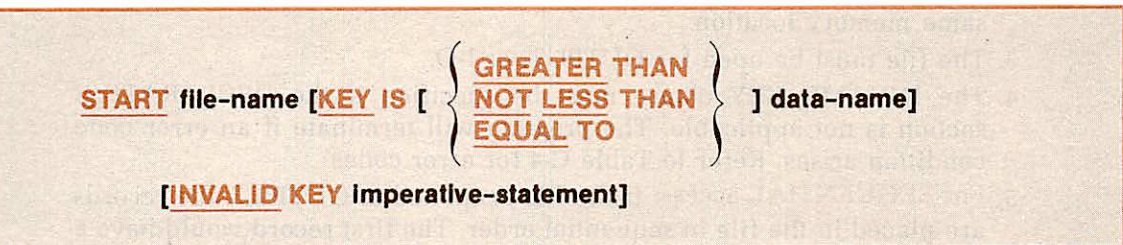

#### General rules

- 1. The START statement enables a relative file to be positioned for reading at a specified key value. This is permitted for files open in either sequential or dynamic access modes. The START verb is not allowed with RANDOM access (see INVALID KEY).
- 2. Option 1:

#### START file-name

This option positions the file to the value contained in the data-name as defined in RELATIVE KEY. If that record is not present in the file, control is passed to the DECLARATIVES section if present; otherwise, the program terminates.

3. Option 2:

#### START file-name KEY IS data-name

This option is synonymous to option 1 since there is only one key, RELATIVE KEY, in a relative file.

4. Option 3:

#### **GREATER THAN<br>NOT LESS THAN** START file-name [KEY IS [ J NOT LESS THAN I ] data-name] EQUAL TO

#### [INVALID KEY Imperative-statement]

The option GREATER or NOT LESS is specified, the file is positioned for the next access to be greater than or less than the value specified in the data-name.

The INVALID clause or DECLARATIVES is taken if there is no data satisfying data-name, and the STATUS code returned is a 23.

5. START does not retrieve a record, but only positions to a desired record.

#### **WRITE**

#### Format

#### WRITE record-name [FROM data-name-1]

#### rlNVALID KEY imperative-statement]

#### General rules

- 1. The WRITE statement releases a logical record to a file.
- 2. In the FROM option, data-name-1 and record-name cannot reference the same memory location.
- 3. The file must be open for OUTPUT, or l-O.
- 4. The INVALID KEY clause must be specified if the DECLARATIVE section is not applicable. The program will terminate if an error code condition arises. Refer to Table C-4 for error codes.
- 5. For SEQUENTIAL access: If the file is opened as OUTPUT, the records are placed in the file in sequential order. The first record would have a position of 1, and the record number returned into the RELATIVE KEY data-name would be 1, etc.
- 6. For DYNAMIC and RANDOM access: The value of the record number must be placed in the RELATIVE KEY data-name.

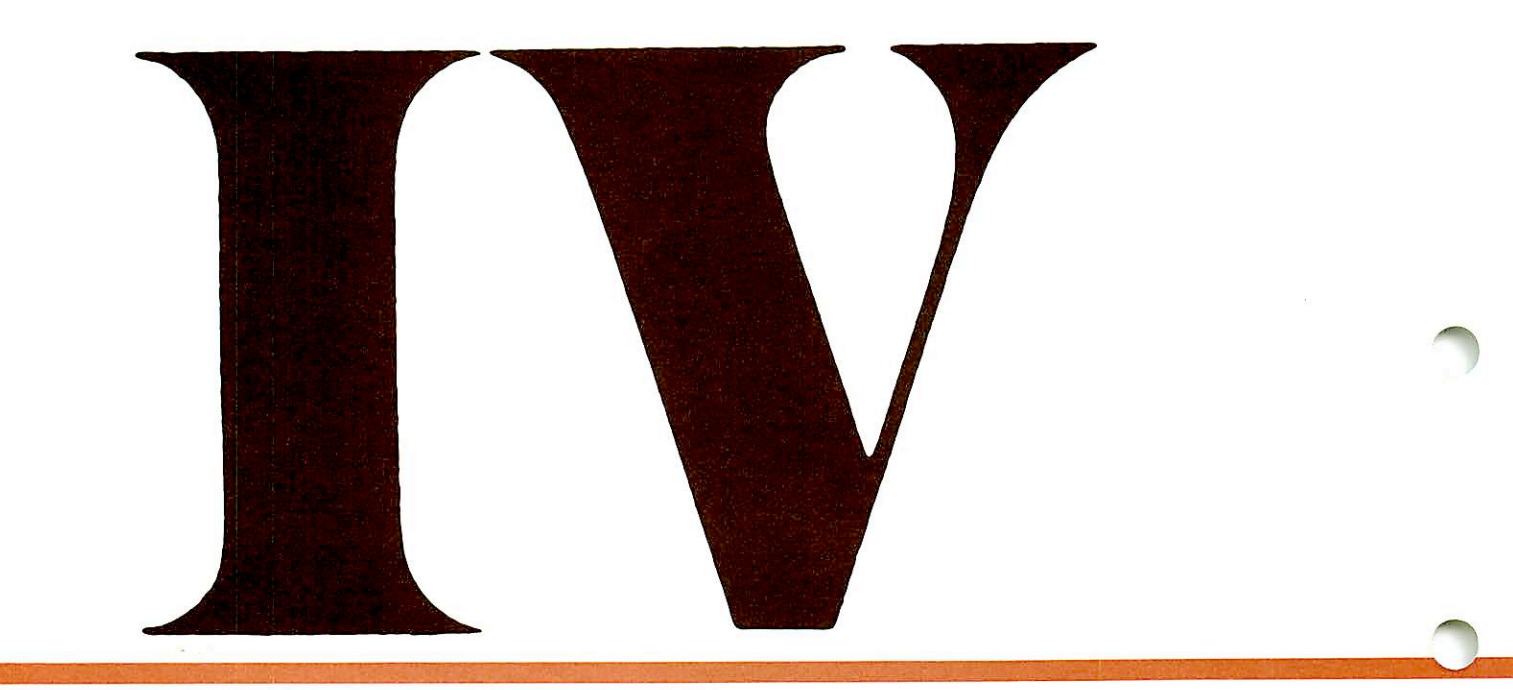

# **APPENDICES**

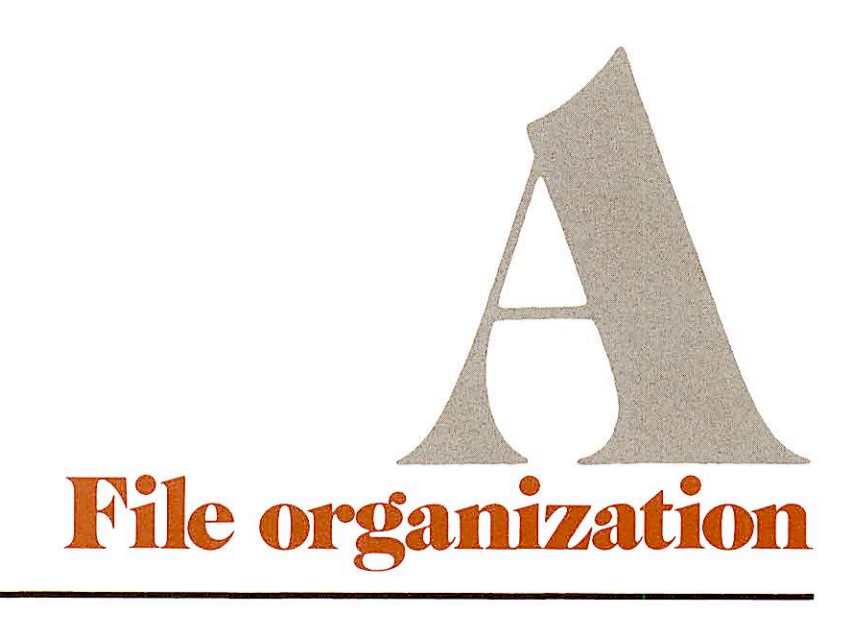

#### ACCESS METHODS

#### Sequential Access Method (SAM)

SAM files require that all entries in a file preceding a desired entry be accessed in order to reach that entry. In other words, the file must be read sequentially. This is most useful for files in which information is normally entered into the file sequentially and retrieved from it in the same manner.

#### Direct Access Method (DAM)

DAM files (RELATIVE) permit access to a specific entry in a file by specification of physical disk record number. This permits the user to locate an entry within a known position in the file more quickly than does the SAM file structure. The size is restricted to 999,999 entries.

#### Indexed Sequential Access Method (INDEXED)

INDEXED method locates file entries through a key field search. The user may retrieve a data entry with only a few disk accesses, regardless of the position of the entry in the file. The primary index is based on the description of the record key. The key value is embedded in the first data field in the record. The secondary indexes are referenced by alternate record keys; up to five additional indexes may be specified. The user must show in advance which index is to be used to locate a data entry.

# Creating ISAM and relative files - the MIDAS template

To initiate an Indexed Sequential or Relative file, a user must run a conversational program called CREATK to create a corresponding MIDAS template for the file. (For more information, refer to the MIDAS User's Guide.)

#### Note

Do not use the shared COBOL library (VCOBLB.BIN) with a MIDAS library (VKDALB.BIN) from a previous software revision.

Two sets of typical CREATK dialog, generated for INDEXED and DAM files, are shown below. All user responses are rust-colored.

#### DIALOG FOR INDEXED FILE

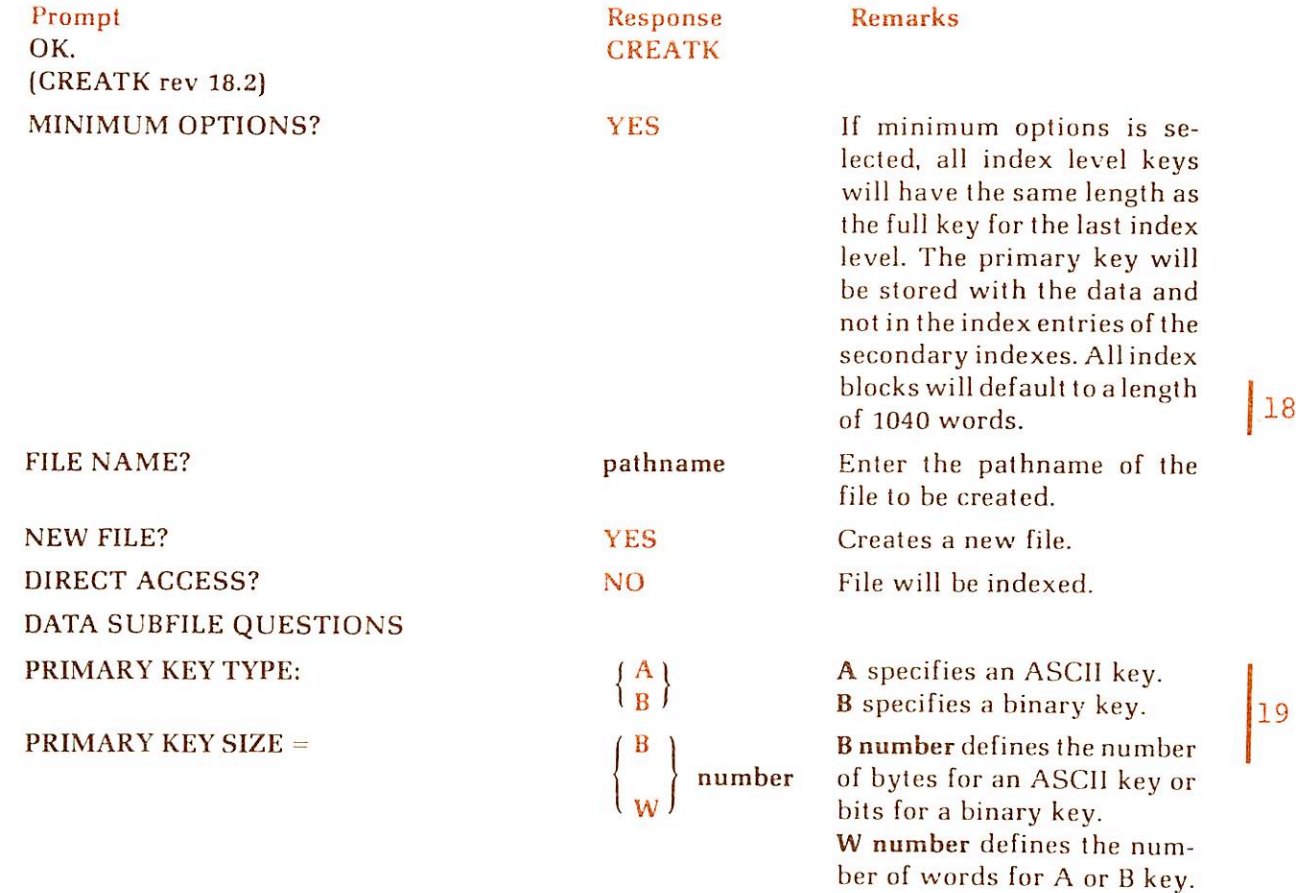

For example, if there are 2 characters in the key. number should be 16 bits, 2 bytes, or 1

19

18

 $\equiv$ 

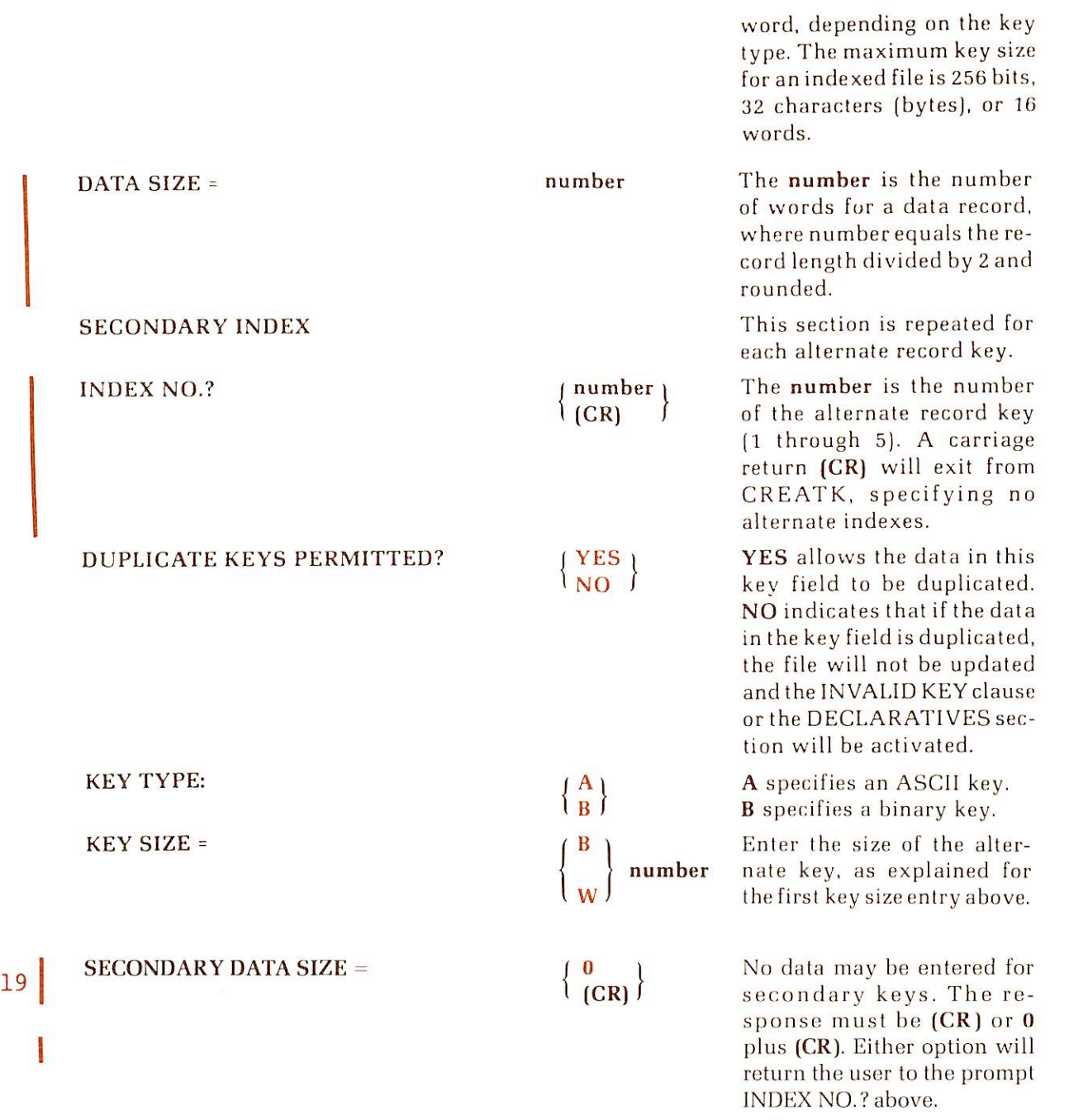

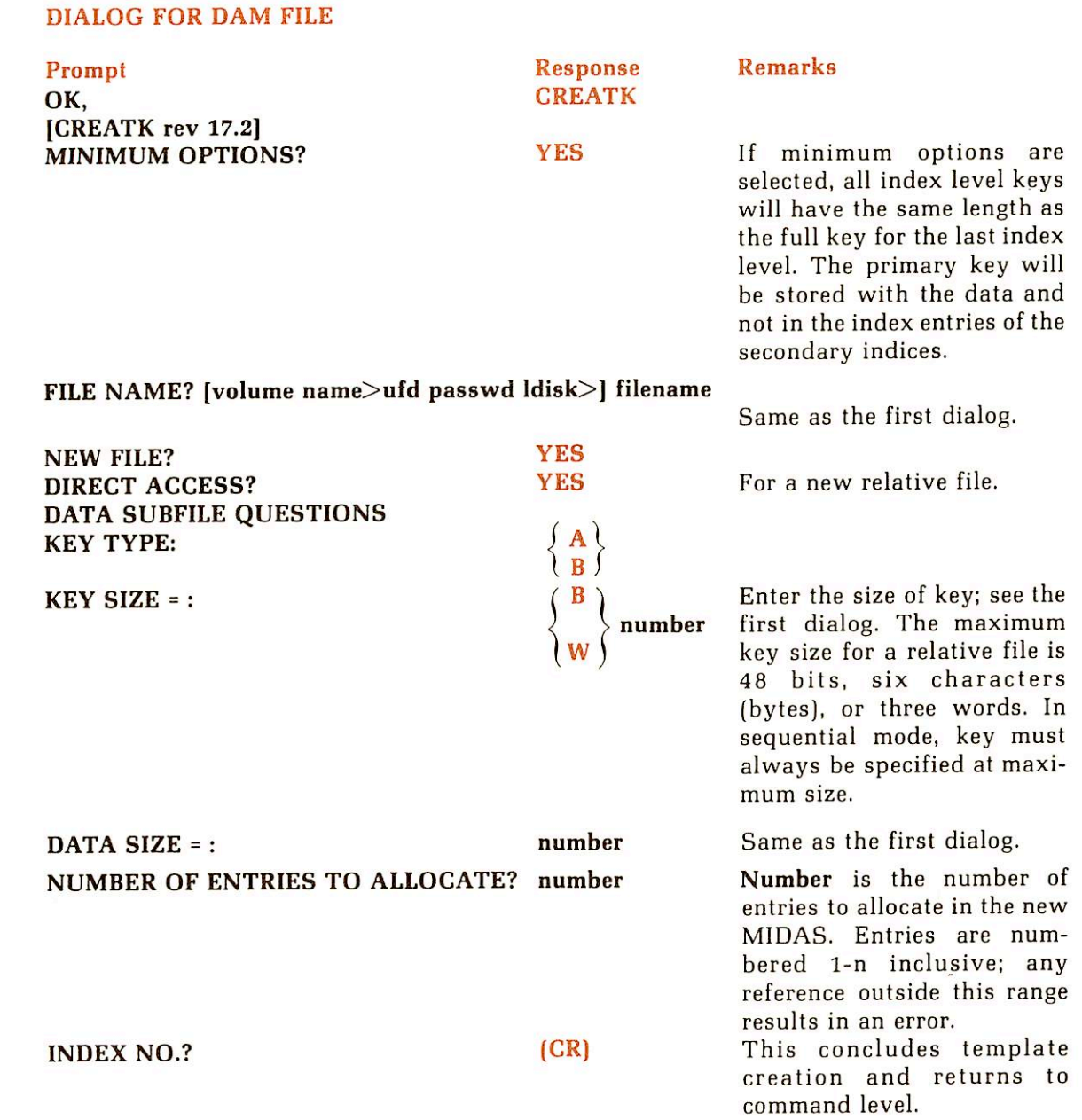

Note

If an invalid response is entered by the user, the question (prompt) will be repeated.

 $\bar{\rm t}$ 

~

r

# Reference tables

#### WHAT IS IN THIS APPENDIX

The following tables are included in this appendix.

- COBOL Verb Index
- COBOL Reserved Words
- ASCII Character Set
- File Status Key Definitions
- Permissible Input/Output Statements
- Permissible Moves
- Numeric Conversion Tables

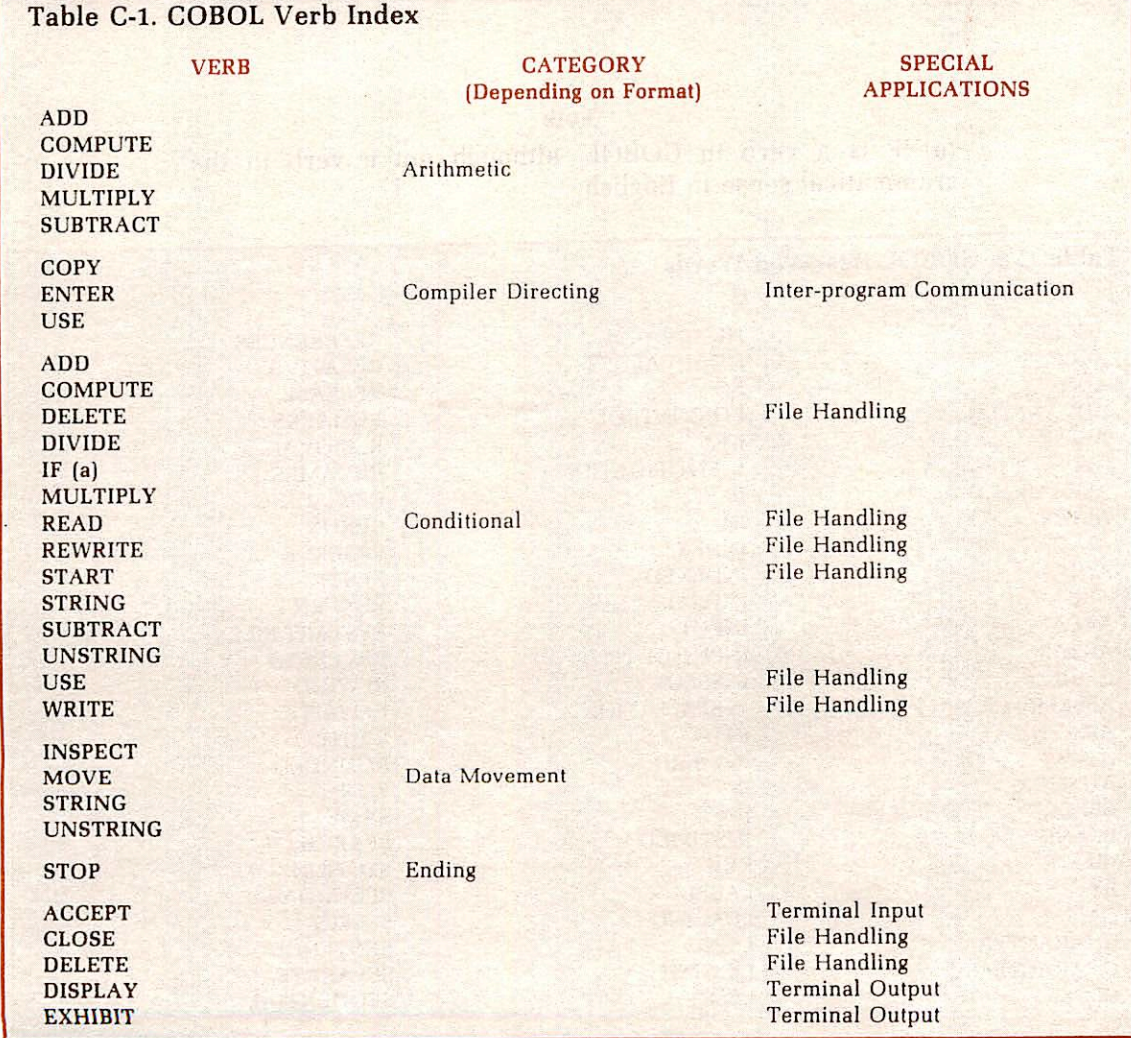

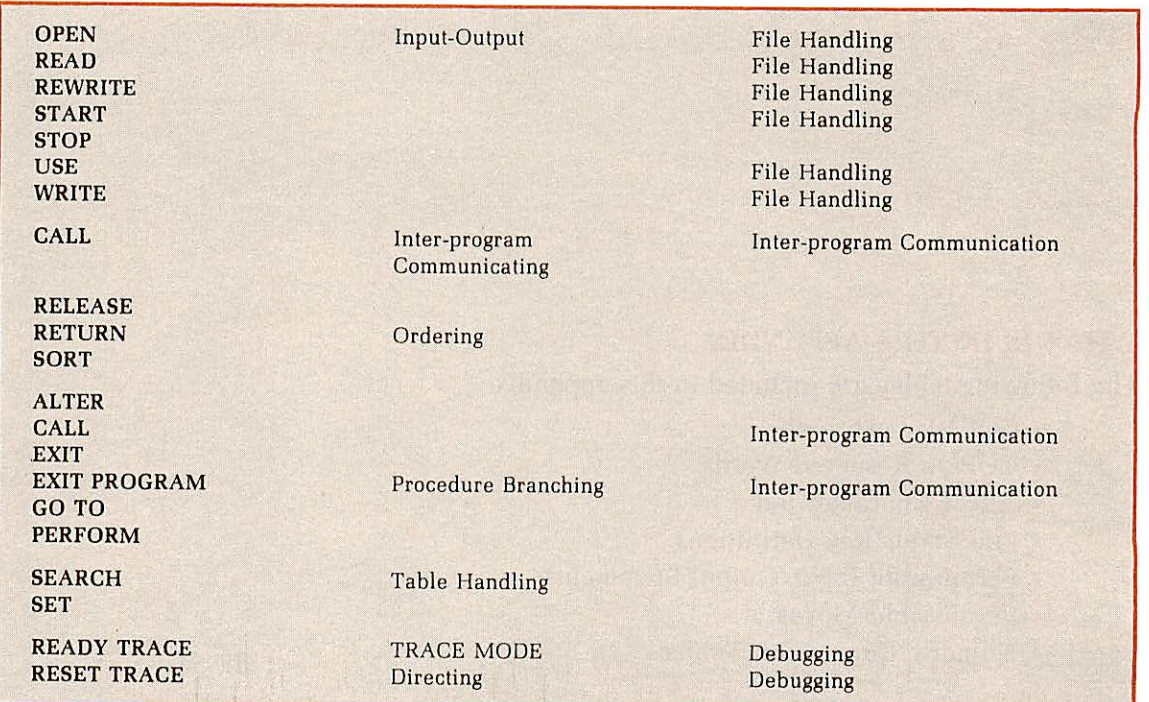

#### Note

(a)-IF is a verb in COBOL, although not a verb in the grammatical sense in English.

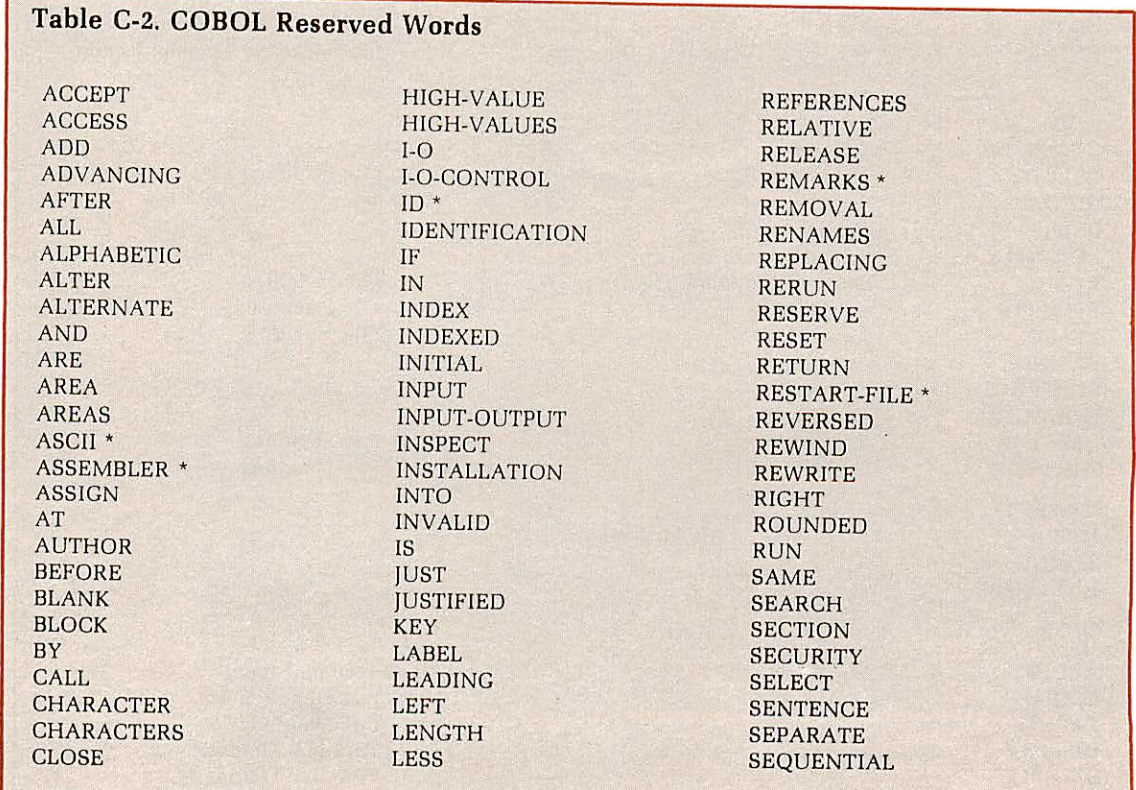

COBOL LINE SET SIGN SET CODE LINES SIGN SIGN CODE LINES SIGN CODE-SET LINKAGE SIZE SIZE<br>COMMA LOCK SORT COMMA LOCK SORT COMPUTATIONAL MODE SPACES<br>
COMPUTATIONAL-3 \* MOVE SPECIAL-NAMES COMPUTATIONAL-3 \* MOVE NOTE CONFIGURATION MULTIPLY START START START CONSOLE \* NAMED \* STATUS CONSOLE\* NAMED \* STATUS CONTAINS NATIVE STOP STOP NEGATIVE STOP STRING COPY NEGATIVE STRING AND STRING STRING STRING STRING STRING STRING STRING STRING STRING STRING STRING STRING STRING STRING STRING STRING STRING STRING STRING STRING STRING STRING STRING STRING STRING STRING STRING STRING S CORRESPONDING NOT SUBTRACTED SUBTRACTED SERVICE OF STRUCK SYNC COUNT NUMBER SYNC CURRENCY NUMERIC SYNCHRONIZED DATA OBJECT-COMPUTER TABLE DATA OBJECT-COMPUTER TABLE DATE OCCURS TALLYING DATE-COMPILED OF TAPE TRINAL DATE-WRITTEN OF SAME OF TERMINAL DATE-WRITTEN OFF TERMINAL OFF TERMINAL OFF TERMINAL OFF TERMINAL OF TERMINAL OF THAN DECIMAL-POINT OMITTED THRO<br>DECLARATIVES ON THRU DECLARATIVES ON THRU DELETE OPEN TIME DELETE OPEN OPEN TIME DELIMITED OR TIMES DELIMITER ORDS \* TO DELIMITER ORDS \* TO TO DEPENDING ORGANIZATION TRACE \* TO  $\begin{tabular}{ll} \bf DEPENDING & \bf ORGANIZATION \\ \bf DISPLAY & \bf OUTPUT \end{tabular}$ DISPLAY OUTPUT TRAILING<br>DIVIDE OVERFLOW UNCOMPR DIVIDE OVERFLOW UNCOMPRESSED \* DIVISION OWNER \* DOWN PAGE DUPLICATES PERFORM UNTIL PERS PERFORM UNTIL PERSONAL PERSONAL PERSONAL PERSONAL PERSONAL PERSONAL PERSONAL PERSONAL PERSONAL PERSONAL PERSONAL PERSONAL PERSONAL PERSONAL PERSONAL PERSONAL PERSONAL PERSONAL PERSONAL PERSONA DYNAMIC PFMS \* UP UPON ELSE PIC UPON ELSE PIC UPON END PICTURE USAGE USAGE POINTER USE ENVIRONMENT POSITION USING USING POSITIVE POSITIVE POSITIVE EQUAL POSITIVE VALUE ERROR PRINTER \* VALUES EVERY PROCEDURE WARYING EXCEPTION PROCEDURES WHEN<br>EXHIBIT \* PROCEED WITH EXHIBIT \* PROCEED WITH EXIT PROGRAM WORKING-STORAGE EXTEND PROGRAM-ID WRITE EXTEND PROGRAM-ID WRITE WRITE WAS MUNICH \* THE MANUSCRAM WAS MADE WAS MADE WAS MADE ON MANUSCRAMENT WAS MADE ON MANUSCRAMENT WAS MANUSCRAMENT ON A MANUSCRAMENT OF THE MANUSCRAMENT OF THE MANUSCRAMENT OF THE MANUSCRAMENT OF FD PUNCH \* ZERO<br>FILE QUOTE ZEROES FILE QUOTE 2EROES FILE-CONTROL QUOTES ZEROS FILLER<br>FIRST FIRST READER \* READER \* READER \* FOR READY \* FROM RECORD RECORD RECORD GIVING RECORDS ON RECORDS ON THE REPORT OF THE REDEFINE GREATER

LOW-VALUES SPACE SPACE COMPUTE MT9 \* STANDARD NEXT SUBSCHEMA \* NOT SUBTRACT OFFLINE-PRINT \* THAN THROUGH PAGE UNSTRING PERFORM UNTIL POINTER USE USE<br>POSITION USING PROCEDURE VARYING PROCEDURE VARYING RANDOM<br>READ REDEFINES<br>REEL

COMP LOW-VALUE SOURCE-COMPUTER<br>COMP-3 \* LOW-VALUES SPACE SPACE  $\star$  $\overline{1}$  $\rightarrow$  $\,<$ 

The Prime COBOL collating sequence conforms to the American Standard Code for Information Interchange (ASCII) collating sequence. The octal value associated with each character in the Prime computer is the basis for the sequence, where the characters are arranged in ascending value from top to bottom

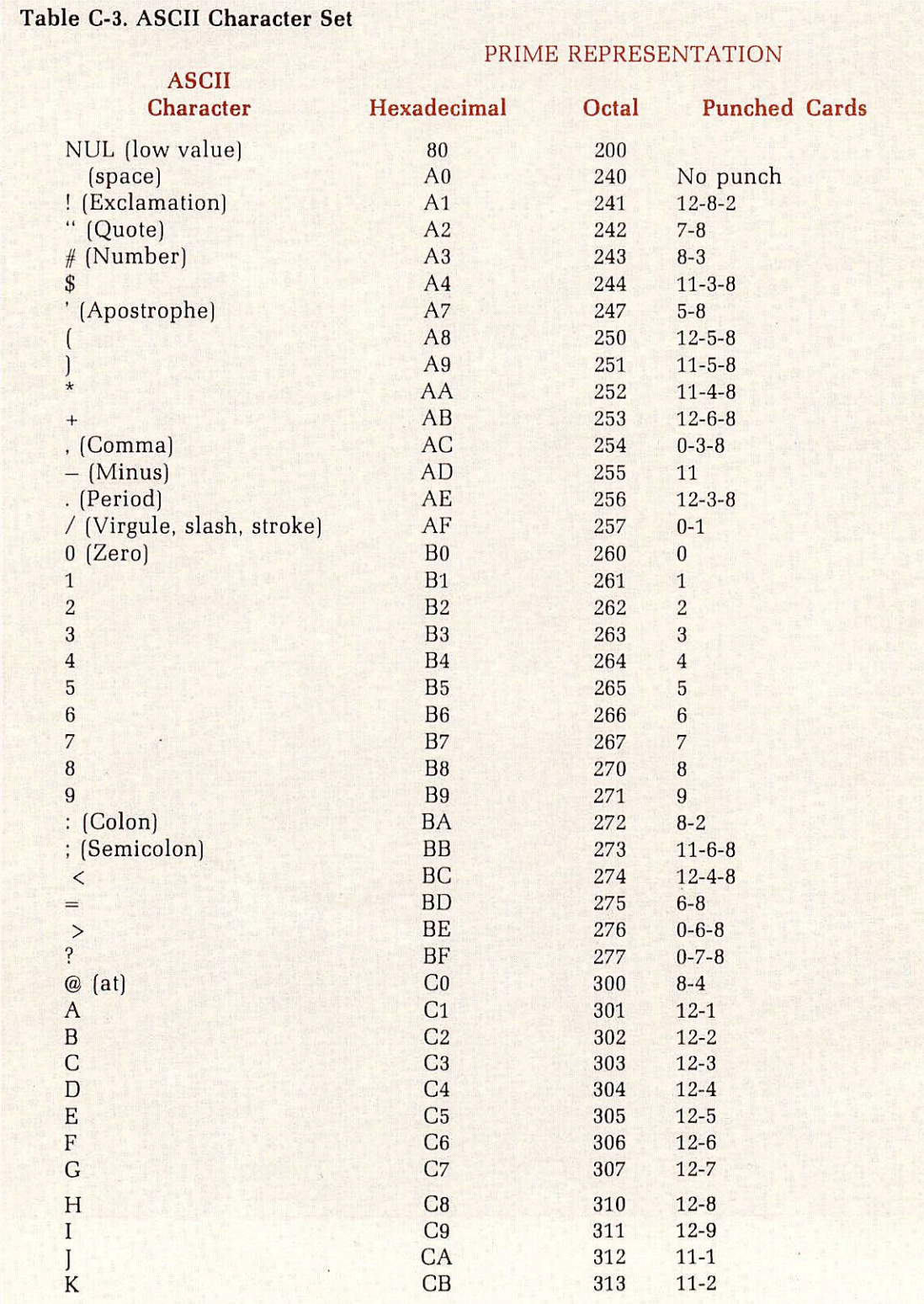

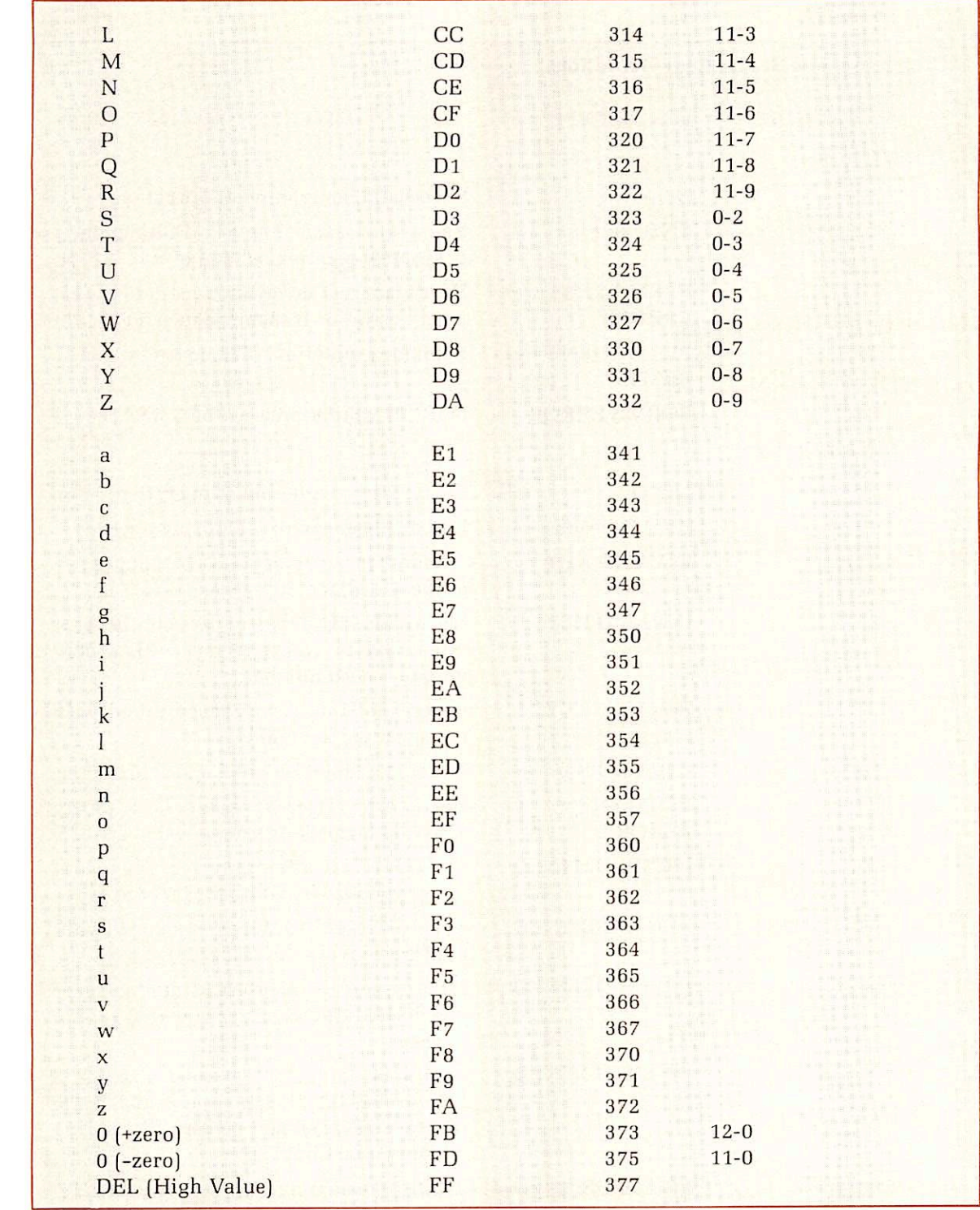

#### Note

Characters with no Punched Card code are not supported for punched card entry.

18

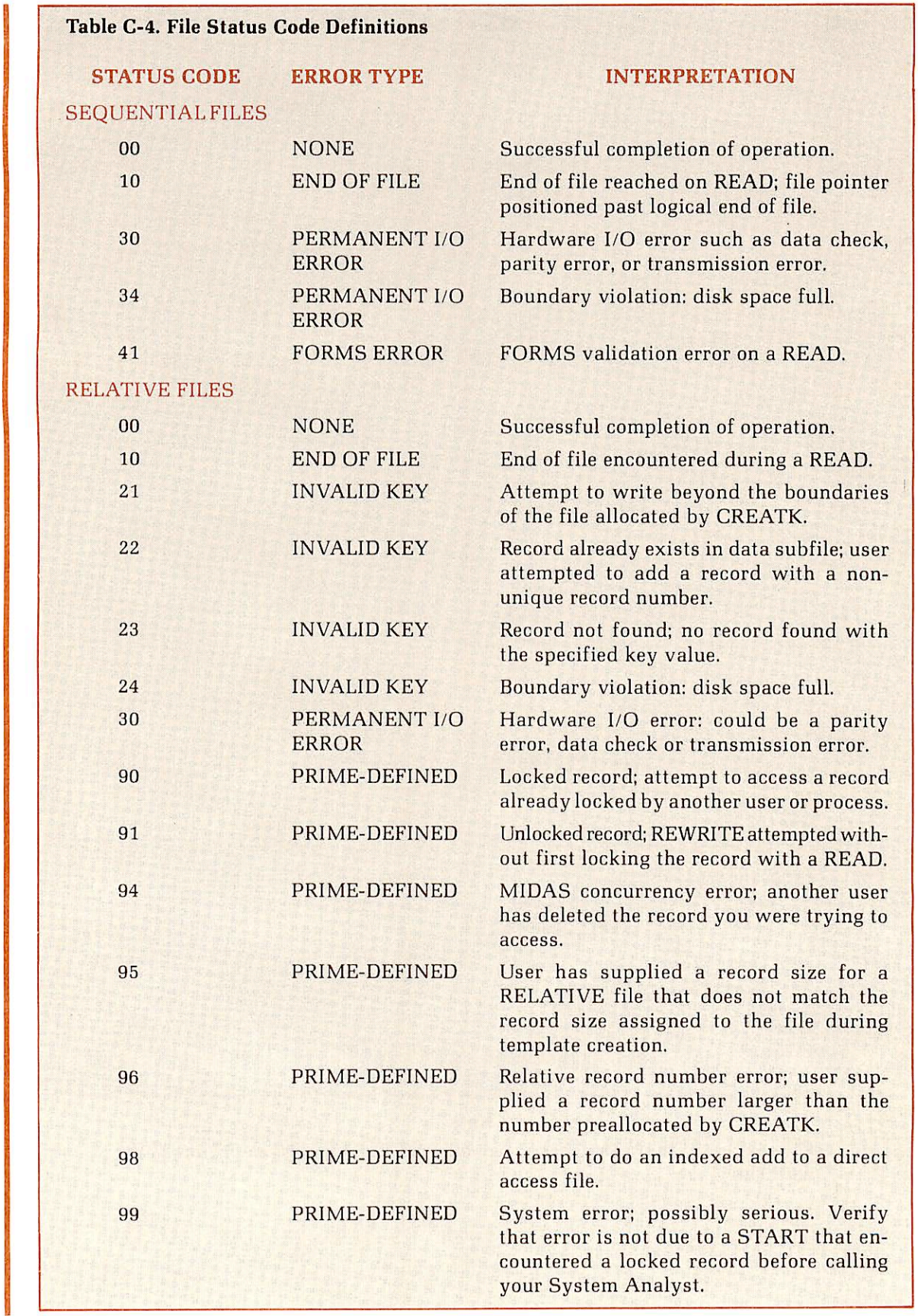

Ÿ.

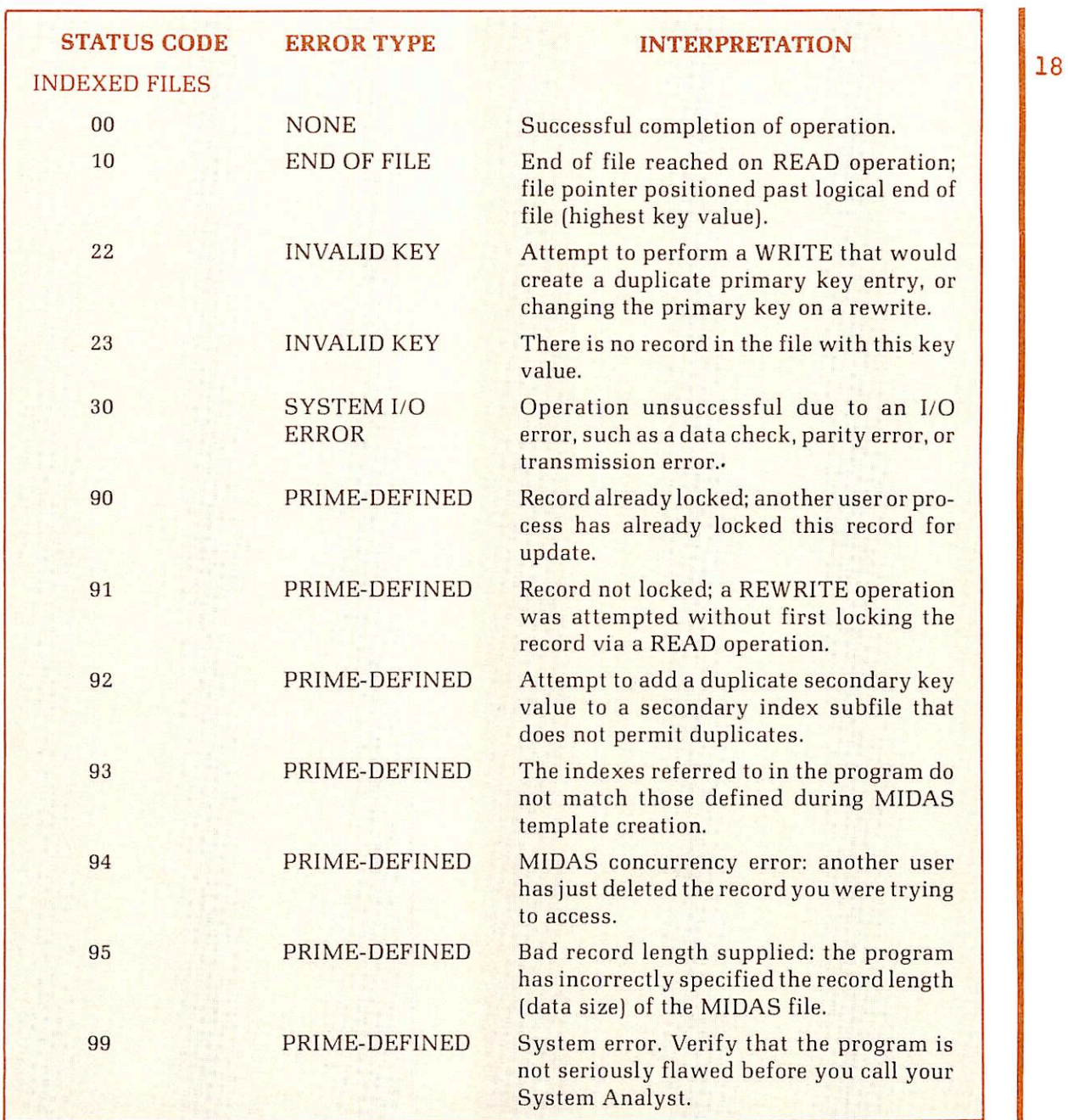

r

**I** 

r

r

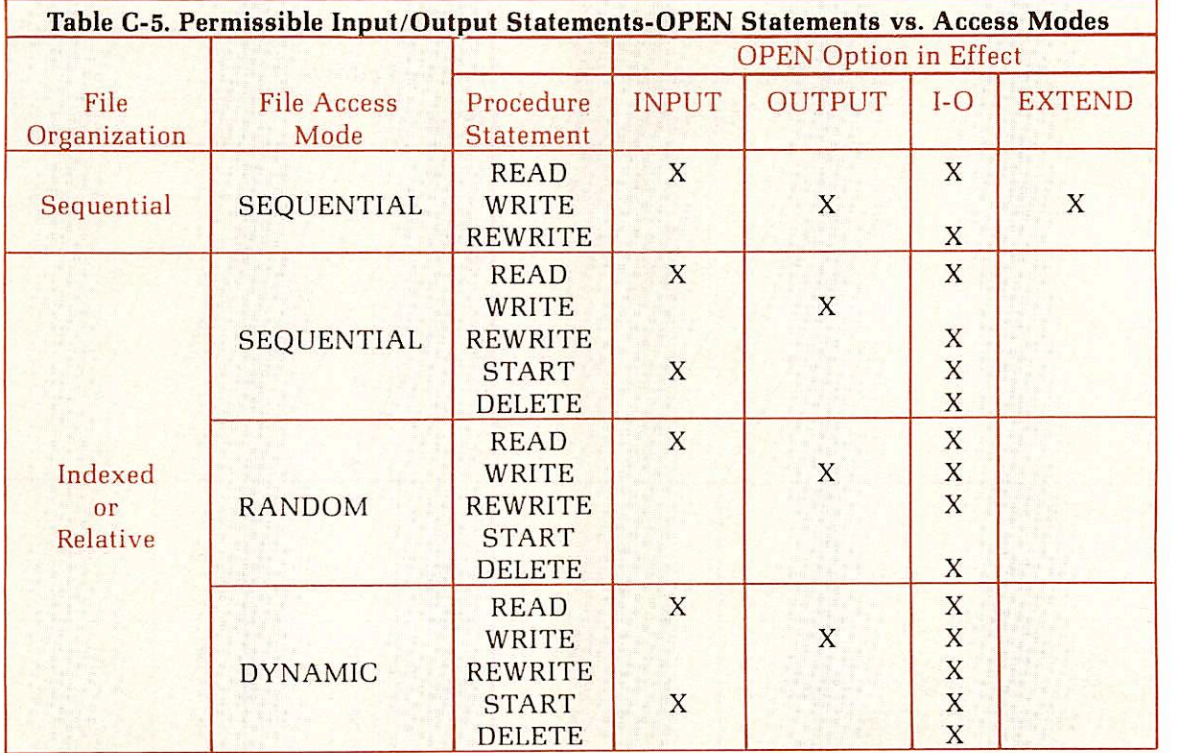

**r** 

\*

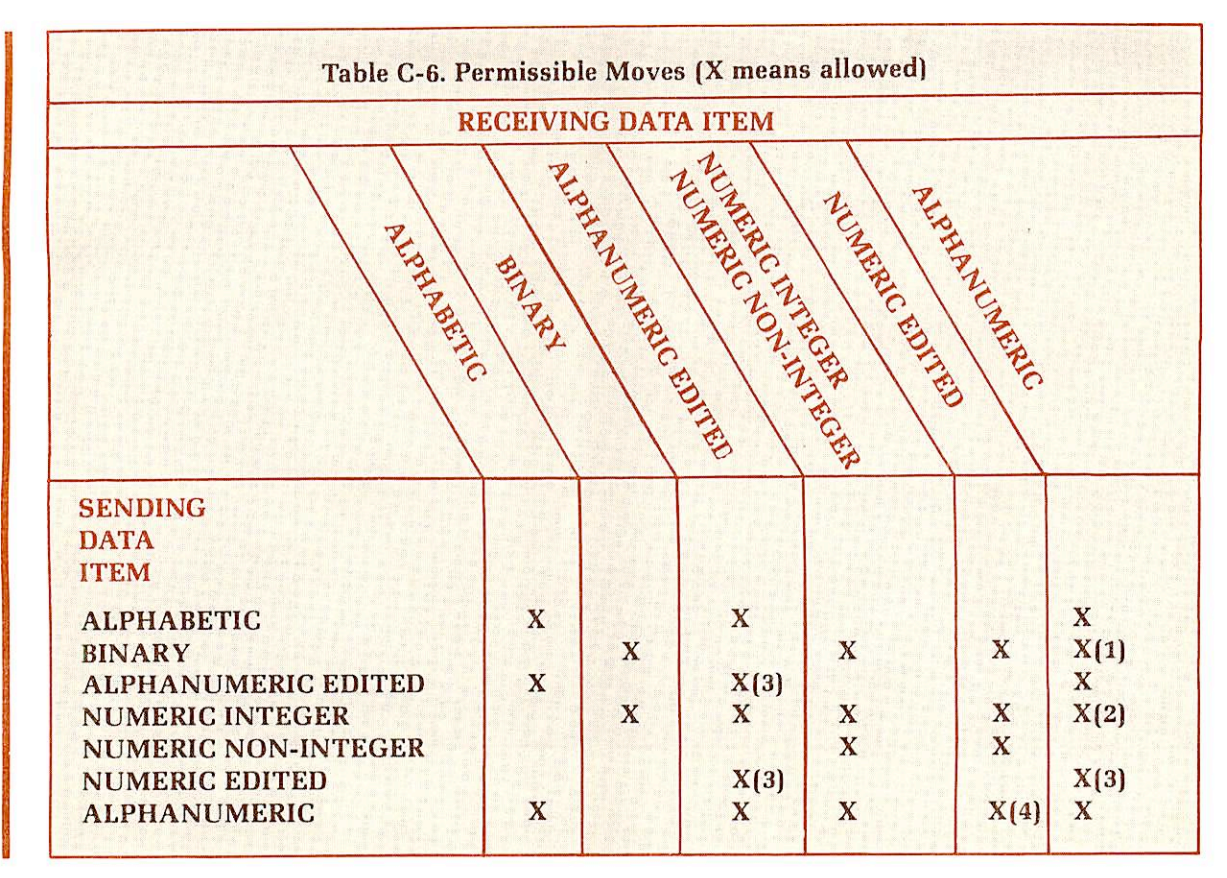

#### Note

- 1. If the receiving operand length L is less than or equal to 18, a target Picture of 9(L) is assumed. Otherwise, the MOVE is not allowed.
- 2. The source is converted to DISPLAY form with separate trailing sign (blank for positive), then moved as a character string source, subject to truncation or blank padding depending on the receiving item's length.
- 3. The source is considered as a character string.
- 4. If the source length Lis less than or equal to 18, a source Picture of 9(L) is assumed. Otherwise, the MOVE is not allowed.

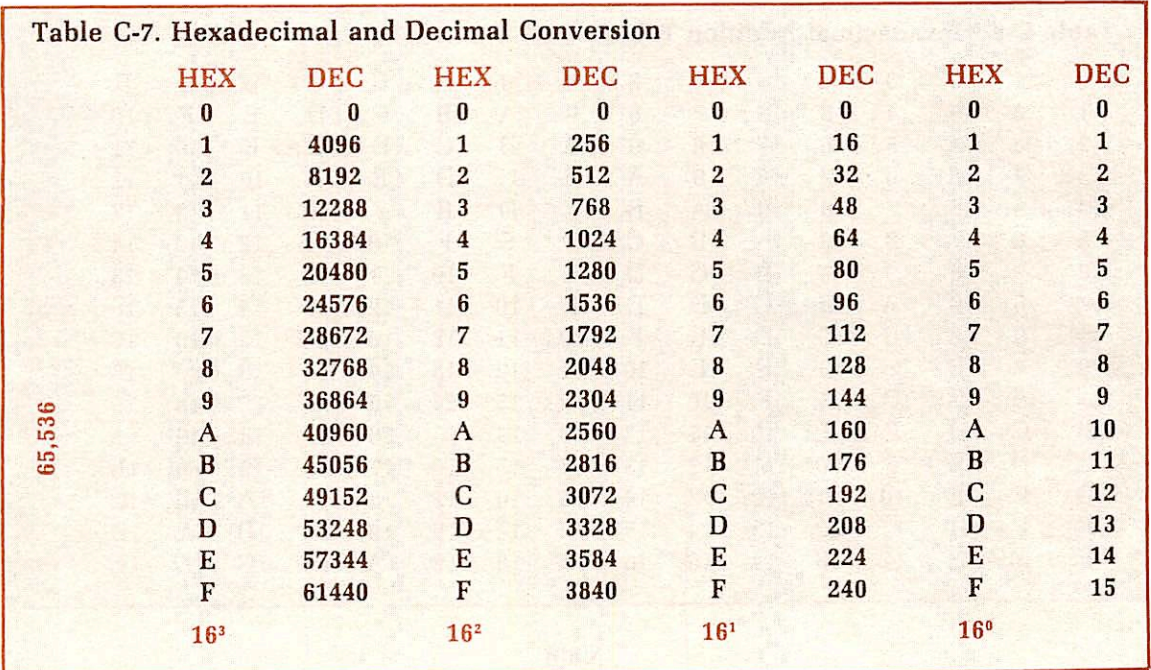

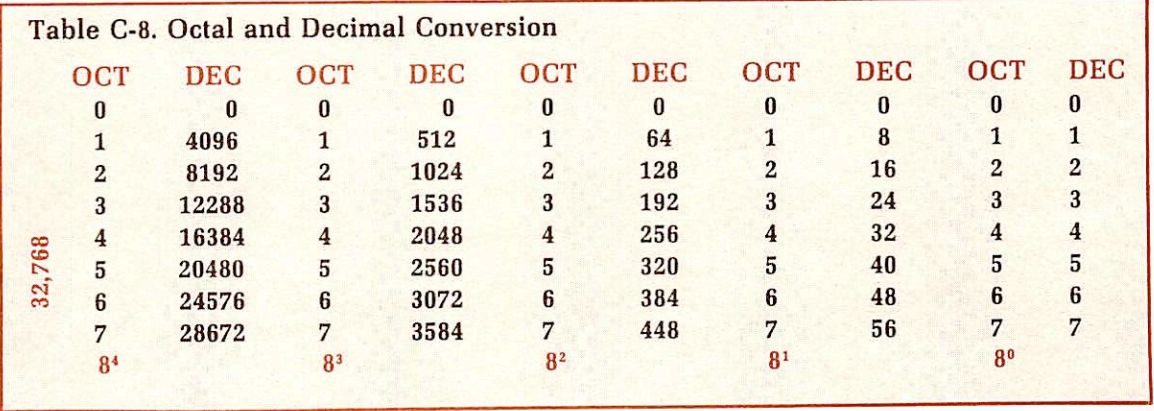

~

~

**C** 

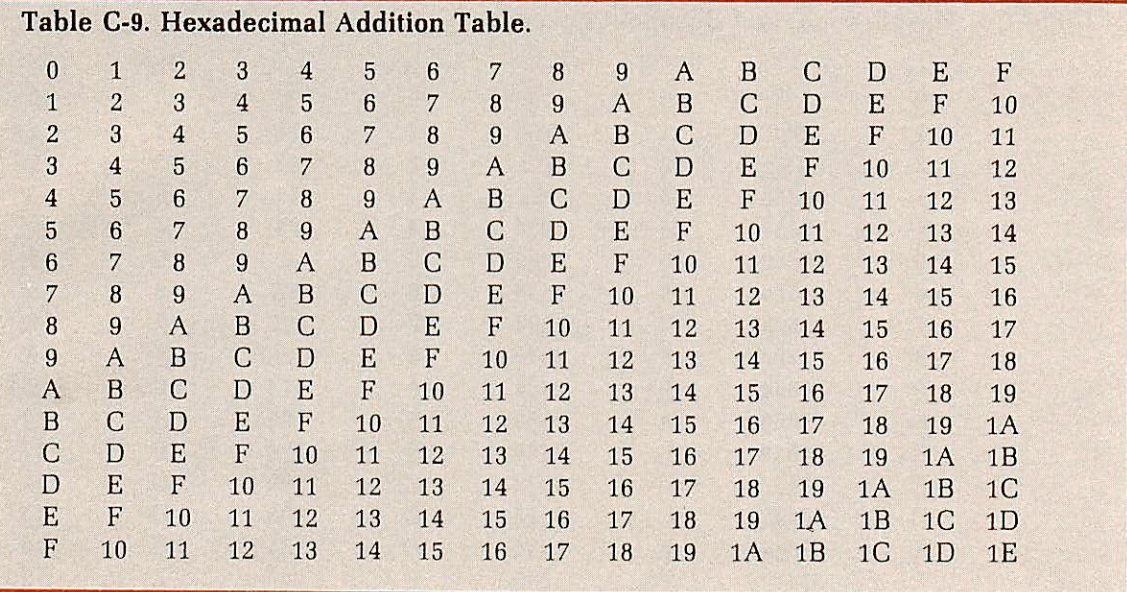

Note All numbers in hexadecimal.

# COBOL symbols

 $\sqrt{2}$ 

#### COBOL SYMBOLS

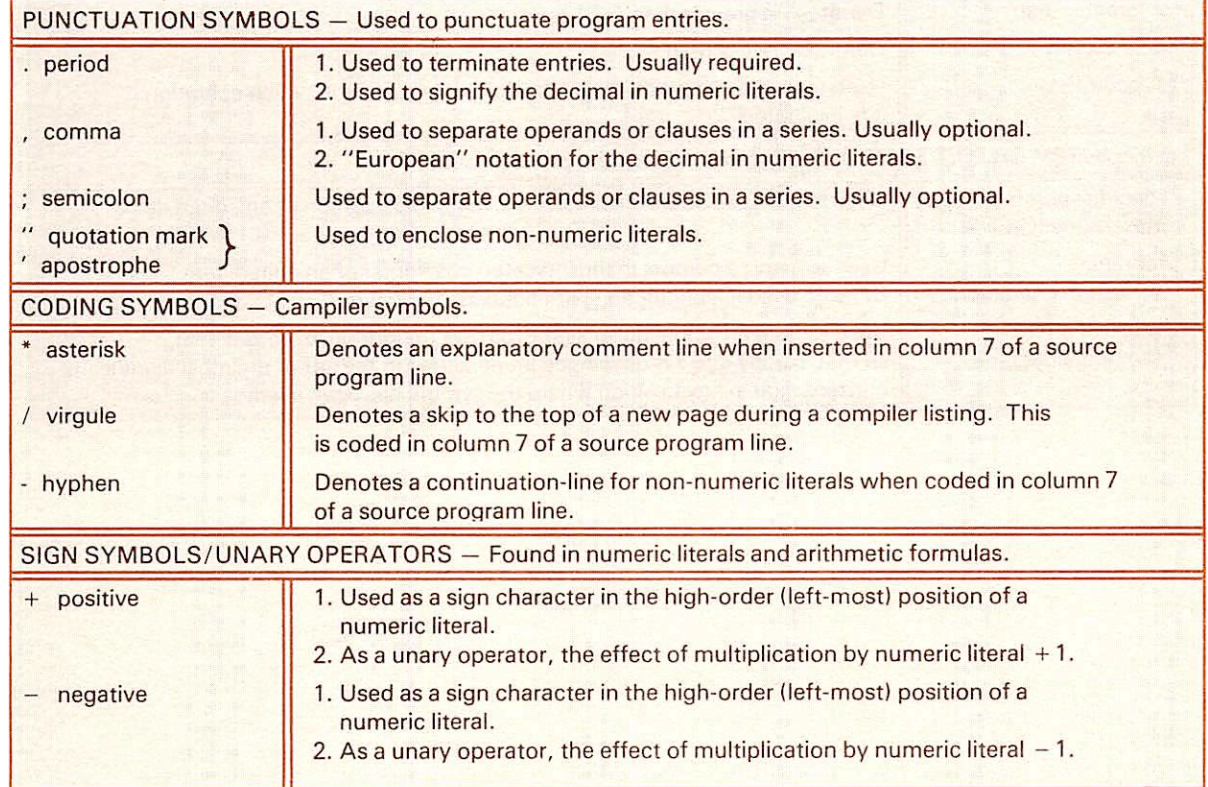

r

**C** 

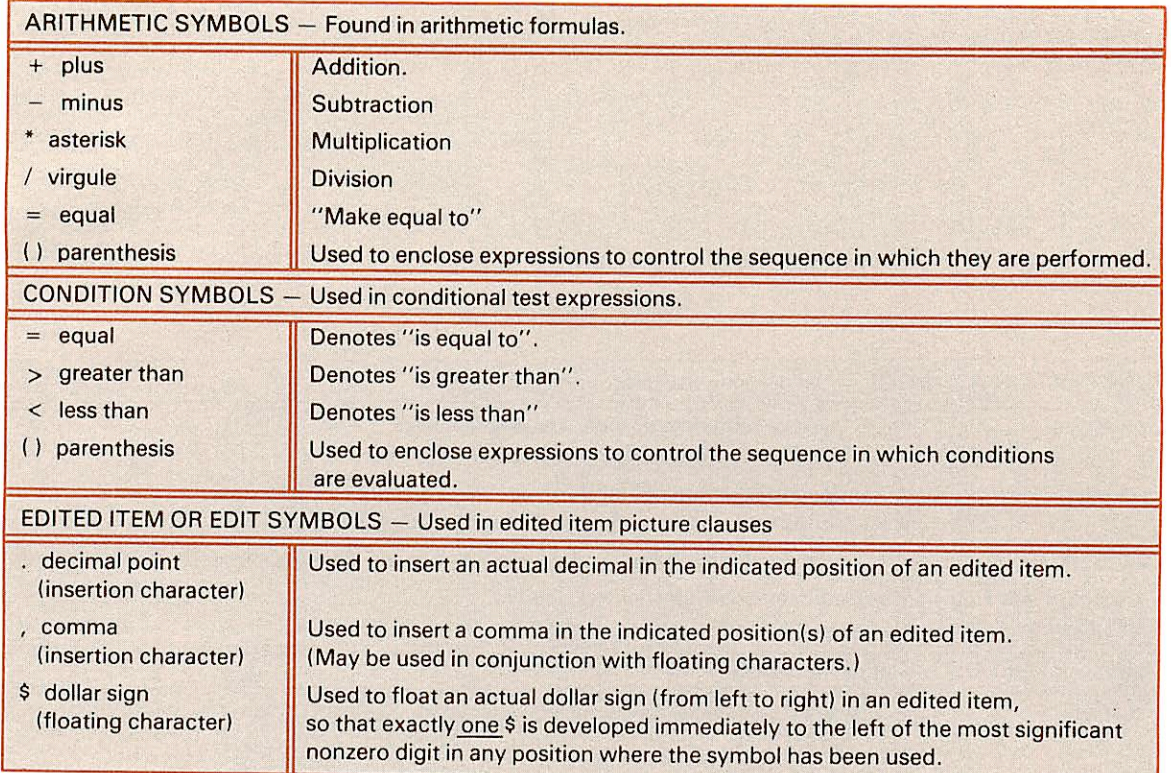

#### COBOL SYMBOLS

 $\ddot{\phantom{a}}$ 

Ē

#### COBOL SYMBOLS

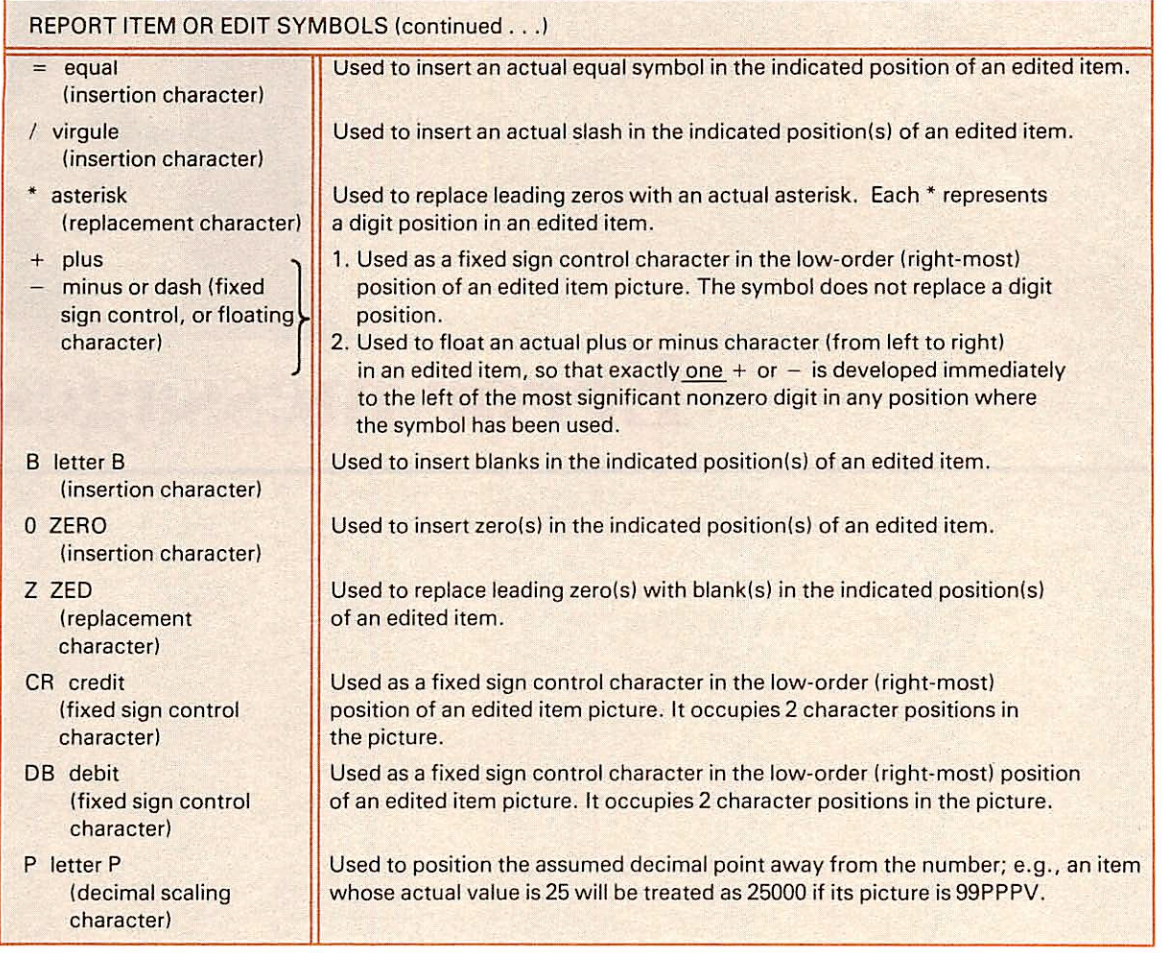

 $\frac{1}{2} \sum_{i=1}^n \frac{1}{2} \left( \sum_{i=1}^n \frac{1}{2} \right)$ 

**C** 

**C** 

Error messages

#### TYPES OF ERROR MESSAGES

This appendix contains the following categories of errors: • COMPILE-TIME ERROR MESSAGES

- -
- D-LEVEL ERROR MESSAGES COMPILE-TIME WARNING MESSAGES
- RUN-TIME ERROR MESSAGES

Error messages appear alphabetically within each category.

#### COMPILE-TIME ERROR MESSAGES

#### ")" REQUIRED AFTER SUBSCRIPTS

The right parenthesis following a subscript has been omitted. Correct the coding and recompile.

#### ▶ AREA-A VIOLATION; RESUMES AT NEXT PARAGRAPH/ SECTION/DIVISION/VERB.

Data before column 12 was ignored.

#### BLANK WHEN ZERO IS DISALLOWED.

The BLANK WHEN ZERO clause is not permitted here. Use zero suppression or other editing functions as indicated. Recompile.

#### ▶ CONDITIONAL I/O STATEMENT DISALLOWED WITHIN "IF".

Implied conditional such as IF A=B READ FILE AT END is invalid.

#### DATA DIVISION ASSUMED.

DATA DIVISION omitted in application program; insert DATA DIVISION and recompile.

#### ▶ DELETE/START NOT VALID FOR THIS FILE.

See Table C-5, for permissible statements for each access mode. Correct and recompile.

#### ▶ DISPLAY LIMITED TO 72 ON CONSOLE, 132 ON PRINTER.

Cannot display more than 72 characters on most terminals or print more than 132 characters per line for print files.

#### ERRONEOUS ASSIGNMENT.

ASSIGN TO device clause does not match FD; correct and recompile.

Î

#### ▶ ERRONEOUS FILE-NAME.

SELECT file-name does not match FD file-name.

#### ERRONEOUS QUALIFICATION; LAST DECLARATION USED.

Data-name not unique, needs qualification to the group level.

#### ▶ ERRONEOUS SELECT-SENTENCE; RESUMES AT NEXT SELECTOR AREA-A.

The flagged SELECT was ignored because the proper SELECT file-name, keyword ASSIGN, or device-name was missing. Correct errors, recompile.

#### ▶ ERRONEOUS SUBSCRIPTING; STATEMENT DELETED.

Refer to rules governing subscripting, Section 7, and subscripting OCCURS clause. Correct errors, recompile.

- **ERROR IN USING SORT, RELEASE, RETURN.** SD has not been defined for the sort-file.
- Sort-file has no corresponding SELECT clause.
- Sort keys are not in SD description.
- RELEASE has not been used in the input procedure.
- RETURN has not been used in the output procedure.

#### ▶ EXCESSIVE OCCURS NESTING IS IGNORED.

Only three levels of OCCURS clause are allowed.

#### ▶ FD-VALUE IGNORED SINCE LABELS OMITTED.

VALUE OF FILE-ID or OWNER-ID specified without LABEL RECORDS ARE STANDARD. Correct and recompile.

#### FILE SECTION ASSUMED.

Missing FILE SECTION in DATA DIVISION. Insert and recompile.

#### ▶ GROUP SIZE < 32,766; SET TO 1.

Group and/or record size exceeds maximum. Reduce to less than 32,766 bytes and recompile.

#### ILLEGAL MOVE OR COMPARISON IS DELETED.

Check rules governing IF and MOVE statements. Correct errors, recompile.

#### ▶ IMPROPER FILENAME IGNORED.

FD entry has no corresponding SELECT statement. Correct and recompile.

#### ▶ IMPROPER OCCURS COUNT IGNORED.

OCCURS specification is greater than 32,767. Check rules for OCCURS clause: correct and recompile.

#### ▶ IMPROPER REDEFINITION IGNORED.

Check rules for REDEFINES clause. Correct errors; recompile.

r

## ▶ INCOMPLETE/TOO LONG STATEMENT DELETED.

Check syntax; correct and recompile.

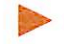

#### ▶ INVALID BLOCKING IS IGNORED.

BLOCK CONTAINS clause exceeds maximum supported; correct and recompile.

# ▶ INVALID RECORD SIZE(S) IGNORED.

RECORD CONTAINS clause in error; correct and recompile.

# ITEM ASSUMED TO BE BINARY.

Elementary item with no PICTURE clause assumed binary. Check coding.

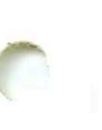

# ▶ KEY DECLARATION OF THIS FILE IS INCORRECT.

KEY IS clause in SELECT does not match FD description for indexed files, or Working-Storage description for relative files.

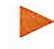

#### ▶ KEY MUST BE DECIMAL OR CHARACTER ITEM, MAX. 255 BYTES. STATEMENT DELETED.

Key specification in error. Maximum is 255 bytes for indexed files, 6 bytes for relative files. Correct and compile.

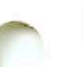

#### LABEL RECORDS OMITTED ASSUMED FOR UNIT-RECORD FILE.

Check LABEL clause, change to LABEL RECORD OMITTED.

# LABELS ASSUMED FOR DISK FILE.

Check LABEL clause, change to LABEL RECORD STANDARD.

# LEVEL 01 ASSUMED.

A level number was omitted. Check previous statements; correct and recompile.

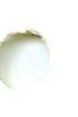

# ▶ MISORDERED/REDUNDANT SECTION PROCESSED AS IS.

Correct coding sequence; recompile.

# ▶ NAME OMITTED; ENTRY BYPASSED.

Unrecognizable data-name, not defined in Data Division. Correct and recompile.

# ▶ NON-UNIQUE SUBSCRIPT; LAST DECLARATION USED.

Non-unique data-name. Qualification is required; recompile.

# ▶ OCCURS DISALLOWED AT LEVEL 01.

Correct and recompile.

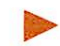

#### PARAGRAPH DECLARATION REQUIRED HERE.

A paragraph-name is required as the first item in the Procedure Division; recompile.

#### PERIOD ASSUMED AFTER PROCEDURE-NAME DEFINITION.

Period missing after a paragraph-name or a section-name. Correct and recompile.

1 S e p t e m b e r 1 9 8 1 E - 3 F D R 3 0 5 6

#### PICTURE IGNORED FOR INDEX ITEM.

PICTURE disallowed on USAGE IS INDEX. Correct and recompile.

#### ▶ RECORD MIN/MAX DISAGREES WITH RECORD CONTAINS; LATER SIZES PREVAIL.

Either delete RECORD CONTAINS clause and use default, or use the proper record size. Recompile.

#### ▶ REDUNDANT CLAUSE IGNORED.

Remove and recompile.

#### REDUNDANT FD.

Non-unique file-name in the same program.

"SECTION" ASSUMED HERE.

Insert SECTION and recompile.

#### SINGLE-SPACING ASSUMED DUE TO IMPROPER ADVANCING COUNT.

WRITE BEFORE/AFTER ADVANCING count is greater than 62. Correct and recompile.

#### SOURCE BYPASSED UNTIL NEXT FD/SECTION.

This relates to previous error. Correct previous error(s), recompile.

# STATEMENT DELETED DUE TO ERRONEOUS SYNTAX.

Illegal, non-standard syntax; correct and recompile.

#### STATEMENT DELETED DUE TO OMISSION OF RELATIONAL SYMBOL.

Correct and recompile.

# STATEMENT DELETED DUE TO NON-NUMERIC OPERAND.

Incompatible data types must be reconciled; recompile.

# STATEMENT DELETED; OPERAND IS NOT A FILE-NAME.

Illegal attempt to READ, WRITE, OPEN or CLOSE an undefined file. Correct syntax and recompile.

# TERMINAL ERROR.

Arequired division head or section head was omitted, or the Procedure Division does not begin with a paragraph-name.

18

#### ▶ UNIT-RECORD FILE BLOCKING IS IGNORED.

Device and BLOCK CONTAINS clause are incompatible.

#### ▶ UNRECOGNIZABLE ELEMENT IS IGNORED.

Correct and recompile.

18

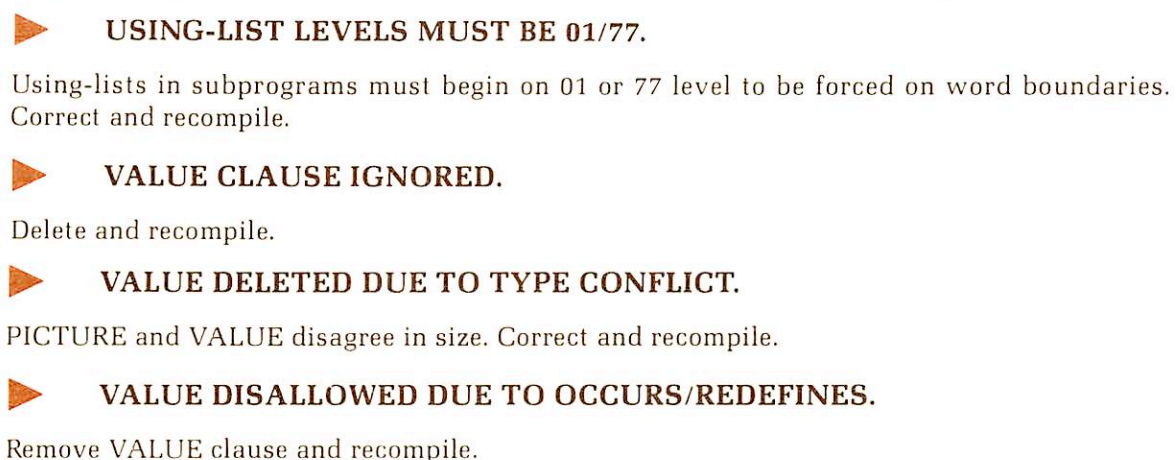

VALUE DISALLOWED IN FILE/LINKAGE SECTION.

Remove VALUE clause and recompile.

# ▶ VARYING ITEM MAY NOT BE SUBSCRIPTED.

Correct and recompile.

# D-LEVEL ERROR MESSAGES

#### ^ CONDITIONAL I/O STATEMENT DISALLOWED WITHIN IF.

▶ UNRESOLVED PROCEDURE-NAME; STATEMENT DELETED.

Illegal attempt to GO TO an undefined procedure-name. Corect and recompile.

A clause such as AT END, SIZE ERROR, INVALID KEY, or IF is not allowed within an IF statement.

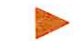

#### ▶ ERRONEOUS FILENAME.

A filename in the Procedure Division is not found in an FD description in the Data Division.

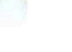

r

r

#### ▶ KEY NOT DESCRIBED WITHIN FD.

The primary or alternate record key of an indexed file is not described within the FILE SECTION data record.

#### UNRESOLVED PROCEDURE-NAME.

GOTO or PERFORM uses a procedure-name not found elsewhere in the Procedure Division.

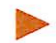

#### USING LEVELS MUST BE 01 or 77.

In a CALL statement or in the PROCEDURE header, operands of the USING clause must be defined in the Data Division with level 01 or 77.

#### COMPILE-TIME WARNING MESSAGES

#### ^ "COMP" IGNORED FOR DECIMAL ITEM.

COMP has been specified, although the item appears to be decimal; the compiler is ignoring the COMP designation. Results may be incorrect. Determine the correct specification and recompile.

#### DATA RECORDS CLAUSE WAS INACCURATE.

The DATA RECORDS clause does not agree with record description entries for the file. Correct and recompile.

#### ▶ DISPLAY TRUNCATED TO 72 CHARACTERS.

No more than 72 characters can be displayed on the terminal.

# FILE NEVER CLOSED.

Include a CLOSE statement for the file, recompile.

#### FILE NEVER OPENED.

Include an OPEN statement for the file, recompile.

#### ▶ INCONSISTENT READ USAGE.

OPEN statement and USAGE do not agree. Illegal attempt to write to an input file.

#### ▶ INCONSISTENT WRITE USAGE.

OPEN statement and USAGE do not agree. Illegal attempt to read an output file.

#### **ITEM IS UNSIGNED.**

The item in this statement is unsigned, but appears to require sign designation. Results may be indeterminate.

- **LITERAL TRUNCATED TO ITEM SIZE.**<br>• VALUE OF FILE-ID has been specified by a literal greater than 8 characters.
- OWNER IS has been specified by a literal greater than 6 characters.
- The size of the literal in a VALUE clause is greater than the size defined in the PICTURE clause.

#### ▶ MOVE IS DONE WITHOUT CONVERSION.

Data representation does not agree. Conversion will not occur; results are indeterminate.

#### NO CORRESPONDENCE FOUND.

Check rules for MOVE CORRESPONDING. Correct and recompile.

#### PERIOD ASSUMED ABOVE.

Statement syntax suggests a period; one has been generated by the compiler.

# RUNTIME ERROR MESSAGES

The general format for run-time I/O errors generated by a COBOL program is:

message

#### FILE-ID: file-id OWNER-ID: owner-id DEVICE: device-name

FATAL RUN-TIME 1-0 ERROR (C\$ER) ER!

The diagnostic message is one line which briefly describes the probable cause of the error. Most of the time the message will point directly to the problem. A list of diagnostics and further explanations is provided below.

The next line identifies the file on which the error occurred. Information printed includes file-id and owner-id, if specified, and device-name specified in SELECT clause.

If the error was caused by an indexed or relative I/O operation that involved a call to the MIDAS system, the message line will be:

#### MIDAS FILE SYSTEM ERROR nnnn, FILE STATUS CODE yy

The variable n represents the error code returned from MIDAS, which is listed in The MIDAS User's Guide. The variable yy is the COBOL file status code, as defined in Appendix A.

A list of the COBOL runtime I/O error messages follows:

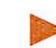

#### ▶ ATTEMPTED DELETE FROM UNOPENED FILE.

The user attempted to delete a record from an unopened file.

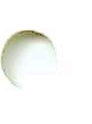

-

r

#### ▶ ATTEMPTED READ FROM ILLEGAL DEVICE.

The user attempted to read a record from the printer.

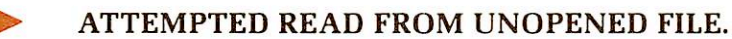

The user attempted to read a record from an unopened or a write-only file.

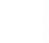

#### ▶ ATTEMPTED REWRITE TO NON-DISK FILE.

The user attempted to rewrite a record to a non-disk file (a file not assigned to Prime File Management System].

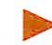

#### ▶ ATTEMPTED REWRITE TO UNOPENED FILE.

The user has attempted to rewrite a record to an input-only or an unopened file.

#### ▶ ATTEMPTED START ON UNOPENED FILE.

The user program executed a START statement on an unopened file.

#### ▶ ATTEMPTED WRITE TO UNOPENED FILE.

The user attempted to write a record to an unopened or a read-only file.

#### END OF FILE ENCOUNTERED

An EOF mark was encountered on a sequential READ statement.

# ERROR ADDING SECONDARY INDEX, UNABLE TO DELETE PRIMARY

An error occurred adding a secondary index to an index file on a WRITE statement. When the error was noticed by the COBOL run-time package, an attempt was made to remove the primary index entry which failed. This error is always fatal and may indicate <sup>a</sup> problem with the MIDAS file structure or the COBOL run-time package.

#### ERROR PROCESSING DELETE STATEMENT

An error occurred attempting to delete a record from an indexed or a relative file.

#### ERROR PROCESSING START STATEMENT

An unexpected error occured while executing a START statement on an indexed or relative file.

#### **ERROR UNLOCKING RECORD**

A MIDAS error occurred (from UPDATS) in an attempt to unlock a record.

#### FILE READ ERROR

General message indicating a sequential file read error.

#### FILE REWRITE ERROR

General message indicating a sequential file re-write error.

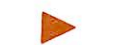

#### FILE WRITE ERROR

General message indicating a sequential file write error.

#### NO READ PRIOR TO DELETE

A READ statement must be executed prior to a DELETE on an indexed or relative file in sequential access mode.

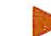

#### NO READ PRIOR TO REWRITE

A READ statement must be executed prior to a REWRITE when an indexed or relative file is used in sequential access mode.

#### NO UNITS AVAILABLE

All available file units are in use. Note that units 13-16 are reserved for use by MIDAS and FORMS.

#### ▶ REDUNDANT OPEN ATTEMPTED

The program tried to open a file which was already open.

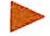

#### SEQUENTIAL WRITE TO RANDOM FILE OPENED IN I/O MODE

Attempt to use the sequential WRITE statement on a file opened in I/O mode for random access is not permitted.

# Expanded listing

 $\overline{\phantom{a}}$
#### EXPANDED LISTING

In 64V mode (Prime 350 and up), COBOL can optionally generate an expanded listing following the errors and warnings section in the listing file. The expanded listing is fairly 'PMA-like', easily readable, and is obtained bv employing the mnemonic parameter -EXPLIST.

Example:

#### COBOL program-name -EXPLIST

For the expanded listing, instead of using source code identifiers. Prime COBOL uses machine-generated labels in the listing. The general format of these labels is:

#### $\langle$  TYPE  $\rangle$  \$XXXX[ $\pm$ N character offset]

where

XXXX is the hexadecimal identifier.<br>TYPE is the label type.

is the label type.

Label types fall into the following category:

- A Paragraph or section<br>B Alter or perform ind
- **B** Alter or perform indirect word<br>**C** Perform count variable
- C Perform count variable<br>D Decimal constant
- D Decimal constant<br>E Picture string (con
- E Picture string (const)<br>F Character string (con
- Character string (const)
- G Generate label for branch instruction<br>H Passed parameter
- H Passed parameter<br>S Generate label a
- S Generate label any usage allowed<br>Y File control block
- File control block
- Z File buffer

A description of these labels is shown below:

A\$XXXX - Paragraph or section label

Will appear in expanded code associated with the previous source line.

#### **Note**

When TRACE MODE is used, code will exist to accomplish paragraph and section name displays.

#### B\$XXXX - Alter or perform indirect

Will be used to key a return for a PERFORM statement. If when examined, the variable contains some non-zero value, a branch to that non-zero location is performed.

#### C\$XXXX - Perform count variable

Used to contain value for perform loop.

#### Note

Stored as single precision integer for maximum value of 32767.

D\$XXXX - Decimal constant

- 
- 1. Item is placed in literal pool for explicit numeric constant references.
	- Condition names with value associated with numeric constant.

#### Note

All numeric constants in literal pool are examined prior to the addition of a new numeric constant. This prevents dupli cates.

E\$XXXX - Edit picture string

This item is generated for use with edit capability on data strings. Insertion characters, zero suppression, etc., are represented by this string.

F\$XXXX - Character string constant

1. All explicit character string constants are placed in literal pool.

- 2. All implicit character string constants:
	- Condition names may generate a reference to a character constant.
	- An EXHIBIT Statement.
	- Entering a new paragraph with TRACE MODE set.
- G\$XXXX Generated label for branch

Produced by IF Statements to bypass code based on conditions results.

H\$XXXX - Passed parameter

Produced for each item in Linkage Section.

S\$XXXX - Generated label - no specific reason

Produced for branching code associated with a READY TRACE.

Y\$XXXX - File control block

Each defined file will generate an FCB.

- Z\$XXXX File buffer
	- 1. Each FCB will reference a file buffer area.
	- 2. Size of file buffer may contain room for alternate buffers.

Other labels used are:

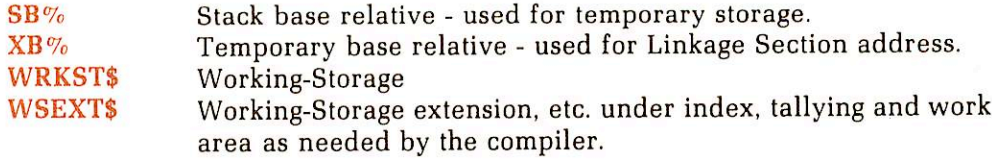

Example:

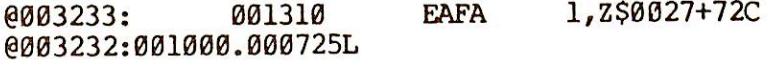

The example above says: At relative location '3233 in the procedure area, EAFA 1, file buffer  $(ID=$ \$0027 with a +72 character offset). Note that the word offset is '725 in the link frame.

An expanded listing example is presented below. It represents a portion of an actual listing tor SAMPLE presented in Section 4.

For additional information pertaining to expanded code and the Program Statistics which follows it. see The Assembly Language Programmer's Guide and Section 2 of this manual respectively.

Example:

~

OK, COBOL SAMPLE -L TTY -EXPLIST

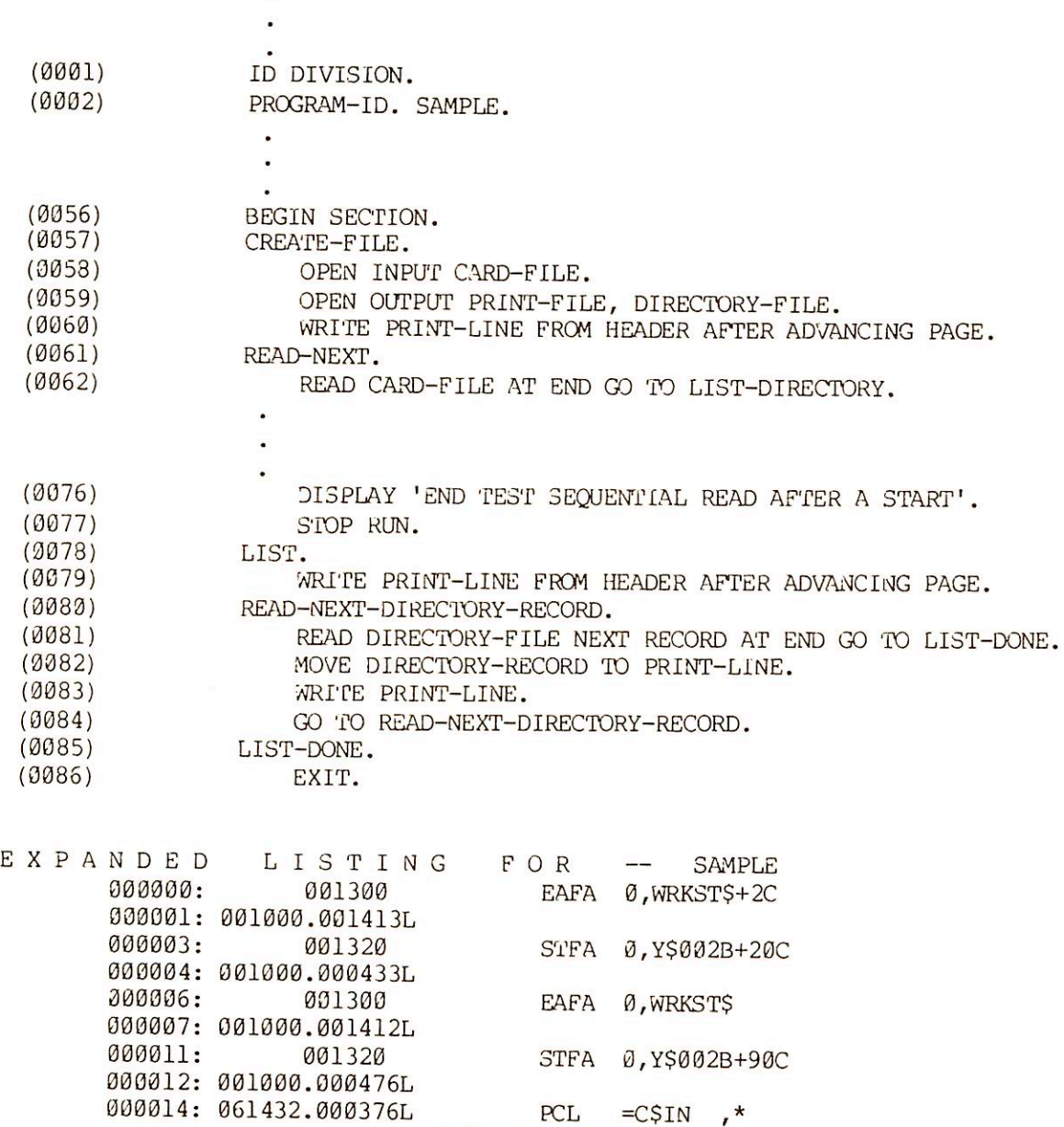

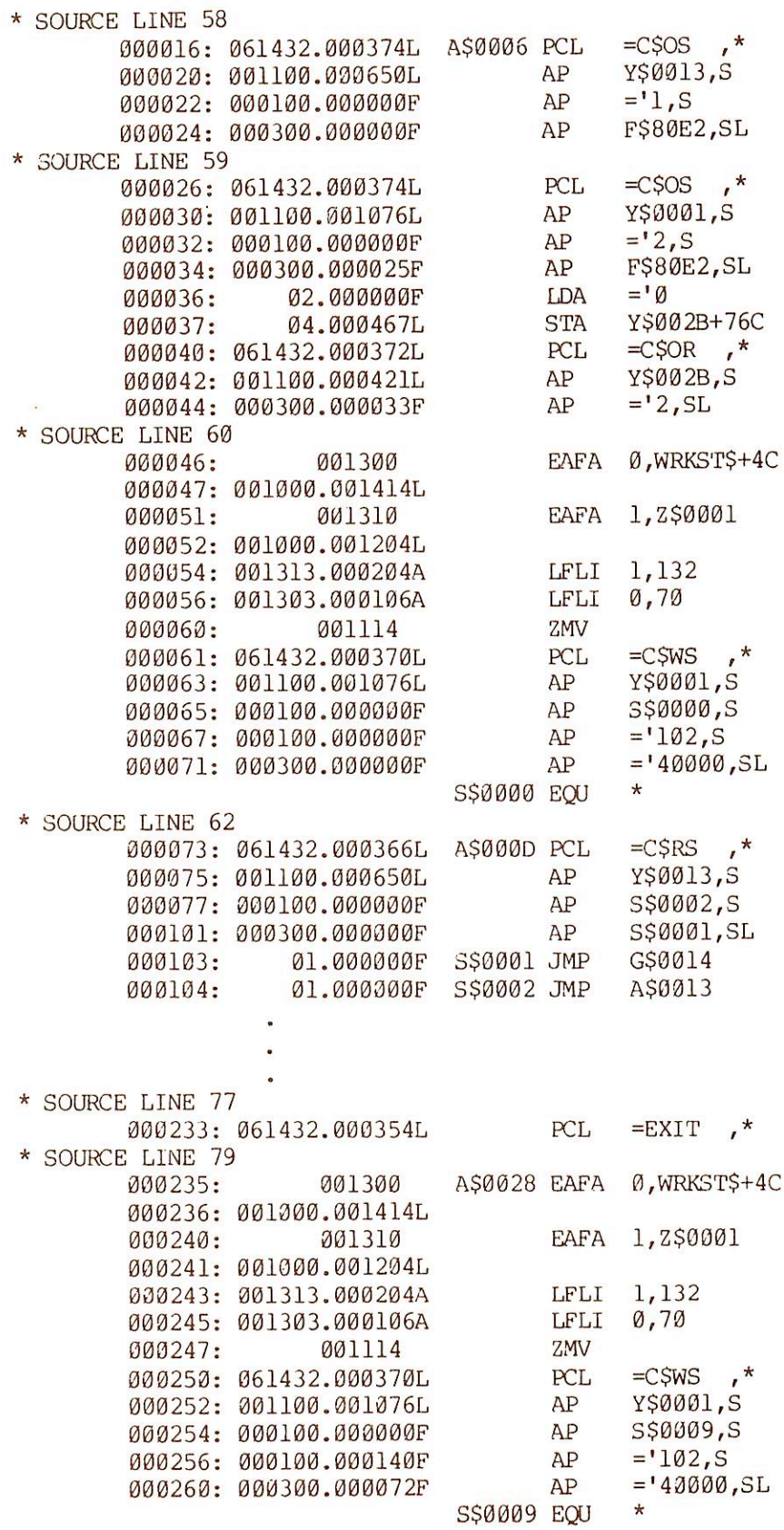

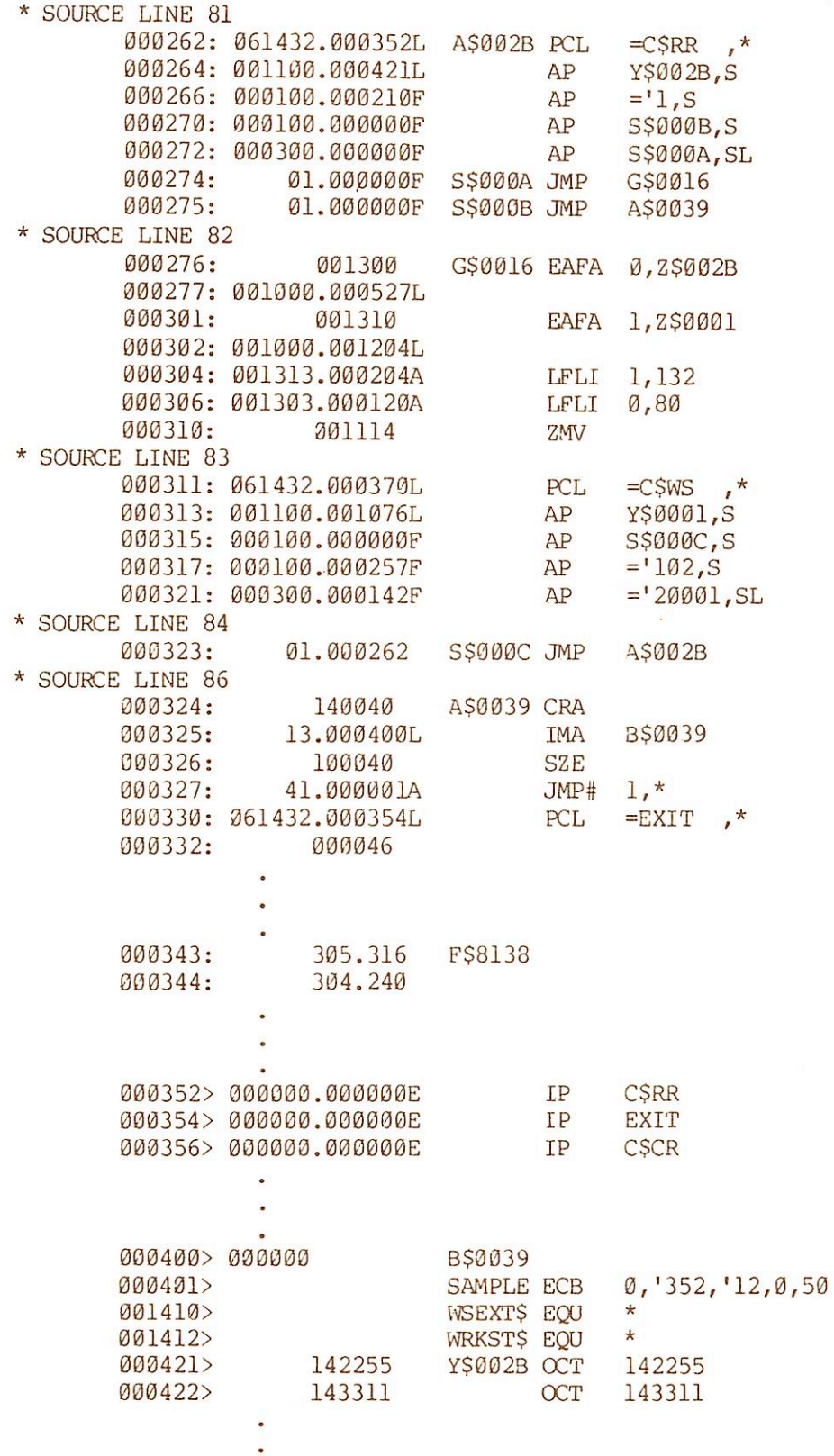

 $\ddot{\phantom{0}}$ 

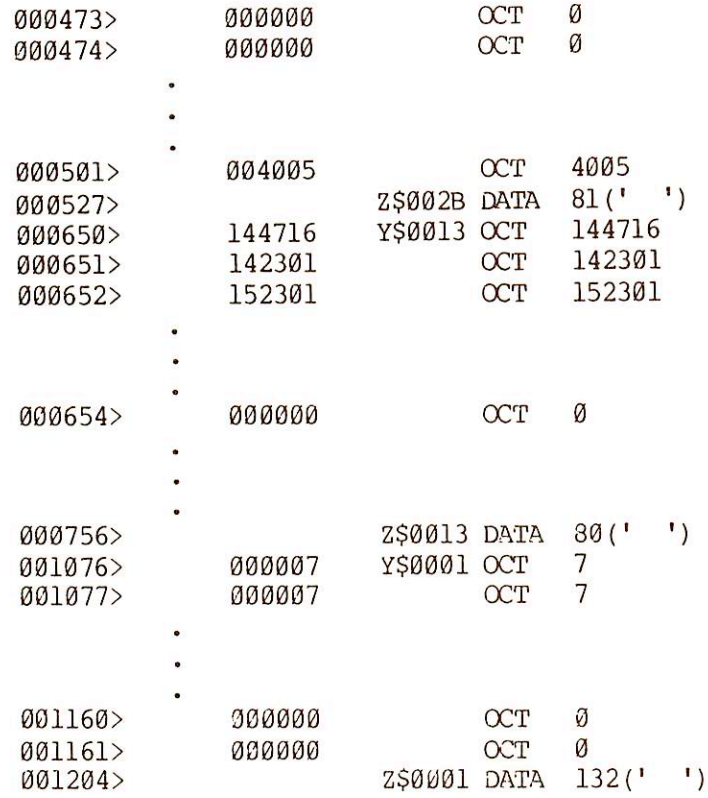

P R O G R A M S T A T I S T I C S

Executable Code Size: 218 Words. Constant Pool Size: 49 Words. Total Pure Procedure Size: 267 Words.

Working-Storage Size: 74 Bytes. Tbtal Linkframe Size: 581 Words.

Stack Size: 51 Words.

Trace Mode: Off.

No Arguments Expected.

86 Source Lines.

No Errors, No Warnings, Prime V-Mode COBOL, Rev 17.2 <SAMPLE>

# LABEL command

#### OVERVIEW OF LABEL

PRIMOS has an utility called LABEL which initializes magnetic tapes. LABEL writes either IBM (9-track EBCDIC or 7-track BCD) or ANSI (9-track ASCII) level 1 volume labels followed by dummy HDR1 and EOF1 labels. LABEL can also be used to read existing VOL1 and HDR1 labels.

ANSI labels are written in accordance with the American National Standards Institute standard ANSI X3.27-1978. IBM labels are written in accordance with IBM's specifications (IBM manual GC28-6680-5).

Any non-standard labels such as 7-track ASCII or user-defined labels cannot be read or written.

#### USING LABEL

To read existing labels type the command:

#### LABEL MTn [-TYPE type]

To write labels type the command:

#### LABEL MTn [-TYPE type] -VOLID vol [-OWNER own] [-ACCESS ace] [-INIT]

The arguments have the following meanings:

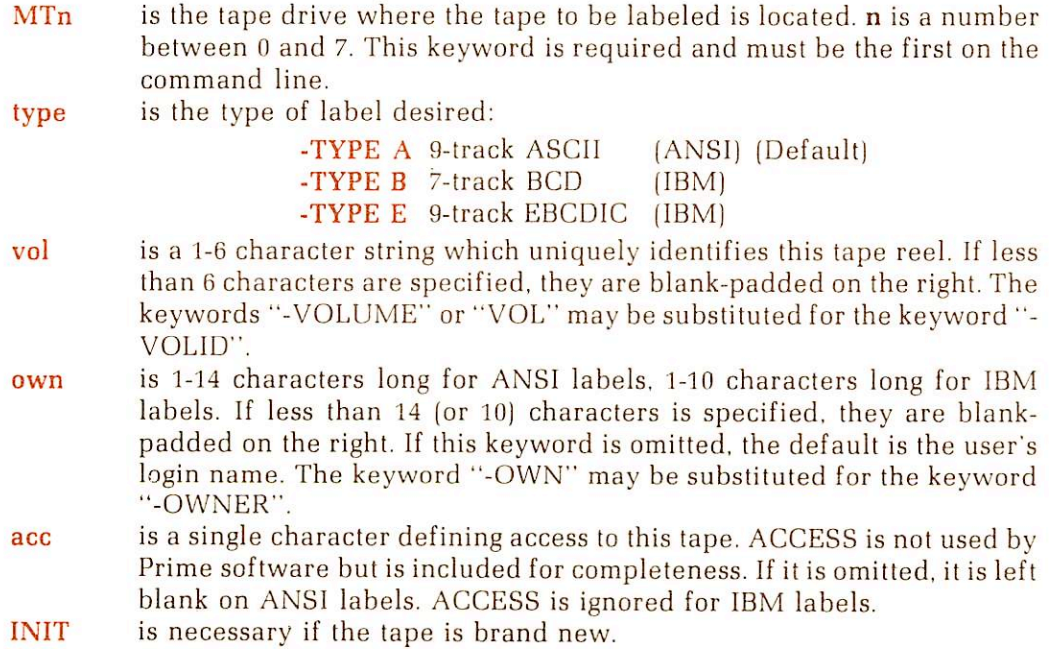

r

On read operations, LABEL prints out the volumne and owner ids, creation date, access (ANSI tapes only), and other information.

If LABEL successfully writes a label, the message "TAPE LABEL WAS WRITTEN SUC CESSFULLY" is displayed.

#### ERRORS USING LABEL

Improper use of the LABEL command causes an error message to be printed. These errors are the result of bad syntax in the LABEL command itself or a system magnetic tape I/O error.

#### Syntax errors

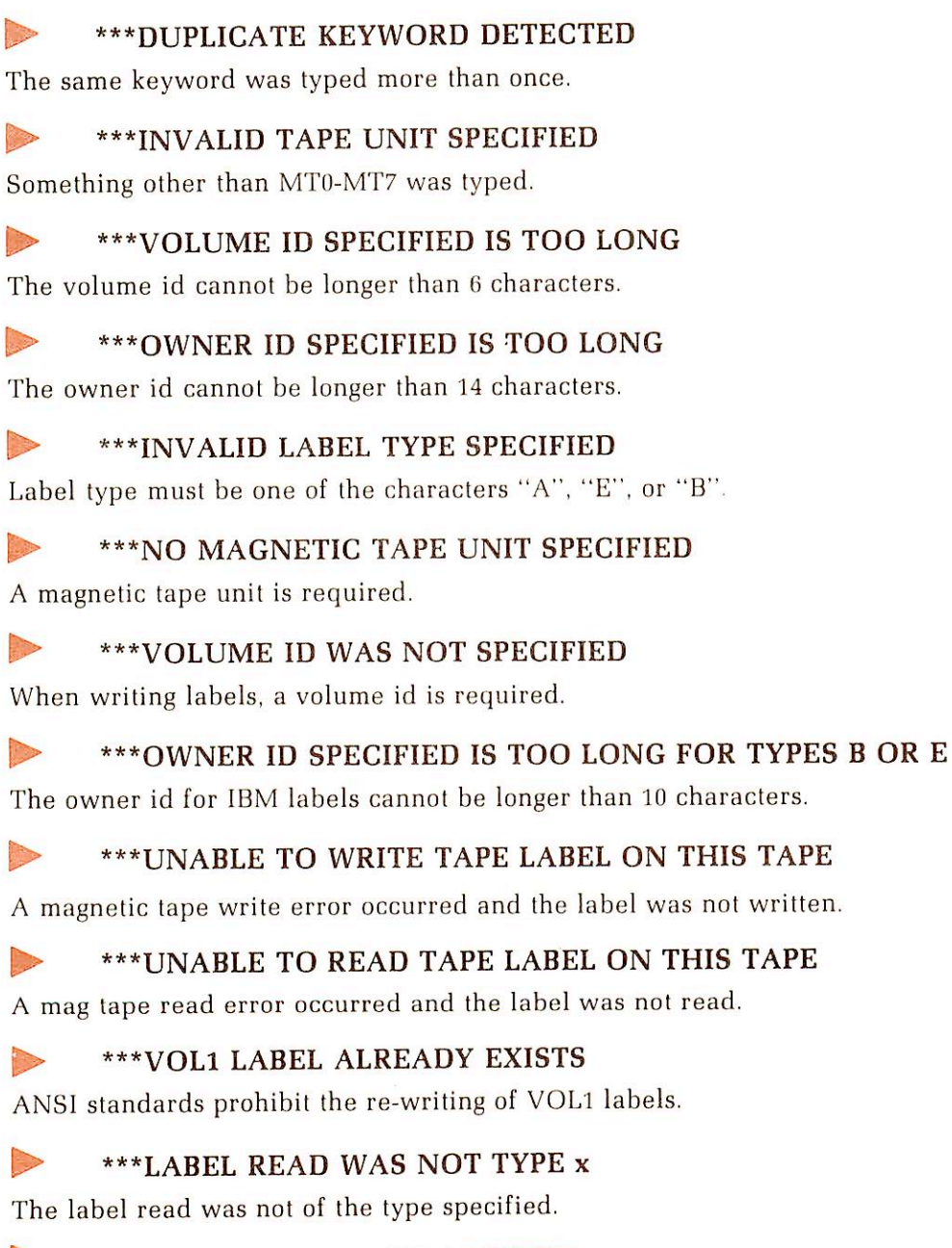

▶ \*\*\*LABEL OPERATION ABORTED

Any one of the prededing four errors aborts.

#### \*\*\*ACCESS IGNORED FOR IBM LABELS (WARNING ONLY)

This is a warning only - processing continues.

#### \*\*\*UNRECOGNIZED KEYWORD. string (CMDL\$A)

An invalid keyword (string) appeared on the command line.

#### System errors

D

**Contract of the State** 

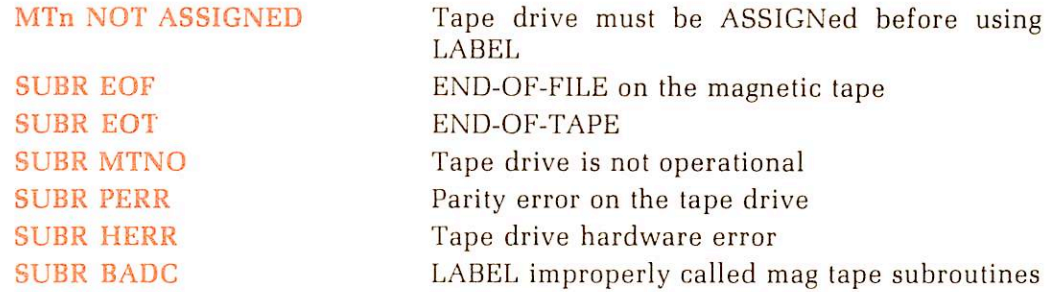

In the above errors, SUBR is the name of the magnetic tape subroutine that reported the error. See the PRIMOS Subroutines Reference Guide for more information regarding these errors.

#### HELP FACILITY

r

**reduced** 

The command LABEL -HELP causes LABEL to print out an abbreviated description of the command on the terminal.

For a complete description of tape labels and their use, refer to the IBM publication GC28-6680, OS TAPE LABELS and the ANSI publication X3.27-1969, "American National Standard Magnetic Tape Labels for Information Interchange".

## COBOL system files

#### SYSTEM FILES

To utilize COBOL, the following files must be available on the system in the UFD's specified:

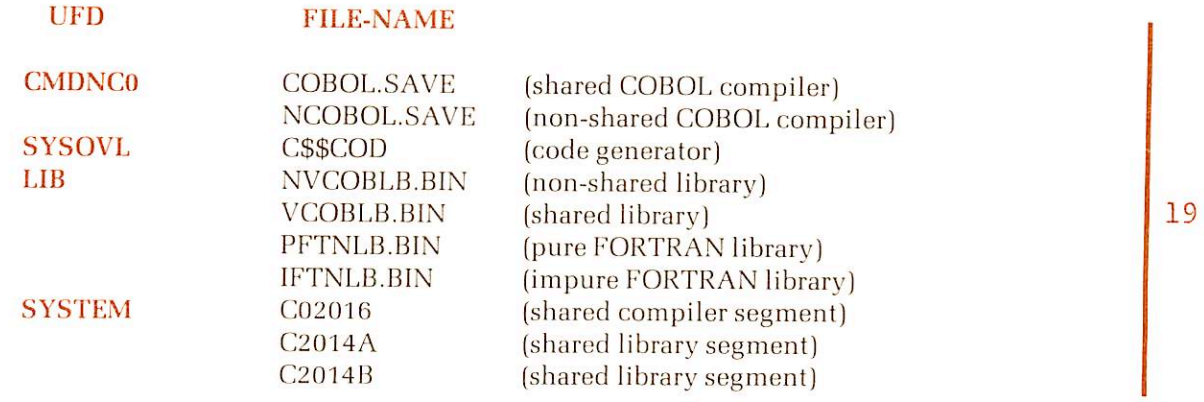

#### VCOBLB Library

The VCOBLB library contains the following common COBOL subroutines.

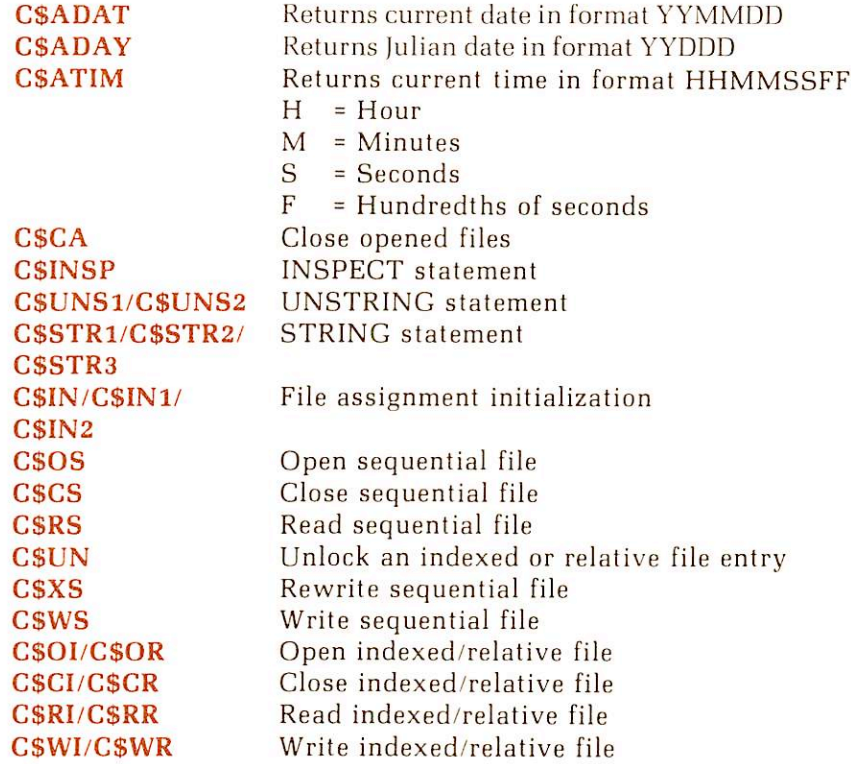

r

## **H** COBOL SYSTEM FILES

19

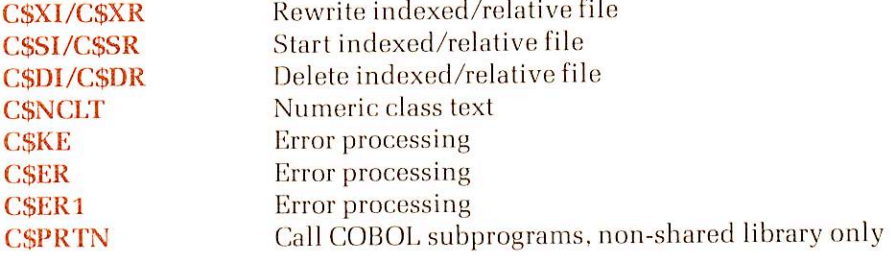

Ė

## **Symbols**

# (SEG prompt) 3-1 \$ (SEG prompt) 3-1 -64V (compiler option) 2-5 . .. (format notation) xi, 4-5  $<$  (format notation) 4-5 = (format notation) 4-5  $>$  (format notation) 4-5 [ ] (format notation) xi, 4-5 { ) (format notation) xi, 4-5

"

r

A Abbreviated combined relation conditions 4-23 ACCEPT statement 8-4 Access methods, file A-1 ACCESS MODE clause: 6-1, 6-4, definition 6-1, 6-4, 6-5, 6-6 indexed files 12-1 relative files 13-1 Access modes vs. OPEN state ments C-7 ADD statement 8-6 Addition table, hexadecimal C-10 Addressing mode, compiler 2-5 AFTER ADVANCING option 8-49 AFTER clause, PERFORM 8-25 Algebraic signs 4-16 Alignment rules, standard 4-15 ALL, figurative constant 4-9 Alphabetic item, category 4-14 Alphabetic PICTURE clause, rules 7-16 ALPHABETIC test 4-21 Alphanumeric edited item, category 4-15 Alphanumeric edited PICTURE clause, rules 7-16 Alphanumeric item, category 4-15 Alphanumeric PICTURE clause, rules 7-16 ALTER statement 8-7 ALTERNATE RECORD KEY clause 6-5. 12-1 American National Standard, (ANSI) 1-2 ANSI standards, coding rules 4-6 Area A 4-6 Area B 4-6 Arithmetic expressions: definition 4-18 rules 4-18 symbol combinations, table 4-18 Arithmetic operations 4-10 Arithmetic operators 4-18 Arithmetic statements:

definition 8-2 features 4-19 rules 8-3 Arithmetic symbols, COBOL  $D-1$ ASCII character set C-4 ASCII IS NATIVE clause 6-1, 6-3 ASSIGN TO clause 6-1, 6-4. 6-5 indexed sequential files 12-1 relative files 13-1 AT END clause: READ 8-32, 12-4, 12-5, 13-3. 13-4 RETURN 8-35, 11-2 SEARCH 8-36, 10-9 Audience 1-1 AUTHOR, paragraph 5-1

#### B

Batch job environment 1-5 BEFORE ADVANCING option 8-49 BINARY (filename option) 2-5 BINARY (compiler option) 2-5 Binary arithmetic operators 4-18 Binary file, compiler 2-5 Binary item 4-15 BLANK WHEN ZERO clause 7-8, 7-25 examples 7-26 BLOCK CONTAINS clause 7-3, 7-4 Brackets xi, 4-5 Braces, xi, 4-5 BY option: DIVIDE 8-13 MULTIPLY 8-23

 $\mathbf{r}$ 

CSIN: error messages 3-4 execution utility program 3-2 CALL statement 8-8, 9-2 Carriage control values 8-50 Categories of data 4-14 Categories of data, editing, table 7-18 Character set: ASCII C-4 COBOL 4-7 Prime 4-7 Character-strings, PICTURE 4-7 CHARACTERS option: BLOCK CONTAINS clause 7-3,7-5 RECORD CONTAINS clause 7-3, 7-5 Class condition:

IF 8-17 simple 4-21 Classes of data 4-14 Clause, format notation 4-5 CLOSE (PRIMOS command) 2-9 CLOSE statement 8-8,12-3,13-3 Closing files 2-9 COBOL (PRIMOS command) 2-1 COBOL: compiler 2-1 overview 1-1 reserved words C-2 under PRIMOS 1-4 verb index C-l CODE-SET IS ASCII clause 7-3, 7-7 Coding rules 4-6 Coding sheet, COBOL, figure 4-6 Collating sequence, ASCII 4-7 Combined and negated combined conditions 4-22 Combined condition, IF 8-18 COMMA clause 6-1,6-3 Comparisons, non-numeric 4-21 Comparisons, numeric 4-21 Compatibility, PRIMOS, COBOL 1-5 Compilation messages 2-1 Compilation, end of, messages 2-2 Compile-time error messages E-1 Compile-time warning messages E-5 Compiler option:  $-64V$  2-5 -BINARY 2-5 -EXPLIST 2-6 -INPUT 2-4 -LISTING 2-5 -NOEXPLIST 2-6  $-NOXREF$  2-6 -SOURCE 2-5 -XREF 2-6 Compiler: addressing mode 2-5 binary file 2-1,2-5,2-7,2-8 description 1-6 error messages 2-2, E-1 default file names 2-1, 2-5, 2-7, 2-8 file specifications, table 2-6 file types 2-7 generated files 2-7 I/O specifications 2-4 invoking 2-1 listing file 2-1, 2-5, 2-7, 2-8 object file 2-1, 2-5, 2-7, 2-8 options 2-4 source file 2-1, 2-5, 2-7, 2-8 symbols. COBOL D-l syntax 2-1

warning messages 2-3 Compiling 2-1 Complex conditions 4-22 Computational, data usage 4-15 Computational-3, data usage 4-15 COMPUTE statement 8-9 Concepts, fundamental COBOL 4-1 Condition evaluation rules 4-24 Condition symbols, COBOL D-l Condition-name condition: IF 8-17 simple 4-21 Condition-names, description 4-11 Conditional expressions 4-20 Conditional statements 8-2 Conditions, syntax table 4-23 Conditions: abbreviated 4-23 complex 4-22 combined 4-22 negated 4-22. 4-24 simple 4-20 Configuration Section 6-1, 6-2 Connectives, definition 4-9 CONSOLE IS clause 6-1, 6-2 Conversion: hexadecimal and decimal C-9 octal and decimal C-9 COPY statement 8-9 CORR option: ADD 8-6 MOVE 8-22 SUBTRACT 8-43 CORRESPONDING option: ADD 8-6 MOVE 8-22 SUBTRACT 8-43 COUNT IN option 8-44, 8-46 CR: credit symbol 7-18 carriage return xi CREATK dialog: DAM files B-3 INDEXED files B-l RELATIVE files B-3 Cross reference listing 2-6 CURRENCY SIGN IS clause 6-1, 6-3

## D

DAM files, creating B-1 (See also Direct Access Method. Data Division: definition 7-1 example 7-31 sort module 11-1 table handling 10-1 Data levels 4-14

DATA RECORDS clause 7-3, 7-6 Data-name subscripting 10-6 Data-name/FILLER 7-12 Data-names, description 4-11 Data: categories, description 4-14 categories, editing, table 7-18 categories, PICTURE clause 7-16 classes, description 4-14 representation 4-15 usage 4-15 DATE-COMPILED paragraph 5-1 DATE-WRITTEN paragraph 5-1 Debugging, COBOL verb: ACCEPT 8-4 DISPLAY 8-12 EXHIBIT 8-14 READY TRACE 8-34 RESET TRACE 8-34 Decimal and hexadecimal conver sion C-9 Decimal and octal conversion C-9 Decimal-point in PICTURE clause, rules 7-16 DECIMAL POINT IS COMMA clause 6-1, 6-3 DECLARATIVES section 8-1, 8-2, 8-48 Default compiler files 2-1, 2-5, 2-7, 2-8 DELETE statement 8-11, 12-3, 13-3 DELIMITED BY: STRING 8-40 UNSTRING 8-49 DELIMITER IN option 8-44. 8-45 DEPENDING ON option 8-16 Device specifications 6-5 Digit, format notations 4-5 Direct Access Method (DAM) A-1 Direct indexing 4-17, 10-4 Disk filenames 3-3 DISPLAY statement 8-12 Display, data usage 4-15 DIVIDE statement 8-12 Division: Data 7-1 Environment 6-1 Identification 5-1 Procedure 8-1 Divisions, COBOL program, summary 4-1 Documentation conventions xi DOWN BY option 8-37, 10-7

#### ŀ.

Edit symbols, COBOL D-2

Editing: character insertion 7-18 character suppression and replacement 7-18, 7-21 PICTURE clause 7-18 sign control symbols, results, table 7-19 signs 4-16 type, categories of data, table 7-18 EDITOR, description 1-6 Elementary item 4-14 Ellipsis, format notation xi, 4-5 ELSE option 8-16 END DECLARATIVES section 8-1 End of compilation messages 2-2 ENTER statement 8-14, 9-3 Environment Division 6-1, 12-1, 13-1 Environment: batch job 1-5 interactive 1-5 phantom user 1-5 Error handling, SEG 3-1 Error messages: CSIN 3-4 compile-time E-1 compiler 2-2 internal 2-3 run-time 3-4, E-6 types E-1 ERROR option 8-48 Errors using LABEL G-2 Evaluation, condition, rules 4-24 EXCEPTION option 8-48 EXECUTE (SEG command) 3-2 Executing loaded programs 3-2 Execution utility program, C\$IN 3-2 EXHIBIT statement 8-14 EXIT PROGRAM statement 8-15, 9-3 EXIT statement 8-15 Expanded compiler listing 2-5, F-l EXPLIST (compiler option) 2-6 Expressions: arithmetic 4-18 conditional 4-20 EXTEND option, OPEN 8-24 Extensions to ANSI standard, Prime 1-3 External decimal item 4-15

~ "

^

7

FD (file description) 7-3 Figurative constants 4-9 File assignments 3-2 File Description (FD) 7-2

 $\mathbf{F}$ 

File names: default compiler names 2-1, 2-2, 2-7, 2-8 in COBOL programs 4-1 1 File organization A-1 File Section, description 7-1, 7-2 sort module 11-1 File specifications, compiler , table  $2 - 6$ FILE STATUS clause 6-1, 6-4, 6-5, 6-6 indexed files 12-1, 12-3 relative files 13-1, 13-2 File status key definitions C-6 File types 2-7 File units, PRIMOS 2-7 FILE-CONTROL Paragraph: sequential files 6-3 indexed files 12-1 relative files 13-1 Files: compiler generated 2-1, 2-5, 2-7, 2-8 DAM. creating B-l indexed 12-1 INDEXED, creating B-l relative 13-1 relative, creating B-l system H-l FILLER options 4-11, 7-8, 7-12 Fixed insertion 7-19 Floating insertion 7-19 Format notation:  $<$  4-5  $= 4-5$  $> 4-5$ [] 4-5 clause 4-5 COBOL 4-4 digit 4-5 ellipsis 4-5 hyphen 4-5 key words 4-4 letter 4-5 lowercase words 4-5 multiple formats 4-5 programmer-defined words 4-5 punctuation 4-5 reserved words 4-4 statement 4-5 underlined words 4-4 Forms Management System 1-7 FORMS, description 1-7 FROM option: ACCEPT 8-5 RELEASE 8-34, 11-2 REWRITE 8-35. 12-6, 13-5 SUBTRACT 8-42, 8-43 WRITE 12-9, 13-6 Functional processing modules 1-2

~r~

Fundamental concepts of COBOL 4-1

G GIVING option: definition 8-3 ADD 8-6 DIVIDE 8-13 MULTIPLY 8-23 SOR T 8-38, 11-3, 11-4, 11-6 SUBTRACT 8-43 GO T O statement 8-15 Group item 4-14

## H

HELP facility for LABEL G-3 Hexadecimal addition table C-10 Hexadecimal and decimal conversion C-9 HIGH VALUE(S), figurative constant 4-9 Hyphen, format notation 4-5

I l-O option. OPEN 8-24 I-O-CONTROL paragraph 6-2, 6-6 I/O specifications, compiler 2-4 ID Division 5-1 Identification Division 5-1 IF statement: definition 8-16 class condition 8-17 combined condition 8-18 condition-name condition 8-17 nested 8-18 sign condition 8-18 simple condition 4-21 Imperative statements 8-2 Index item 4-15 Index name 4-17 Index, data usage 4-15 INDEXED BY option 4-17, 10-1, 10-4, 7-8, 7-15 INDEXED files: creating B-l CREATK dialog B-l Indexed I/O module 1-3 Indexed Sequential Access Method (ISAM) A-1 Indexed sequential files: definition 12-1 Procedure Division 12-3 Indexing direct 4-17, 10-4 format 4-17, 10-5 relative 4-17, 10-4 restrictions 4-18 subscripting, description 10-3

INPUT (compiler option) 2-4 INPUT (OPEN clause) 8-24 INPUT PROCEDURE IS clause, SOR T 8-38. 11-3, 11-5 Input-Output Section, decription 6-1. 6-3 Input/output statements, permis sible C-7 Insertion editing: fixed 7-19 floating 7-19 special 7-19 INSPECT statement 8-19 INSTALLATION paragraph 5-1 Inter-program communication module: definition 1-4, 9-1 Procedure Division 9-2 sample programs 9-4 Interactive environment, descrip tion 1-5 Interfaces, language, description 1-7 Internal decimal item 4-15 Internal error messages 2-3 INT O Option: DIVIDE 8-13 READ 8-32, 12-4, 12-5, 13-3, 13-4 RETURN 8-35, 11-2 STRING 8-40 UNSTRING 8-44 INVALID KEY clause: definition 13-2 DELETE 8-11, 12-3, 13-3 READ 8-33. 12-4. 12-5. 13-4 REWRITE 8-35, 12-6, 13-5 STAR T 8-39, 12-6, 12-7, 13-5, 1 3 - 6 WRITE 8-49, 12-9, 13-6

## I JUST clause 7-8, 7-25 JUSTIFIED clause 4-16, 7-8, 7-25

K KEY IS phrase: OCCURS clause 7-8, 7-15, 10-1 READ 8-33, 12-4, 12-5 STAR T 8-39, 12-6, 12-7, 13-5, 1 3 - 6 KEY option. SOR T 8-38, 11-3, 11-5 Key file status definitions C-6 Key words: definition 4-9 format notation 4-4

Functions, compiler 2-4

LABEL (PRIMOS command): arguments G-l errors using G-2 format, expanded listing F-l overview G-l syntax errors G-2 system errors G-3 Label options, table 7-4 LABEL RECORDS clause 7-3. 7-4 Language interfaces, description 1-7 LEADING option, SIGN clause 7-8, 7-23 Letter, format notation 4-5 Level numbers, description 4-10 Level-number 01 7-10 Level-number 66 7-8, 7-11, 7-14 Level-number 77 7-10 Level-number 88 7-9. 7-10 Levels, data 4-14 Libraries, description 1-6 LIBRARY (SEG command) 3-1 Library module 1-4 Library: non-shared, CSPRTN H-2 VCOBLB 3-1 VCOBLB, subroutines H-l Linkage Section, description 7-1, 7-30, 9-1 LISTING (compiler option) 2-5 LISTING (PRIMOS command) 2-8 Listing file: compiler 2-1, 2-5, 2-7, 2-8 spooling 2-5 Listing: compiler, default 2-5, 2-8 compiler, expanded 2-5 compiler, regular 2-5 cross-reference 2-6 expanded, label format F-l Literal subscripting 10-6 Literals: non-numeric, decription 4-12 numeric, description 4-12 LOAD (SEG command) 3-1 LOAD COMPLETE 3-1 Loading programs 3-1 Logical operations, permissible combinations 4-23 Logical operators, complex 4-22 LOW-VALUE(S), figurative constant 4-9 Lowercase words, format notation xi, 4-5

M Mag tape, non-standard, using 3-3

Mag tape, standard, using 3-3 MAP (SEG command) 3-1 Messages: compilation 2-1 end of compilation 2-2 error E-1 error, CSIN 3-4 error, compile-time E-1 error, compiler 2-2 error, run-time 3-4, E-6 error, types E-1 warning, compiler-time E-5 warning, compiler 2-3 MIDAS: description 1-7 template, creating B-l Mnemonic-names, description 4-12 Mode, addressing, compiler 2-5 Module: indexed I/O 1-3 inter-program communication 1-4 library 1-4 nucleus 1-3 relative I/O 1-3 sequential I/O 1-3 sort 1-4 table handling 1-4 Modules, functional processing 1-2 MOVE ALL literal 8-22 MOVE statement 8-22 Moves, permissible C-8 Multi-dimensional table 10-6 Multiple conditions, complex 4-23 Multiple formats, format notation 4-5 Multiple Index Direct Access Systems (See MIDAS.)

N Names, qualification 4-13 Negated combined conditions 4-22 Negated combined conditions, complex 4-24 Negated complex conditions 4-24 Negated simple conditions 4-22 Nested IF 8-18 NEXT option 8-32, 12-4, 12-5, 13-3, 13-4 NEXT SENTENCE option: IF 8-16 SEARCH 8-36, 10-9 NOEXPLIST (compiler options) 2-6 Non-numeric comparisons, simple 4-21 Non-shared library, CSPRTN H-2

MULTIPLY statement 8-23

Non-standard mag tape, using 3-3 Normal loading 3-1 NOXREF (compiler option) 2-6 Nucleus module 1-3 Numeric comparisons, simple 4-21 Numeric conversions C-9 Numeric edited item, category 4-15 Numeric edited symbol D-2 Numeric edited PICTURE clause, rules 7-16 Numeric item, category 4-14 Numeric literals, description 4-12 Numeric PICTURE clause, rules 7-16 NUMERIC test 4-21 NVCOBLB library 3-1

Object file, compiler 2-1, 2-5, 2-7, 2-8 OBJECT-COMPUTER paragraph 6-1, 6-2 OCCURS clause 7-8, 7-14. 10-1 Octal and decimal conversion C-9 OMITTED option, LABEL RECORDS clause 7-3, 7-4 ON OVERFLOW option: STRING 8-40, 8-42 UNSTRING 8-44, 8-47 ON SIZE ERROR option: definition 8-4 ADD 8-6 COMPUTE 8-9 DIVIDE 8-13 MULTIPLY 8-23 SUBTRACT 8-42, 8-43 OPEN statement 8-23, 12-4, 13-3 OPEN statements vs. access modes  $C-7$ Operational signs 4-16 Operators: arithmetic  $4-10$ ,  $4-18$ logical 4-22 relational 4-10. 4-20 Optional words 4-9 Options, compiler 2-4 Organization of this book 1-1 ORGANIZATION clause: sequential files 6-1, 6-4, 6-6 indexed files 12-1 relative files 13-1 OUTPUT option, OPEN, 8-24 OUTPUT PROCEDURE IS clause, SORT 8-38, 11-3, 11-6 Output/input statements, permis sible C-7

Overlapping operands 4-20 (Overview of Prime's COBOL 1-1 OWNER IS clause 7-3, 7-6

### μ

r

S\*

Packed decimal 4-15 Paragraph-names, description 4-12 Parenthesis: as arithmetic operator 4-18 as separator xi, 4-5 Parenthesis in conditions, permissible, combinations, table 4-23 Pathnames 2-1 PERFORM sequences, permissible. figure 8-30 PERFORM statement: definition 4-18, 8-24 one identifier varied, figure 8-30 two identifiers varied, figure 8-31 three identifiers varied, figure 8-32 Permissible input/output statements C-7 Permissible moves C-8 PFMS option 6-5, 12-1, 13-1 Phantom user environment. description 1-5 PIC clause 7-8, 7-15 PICTURE character-strings 4-7 PICTURE clause: definition 4- Hi. 4-21, 7-8. 7-15 alphabetic, rules 7-16 alphanumeric, rules 7-16 alphanumeric edited, rules 7-16 dala. categories 7-Ifi editing 7-18 examples, figure 7-22 numeric, rules 7-16 numeric edited, rules 7- Ifi size, rules 7-16 symbols 7-17 Picture-strings 4-7 POINTER option: STRING 8-40. 8-42 UNSTRING 8-44. 8-45. 8-46 Prime extensions to ANSI stan dard 1-4 Prime File Management System [See PFMS.) PRIMOS command: CLOSE 2-9 COBOL 2-1 LABEL O-l LISTING 2-8 SEC] 3-1.3-2 PRIMOS: COBOL under 1-4 COBOL, compatibility 1-5 COBOL, implementation 1-4

COBOL, operation 1-4 file units 2-7 Procedure Division: definition 8-1 example 8-51 indexed files 12-3 inter-program communication 9-2 relative files 13-2 sort module 11-2 table handling 10-7 PROCEDURE ON clause 8-48 Procedure statements 8-4 Procedure-names, description 4-12 PROCEED TO option 8-7 Program environments, list 1-5 Program statistics 2-3 Program statistics, example F-6 PROGRAM-ID paragraph 5-1 Programmer-defined words 4-10 Programs, executing 3-2 Programs, loading 3-1 PRWFIL read 7-4 Punctuation rules 4-5 Punctuation symbols, COBOL D-l Punctuation, formal notation 4-5

QQualification of names 4-13 Qualification restrictions 4-18 QUIT *[SEG command]* 3-1 Ql IOTE(S), figurative constant 4-9

R RDASC read 7-4 READ statement 8-32, 12-4. 13-3 READY TRACE statement 8-34 RECORD CONTAINS clause 7-3. 7-5 Record Description 7-7 RECORD KEY clause 6-5, 12-1 RECORDS option. BLOCK CON-TAINS clause 7-3. 7-5 REDEFINES clause 7-8. 7-12 Reference tables. COBOL C-l Related document 1-2 Relation condition, format 8-17 Relation condition, simple 4-20 Relation operators 4-10. 4-20 Relative files: definition 13-1 creating B-l CREATK dialog B-3 Procedure Division 13-2 Relative I/O module 1-3 Relative indexing 4-17, 10-4

RELATIVE KEY clause 6-4. 13-1. 13-2 RELEASE statement 8-34. 11-2 REMARKS paragraph 5-1 RENAMES clause 7-», 7-13 REPLACING clause 8-19. 8-20 RESERVE clause 6-1, 6-4, 6-5 Reserved words: definition 4-9 lormal notation 4-4 list C-2 types  $4-9$ underlined, format notation 4-4 RESET TRACE statemenl 8-34 Resources, system, list 1-6 RETURN statemenl 8-35 REWRITE statement 8-35, 12-6, 13-5 ROUNDED option: definition 8-3  $ADD$   $B-Fi$ COMPUTE 8-9 DIVIDE 8-13 MULTIPLY 8-23 SUBTRACT 8-42, 8-43 Rounding results, chart 8-4 Runtime error messages 3-4, E-6

S

SAM A-1 SAMF AREA clause B-2. 6-6 SAVE (SEG command) 3-1 SEARCH ALL stalement 8-36. 10-9. 10-11 SEARCH statement 4-18, 8-36, 10-9 Section-names, description 4-12 SECURITY paragraph 5-1 SEC (PRIMOS command) 3-1. 3-2 SEG command: EXECUTE 3-2 LIBRARY 3-1  $LOAD$  3-1 MAP 3-1 QUIT 3-1 SAVE 3-1 SEG utility: description 1-6 error handling 3-1 prompt  $\neq$  3-1 SELECT clause 6-1,6-4, 6-5 indexed files 12-1 relative files 13-1 SEPARATE CHARACTER option. SIGN clause 7-8, 7-23 Separator characters, 4-5 Sequential Access Method (SAM) A-1 Sequential I/O module 1-3

SET statement 4-18, 8-37, 10-7 valid operand combinations 10-9 SIGN clause 4-16, 7-8, 7-23 Sign condition, IF 8-18 simple 4-22 Sign control symbols, results, editing, table 7-19 Sign representation, table 7-24 Sign symbols, COBOL D-l Signs: algebraic 4-16 editing 4-16 operational 4-16 Simple conditions 4-20 Simple insertion 7-19 Simple non-numeric comparisons 4-21 Simple numeric comparisons 4-21 Simple relational operators 4-20 SIZE ERROR option 8-4 Size, PICTURE clause, rules 7-16 Sort file description, sort module 11-1 Sort module: definition 1-4, 11-1 Data Division 11-1 File Section 11-1 Procedure Division 11-2 sample program 11-7 sort file description 11-1 SORT statement 8-38, 11-3 SOURCE (compiler option) 2-5 Source file, compiler 2-1, 2-5, 2-7 SOURCE-COMPUTER paragraph 6-1, 6-2 SPACE(S), figurative constant 4-9 Special insertion 7-19 Special-character words 4-9 SPECIAL-NAMES paragraph 6-1, 6-2 Spooling the listing file 2-5 Standard mag tape, using 3-3 STANDARD option, LABEL RECORDS clause 7-3, 7-4 START statement 8-39, 12-6, 13-5 Statements: arithmetic 8-2 arithmetic, rules 8-3 COBOL verb; list C-l conditional 8-2 format notation 4-5 imperative 8-2 procedure 8-4 Statistics: example F-6 program 2-3 Status key, file C-6 STOP statement 8-40

STRING statement 8-40 Structure, COBOL program 4-2 Subroutines, VCOBLB library H-l Subscripting: data-name 10-6 definition 4-16, 10-5 format 4-17 indexing, description 10-3 literal 10-6 restrictions 4-18 value 10-6 SUBTRACT statement 8-42 Symbol combinations in arithmetic expressions, table 4-18 Symbol, PICTURE clause , 7-18 \* 7-18 + 7-18  $-7-18$  $.7 - 18$ / 7-18 S 7-19 9 7-18 A 7-17 B 7-17 CR 7-18 DB 7-18 P 7-17 S 7-17 V 7-17 X 7-17 Z 7-17 Symbols: arithmetic, COBOL D-l COBOL D-l coding, COBOL D-l compiler, COBOL D-l condition, COBOL D-l edit, COBOL D-2 PICTURE clause 7-17 punctuation, COBOL D-l sign control, results, editing, table 7-19 sign, COBOL D-1 SYNC clause 7-8, 7-25 SYNCHRONIZED clause 7-8, 7-24 Syntax errors, LABEL G-2 Syntax, compiler 2-1 System errors, LABEL G-3 System files H-l System resources 1-6

Table handling: Data Division 10-1 definition 1-4, 10-1 Procedure Division 10-7 Table initialization 10-3 Tables, multi-dimensional 10-6 TALLYING clause 8-19, 8-20 TALLYING IN option 8-44, 8-46 Tape filename 3-3 Template, MIDAS, creating B-l TO option: ADD 8-6 MOVE 8-22 SET 8-37, 10-7 TRAILING option, SIGN clause 7-8, 7-23

u Unary arithmetic operators 4-18, D-l UNCOMPRESSED option 7-3 Underlined reserved words, format notation, 4-14 UNSTRING statement 8-44 UP BY option 8-37, 10-7 Uppercase viii USAGE clause 4-15, 7-8, 7-22 USAGE IS INDEX clause 4-18 USE statement 8-1, 8-48 USING clause 8-1, 8-8, 9-2, 9-3 USING option, SORT 8-38, 11-3, 11-4, 11-5

V VALUE clause 7-8, 7-27 VALUE OF FILE-ID clause 7-3, 7-6 VARYING clause: PERFORM 8-25 SEARCH 8-36, 10-9 VCOBLB library: definitions 3-1 subroutines H-l Verb index, COBOL C-l

## W

Warning messages, compiler 2-3, E-5 WHEN clause, SEARCH 8-36, 10-9 WITH DUPLICATES option 6-5. 12-1 Word formation, COBOL 4-7 Words: connectives 4-9 figurative constants 4-9 key 4-9 optional 4-9 programmer-defined 4-10 reserved 4-9 special-character 4-9 Working-Storage Section 7-1, 7-28 WRITE statemenl 8-49, 12-9, 13-6

X XREF (compiler option) 2-6

## Z

f

-

"

^

Zero suppression: replacement with spaces 7-21 replacement with asterisks 7-21 ZERO(S). figurative constant 4-9 ZEROES, figurative constant 4-9